### **UNIVERSIDAD NACIONAL MAYOR DE SAN MARCOS**

# **(Universidad del Perú, DECANA DE AMERICA)**

# **FACULTAD DE CIENCIAS FÍSICAS E.A.P. DE INGENIERÍA MECÁNICA DE FLUIDOS**

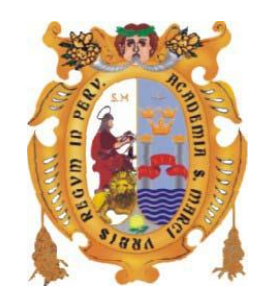

# **SIMULACIÓN DE LA DINAMICA DEL VIENTO SUPERFICIAL SOBRE LA COSTA DE ICA UTILIZANDO EL MODELO NUMÉRICO DE LA ATMÓSFERA DE MESOESCALA MM5**

### **PRESENTA**

## QUIJANO VARGAS JULIO JESUS

Bachiller en Ingeniería Mecánica de Fluidos

TESIS PARA OPTA POR EL TITULO PROFESIONAL DE INGENIERIA MECANICA DE FLUIDOS

### OTINIANO RODRIGUEZ JORGE

Ing. Mecánico de Fluidos, Asesor

# TAKAHASHI GUEVARA KEN Ph.D Ciencias Atmosféricas, Co-asesor

LIMA-PERÚ 2011

#### **RESUMEN**

Se realizó la simulación numérica del viento superficial sobre el mar frente a la costa peruana, principalmente frente a la costa del departamento de Ica-Perú, con el objetivo de conocer y cuantificar los procesos físicos responsables que intensifican el viento en esta región. Así mismo se evaluó la variabilidad de su magnitud asociada a perturbaciones térmicas superficiales, para finalmente identificar su impacto sobre el Transporte Zonal Ekman y sobre el potencial eólico del viento. Los resultados podrán ser usados en la toma de decisiones en futuros proyectos de aprovechamiento pesquero y/o energético.

Se utilizó el modelo atmosférico regional de Mesoescala (MM5), con el cual se hizo tres experimentos numéricos. El primero, denominado "MNT", considero la cobertura espacial dividida en tres secciones (dominios anidados) con resolución horizontal de 45km, 15km, 5km, teniendo la costa de Ica en el dominio de mayor resolución (5km). La finalidad de MNT es analizar la dinámica del viento e identificar la fuerza predominante del flujo. El segundo experimento numérico, denominado "TS1", consistió en incrementar la Temperatura Superficial del Mar (TSM) en la costa sur, central, y norte del Perú; y el tercer experimento, "TS2", similar al anterior pero con mayor resolución espacial y una perturbación de TSM similar a la anomalía del evento El Niño 97-98.

Para el experimento MNT se calculó la magnitud de los términos de la ecuación de Momentum Horizontal por separado, para lo cual se creó un *script* en GradsV.2.0 utilizando las mismas ecuaciones que emplea el modelo con aproximaciones de cálculo sobre el océano. Los experimentos TS1 y TS2 consistieron en modificar las condiciones de frontera del modelo, específicamente la TSM, perturbando el gradiente térmico superficial.

Los datos topográficos, aproximadamente a 1km de espaciamiento horizontal, fueron obtenidos de la digitalización global de elevación topográfica GTOPO30; los datos atmosféricos son de Reanalysis NCEP/NCAR para el mes de Octubre 2008; y para la TSM, se utilizo la climatología de NOAA OISST y los datos de la Oficina Nacional de Oceanografía de los EEUU (NAVO).

La validación fue comparar los resultados del modelo con los resultados de la campaña VOCALS-Rex (Octubre 2008), esta última consistió en el lanzamiento de 132 radiosondas a la atmósfera frente a Ica. La campa estuvo a cargo del Instituto Geofísico del Perú (IGP) a bordo del Buque de investigación José Olaya, propiedad del Instituto del Mar del Perú (IMARPE).

Los resultados demuestran que el modelo representa bien los vientos superficiales aproximadamente hasta 950hPa. Asimismo, se identifica chorros o regiones de máxima intensidad de velocidad del viento, posicionados muy cerca a la costa de Paracas y Marcona, al cual denominamos Jet Costero (JC). En el núcleo del JC el viento promedio superficial es superior a 12 m/s a 250 metros sobre la superficie.

La descomposición de fuerzas en dirección SE revela que es el gradiente de presión el que acelera al JC hacia la dirección NO y paralela a la costa. Desde la entrada al JC hasta el núcleo de máxima velocidad, dicha fuerza es balanceada por la fricción y la advección de momentum; entre el máximo y a la salida del JC las fuerzas se revierten excepto la fricción, que, en todos los casos es una fuerza que desaceleró al flujo. En dirección SW (~ perpendicular a la costa), el gradiente de presión desvia el viento hacia la costa y es balanceada en igual proporción por la fuerza de Coriolis mas la advección de momentum, lo cual indica un balance de tipo viento gradiente. En algunas regiones la adveccion es 4 veces mayor que la fuerza de coriolis, es decir, existe la influencia del balance ciclostrófico.

La imposición de un incremento de 2.5°C de TSM en los experimentos TS1 y TS2 resulta en una intensificación promedio del viento del rango de 0.25 a 0.5 m/s. Este resultado proporcionaría un aporte a la explicación de lo que podría esperarse en escenarios de fenómeno El Niño. Bajo estas condiciones la magnitud del viento aprovechable (potencial eólico), por una turbina eólica de eficiencia estándar ubicada a 40msnm, se incrementa sobre el océano y la costa en +50KW y +20KW respectivamente, con mejores resultados entre 4°S y 14°S de latitud. El Transporte Ekman se incrementaría hasta  $1m^3s^1m^1$ aproximadamente entre 5°S y 14°S de latitud, tomando como forzante el viento a 40msnm.

## **DEDICATORIA**

*Dedico esta tesis a mi padre, José, que desde el cielo me protege a cada momento y me enseñó lo necesario para defenderme en la vida; a mi madre, Albina, quien con su apoyo moral me brinda las fuerzas necesarias para continuar en los momentos más difíciles; a mis hermanos, Jenny y Alfonso, a quienes admiro mucho y son mi ejemplo a seguir, y a Maritza por complementar mi vida con su amor sincero.*

*¡Gracias familia!*

### **AGRADECIMIENTOS**

Quiero agradecer al Instituto Geofísico del Perú (IGP) por darme la oportunidad de realizar mi tesis así como de compartir su experiencia, sus equipos de cómputo y su biblioteca, para, lograr culminar mi tesis. Al Dr. Ken Takahashi por su valiosa asesoría constante y su paciente capacitación en la investigación. Así mismo a la Dra. Yamina Silva y al Dr. Boris Dewitte por la orientación y el impulso en el desarrollo de la tesis. A la Ing. Karen Latinez por su indispensable capacitación en estadística aplicada a la atmósfera. A mis compañeros del área de Investigación en Variabilidad y Cambio Climático del IGP por su amistad y apoyo.

A la Universidad Nacional Mayor de San marcos, especialmente a la E.A.P Ingeniería Mecánica de Fluidos (EAPIMF) por la formación académica adecuada y precisa, en particular al Ing. Jorge Otiniano por asesorarme implacablemente en la tesis y por su riguroso apoyo en las revisión del mismo. Al Ing. Emanuel Guzmán por incentivar a los estudiantes de IMF al uso de modelación numérica para fines de ingeniería e investigación. A mis amigos de la base 2003 de IMF.

## **INDICE GENERAL**

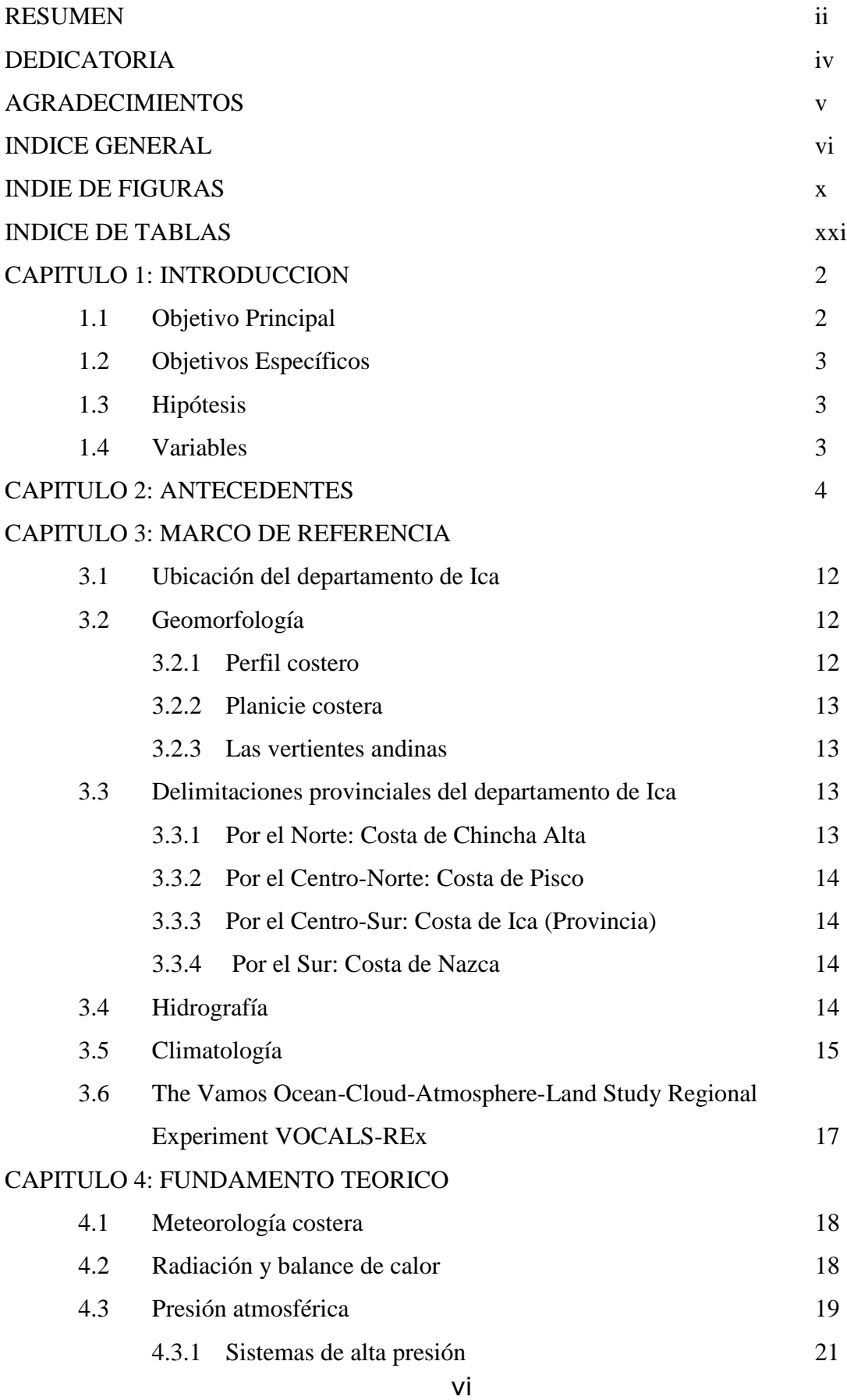

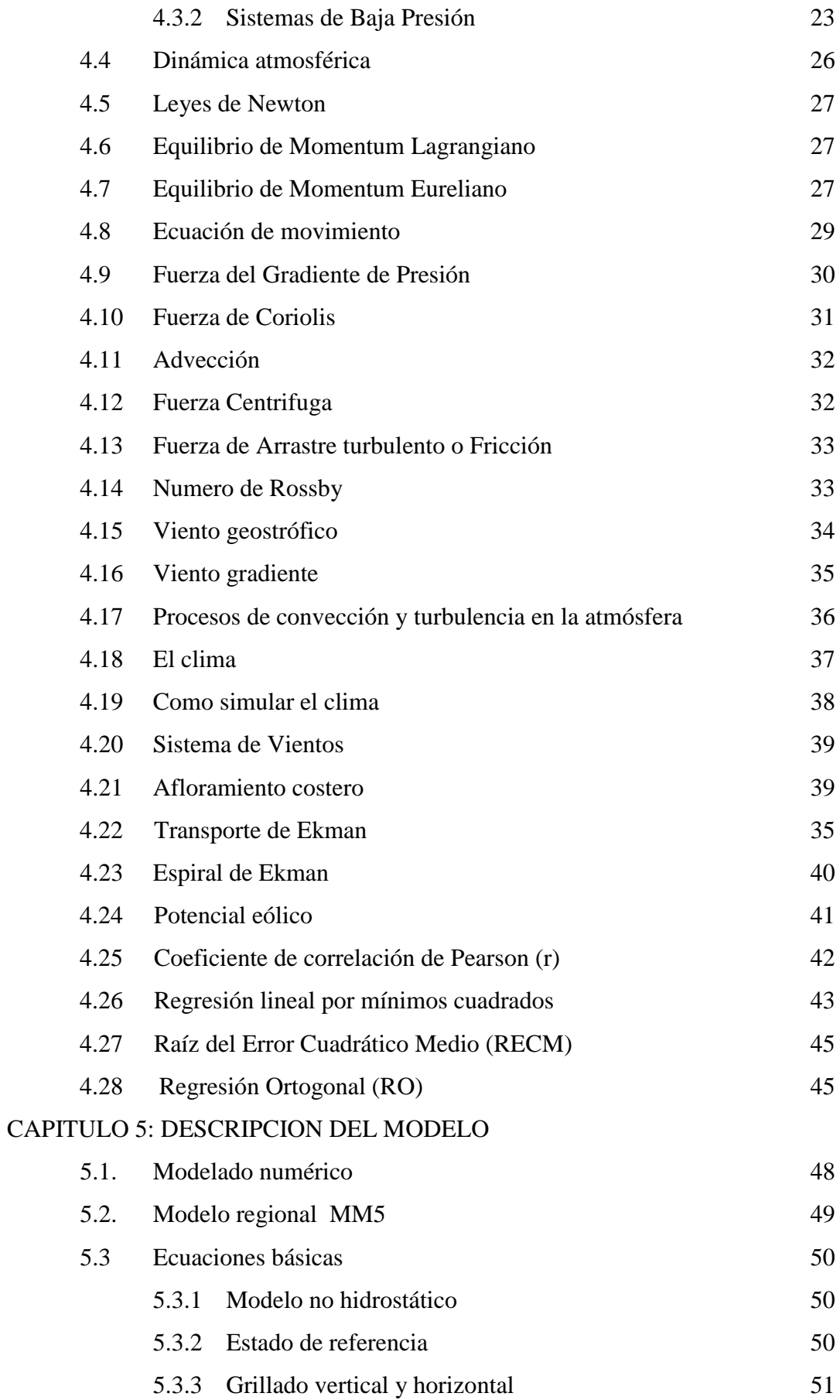

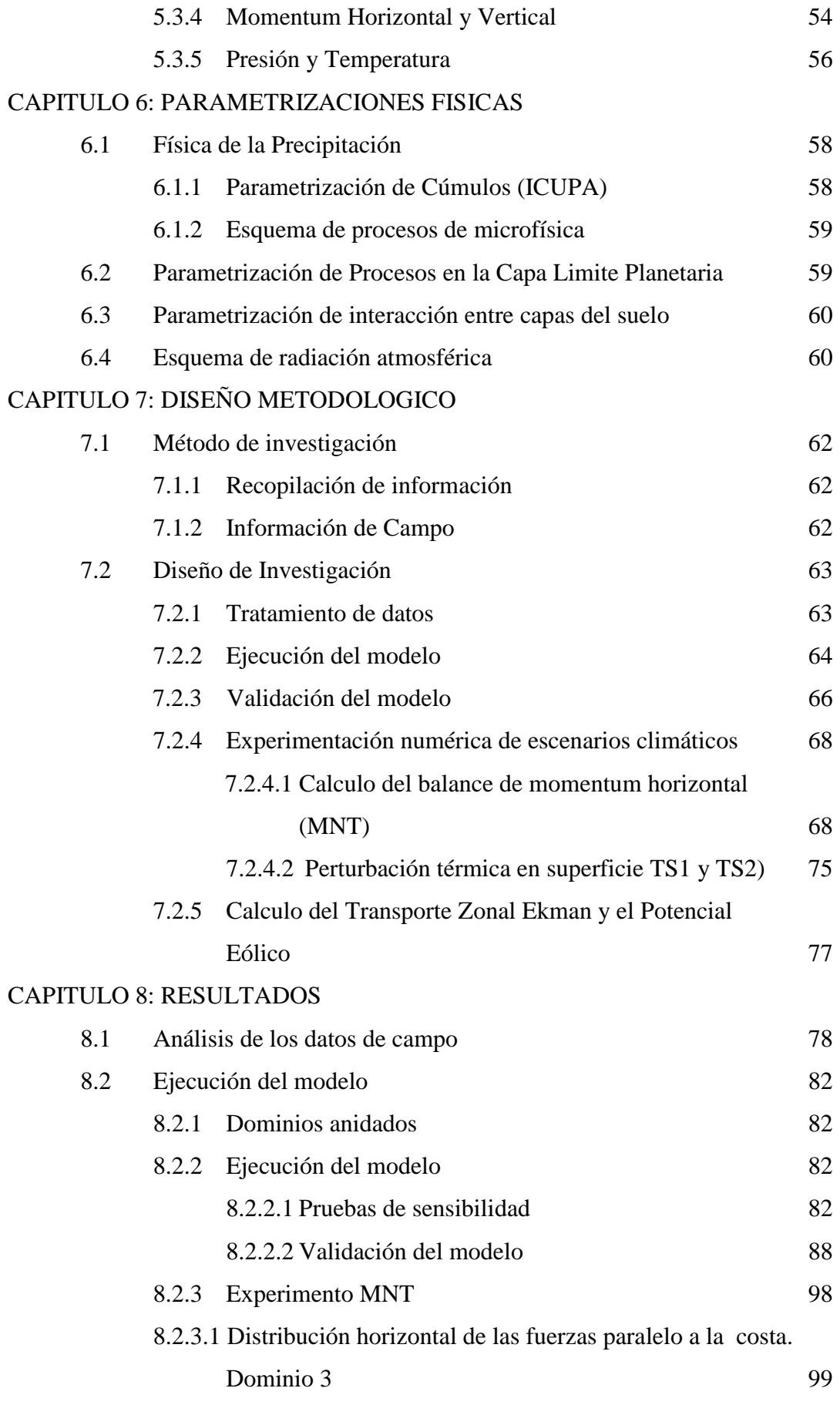

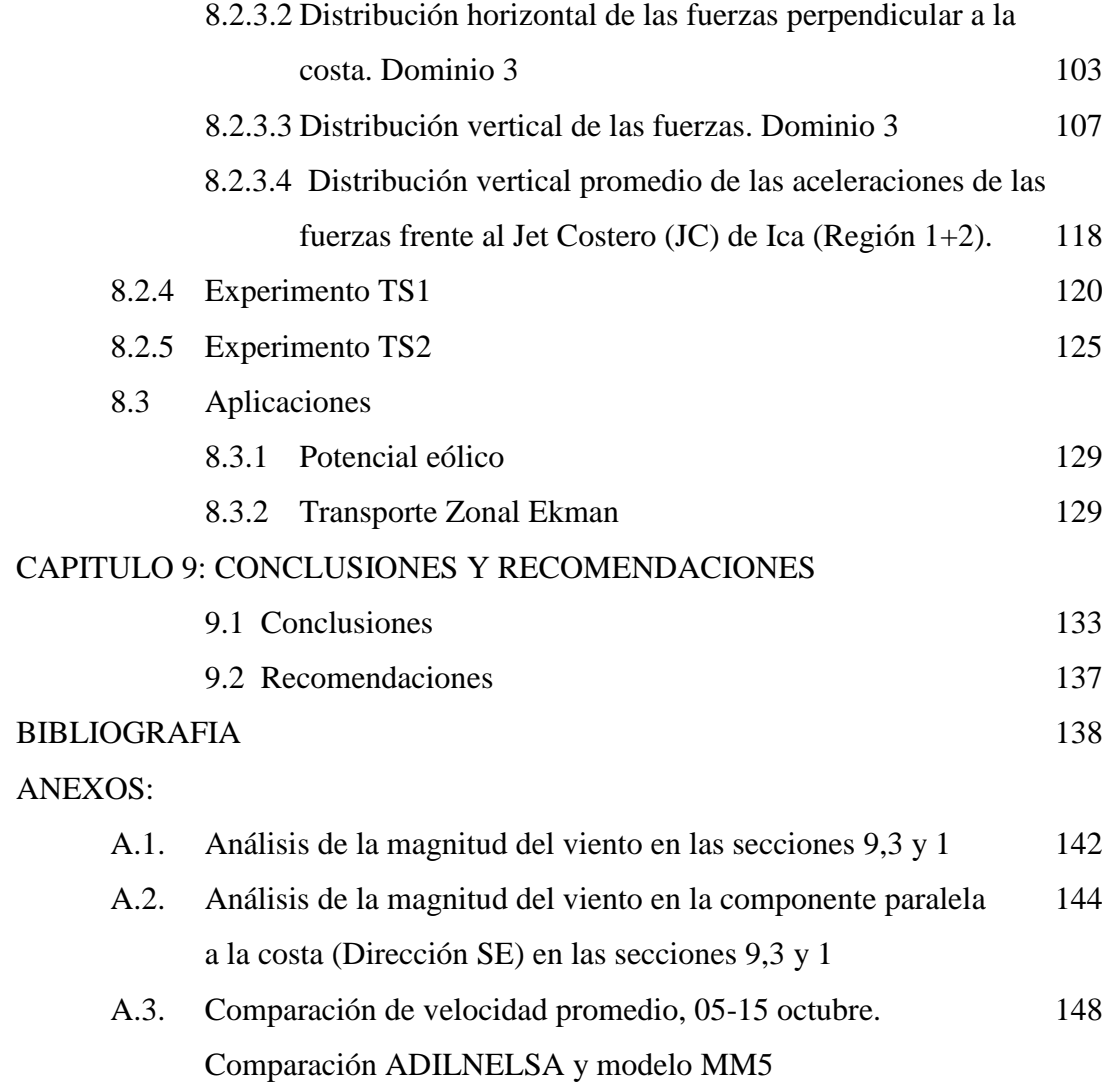

# **INDICE DE FIGURAS**

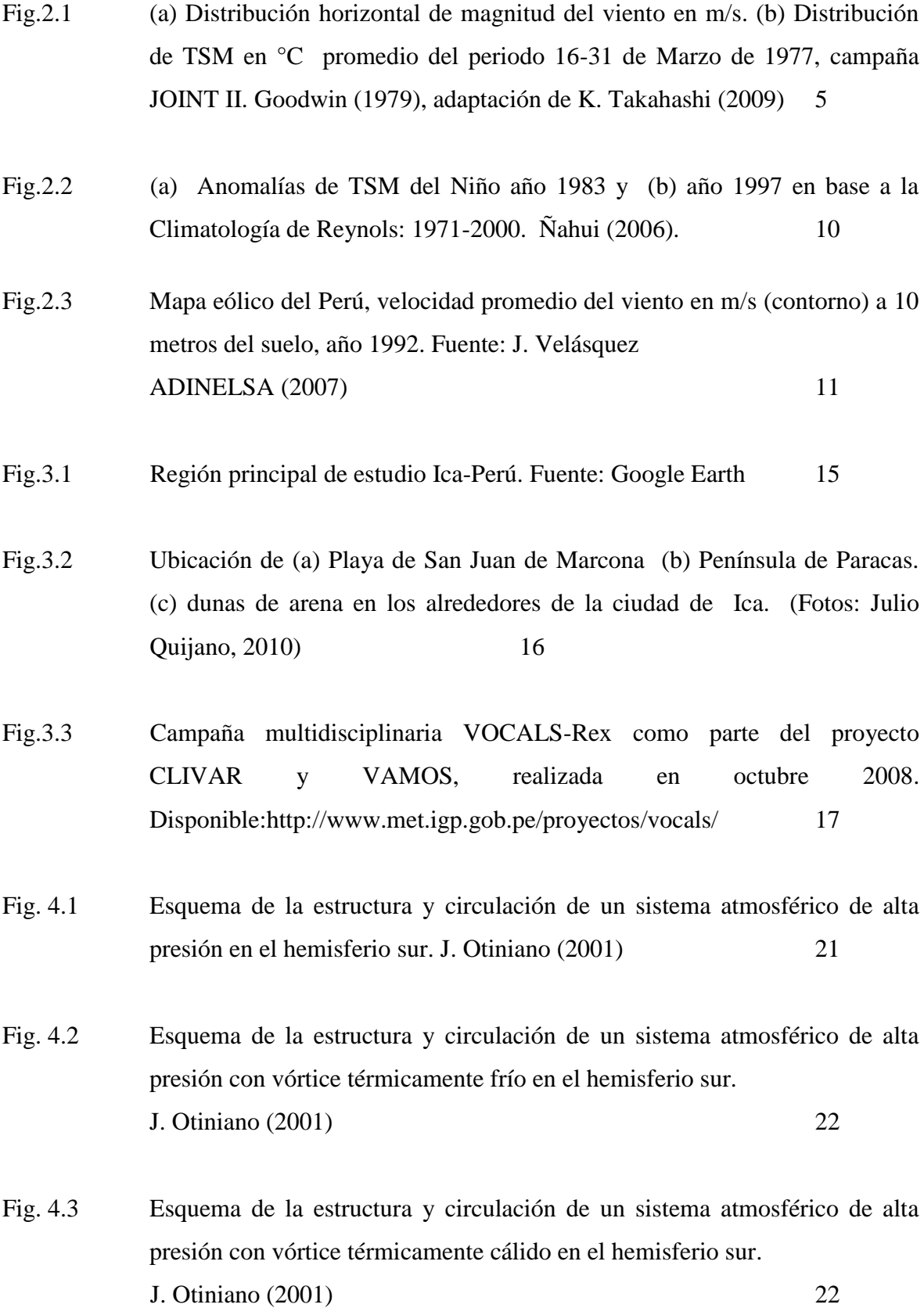

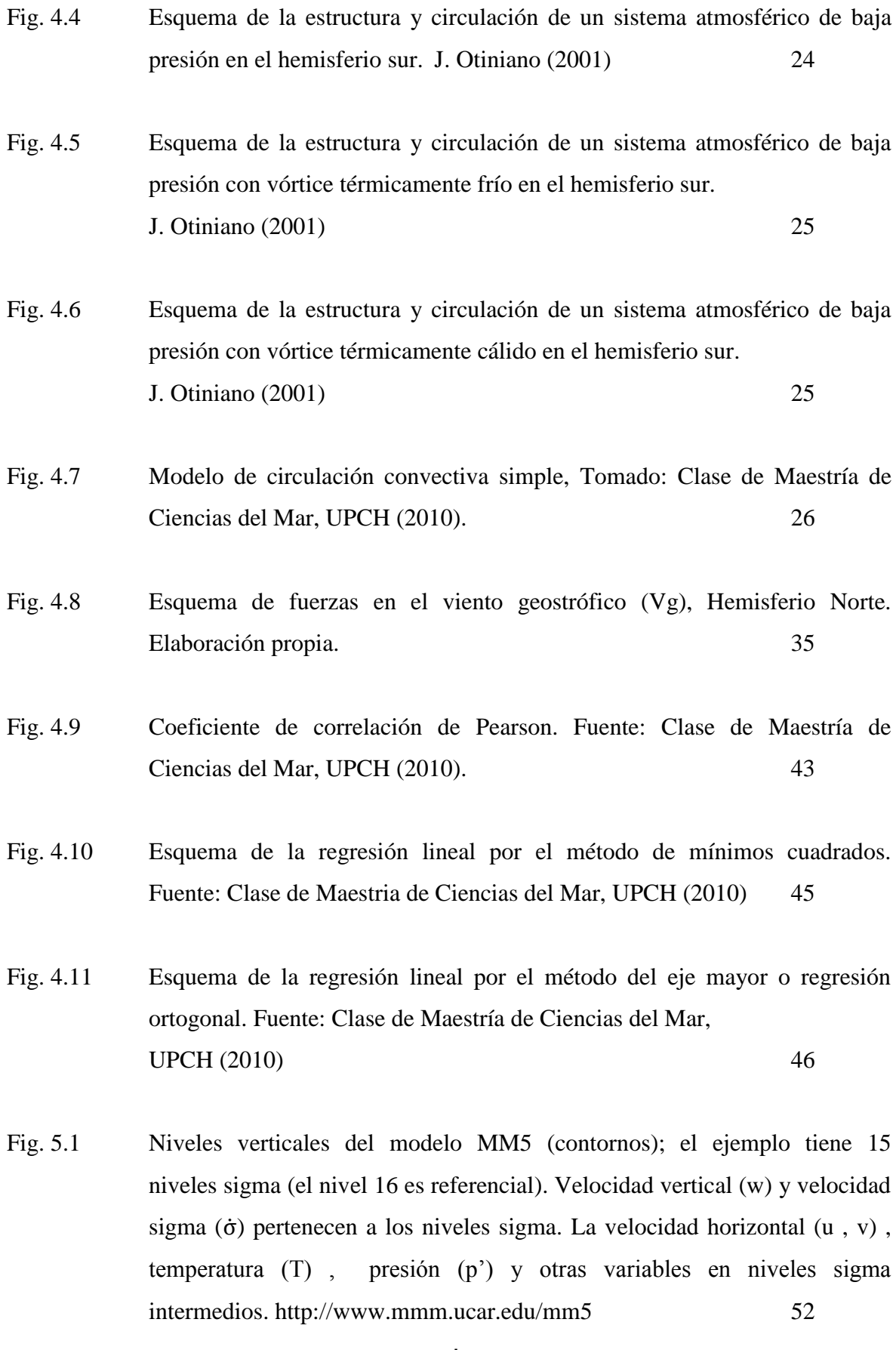

- Fig.5.2 Esquema numérico horizontal empleado por el MM5. En las grillas punto (dot grid) se encuentra las componentes horizontales de la velocidad del viento (u,v), y en las grillas aspa (cross grid) se encuentra el resto de variables atmosféricas. Arakawa B. Grell (1995) 54
- Fig. 7.1 **N**iveles de presión sobre el océano y sobre el continente, corte en latitud 14°S (La línea vertical punteada indica el inicio de la costa). Sigma=1 (contorno negro, superficie), Sigma=0.995 (verde oscuro), Sigma=0.985 (amarillo), Sigma=0.97 (rojo), Sigma=0.95 (rosado). Nótese que sigma es un valor contante en la horizontal sobre el mar, sin embargo, esto no ocurre sobre el continente por efectos de la topografía.  $72$
- Fig. 7.2 Región costera sur de análisis 1,2 y 3 entre 13-16°S. Promedio de la magnitud de velocidad del viento (colores, m/s). Experimento MNT a 250msnm 73
- Fig. 7.3 Diagrama de flujo del experimento MNT. 74
- Fig.8.1: a) Ubicación de lanzamiento de las 132 radiosondas lanzadas del 5 18 de octubre 2008. Disponible: [http://www.met.igp.gob.pe/.](http://www.met.igp.gob.pe/) b) Perfil de la velocidad del viento en radiosondas T076 y T066. 80
- Fig. 8.2 Dependencia de la altura (eje x) con la presión (eje y) hasta 350msnm en las radiosondas T066 y T076. Elaboración propia.  $80$
- Fig.8.3 Fig.8.3: Distribución de frecuencias, dirección (135° paralelo a la costa)y velocidad del viento (m/s). Variabilidad de la velocidad (diagrama de cajas) con respecto a la mediana (línea vertical dentro de la caja) en la radiosonda T066 (lo más alejada de la costa), T076 (muy cerca a la costa). De 0 msnm a 350msnm, Elaboración propia. 81
- Fig. 8.4 Cobertura espacial y resolución horizontal según el dominio de cada experimento a) MNT, b)TS1, c) TS2. Elaboración propia. 84
- Fig. 8.5 Promedio de Temperatura superficial del mar SST en °C, Presión atmosférica en hPa, Temperatura del aire en°C y Magnitud del Viento en m/s, para los tres dominios del experimento MNT a)Dominio1 dx=45Km, b) Dominio2 dx=15Km, c) Dominio3 dx=5Km. Todos a 40msnm. Promedio 05-18 de octubre. Elaboración propia. 85
- Fig. 8.6 Promedio de SST en °C (a1 , b1) y Magnitud del Viento (a2 , b2) en m/s modelado con la paramentrizacion de capa limite de (a)GAYNO-SEAMAN y la parametrizacion de (b)BURK-THOMPSON a 250msnm del 05-18 de octubre. Elaboración propia 86
- Fig. 8.7 Promedio de SST en °C (a1, b1) y magnitud del viento en m/s (a2, b2) según sus respectivas fuentes de temperatura del mar (°C) ,según (a) NAVO y (b) NOAA OISST según la parametrizacion de capa limite de BURK-THOMPSON en ambos casos. Elaboración propia. 86
- Fig. 8.8 Promedio de SST en °C (a1, b1) y magnitud del viento en m/s (a2, b2) según sus respectivas fuentes de temperatura del mar en °C , (a) NAVO y (b)NOAA OISST según la parametrizacion de GAYNO SEAMAN en ambos casos. Elaboración propia. 87
- Fig. 8.9 Viento superficial promedio a 1000hPa (~140msnm) usando el modelo MM5 con parametrización de capa limite planetaria de Gayno-Seaman. Resolución Dx= 5km. Experimento MNT. Promedio del 05 al 15 de Octubre. K.Takahashi. 87
- Fig. 8.10 Perfiles de velocidad de la radiosonda (a)T066 entre las 09:20 a 10:40Hrsy (b)T076 entre las 06:55 a 07:18Hrs UTC, en dirección paralela a la costa SE (a1, b1) y perpendicular SW (a2, b2), desde 1010hPa hasta 700hPa con

distintos esquemas de parametrización (contornos de colores) y de la radiosonda (contorno negro). K.Takahashi (2008). 89

Fig. 8.11 Estructura vertical de la velocidad del viento en dirección SE en la sección 9 (Paracas), frente a la Península de Paracas. K. Takahashi 90

Fig. 8.12 Estructura vertical del JC (dirección del SE) frente a Pisco el día 12 Octubre 2008, a las 02:00, 09:00 y 20:00Hrs UTC respectivamente. a) Sección 9, b) Sección 10, c) Sección 11. Núcleo del JC a 980hPa ~ 280 msnm. K. Takahashi. 95

Fig.8.13 Puntos de lanzamiento de las 132 radiosondas (círculos negros). Sección 9 y 3 (línea azul). K. Takahashi. 93

Fig.8.14 Perfil de velocidades en las Radiosondas (líneas negras) y en el modelo MM5 (líneas rojas) de la sección 3 (22,24,28) y sección 9 (66, 76, 85), sobre la componente meridional. Elaboración propia. 93

Fig.8.15 Distribución de frecuencias de la velocidad (eje x) del viento meridional (m/s) entre el modelo y la radiosonda T006 hasta T110. Hasta 980hPa. Elaboración propia 94

Fig.8.16 Correlación de Pearson (r) y ecuacion de regresión lineal (Pm=F(pr)) entre el modelo MM5 y las radiosondas. Velocidad del viento meridional promediado entre 1010 hasta 980 hPa. Elaboración propia 94

Fig. 8.17, Correlación de Pearson (r) y ecuación de regresión lineal (MC) entre la velocidad del modelo MM5 y las radiosondas. Promedio entre 1010-1005; 1005-1000; 1000-995; 995-990; 990-985; 985-980hPa. Elaboración propia 95

Fig.8.18, Perfil de velocidad. Radiosondas de la sección 3 (22,24,28) y sección 9 (66,76,85), componente SE. Elaboración propia. 96

Fig.8.19 Distribución de frecuencias de velocidades (eje x) del viento en dirección SE (m/s) entre el modelo y la radiosonda T006 hasta T110. Hasta 980hPa. Elaboración propia. 96

Fig.8.20 Velocidad del viento meridional promediado entre 1010 hasta 980hP del modelo MM5 (Pm) y las radiosondas (Pr). Se indica el coeficiente de correlaciónde Pearson (r) y ecuación de regresión lineal con el método de mínimos cuadrados (MC, línea roja) y con regresión ortogonal (RO, línea verde). Elaboración propia  $97$ 

Fig.8.21, Elevación de la superficie (metros, línea negra) a lo largo de la sección 9 y altitud sobre el nivel del mar(metros) correspondiente a los 5 primeros niveles sigma (incluyendo la superficie, sigma=1). Elaboración propia. 97

Fig.8.22, Aceleraciones promedio en la dirección SE m/s por hora (colores) y magnitud del viento m/s (contorno blanco) a 0.995 sigma (40msnm) , del 05-18octubre 2008, dx=5Km. Elaboración propia. 99

Fig.8.23, Aceleraciones promedio del viento SE m/s por hora (colores) y magnitud del viento m/s (contorno blanco) a 0.985 sigma (130msnm) , del 05- 18octubre 2008, dx=5Km. Elaboración propia. 100

Fig.8.24, Aceleraciones promedio del viento SE m/s por hora (colores) y magnitud del viento m/s (contorno blanco) a 0.97 sigma (250msnm) , del 05- 18octubre 2008, dx=5Km. Elaboración propia 101

Fig.8.25, Aceleraciones promedio del viento SE m/s por hora (colores) y magnitud del viento m/s (contorno blanco) a 0.95 sigma (420msnm), del 05-18octubre 2008, dx=5Km. Elaboración propia. 102

- Fig.8.26, Aceleraciones promedio del viento SW m/s por hora (colores) y magnitud del viento m/s (contorno blanco) a 0.995 sigma (40msnm), del 05-18octubre 2008, dx=5Km. Elaboración propia. 103
- Fig.8.27, Aceleraciones promedio del viento SW m/s por hora (colores) y magnitud del viento m/s (contorno blanco) a 0.985 sigma (130msnm), del 05- 18octubre 2008, dx=5Km. Elaboración propia. 104
- Fig.8.28, Aceleraciones promedio del viento SW m/s por hora (colores) y magnitud del viento m/s (contorno blanco) a 0.97 sigma (250msnm), del 05-18octubre 2008, dx=5Km. Elaboración propia. 105
- Fig.8.29, Aceleraciones promedio del viento SW m/s por hora (colores) y magnitud del viento m/s (contorno blanco) a 0.95 sigma (420msnm), del 05-18octubre 2008, dx=5Km. Elaboración propia. 106
- Fig. 8.30 Región 1 (norte de Arequipa):Fuerzas en dirección SE expresadas en m/s por hora, al norte del núcleo del JC. 107
- Fig. 8.31 Región2 (San Juan de Marcona, Nazca): Fuerzas en dirección SE expresadas en m/s por hora, al norte del núcleo del JC. 108
- Fig. 8.32 Región3 (Península de Paracas):Fuerzas en dirección SE expresadas en m/s por hora, al norte del núcleo del JC. 108
- Fig. 8.33 Región 1 (norte de Arequipa): Fuerzas en dirección SE expresadas en m/s por hora, al sur del núcleo del JC. 109
- Fig. 8.34 Región2 (San Juan de Marcona, Nazca): Fuerzas en dirección SE expresadas en m/s por hora, al sur del núcleo del JC. 109
- Fig. 8.35 Región3 (Península de Paracas): Fuerzas en dirección SE expresadas en m/s por hora, alsur del núcleo del JC. 110

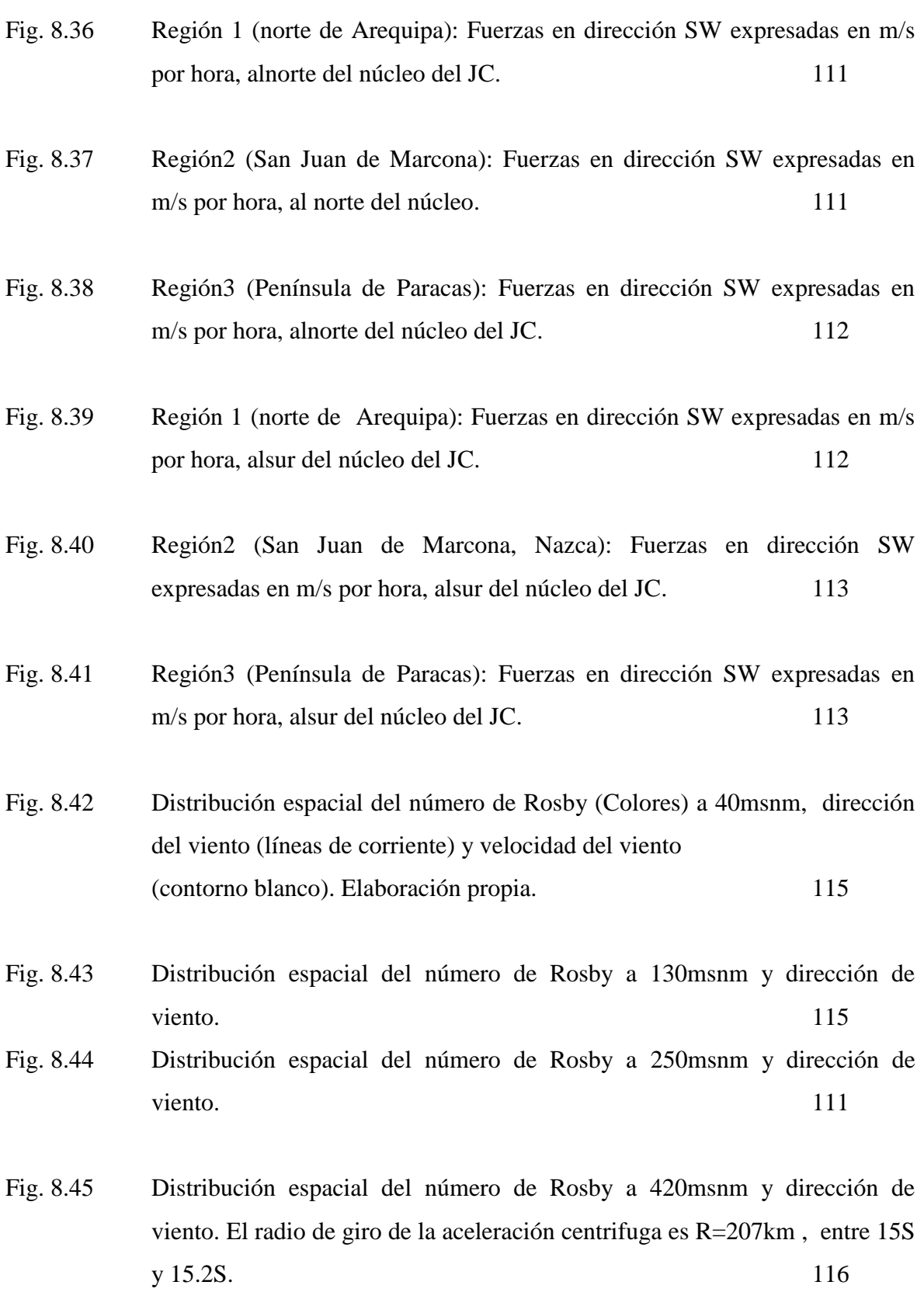

Fig. 8.46 Región 1+2 (Paracas-Marcona), Velocidad del viento en m/s frente a Ica (colores), dirección del viento promedio (contorno) del 5-18 Octubre. 115

Fig. 8.47, Región 1+2 (Paracas-Marcona): Fuerzas a lo largo de la dirección 150° (paralelo a la costa), expresadas en m/s por hora, en todo el núcleo del JC de  $I_1$  Ica.  $115$ 

Fig. 8.48, Región 1+2 (Paracas-Marcona): Fuerzas perpendicular a la dirección 150° (perpendicular a la costa), expresadas en m/s por hora, en todo el núcleo del JC de Ica. 119

Fig., 8.49 Incremento promedio de la TSM controlada (color) por los experimentos TS1 (Dx=90km): a) ITSM costa Sur. b) ITSM costa Norte. c) ITSM costa Central. Periodo del 5-18Oct 2008. 120

Fig., 8.50 Incremento promedio de la temperatura del aire (color) a 40msnm (fila superior) y a 250msnm (fila inferior) y la diferencia de la velocidad entre el Experimento y el Control (vectores). Los experimentos son: a) ITSM costa Sur. b) ITSM costa Norte. c) ITSM costa central. Periodo del 5-18Oct 2008. 122

Fig., 8.51 Disminución (morado-azul) e incremento (rojo-amarillo) promedio de la presión en hPa a 40msnm (fila superior) y a 250msnm (fila inferior). a) ITSM costa sur. b) ITSM costa norte. c) ITSM costa central. Periodo del 5- 18Oct 2008. 123

Fig. 8.52, Variación de velocidad del viento en m/s a 40msnm (fila superior) y a 250msnm (fila inferior) con dirección de las anomalías de velocidad del viento (vectores) . a)ITSM costa sur. b) ITSM costa norte. c) ITSM costa central. Promedio 5-18 oct. 2008. Dx=90Km. Elaboración propia. 124

- Fig., 8.53 Incremento promedio de la TSM controlada (color) por los experimentos TS2 (Dx=25km): a) ITSM Costa Central. b) ITSM Niño. Periodo del 5- 15Oct 2008. 128
- Fig., 8.54 Incremento promedio de la temperatura del aire (color) a 40msnm (fila superior) y a 250msnm (fila inferior) y la diferencia (vectores) de velocidad del viento entre los experimentos y el Control. Los experimentos son: a) ITSM costa Norte. b) ITSM Niño. Periodo del 5-15Oct 2008. 126
- Fig., 8.55 Disminución (morado-azul) e incremento (rojo-amarillo) promedio de la presión en hPa a 40msnm (fila superior) y a 250msnm (fila inferior). a) ITSM costa central b) ITSM Niño. Periodo del 5-15Oct 2008. 127
- Fig., 8.56 Disminución (morado-azul) e incremento (rojo-amarillo) promedio de la velocidad del viento en m/s a 40msnm (fila superior) y a 250msnm (fila inferior). a) ITSM costa central b) ITSM Niño. Periodo del 5-15Oct 2008. 128
- Fig.8.57, Potencial eólico sobre el Océano. a) Potencial eólico de Control TS2 en KW, b) Potencial eólico de ITSM NIÑO en KW, c) Diferencia de potencial eólico, d)Diferencia de velocidad del viento (m/s), a 40msnm.dx=25Km. Elaboración propia. 130
- Fig.8.58, Potencial eólico sobre la costa. a) Potencial eólico de Control TS2 mayor a 50KW (sombreado anaranjado), b) Potencial eólico del ITSM NIÑO, c) Diferencia de potencial eólico, d) Diferencia de velocidad del viento a 40msnm (m/s).dx=25Km. Elaboración propia. 131
- Fig.8.59, a) Control TS2 Dx=25Km., b) ITSM NIÑO, c) Diferencia de transporte Ekman, d) Transporte deEkman perpendicular a la costa según Bakun, 1987, asociado al Niño 82-83. 132
- Fig.A1.1 Distribución de la magnitud promedio de velocidad del viento frente a Ica, entre los niveles 1010hPa-950hPa 141
- Fig.A1.2 Variación de velocidad del viento (ancho de caja verde) y mediana (línea vertical dentro de caja) de los datos de las radiosondas (T066, T069,…T014) entre los niveles 1010hPa – 950hPa 142
- Fig.A2.1 Distribución de velocidad promedio entre 1010hPa-950hPa de la componente SE del viento frente a Ica. 112

Fig.A2.2 Variación de la velocidad componente SE (ancho de caja verde) y mediana (línea vertical dentro de caja)de los datos de las radiosondas entre los niveles 1010hPa – 950hPa 143

- Fig.A2.3 Nivel de inversión en 66 y en 76, y el nivel de la capa de inversión térmica (circulo celeste). 144
- Fig.A2.4 Distribución de velocidad promedio entre 1010hPa-980hPa de la componente SE del viento frente a Ica. 144
- Fig.A2.5 Variación de velocidad del viento (ancho de caja verde) y mediana (línea vertical dentro de caja)de los datos de las radiosondas entre 1010hPa – 980hPa. 145
- Fig.A3.1 Velocidad promedio del viento superficial en Perú. **a)** ADILNELSA a 10msnm climatología 1985-1993. **b)** MM5 a 40msnm 05-15Oct2008 sobre el océano, y sobre el continente. 146

# **INDICE DE TABLAS**

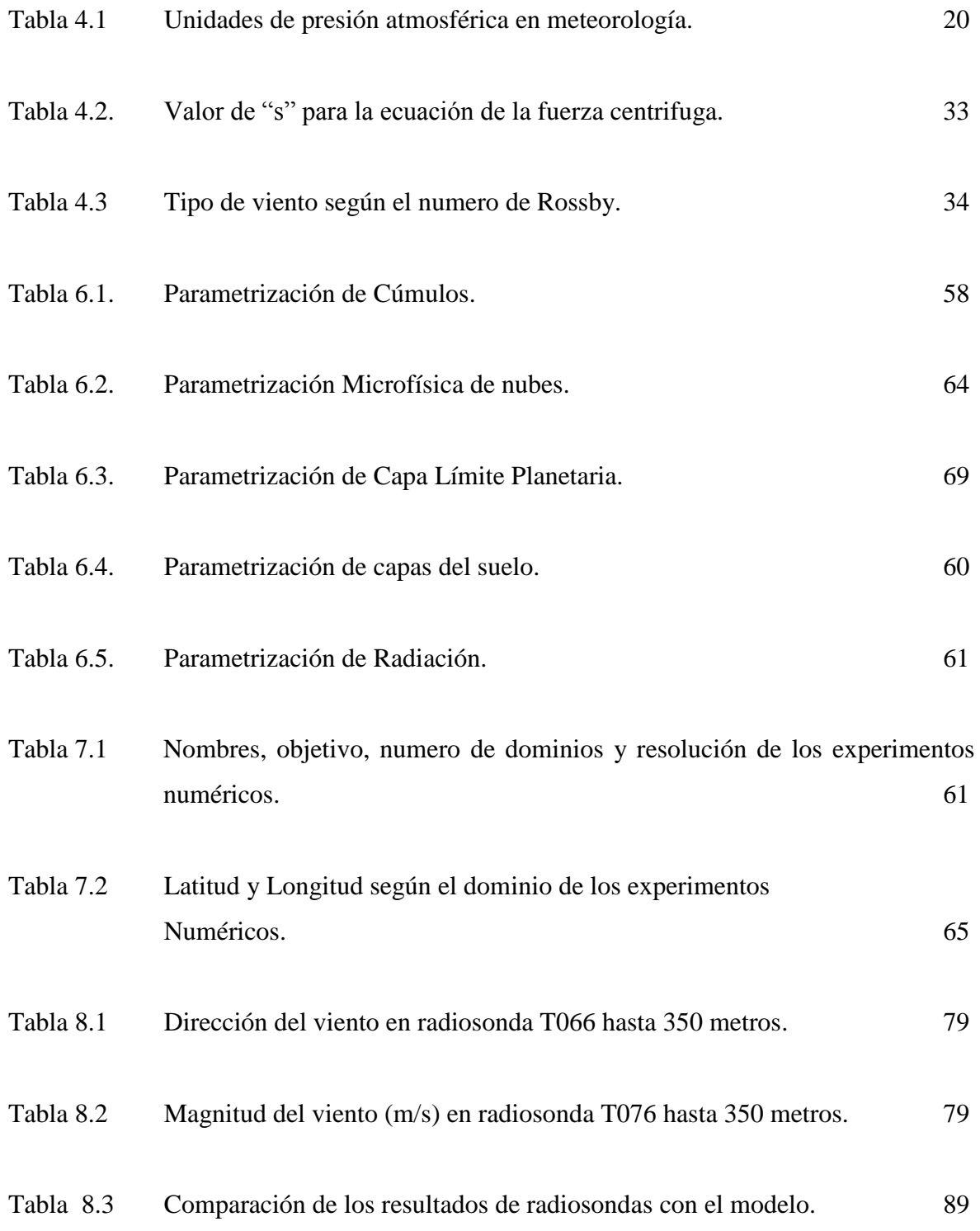

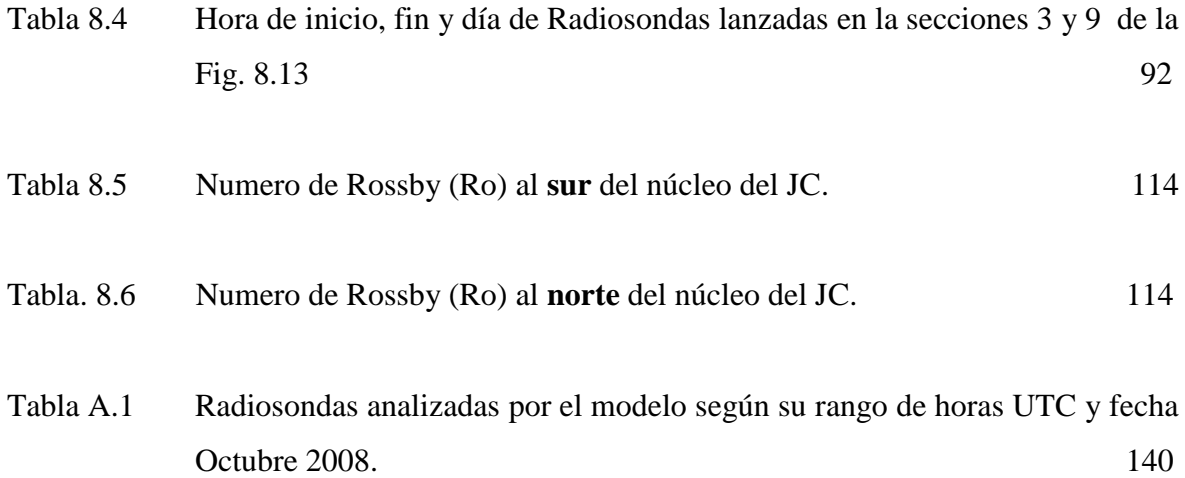

# **CAPITULO 1: INTRODUCCION**

En términos climatológicos, la componente del viento a lo largo de la costa del Perú, es del Sureste (SE) y oscila ligeramente hacia el Sur; mientras que la velocidad, en promedio oscila entre 5 y 6m/s sobre la costa y por encima de 8m/s sobre el océano; sin embargo, en algunas zonas, independiente del tiempo, la velocidad se intensifica con valores que superan los 10m/s, y cuando se presentan sobre zonas desérticas con frecuencia ocasionan tempestad de polvo, además de ocasionar malestar en la población, actividades portuarias, comercio, pesca, deportivas y de recreo.

La zona costera de Ica, presenta estas características, por lo tanto es de nuestro interés en una primera etapa estudiar su fenomenología espacial y temporal, los procesos físicos, dinámicos sobre el océano y su impacto en el ámbito marítimo-costero, identificando su génesis y cuantificando la influencia total y parcial de la intensificación del viento, "chorro" o "jet costero" (JC) que se presenta como resultado de la evolución de los sistemas atmosféricos, que interactúan con el campo térmico de la superficie marina y características topográficas de la zona costera continental.

Interacciones como el afloramiento marino costero, el cual produce la surgencia de aguas subsuperficiales frías y ricas en nutrientes, es un mecanismo a tomar en cuenta en las actividades económicas pesqueras. Por otro lado sería interesante conocer el potencial eólico producto de la intensificación del viento y elegir zonas adecuadas para su aprovechamiento. El Perú no es ajeno al cambio climático así que nos conviene proponer y promover la investigación científica del clima con trabajos similares, tal es así que el presente estudio pretende ser el punto de partida hacia aquel tópico, empleando un modelo atmosférico regional de alta resolución.

Con fines operacionales que utilizan algunas instituciones para los pronósticos en el corto tiempo y con fines de diseño para diversas obras de infraestructura costera, el conocimiento de las causas y efecto de la intensificación espacio-temporal del viento costero es de gran ayuda en la descripción y respuesta al planteamiento de varias interrogantes como:

¿Cuál es la distribución espacial del viento superficial sobre el mar peruano y qué mecanismo físico predomina en su intensificación?

Para responder esta interrogante, se divide el problema en las siguientes preguntas:

- ¿Qué tan confiable es el modelo MM5 para representar el viento superficial frente a Perú?
- ¿Qué tan uniforme en magnitud y cuan estable en dirección es el viento superficial promedio sobre el mar?
- ¿Cuál es la fuerza más sensible para acelerar o desacelerar el viento sobre el mar?
- ¿Cómo responde espacialmente el viento ante anomalías de temperatura superficial del mar?
- ¿Cuánta energía eléctrica se produciría con un solo aerogenerador de características estándar instalado sobre el mar o sobre la costa?
- ¿Cuál es la variabilidad espacial del transporte Ekman zonal que habría ante perturbaciones térmicas en superficie del mar?

# **1.1. Objetivo Principal**

Calcular la magnitud de las fuerzas predominantes que componen la dinámica del viento superficial sobre el mar peruano, principalmente frente a Ica, y calcular su variabilidad espacial ante perturbaciones térmicas en superficie, empleando el modelo atmosférico regional MM5, el cual se adaptara a la región de estudio.

## **1.2 Objetivos Específicos**

 Adaptación del modelo atmosférico regional de mesoescala MM5 a la región de estudio.

- Cálculo del gradiente de presión, fuerza de Coriolis, convección y residuo (fricción) del viento superficial sobre el océano frente a Ica.
- Evaluación de escenarios climáticos induciendo perturbaciones térmicas superficiales en el modelo atmosférico.
- Calculo del potencial eólico y del transporte Ekman zonal utilizando los resultados del modelo atmosférico.

## **1.3 Hipótesis**

El modelo MM5 puede simular el viento superficial sobre el océano con buena aproximación de cálculo para su dinámica y variabilidad espacial, las cuales responden a perturbaciones térmicas en la superficie del mar.

## **1.4 Variables**

- Componente zonal y meridional del viento.
- Altura geopotencial
- Temperatura del aire
- Humedad relativa
- Presión a nivel del mar
- Temperatura superficial del mar

# **CAPITULO 2: ANTECEDENTES**

### **2.1 A study of the surface winds off the coast of Perú**

Jackson Goodwin (1979), realizó su tesis de pregrado en la Universidad Estatal de Florida (Licenciado en Meteorología) en base a dos campañas multidisciplinarias de surgencia costera JOINT I (1974) y JOINT II (1976-1977) dentro del programa Coastal Upwelling Ecosystem Analysis (CUEA) del Decenio Internacional de Exploración Oceánica (DIEO), que culmino en el Perú con la campaña JOINT-II, donde Jackson recopilo la máxima información posible (barcos, boyas, estaciones costeras y aeronaves) sobre los vientos en superficie con el objetivo de representar la distribución espacial del viento frente a Ica (cabo Nazca) para el periodo 16-31 de Marzo de 1977.

### **2.2. Aircraft sea surface temperature data JOINT II – 1977**

Stuart and Bates (1977), realizaron perfiles de la distribución de temperatura superficial del mar dentro del marco de la campaña JOINT II (1977). Los datos fueron obtenidos de 30 vuelos sobre el océano y en distintos puntos durante un periodo de 48 días en un esfuerzo por conocer la distribución espacial de temperatura superficial del mar frente a la costa de Ica. Se encontró que la temperaturas mínimas (16.5°C) se encuentran alrededor de la bahía de San Juan (15°30´ S, 75°30´W). Ver Fig. 2.1

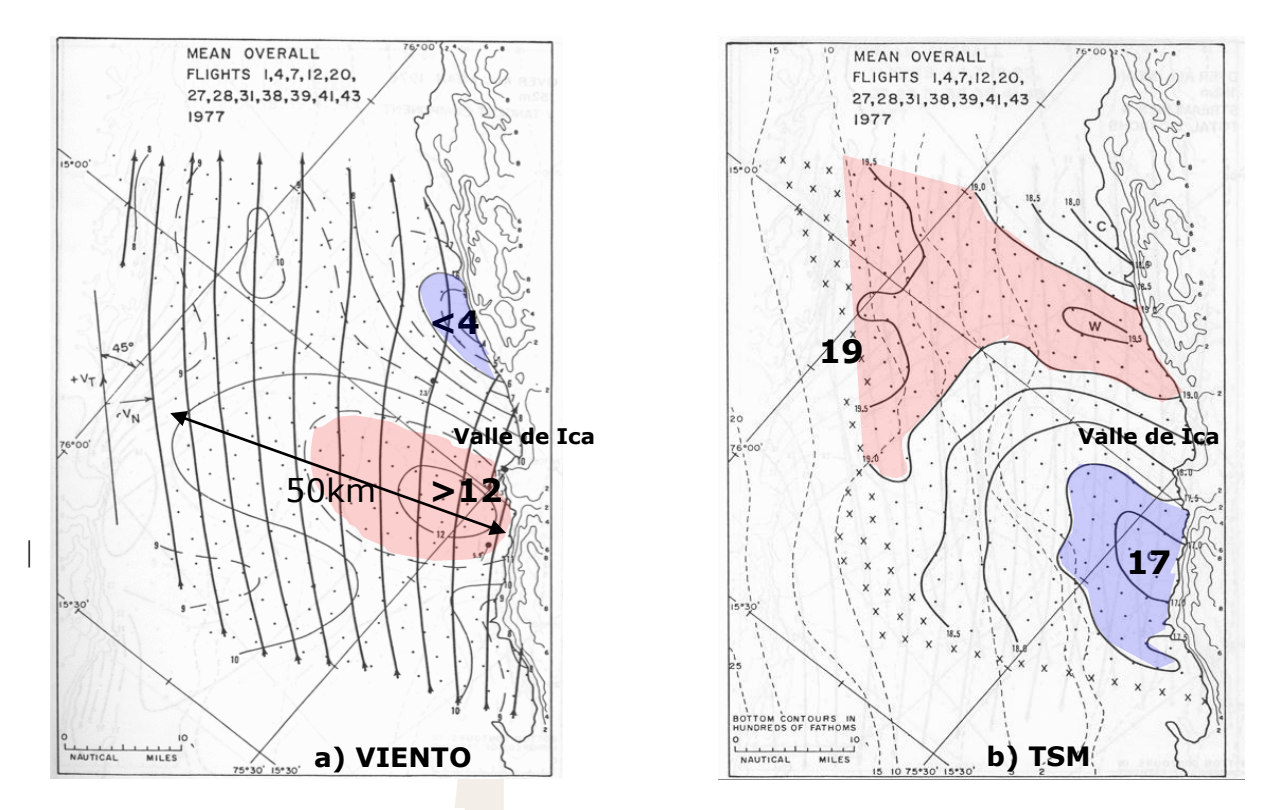

Fig.2.1 (a) Distribución horizontal de magnitud del viento en m/s. (b) Distribución de TSM en °C promedio del periodo 16-31 de Marzo de 1977, campaña JOINT II. Goodwin (1979), adaptación de K. Takahashi (2009)

# **2.3 Dynamics of the Low-Level Jet off the West Coast of Subtropical South America**

Muñoz y Garreaud (2005) afirman que la costa occidental subtropical de Sudamérica está bajo la influencia del anticiclón del Pacífico Sur durante todo el año, lo que induce vientos persistentes del sur a lo largo de la costa de Chile del norte central. Estos vientos a menudo toman la forma de un *jet costero* de bajo nivel, similar al Jet Costero de Ica que se identifico en el presente trabajo de tesis, y en muchos aspectos similar al *jet costero* que existe de la costa de California. El diagnóstico extenso de resultados del modelo regional MM5 elaborado para el periodo octubre del 2000 es usado en este estudio para describir y calcular la dinámica del viento que predomina en el jet costero. El jet parece ocurrir cuando las condiciones sinópticas de latitudes medias inducen una fuerza de gradiente de presión dirigida de norte a lo largo de la costa de Chile del norte central. La topografía costera excluye el desarrollo de un viento significativo proveniente del este de bajo nivel que al parecer mantiene un equilibro geostrófico. En cambio, el flujo meridional se acelera hasta que la fricción turbulenta en la capa marítima divisoria equilibra el gradiente de

presión meridional. El equilibrio de fuerza resultante es semigeostrófico, con geostrofia válida solo para la componente meridional del viento cerca de la costa. En niveles más altos, la inhibición topográfica disminuye, y un pequeño flujo del "Este" se hace más notorio, que resulta ser muy importante en la temperatura y en la estabilidad promedio de la capa limite marítima.

# **2.4 Summertime Low-Level Jet and Marine Boundary Layer Structure along the California Coast**

Burk y Thompson (1995), examinan el fuerte chorro de viento o jet costero en Julio de 1992, verano del hemisferio norte, que con frecuencia existe a lo largo de la costa de California. La distribución de la presión persistente de escala sinóptica (Alta del Pacífico Norte al oeste, baja térmica al este) y la baroclinicidad generada por la yuxtaposición del continente caliente y la capa marina fría, produce el jet costero. Existe también un fuerte gradiente térmico diurno obligando, junto con influencias topográficas en el flujo, conducir la estructura de chorro, la posición y la intensidad. Un modelo numérico de mesoescala, Navy Operacional Regional Atmospheric Prediction System (NORAPS), se utiliza para examinar muchos de los aspectos complejos de la dinámica del flujo del jet. Varios estudios de sensibilidad, además de un experimento de control, ayudaron en esta investigación. Las principales conclusiones de este estudio son: l

- La pendiente pronunciada de este a oeste de la capa límite planetaria no se debe principalmente a los valores de TSM más fría a lo largo de la costa.
- Dinámicamente el *jet* es forzado por divergencia costeras de bajo nivel, junto con la divergencia de escala sinóptica, parece ser dominante en la determinación de la pendiente de la capa limite marina y afecta principalmente la distribución de las nubes estratos en la costa.
- Existe una condición máxima baroclínica de atmósfera baja que se produce a media tarde, mientras que la intensidad máxima del jet se produce por la noche. Un tratamiento analítico de la dinámica muestra que la variación diurna de la condición baroclínica del *jet* , junto con los efectos de inercia y la fricción, pueden explicar esta intensificación.
- En una simulación sin topografía, el *jet* es más amplio, algo más débil, y se inclina más hacia el oeste que en el experimento "control".
- Una capa límite más profunda se produce en la ubicación del Valle Central de California en la simulación sin topografía que en la corrida de control más realista. En consecuencia, se produce un retraso en el momento de condición baroclínica máxima, y la máxima intensidad del jet ocurre más tarde en comparación con el control.
- El núcleo del jet, que reside en la limitación de la capa límite planetaria, se encuentra en niveles más bajos que el control y se mueve hacia la costa durante el día y se aleja de la costa por la noche.
- La estructura de mesoescala del *jet* a lo largo de la costa se ve forzado por la topografía.

### **2.5. Adjustment of the Marine Atmospheric Boundary Layer to a Coastal Cape**

Edwards y Rogerson (2000), encontraron cambios significativos en la capa límite atmosférica sobre el mar; la velocidad del viento ocurre en escalas espaciales pequeñas, (<100 km), en las que las características topográficas a lo largo de la costa de California son predominantes en la intensificación del viento. En junio y julio de 1996, el proyecto titulado "*The Coastal waves 96"* recopiló las observaciones de dichos cambios con un avión instrumentado. Este documento presenta las observaciones del vuelo del 07 de junio, cuando la velocidad promedio del viento aumento a 9 m/s y la profundidad de la capa limite disminuyó en 500 m en un viento cuya escala es de 75 km en Cabo Mendocino, acompañado de flujos de superficie mejorada y compensación nube de locales. La aceleración del viento y adelgazamiento de la capa límite se reproducen cuando el flujo se modela como una capa delgada de flujo transcrítico afectado por un muro costero, dando lugar a la interpretación que se produce por un abanico de expansión. Las corridas del modelo se acondicionan con diferentes esquemas de línea de costa de 500m afectando principalmente a los gradientes de presión; el mejor resultado que se aproxima a lo observado se dio con una topografía en la que la línea de costa impuesta se coloca cerca de la orilla del mar, que obligó una respuesta inmediata en la región subcrítica al norte de la costa impuesta. Un salto hidráulico se produjo en una línea de costa impuesta, cerca de donde la aeronave observó la altura de capa limite en aumento. Vientos suaves variable observados en *ShelterCove* se repitieron en los flujos del modelo en el que el flujo se encuentra separado de la costa. Aunque muy idealizada, el modelo en que se impone una línea de costa de 500m cerca de la costa proporciona una representación satisfactoria de las principales características del flujo observado.

# **2.6 The Marine Layer off Northern California: An example of Supercritical Channel Flow**

Winant y Dorman (1988), postulan que durante la primavera y el verano del Hemisferio Norte (HN), los vientos del norte impulsados por el sistema de alta presión del Pacífico Norte son frecuentes en la plataforma continental del norte de California, sólo interrumpidos por períodos de unos días, cuando los vientos débiles del sur suelen ocurrir. En la campaña experimental de dinámica Costera Marina, se hicieron observaciones para describir la estructura temporal y espacial de la baja atmósfera, y su relación con la fuerte surgencia de las aguas costeras en una región que se extiende hasta 40 km de la costa y 100 km a lo largo de la costa. Estas observaciones sugieren que las condiciones atmosféricas durante la primavera y el verano (HN), por lo general se dividen en tres categorías: el viento en la superficie puede ser débil en toda la región (modelo 1); se puede intensificar a velocidades grandes en un patrón uniforme (modelo 2); y, finalmente, la estructura del viento en la superficie del norte puede ser compleja, con grandes cambios en la velocidad del viento y los correspondientes cambios en la presión en la superficie sobre escalas espaciales cortas (modelo 3), El patrón de este último, que ocurre generalmente con los vientos del norte, se caracteriza por una fuerte inversión térmica de bajo nivel y la estructura espacial de los vientos en superficie se correlaciona con la topografía costera. La capa limíte planetaria se comporta como un canal de flujo supercrítico, cuando el número de Froude es mayor que uno: abanicos oblícuos de expansión y saltos hidráulicos, asociados con cambios en la orientación de la costa. Las observaciones en latitudes medias en el lado oriental de las cuencas oceánicas en todo el mundo, sugieren similares condiciones supercríticas, y una de ellas podría ser la costa de Ica-Perú.

### **2.7. Modelo Numérico de flujo bidimensional de la Bahía de Paracas**

Yzocupe (2002), es ingeniero Mecánico de Fluidos que mediante un modelo numérico representó el patrón hidrodinámico de Bahía de Paracas (Ica), el cual fue analizado con diversas pruebas teóricas resultando muy cerca de las soluciones analíticas. Para esto se empleó aproximaciones numéricas de las ecuaciones Bi-dimensionales de flujo de aguas superficiales, la ecuación diferencial de movimiento y la ecuación diferencial de continuidad. El flujo se modeló utilizando datos de marea como variación del nivel de agua para posteriormente ingresar datos del viento no uniforme como *input* del movimiento del fluido. Las variables dependientes fueron las velocidades "u" y "v" en las direcciones "x, y", respectivamente, así como el nivel de agua "n" medido a respecto al nivel medio del mar.

# **2.8 Variabilidad espacio-temporal de la temperatura superficial del mar (TSM) frente a las costas del Perú, utilizando los datos TSM-Reynolds**

Ñahui (2006), estudió la variabilidad espacial y temporal de la temperatura superficial del mar (TSM) en el área comprendida desde el litoral costero Peruano hasta los 90° de longitud oeste, en condiciones normales y cuando es perturbado por algún fenómeno climático extremo (como los casos de los eventos El Niño y La Niña). Se utilizó el banco de datos mensuales TSM-Reynolds, generando: climatologías espaciales y temporales a escala anual, estacional y mensual, y sus variaciones durante dichos eventos; también se generó y analizó series de tiempo mensuales, representativas de sectores frente al litoral extremo norte del Peruano (entre las latitudes 3° y 6° sur), de la costa (entre 6° y 9° sur), en el centro (entre 9° y 14° sur) y sur (entre 14° y 18,6 ° sur) de la costa. Este trabajo muestra las anomalías de TSM frente a la costa norte de Perú producida por el Niño 82-83, y el Niño 97-98 con magnitudes cercanas a +3.5° C. Ver. Fig. 2.2.

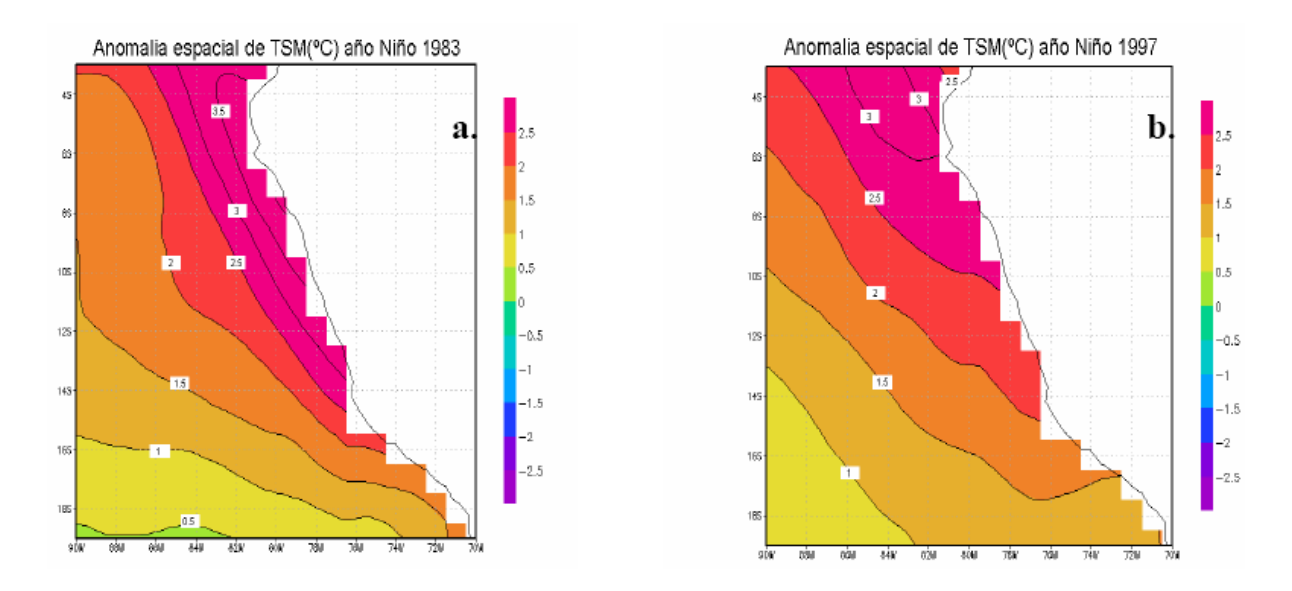

Fig.2.2 (a) Anomalías de TSM del Niño año 1983 y (b) año 1997 en base a la Climatología de Reynols: 1971-2000. Ñahui (2006).

### **2.9 Mapa Eólico Preliminar del Perú**

Con la información de Electroperú S.A./Cooperación Italiana ICU (1985-1986), cuyos registros han sido efectuados en 153 puntos de medición de velocidad de viento en todo el País a una altura de 10m.; asimismo se ha correlacionado la información con los datos de SENAMHI-CORPAC por algunos lugares de los años 1985-1993; se ha procesado la información mediante el trazado de las isolineas de velocidad de viento que sean semejantes o iguales en los puntos geográficos. Los puntos en donde no se efectuaron los trazados de las isolineas fue debido a la variedad aleatoria de valores de velocidad del viento menores a la unidad, esto sugiere una apreciación dentro de la probabilidad estadística de que en esos lugares, especialmente en la sierra y la selva, los registros de viento promedios son muy bajos para la generación de energía eléctrica. Las mediciones de velocidad de viento en esta etapa preliminar se han efectuado siguiendo el procedimiento tradicional de la evaluación del Potencial Eólico; obteniéndose el Mapa Eólico Preliminar del Perú. Ver Fig. 2.3

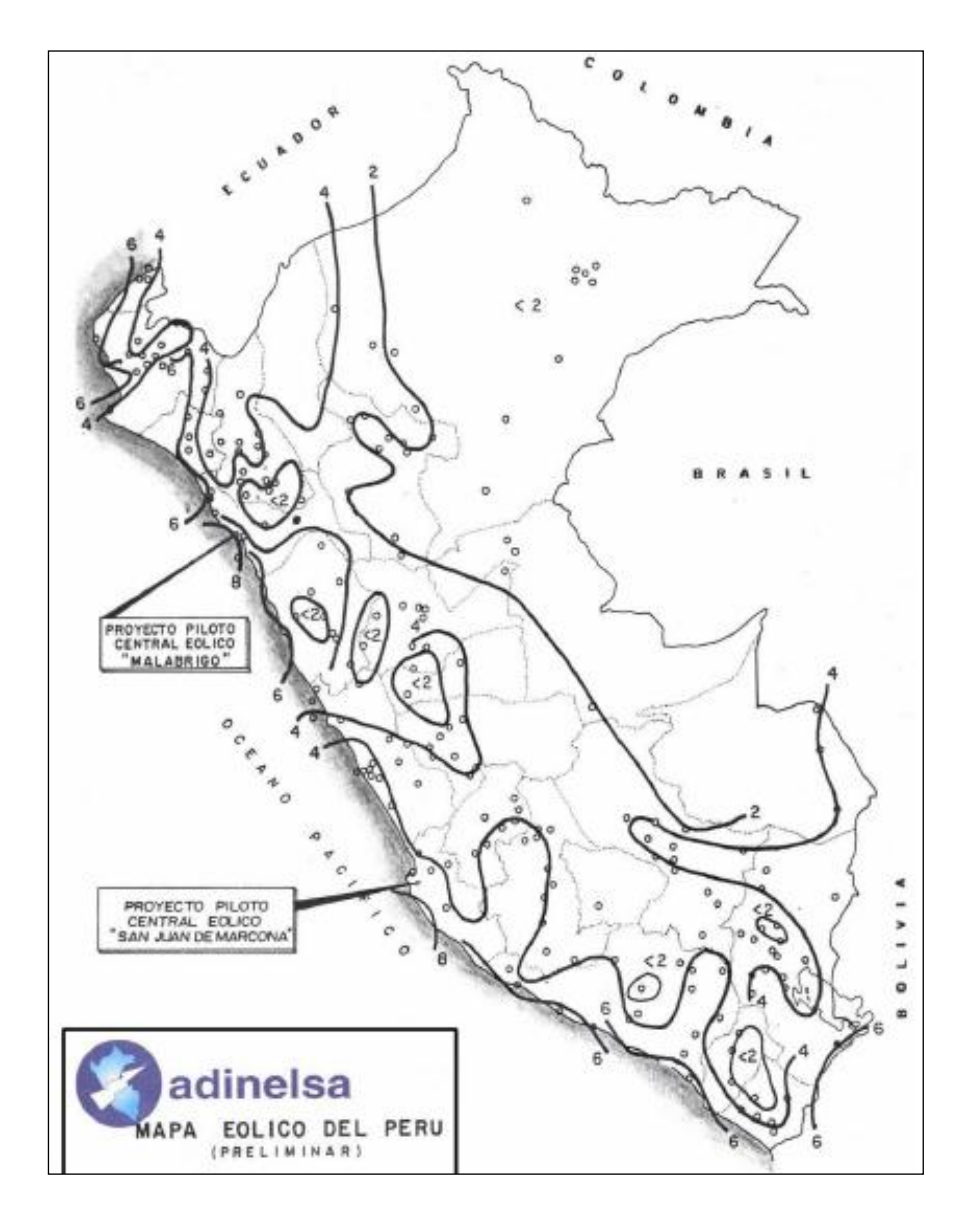

Fig.2.3 Mapa eólico del Perú, velocidad promedio del viento en m/s (contorno) a 10 metros del suelo, año 1993. Fuente: J. Velásquez. ADINELSA

# **CAPITULO 3: MARCO DE REFERENCIA**

#### **3.1. Ubicación del departamento de Ica**

Ica, con una población de casi 700,000 habitantes y un área de 21,305 km2, es uno de los departamentos con mayor proporción de territorio por debajo de los 500 metros de altitud y a 306 Km de la ciudad de Lima. Ubicado entre las Latitudes: 13°S a 17°S, Longitudes: 78°W a 74°W. Sus Límites son:

-Norte: con el departamento de Lima,

-Oeste: con el departamento de Huancavelica y Ayacucho.

-Sur: con el departamento de Arequipa

-Oeste: con el océano pacifico

La costa de Ica posee una geografía muy particular pues la superficie está formada principalmente por extensas pampas o tablazos de relieve plano o ligeramente ondulado, cortados por un conjunto de pequeños valles agrícolas. Principalmente entre la Península de Paracas y el valle de Ica, en donde desemboca el rió Ica (en el Sur) hacia el mar, es donde se registra la mayor intensidad de vientos promedio, en comparación con las demás regiones costeras.

#### **3.2 Geomorfología**

Con una extensión de 21 305 Km2, Ica es uno de los departamentos con mayor proporción de territorio por debajo de los 500 metros de altitud. En el espacio iqueño es posible diferenciar tres conjuntos morfológicos: Perfil costero, amplia planicie costera y las vertientes andinas.

### **3.2.1 Perfil costero**

Es de los más complejos del litoral Peruano. Una larga serie de eventos geológicos han terminado de darle forma; restos de antigua cordillera de la costa (originada en el precámbrico) se hacen presentes en la península de Paracas y contribuyen a configurar su recordado paisaje.

### **3.2.2. Planicie costera**

Es uno de los espacios más amplios del departamento, su principal característica se representa en el "desierto", con sólo un ancho de 60 kilómetros. Un paisaje similar al del norte Peruano, el cual da paso a los valles con abundante vegetación que, además, posee un clima seco. Todo esto ha contribuido a propiciar un fenómeno único en la costa llamado "vientos Paracas".

#### **3.2.3. Las vertientes andinas**

Han propiciado el escenario para el desarrollo de productos agrícolas, la característica más importante es el incremento de la pendiente hasta alcanzar, en los límites con Ayacucho y Huancavelica, la región de las punas. Los ríos Chincha, Pisco, Ica y Grande están enclavados sobre las vertientes áridas configuradas por las intrusiones del cretácico y del terciario.

### **3.3. Delimitaciones provinciales del departamento de Ica**

### **3.3.1 Por el Norte: Costa de Chincha Alta**

Chincha alta es una ciudad de la costa sur-central del Perú, capital de la Provincia de Chincha (Departamento de Ica), en la cuenca del río San Juan, a 200 kilómetros al sur de Lima. Tiene una superficie de 238,34 km² .La Isla Chincha Norte, tiene 1,3 km de largo y 0,5 km de ancho, y tiene una altura máxima de 34 m, con una superficie de 0,36 km², Isla Chincha Centro tiene 0,40 km² y la Chincha Sur tiene 0,16 km² Las islas se componen fundamentalmente de granito, y sus costas son acantilados, sobre los que anidan una gran cantidad de aves marinas.

### **3.3.2 Por el Centro-Norte: Costa de Pisco**

La provincia de Pisco tiene la mayor porción de litoral costero de la región Ica, sobresalen los accidentes costeros de la península de Paracas y las bahías de Paracas e Independencia; lugares donde se encuentran la Reserva Nacional de Paracas. El río más importante de la provincia es el Río Pisco, formando el amplio valle del mismo nombre. El paisaje desértico domina casi toda la zona de la provincia de Pisco.

#### **3.3.3 Por el Centro-Sur: Costa de Ica (Provincia)**

Ica es la provincia de mayor extensión de la región Ica. Zona de extensas áreas desérticas y litoral poco aprovechado. El valle del Río Ica, es uno de los más importantes y productivos del Perú; el río tiene una longitud de 220 kilómetros y nace en las alturas de la región Huancavelica, y es poco usual que este río desemboque en el mar debido al uso que se le da en las sedientas tierras iqueñas.

### **3.3.4 Por el Sur: Costa de Nazca**

Se caracteriza por la presencia de valles y ríos (ríos Ingenio - Changuillo, Aja, Socos, Tierras Blancas, Taruga, Trancas y Poroma), todos afluentes de la cuenca del Río Grande. Hay enormes pampas y cerros propios del desierto costero, destacando la pampa de San José donde se encuentran los famosos geoglifos o Líneas de Nazca. Al este de la provincia de Nazca se pueden apreciar quebradas que dan inicio a las primeras estribaciones andinas. En accidentes costeros destacan la Ensenada de San Fernando y las bahías de San Nicolás y San Juan en el extremo sur de la provincia.

#### **3.4 Hidrografía**

Son cuatro ríos que descienden en forma paralela (ríos Chincha, Pisco, Ica, Grande) y conforman la red hídrica del Departamento de Ica, perteneciente a la vertiente del Pacífico. Estos ríos toman una dirección predominante noreste y sudoeste, razón por la cual proviene de las alturas de Huancavelica. Son de régimen irregular y alcanzan la llanura costera, excepto que en los meses de invierno casi ninguno alcanza depositar sus aguas al océano Pacifico.
Río Chincha: Con 138 Km de longitud, cuenca de 3250 Km2 Río Pisco: Con 170 Km de longitud, cuenca de 4500 Km2 Río Ica: Con 220 Km de longitud, cuenca de 8300 Km2 Rio Grande: Con 200 Km de longitud

# **3.5 Climatología**

En general, el clima en Ica es cálido seco, tipo desértico, siendo la humedad relativa atmosférica alta en el litoral y disminuyendo hacia el interior. Su temperatura en verano alcanza los 32°C y en invierno es de hasta 17°C, temperatura promedio anual de 23º C. Las lluvias son escasas, pero ocasionalmente pueden presentarse precipitaciones de moderada a fuerte intensidad, , como sucedió el 29 de Enero de 1998, aparentemente asociado al fenómeno "El Niño". En cuanto a los vientos en Ica, son considerados uno de los más intensos de toda la costa peruana, con velocidades máximas entre 10m/s a 12m/s mientras que para los eventos de Viento Paracas, estos valores podrían ser superiores.

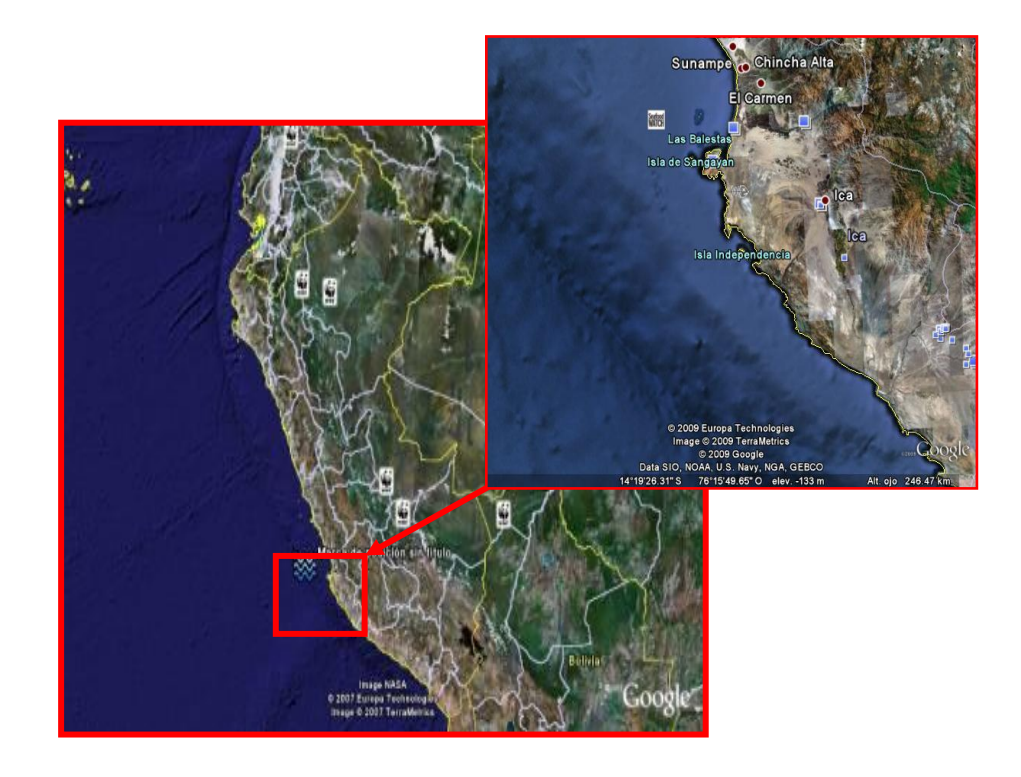

Fig.3.1 Región principal de estudio Ica-Perú. Fuente: Google Earth

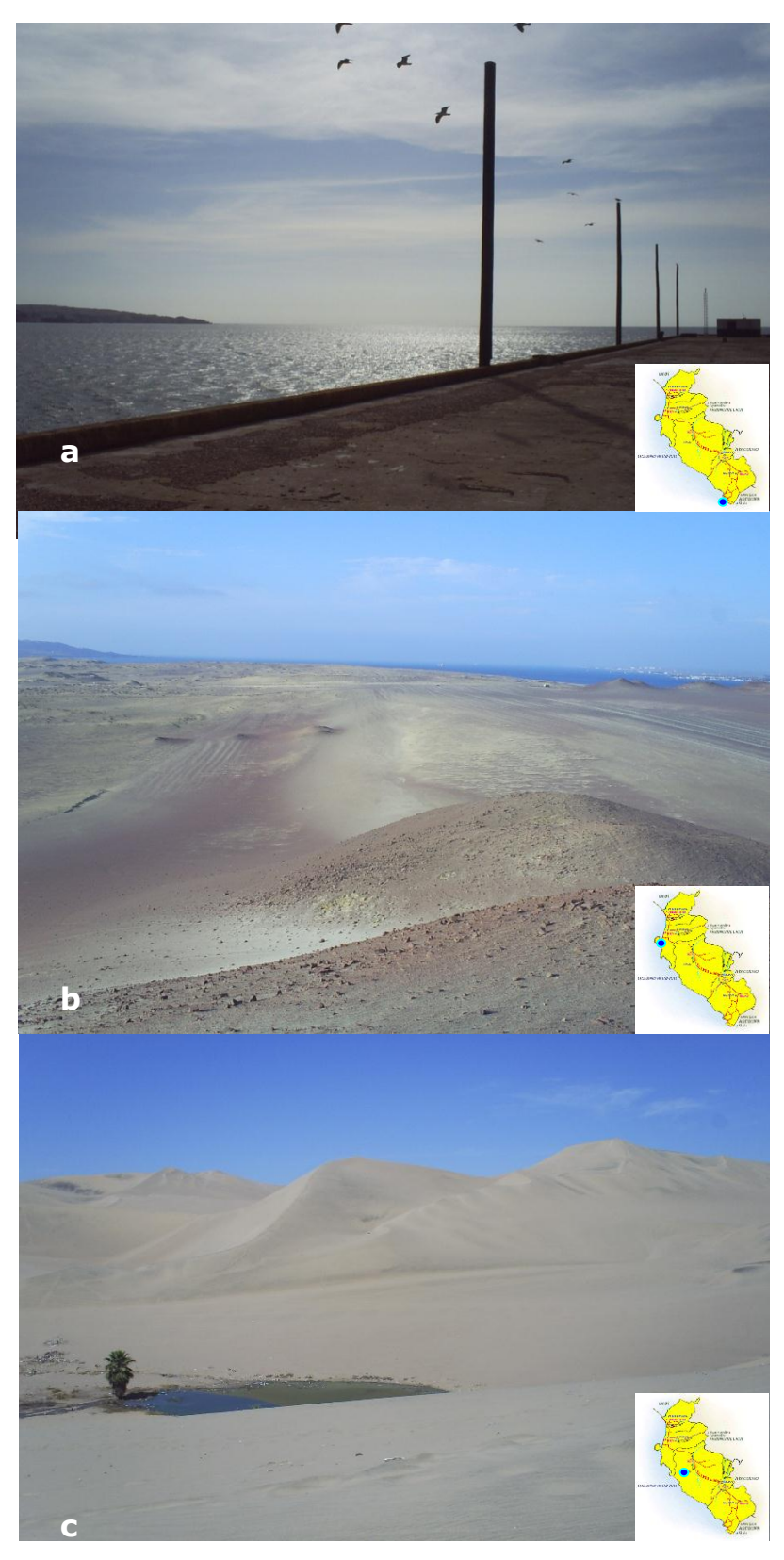

Fig. 3.2 Ubicación de (a) San Juan de Marcona. (b) Península de Paracas. (c) dunas de arena en los alrededores de la ciudad de Ica. (Fotos: Julio Quijano, 2010)

# **3.6 The VAMOS Ocean-Cloud-Atmosphere-Land Study-Regional Experiment (VOCALS)**

El Estudio Regional del Sistema Oceano-Nubes-Atmosfera-Continente (VOCALS-REx) es un esfuerzo internacional cuyo principal objetivo es mejorar el entendimiento de los factores que afectan el clima en el océano Pacífico suroriental, frente a la costa de Sudamérica. Este interés está fuertemente motivado por la gran influencia que tienen las persistentes nubes bajas en esta región sobre el balance de energía del planeta, las cuales son además una de las principales fuentes de incertidumbre en los escenarios climáticos futuros. Para Perú, esta región tiene gran importancia a escala más local, ya que el mar Peruano tiene una gran riqueza biológica que nos hace uno de los principales productores pesqueros del mundo. Esto se debe principalmente a la acción del viento a lo largo de la costa y el efecto de la fuerza de Coriolis que dan lugar al afloramiento costero de aguas 75 a 100m de profundidad con alto contenido de nutrientes que favorecen la producción biológica. La participación del Perú en el proyecto VOCALS-Ex en Octubre del 2008, ha estado orientada a un mejor entendimiento de los procesos relevantes al ecosistema del mar Peruano. En particular, el Instituto Geofísico del Perú (IGP) se ha concentrado en entender los aspectos meteorológicos cerca a la costa utilizando una combinación de observaciones, teoría y modelos.

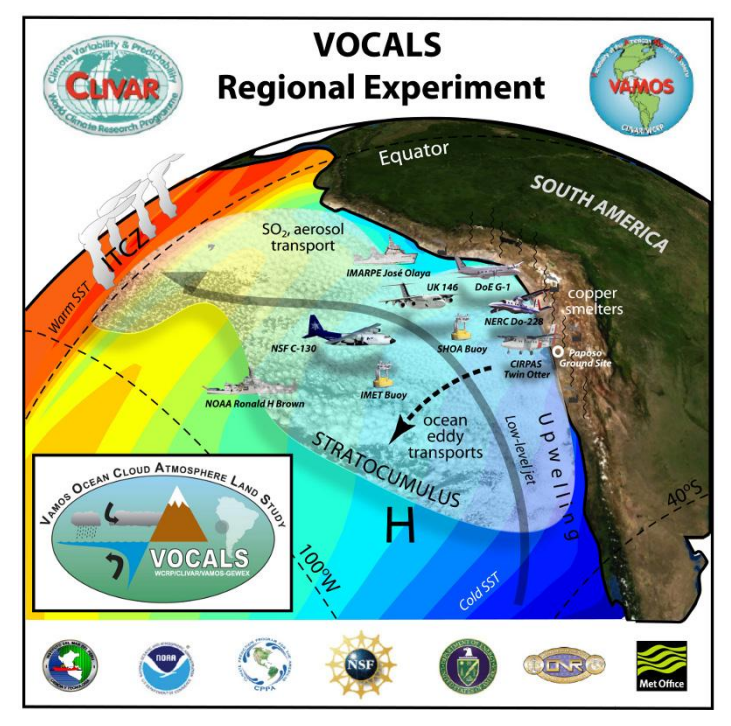

Fig.3.3 Campaña multidisciplinaria VOCALS-Rex como parte del proyecto CLIVAR y VAMOS, realizada en octubre 2008. Disponible:http://www.met.igp.gob.pe/proyectos/vocals/

# **CAPITULO 4: FUNDAMENTO TEORICO**

### **4.1 Meteorología costera**

Dado que la meteorología es el estudio sobre los fenómenos de la atmósfera, la meteorología costera se puede definir como aquella parte del estudio de la atmósfera que se ocupa principalmente de los fenómenos que ocurren en la zona costera. Esta descripción incluye la influencia en aguas costeras y la influencia de la superficie del mar en los fenómenos atmosféricos, es decir, la interacción Océano-Atmosfera (OA). El comportamiento de la atmósfera puede ser analizado y entendido en términos de las leyes básicas y conceptos de la física. Los tres campos de la física que son más aplicables a la atmósfera son la transferencia radiactiva, la termodinámica y la hidrodinámica.

### **4.2 La radiación y el balance de calor**

La radiación solar es la principal fuente de energía para la circulación atmosférica y oceánica. Por otro lado, todas las ganancias y pérdidas de energía de radiación en la superficie de la Tierra se deben equilibrar. La radiación neta en la superficie terrestre, se puede obtener mediante la siguiente ecuación:

$$
Q_N = Q_T - Q_R + Q_L - Q_l \tag{4.1}
$$

Donde QT es la radiación de onda corta del sol y el cielo, que se supone, por convención, es positivo. Está ausente en la noche. El termino QR es la radiación de onda corta reflejada por la superficie. Está ausente en la noche. El término QL, es la radiación de onda larga emitida por la atmósfera, y Ql es la radiación de onda larga emitida por la superficie. El balance de calor para un sistema dado, como para la interacción OA implica que la suma de todas las fuentes de calor sea igual a los disipadores de calor. Entonces la ganancia neta ahora seria:

$$
Q_r = Q_s + Q_s + Q_v + Q_t \tag{4.2}
$$

Donde Qr representa la ganancia neta de calor por los procesos de radiación, Qe es la pérdida de calor en superficie por evaporación, Qs es la pérdida de calor en superficie por conducción, Qv es la divergencia de calor transportado por las corrientes oceánicas, y Qt es la tasa de cambio temporal del contenido de calor del agua, es decir, el término de almacenamiento.

### **4.3 Presión Atmosférica**

La presión (P) es la fuerza (F) que ejerce una columna de atmósfera por unidad de área (A) y que actúa perpendicularmente hacia la superficie:

$$
P = F/A \tag{4.3}
$$

Las unidades de presión que principalmente se utilizan en meteorología son los milibares y heptopascales. Un bar equivale a  $10^6$  Dinas/cm<sup>2</sup> ó  $10^5$  Newton/m<sup>2</sup>, un milibar es la milésima parte de un bar Un Pascal, que corresponde al Sistema Internacional de Unidades (MKS) es la relación de la fuerza en Newton por  $m^2$ ; un bar es equivalente 10<sup>5</sup> Pascales (Pa) y un hectopascal (hPa) es igual 100 Pascales. Una atmósfera de presión equivale al peso de una columna de mercurio por cm<sup>2</sup> que gravita al nivel del mar (Patm =  $\rho.g.h$  = 1013615 Dinas/cm<sup>2</sup> = 1.013615 Bares = 1013.6 mb = 1013.6 hPa, donde  $\rho$  es la densidad del mercurio = 13.6 gr/cm<sup>3</sup>, g es la gravedad estándar = 980.665 cm/s<sup>2</sup> y h es la columna del mercurio = 76 cm). La presión estándar, referido al nivel medio del mar y a 45° de latitud es  $P = 1013.25$  hPa. La presión disminuye casi exponencialmente con la altura en la atmósfera, por debajo de 105 km.

En los fluídos tales como el aire en la atmósfera, la fuerza de presión es isotrópica, es decir, en cualquier punto empujan con la misma fuerza y en todas las direcciones.

Como muy buena aproximación, la atmósfera se encuentra en balance hidrostático, lo cual implica que la presión atmosférica a una altitud dada es aproximadamente igual al peso por unidad de área de la columna de aire por encima de dicha altitud, por lo que la presión disminuye con la altitud. Por el efecto de compresión, la densidad del aire también disminuye con la altitud.

| Valor promedio de presión atmosférica a | Unidad           |
|-----------------------------------------|------------------|
| nivel del mar                           |                  |
| 101325Pa                                | Pascal $(N-m^2)$ |
| 1013.325hPa                             | Hectopascal      |
| 1013.325mb                              | Milibar          |

Tabla 4.1 Unidades de presión atmosférica en meteorología

El cambio de presión es aproximadamente exponencial con la altura, z. Por ejemplo, si tomamos como primera aproximación que la temperatura es uniforme con la altura, entonces:

$$
P\!\!\!\!\!\rightarrow\!\!\!\!\!P^*\!\!\mathcal{E}^{(aT)\!z} \tag{4.4}
$$

donde a =  $g/R = 9.8/287 = 0.0342$  k / m, y en medio de presión de nivel del mar en la tierra es Po. Para temperaturas más realistas en la atmósfera, la curva de presión se desvía ligeramente de exponencial. La ecuación puede ser rescrita como:

$$
P = P_o^* e^{\vec{z}/H_l} \tag{4.5}
$$

Donde HP = 7,29km se llama la altura de escala de presión. Matemáticamente, HP es la distancia e-plegable para la curva de presión.

Como se indicó anteriormente, la radiación solar es la fuente de energía que directa o indirectamente provoca que la atmósfera esté en continuo movimiento, ya sea de manera vertical u horizontal. Las diferencias de presión atmosférica, por el desigual calentamiento de las distintas zonas de la tierra, provocan la circulación atmosférica.

### **4.3.1 Sistemas de alta presión**

Son grandes extensiones da masa de aire que puede ser simétrica o asimétrica, en el cual el aire desciende desde las capas superiores hacia las inferiores, generando divergencia y circulación en el sentido antihorario en el hemisferio sur y horario en el hemisferio norte. Comúnmente se le denomina anticiclón (Fig. 4.1).

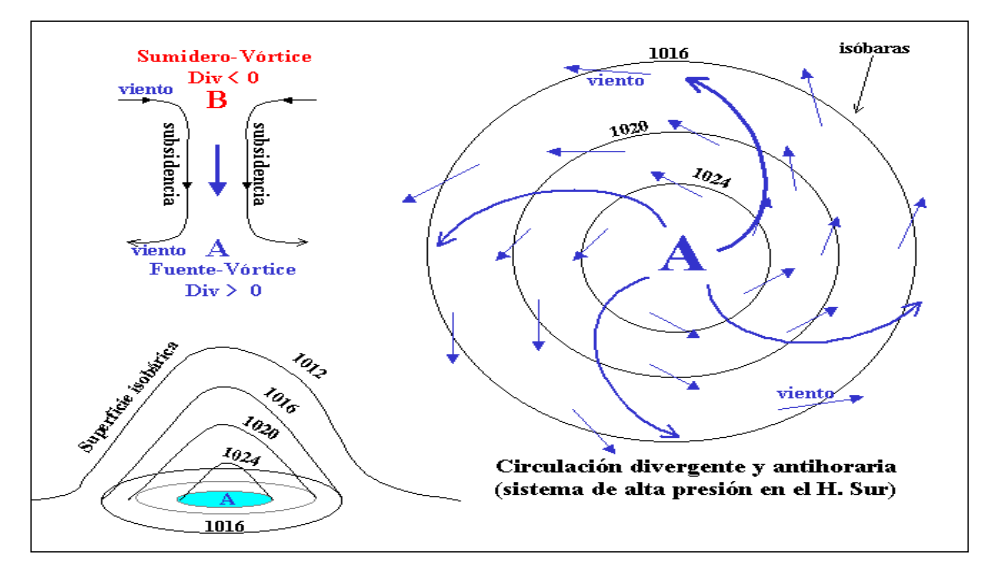

Fig. 4.1 Esquema de la estructura y circulación de un sistema atmosférico de alta presión en el hemisferio sur. J. Otiniano (2001)

Sus características principales son:

- El flujo es una combinación de fuente y vórtice, es decir divergente y rotatorio en donde el aire escapa desde el núcleo hacia la periferia y sus líneas de corriente forman una familia de espirales.
- La presión desciende hacia la periferia,
- Mantienen un débil GTV con inversión térmica cerca de la superficie,
- Atmósfera estable debido a la permanente subsidencia, principalmente en la periferia oriental con persistente formación de nieblas y nubosidad estratiforme

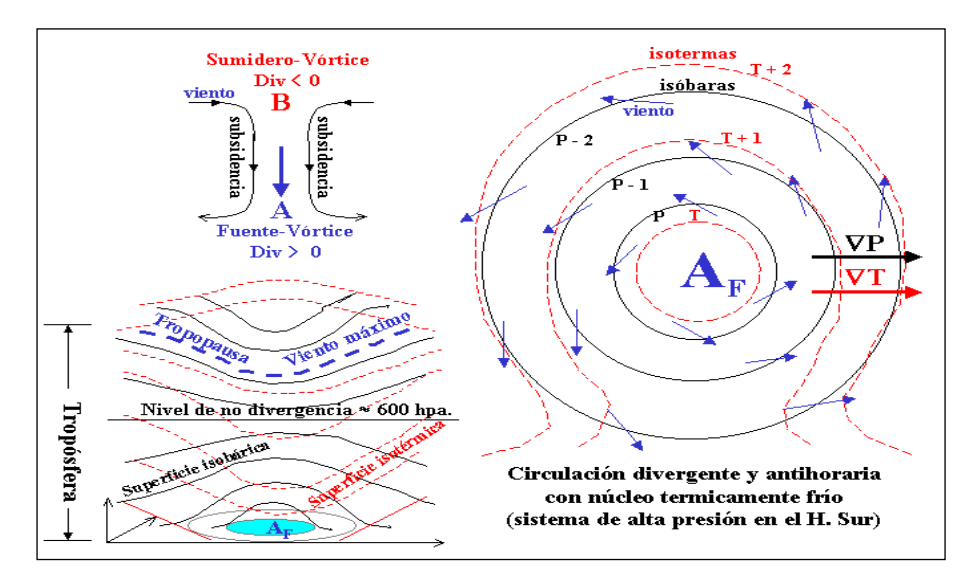

Fig. 4.2 Esquema de la estructura y circulación de un sistema atmosférico de alta presión con vórtice térmicamente frío en el hemisferio sur. Ing. Jorge Otiniano (2001)

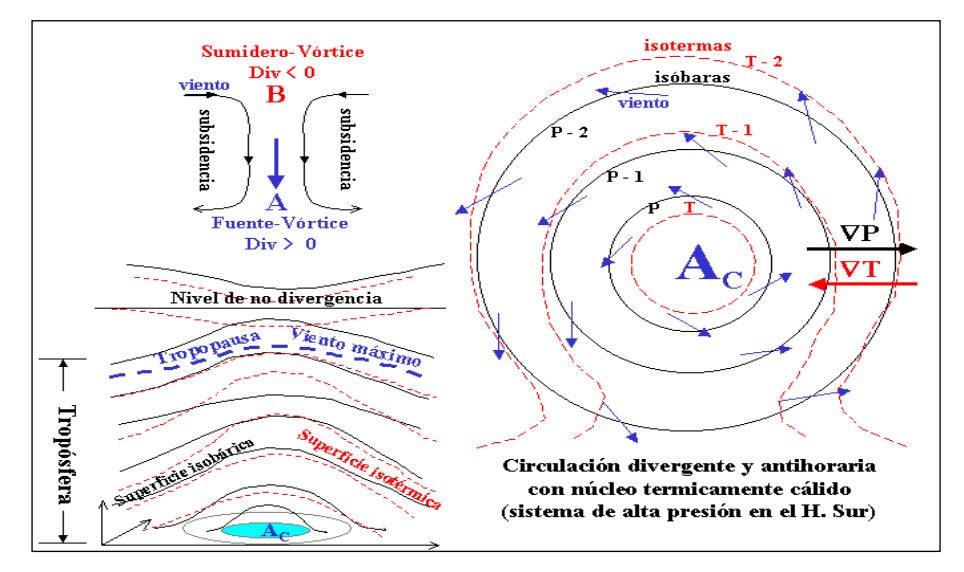

Fig. 4.3 Esquema de la estructura y circulación de un sistema atmosférico de alta presión con vórtice térmicamente cálido en el hemisferio sur. J. Otiniano (2001)

Los anticiclones según su estructura térmica se dividen:

 Anticiclón térmicamente frío: el aire en su interior es en su totalidad o en gran parte más frío que en los alrededores,  $\nabla P$  y  $\nabla T$  tienen el mismo sentido hacia la periferia. Esta estructura caracteriza a los anticiclones migratorios que se desplazan en latitudes medias. El viento disminuye con la altura, hasta que la divergencia sea nula (calma), luego más arriba la circulación se invierte para presentar una estructura ciclónica que aumenta con la altura. En conclusión un anticiclón frío tiene en superficie una fuente rotatoria (alta presión) y un sumidero rotatorio (baja presión) en las capas superiores (Fig. 4.2).

 Anticiclón térmicamente cálido: el aire en su interior es en su totalidad o en gran parte más caliente que en los alrededores, VP y VT tienen sentido contrario. Esta estructura caracteriza a los anticiclones migratorios. El viento aumenta en toda la tropósfera hasta la tropopausa y disminuye gradualmente hasta el nivel de no divergencia que se localiza en la estratosfera. El gradiente térmico aumenta con la altura hasta la tropopausa, luego se invierte hacia la estratosfera. En conclusión un anticiclón cálido tiene en superficie y en todos los niveles de la tropósfera una fuente rotatoria (Fig. 4.3).

### **4.3.2 Sistemas de Baja Presión**

Son extensiones de masas de aire que pueden ser simétricas o asimétricas, en donde el aire asciende desde las capas inferiores hacia las superiores, generando convergencia y circulación en el sentido horario en el hemisferio sur y antihorario en el hemisferio norte. Comúnmente se le denomina ciclón (Fig. 4.4).

Sus características principales son:

- El flujo es una combinación de sumidero y vórtice, es decir convergente y rotatoria, en donde el aire es succionado desde la periferia hacia el núcleo y sus líneas de corriente forman una familia de espirales,
- La presión desciende hacia el núcleo,
- El GTV tiende al GASA y GASE, en otros casos el GTV es super-adiabático
- Atmósfera inestable debido a la permanente convergencia, con persistente formación de nubosidad cumulunimbus y frecuentes lluvias.

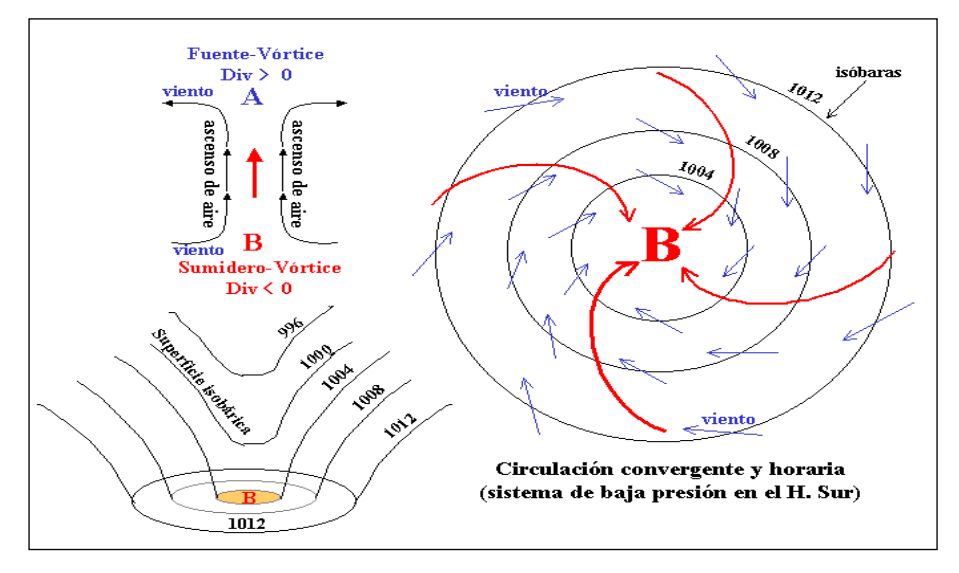

Fig. 4.4 Esquema de la estructura y circulación de un sistema atmosférico de baja presión en el hemisferio sur. J. Otiniano (2001)

Los sistemas de baja presión según su origen son: sistemas tropicales (Huracán, ciclón, tifón, Willy-Willy) y extratropicales (borrascas asociados a sistemas frontales). Según su desplazamiento son: sistemas estacionarios (cuasi-estacionarios o semi-permanentes) y migratorios ( lentos y rápidos).

Los sistemas de baja presión ó ciclones según su estructura térmica se dividen:

 Ciclón térmicamente frío: el aire en su interior es en su totalidad o en gran parte más frío que en los alrededores,  $\nabla P$  y  $\nabla T$  tienen el mismo sentido hacia el núcleo. Esta estructura caracteriza a las profundas depresiones migratorias que se desplazan en latitudes medias. El viento aumenta con la altura conservando su dirección y sentido. Sobre una Baja fría, hay circulación ciclónica más fuerte según se asciende y el límite superior (nivel de no divergencia) se localiza en la tropopausa. En la estratosfera el gradiente de temperatura se invierte y el viento disminuye. En conclusión un ciclón frío tiene en superficie y en todos los niveles de la troposfera, un sumidero rotatorio (baja presión) (Fig. 4.5).

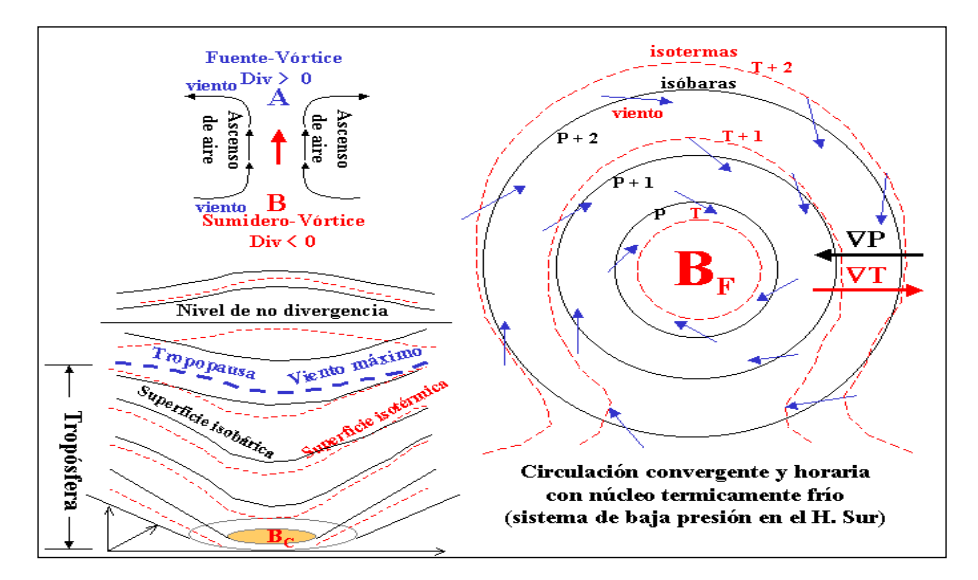

Fig. 4.5 Esquema de la estructura y circulación de un sistema atmosférico de baja presión con vórtice térmicamente frío en el hemisferio sur. J. Otiniano (2001)

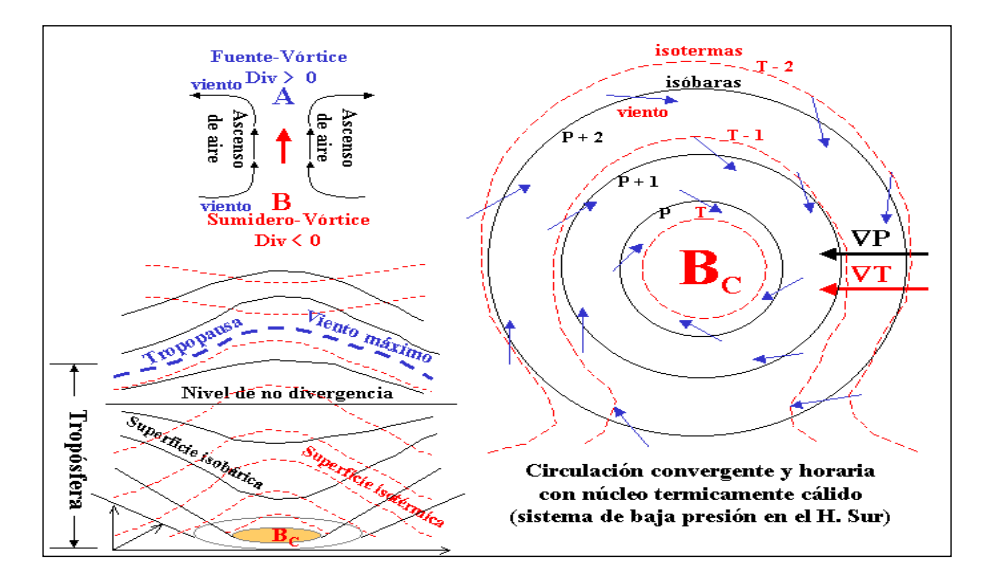

Fig. 4.6 Esquema de la estructura y circulación de un sistema atmosférico de baja presión con vórtice térmicamente cálido en el hemisferio sur. Fuente: J. Otiniano (2001)

 Ciclón térmicamente cálido: el aire en su interior es en su totalidad o en gran parte más caliente que en los alrededores, VP y VT tienen sentido contrario. Esta estructura caracteriza a los ciclones migratorios que se desplazan en las zonas tropicales. El viento disminuye con la altura, hasta el nivel de no divergencia (viento calma), para luego invertirse y arreciar con la altitud hasta alcanzar su

máxima velocidad en la tropopausa y luego disminuir debido a la inversión del gradiente de temperatura. En conclusión un ciclón cálido tiene en superficie un sumidero rotatorio (baja presión) y una fuente rotatoria (alta presión) en las capas superiores (Fig. 4.6).

En resumen, el calentamiento o el enfriamiento de una columna de aire pueden establecer variaciones horizontales de la presión que hacen que el aire se mueva. En grandes zonas continentales, como el suroeste de los Estados Unidos en verano, el aire sobre una superficie caliente es acompañado por una baja presión en superficie. Del mismo modo, el aire frío de ártico en invierno suele ir acompañada de una alta presión superficial. Sin embargo, a diario, cualquier cambio cíclico de presión en superficie provocada por el cambio de temperatura diaria es ocultado por los cambios de presión creada por el calentamiento de la atmósfera superior.

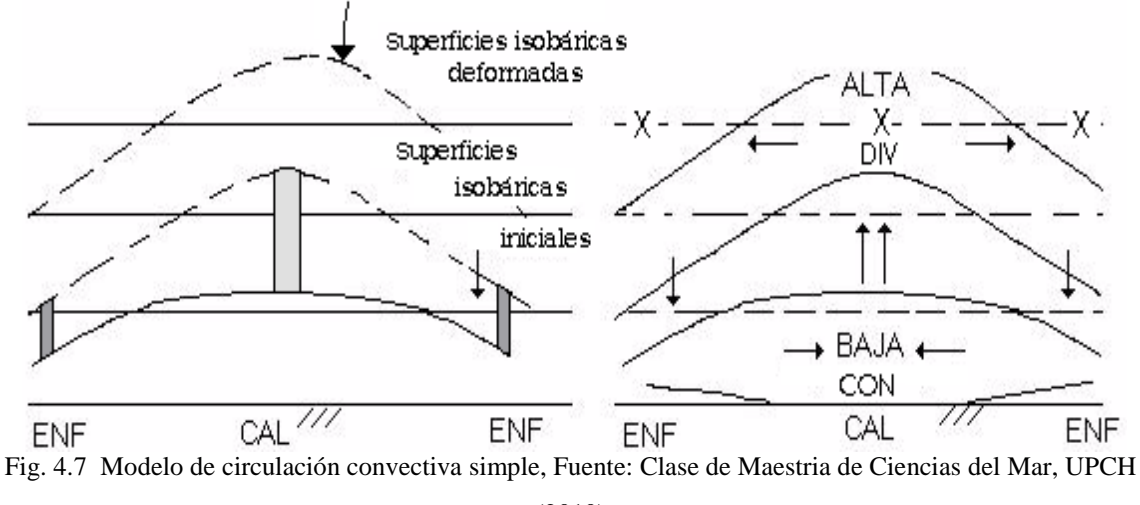

(2010)

# **4.4 Dinámica atmosférica**

Las fuerzas causan que las parcelas de aire se aceleren o desaceleren, es decir crean o alteran el viento. La relación entre las fuerzas y el viento se llama dinámica atmosférica. Las leyes de Newton describen muy bien esta dinámica. La presión, la fricción y la advección son algunas de las fuerzas atmosféricas que actúan en el plano horizontal, existe otras fuerzas como la ocasionada por la rotación de la tierra o por el giro del viento

alrededor de una curva, estas son llamadas fuerzas aparentes. La fuerza horizontal más importante para la formación del viento es el gradiente de presión.

# **4.5 Leyes de Newton**

Nuestra comprensión de por qué el viento sopla se remonta a varios siglos, con muchos científicos que contribuyen a nuestro conocimiento. Cuando pensamos en el movimiento del aire, sin embargo, un gran estudioso destaca – Isaac Newton (1642-1727), quien formuló varias de las fundamentales leyes del movimiento.

La primera ley del movimiento nos dice que "un objeto en reposo se mantiene en reposo y un objeto en movimiento se mantiene en movimiento (o viaja a una velocidad constante a lo largo de una línea recta), siempre y cuando ninguna fuerza se ejerce sobre el objeto". Por ejemplo, una pelota de béisbol en la mano de un pitcher se mantiene allí hasta que una fuerza (un empuje) actúa sobre la pelota. Una vez que la pelota se empuja (arrojado), continuaría avanzando en esa dirección por siempre si no fuera por la fuerza de fricción del aire (que disminuye) que la frena, la fuerza de gravedad (que ejerce una fuerza hacia el suelo). Del mismo modo, para iniciar el movimiento del aire, para acelerarlo, para luego disminuir lentamente su movimiento, o para cambiar su dirección se requiere la acción de una o varias fuerza externas. Esto nos lleva a la segunda ley de Newton.

La segunda ley de Newton declara que "la fuerza ejercida sobre un objeto es igual a su masa multiplicada por la aceleración producida". En forma simbólica, se escribe como:

$$
F = m^*a \tag{4.6}
$$

A partir de esta relación se puede ver, cuando la masa de un objeto es constante, la fuerza que actúa sobre los objetos directamente relacionados con la aceleración que se produce. Una fuerza en su forma más simple es un empujón o un tirón. La aceleración es el cambio de velocidad durante un período de tiempo.

Debido a que más de una fuerza puede actuar sobre una masa de aire, la segunda ley de Newton siempre se refiere al total, la fuerza resultante. Un objeto siempre se acelerará en la dirección del total que actúa sobre él. Por lo tanto, para determinar en qué dirección el

viento soplará, debemos identificar y examinar todas las fuerzas que afectan al movimiento horizontal del aire. Desde un sistema de referencia en rotación junto con el planeta Tierra, estas fuerzas son: la fuerza del gradiente de presión, la fuerza de Coriolis, la fuerza gravitacional, la fuerza centrífuga y la fuerza de fricción.

# **4.6 Equilibrio de Momento Lagrangiano**

Las fuerzas, el viento y la aceleración son vectores que poseen dirección y magnitud. La segunda ley de Newton postula que el vector fuerzas "F" actúa sobre un objeto como una parcela de aire de masa "m" causando su aceleración "a" la misma dirección que la fuerza aplicada:

$$
\overrightarrow{F} = m.\overrightarrow{a} \tag{4.7}
$$

La aceleración está definida como el cambio de velocidad en el tiempo "t":

$$
\vec{a} = \frac{\partial \vec{V}}{\partial t}
$$
 (4.8)

Si la masa es constante, entonces la ecuación puede ser escrita:

$$
\vec{F} = \frac{\partial (m.\vec{V})}{\partial t}
$$
 (4.9)

La masa por la velocidad es igual al momento (palabra en ingles que significa **impulso**). Esta ecuación describe el cambio de momentum en el tiempo siguiendo a la parecela de aire, a esto se le llama Equilibrio de Momentum Lagrangiano.

#### **4.7 Equilibrio de Momento Eureliano**

Para el cálculo del viento sobre un lugar como una ciudad o un lago, se usa el equilibrio de momentum Eureliano. Definido sobre un plano cartesiano local donde el eje "x" es positivo hacia el Este, "y" es positivo hacia el Norte y "z" lo es positivo hacia arriba. El viento horizontal (paralelo a la superficie de la tierra) puede ser reescrito de la ecuación lagrangiana como dos ecuaciones separadas escalares: una es para el viento de Oeste a Este (U) y el otro para la componente de Sur a Norte (V), llamadas también componente zonal y meridional, respectivamente:

$$
\frac{\partial U}{\partial t} = \frac{F_{x, \text{neto}}}{m} \qquad ; \qquad \frac{\partial V}{\partial t} = \frac{F_{y, \text{neto}}}{m} \tag{4.10}
$$

Por lo tanto se analiza lo que sucede en un punto específico:

$$
\text{Variación Zonal:} \qquad \frac{\partial u}{\partial t} = u_o + \frac{1}{m} \cdot \frac{\partial F_{x, \text{neto}}}{\partial x} \tag{4.11}
$$

$$
\text{Variación Meridional: } \frac{\partial v}{\partial t} = v_o + \frac{1}{m} \cdot \frac{\partial F_{y, new}}{\partial y}
$$
\n
$$
(4.12)
$$

Estas ecuaciones son las a veces llamadas las ecuaciones del movimiento. Junto con la ecuación de continuidad, la ecuación de gases ideales, la ecuación de balance de calorhumedad, describen la dinámica y termodinámica del aire.

Para el cálculo del viento por el método eureliano necesitamos saber cuál es el estado del viento en las condiciones iníciales ( $u_o$ ,  $v_o$ ) y las fuerzas que actúan sobre el viento ( $F_{\text{neto}}$ ). Aunque los modelos numéricos de la atmósfera pueden darnos estas condiciones iníciales, es siempre necesario validar la información mediante observaciones en campo.

### **4.8 La ecuación de movimiento**

La ecuación de movimiento es una aplicación hidrodinámica de la segunda ley de Newton. Esta ecuación señala que rango de variación del momento de un cuerpo en el tiempo es igual a la suma de los vectores de las fuerzas que actúan sobre el mismo cuerpo y en la misma dirección.

$$
\frac{d}{dt}(mV) = \sum F = F_{n\neq o} \tag{4.13}
$$

Donde "m" es la masa del cuerpo, "V" es la velocidad, "t" es el tiempo, *<sup>F</sup>* es la sumatoria de todas las fuerzas actuantes sobre el cuerpo. Entre las fuerzas consideradas sobre una parcela de aire en la atmósfera, la fuerzas que existen son el gradiente de presión, Coriolis, gravitacional, centrifuga y la fuerza de fricción.

Para resolver la ecuación de movimiento del viento en la horizontal por el método eureliano, se necesita las fuerzas horizontales actuantes en el aire. La fuerza neta por unidad de masa, contiene contribución de la gravedad, la advección (AD), la fuerza del gradiente de presión (GP), y la mezcla turbulenta o fricción (D). Adicionalmente sobre un sistema de referencia en rotación (i.e. sobre la superficie del planeta Tierra) aparecen las fuerzas ficticias de Coriolis (FC) yla fuerza centrifuga.

$$
F_{x,neto} = F_{x,AD} + F_{x,CP} + F_{x,CF} + F_{x,D}
$$
\n(4.14)

$$
F_{x,neto} = F_{x,AD} + F_{x,CP} + F_{x,CF} + F_{x,D}
$$
\n(4.15)

Las unidades de las fuerzas por masa son N/kg, o también en unidades de aceleración m.s<sup>-</sup>  $2$ , en esta tesis se usara unidades de aceleración para calcular las fuerzas actuantes.

# **4.9 Fuerza del Gradiente de Presión**

El gradiente de presión (GP) es la diferencia entre un punto de cada isobara de distinta magnitud ( $\partial p$ ) a una distancia horizontal ( $\partial x$ ), la cual se dirige en dirección de mayor presión a menor presión.

$$
GP = \frac{\partial P}{\partial x} \tag{4.16}
$$

La fuerza resultante se denomina Fuerza de gradiente de presión, que se dirige de mayor a menor presión en dirección ortogonal a las isobaras. La fuerza del gradiente de presión puede acelerar, desacelerar el flujo o cambiarlo de dirección. La fuerza del gradiente de presión meridional y zonal son:

$$
\frac{F_{x,GP}}{m} = -\frac{1}{\rho} \cdot \frac{\partial P}{\partial x}
$$
 (4.17)

$$
\frac{F_{y,GP}}{m} = -\frac{1}{\rho} \cdot \frac{\partial P}{\partial y}
$$
 (4.18)

#### **4.10 Fuerza de Coriolis**

Coriolis no es una fuerza real en el sentido de que no hay nada que la produzca. Se trata pues de una fuerza inercial o ficticia, que se introduce para explicar, desde el punto de vista del sistema en rotación, la aceleración del cuerpo, cuyo origen está en realidad, en el hecho de que el sistema de observación está rotando. La fuerza de Coriolis varía su magnitud con respecto a la latitud en la que se encuentre, a la velocidad del fluido y actúa en dirección perpendicular a un cuerpo en movimiento.

El ejemplo más nombrado de manifestación del efecto Coriolis se da cuando masas de aire o de agua se desplazan siguiendo meridianos terrestres, y su trayectoria y velocidad se ven modificadas por él. En efecto, los vientos o corrientes oceánicas que se desplazan siguiendo un meridiano se desvían acelerando en la dirección de giro (Este) si van hacia los polos o al contrario (Oeste) si van hacia el ecuador. La manifestación de estas desviaciones produce, de manera análoga al giro de la bolita mostrado al principio, que las borrascas giren en el hemisferio sur en el sentido de las agujas del reloj y, en el hemisferio norte, en sentido contrario.

El parámetro de Coriolis es:

$$
f = 2\Omega \text{sen}(\phi) \tag{4.19}
$$

Donde  $2.\Omega = 1.458 \times 10^{-4} \text{s}^{-1}$ , y  $\phi$  es la latitud. La fuerza de Coriolis es perpendicular a la dirección del viento, a la derecha en el Hemisferio Norte y a la izquierda en el Hemisferio Sur:

$$
\frac{F_{x,FC}}{m} = +f.V \tag{4.20}
$$

$$
\frac{F_{y,FC}}{m} = -f \cdot U \tag{4.21}
$$

### **4.11 Advección**

(4.21)<br>
tente temperatura o humedad hacia una<br>
tente momento. Pero el momentum por<br>
Según su momentum, una parcela que<br>
m presente en esta última, resultando<br>
el mismo efecto de una fuerza en el<br>
un punto específico. Los El viento no sólo puede transportar aire de diferente temperatura o humedad hacia una región; también puede transportar aire de diferente momento. Pero el momentum por unidad de masa es la velocidad del viento mismo. Según su momentum, una parcela que ingresa a una región puede cambiar el momentum presente en esta última, resultando localmente en una aceleración. De esta manera, mientras la advección no es considerada una fuerza en el metodo lagrangiano, esta cumple el mismo efecto de una fuerza en el euleriano, es decir, puede acelerar el viento en un punto específico. Los términos de advección horizontal por unidad de masa son:

$$
\frac{F_{x,AD}}{m} = -u \cdot \frac{\partial u}{\partial x} - v \cdot \frac{\partial u}{\partial x}
$$
\n(4.22)

$$
\frac{F_{y,AD}}{m} = -u \cdot \frac{\partial v}{\partial y} - v \cdot \frac{\partial v}{\partial y}
$$
(4.23)

# **4.12 Fuerza Centrifuga**

La ley de movimiento de Newton dice que un objeto se mueve en línea recta a menos que una fuerza actué sobre él. La fuerza llamada fuerza centrípeta que actúa perpendicular a la velocidad del objeto produce cambios de dirección y de trayectoria. La fuerza centrípeta es causada por el desequilibrio de las otras fuerzas. La fuerza centrifuga es la fuerza aparente que es opuesta a la centrípeta, y tira hacia afuera desde el centro del movimiento. La componente de la fuerza centrifuga es:

$$
\frac{F_{x,CN}}{m} = +s. \frac{\nu |\nu|}{R}
$$
\n(4.24)

$$
\frac{F_{y,CN}}{m} = -s. \frac{u |\mu|}{R}
$$
\n(4.25)

Donde "s" es el depende de si se está en el hemisferio sur o hemisferio norte y si el movimiento esta alrededor de una alta o baja presión. La aceleración centrifuga sería:

$$
AccelerationCentrifuga = \frac{\left|\frac{1}{v}\right|^2}{R}
$$

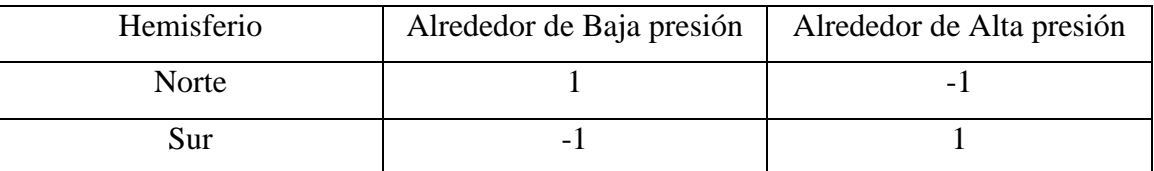

Tabla 4.2.Valor de "s" para la ecuación de la fuerza centrifuga

# **4.13 Fuerza de Arrastre turbulento o Fricción**

La Tierra experimenta fricción por la topografía del continente y la superficie del océano. Esta fuerza se incrementa con la velocidad del viento, y siempre es en dirección opuesta a la dirección del viento. Solo la capa limite planetaria experimenta fricción, esto no se siente en el resto de la troposfera, es decir por encima de la capa limite planetaria. La fuerza está definida por:

$$
\frac{F_{x,D}}{Componente-x:} = -\frac{1}{\rho} \frac{\partial \tau_x}{\partial z}
$$
 (4.26)

$$
\frac{F_{y,D}}{Componente-y:} = -\frac{1}{\rho} \frac{\partial \tau_y}{\partial z}
$$
 (4.27)

Donde,  $\tau$  es el flujo turbulento vertical de momentum horizontal (esfuerzo de viento)..

Fuerza de arrastre del viento: 
$$
\tau = -\rho C_d \cdot |u| u
$$
 (4.28)

### **4.14 Número de Rossby**

La importancia de la fuerza de Coriolis en relación a la aceleración que experimenta el flujo se puede cuantificar con el número de Rossby, que no es más que el cociente entre las magnitudes de la Advección de momentum y la fuerza de Coriolis. Por ejemplo, considerando las aceleraciones en la dirección x (dirección zonal):

$$
Ro = \frac{AdveccionHorizontal}{Coriolis} = \frac{\left| - (u.\frac{\partial u}{\partial x}) - (v.\frac{\partial u}{\partial y}) \right|}{\left| + fv \right|}
$$
(4.29)

Aproximando la ecuación queda simplificada:

$$
Ro = \frac{U}{f.L}
$$
\n(4.30)

$$
F=2^*\Omega^*\text{seno (latitud* }\pi/180)
$$
 (4.31)

Donde : U: Magnitud característica de la velocidad de flujo f: Es el Factor de Coriolis expresado como,

L: Escala típica del patrón de circulación

Si el número de Rossby es pequeño, Ro<< 1, entonces la rotación de la Tierra será importante para la dinámica del fluído y este podría comportarse como viento geostrófico, en caso contrario el viento podría ser de tipo gradiente o ciclostrófico. Por esto un fluido de escala muy pequeña, como el que se observa al drenar un lavatorio o inodoro (Ro>>1, Ciclostrofico**)** no está afectado por la fuerza de Coriolis, como si lo esta por ejemplo la corrientes oceánicas. De manera simplificada las condiciones para establecer la importancia o relevancia de la fuerza de Coriolis en el viento se establece a través delnúmero de Rossby:

| Relevancia de Coriolis                   | Condición   |
|------------------------------------------|-------------|
| Muy relevante, aprox. Viento Geostrofico | $Ro \ll 1$  |
| Relevante, aprox. Viento Gradiente       | $Ro \sim 1$ |
| Irrelevante, aprox. Viento Ciclostrofico | $Ro \gg 1$  |

Tabla 4.3 Tipo de viento según el numero de Rossby

# **4.15 Viento Geostrófico**

El viento geostrófico es aquel que se encuentra en una dirección paralela a las isobaras y se encuentra cuando la fuerza de gradiente de presión es igual a la fuerza de Coriolis. Para que esto ocurra sólo deben existir estas dos fuerzas en el movimiento del fluido o las

demás fuerzas deben ser muy pequeñas. Esto se puede encontrar mayormente en los niveles superiores a la capa límite planetaria en una región de régimen del viento estable.

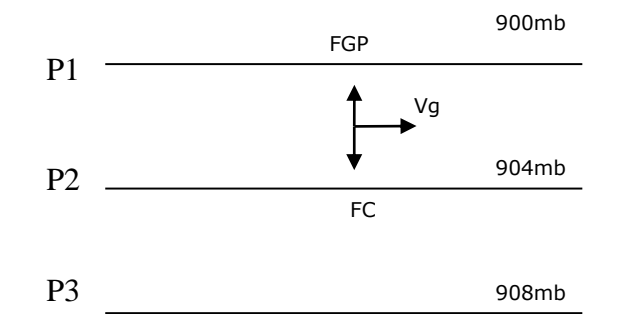

Fig. 4.8 Esquema de fuerzas en el viento geostrófico (Vg), Hemisferio Norte. Elaboración propia.

En ausencia de la fuerza de Coriolis el viento sin fricción se dirigiría hacia la isobara de menor magnitud; pero la fuerza de Coriolis modula su dirección y magnitud respectivamente, de tal manera que llega a equilibrarse con la fuerza del gradiente de presión, en un punto en el que se encuentra paralelo a las isobaras; este viento se denomina viento geostrófico. Un requisito para que el balance geostrófico sea dominante es que  $Ro<<1$ .

#### **4.16 Viento gradiente**

El viento gradiente ocurre cuando existe un balance entre la fuerza del gradiente de presión, la fuerza de Coriolis y la fuerza centrifuga (ecuacion 4.13, 4,14) la cual es representada por el término advectivo de momentum horizontal (ecuacion 4.11, 4,12):

$$
0 = \frac{-1}{\rho} \cdot \frac{\partial P}{\partial x} - f \cdot v - s \cdot \frac{v \cdot |v|}{R}
$$
\n(4.32)

$$
0 = \frac{-1}{\rho} \cdot \frac{\partial P}{\partial x} - f \cdot u - s \cdot \frac{u \cdot |u|}{R}
$$
\n(4.33)

Alrededor de un centro de alta o baja presión, el viento gradiente sigue la curvas de las isobaras, con la baja presión hacia la izquierda en el Hemisferio Norte y a la derecha en el Hemisferio Sur. Alrededor de las bajas o altas, el viento gradiente es más lento que el geostrofico (subgeostrofico), indistintamente del hemisferio. Alrededor de las altas, el viento gradiente es más veloz que el geostrofico (supergeostrofico).

#### **4.17 Procesos de convección y turbulencia en la atmósfera**

La estabilidad del aire se determina mediante la comparación de la temperatura, de una parcela ascendente a la de su entorno. Si el aire es más frío que el aumento de su entorno, será más densa (más pesado) y tienden a hundirse de nuevo a su nivel original. En este caso, el aire es estable, ya que resisten el desplazamiento hacia arriba. Si el aire ascendente es más cálido y, por tanto, menos denso (más liviano) que el aire circundante, que seguirá aumentando hasta que llega a la misma temperatura que su entorno. Este es un ejemplo de aire inestable. Para determinar la estabilidad del aire, tenemos que medir la temperatura tanto del aire ascendente y de su entorno a varios niveles por encima de la tierra.

La convección seca se da cuando hay inestabilidad gravitacional en la atmósfera independientemente de la presencia de humedad, como ocurre en un día soleado en el desierto, o en regiones más húmedas temprano en el día antes de que la convección se haya convertido en lo suficientemente fuerte como para formar nubes. El sol calienta el suelo y las corrientes convectivas de aire ayudan a eliminar el exceso de calor de la superficie.

El fenómeno de inversión térmica se presenta cuando, en las noches despejadas, el suelo se enfría rápidamente por radiación terrestre. El suelo a su vez enfría el aire en contacto con él que se vuelve más frío y pesado que el que está en la capa inmediatamente superior. Al disminuir tanto, la convección térmica como la subsidencia atmosférica, disminuye la velocidad de mezclado vertical entre las dos capas de aire. Este fenómeno meteorológico es frecuente en las mañanas frías sobre los valles de escasa circulación de aire en todos los ecosistemas terrestres. También se presenta en las cuencas cercanas a las laderas de las montañas en noches frías debido a que el aire frío de las laderas desplaza al aire caliente de la cuenca provocando el gradiente positivo de temperatura.

Generalmente, la inversión térmica se termina (rompe) cuando al calentarse el aire que está en contacto con el suelo se restablece la circulación normal en la tropósfera. Esto puede ser cuestión de horas; pero en condiciones meteorológicas desfavorables la inversión puede persistir durante días.

La convección húmeda en la atmósfera terrestre involucra la transferencia de calor absorbido por el agua hacia la atmósfera mediante la evaporación de humedad en la superficie y su condensación y la liberación de calor latente asociada en la atmósfera.

Puede estar asociada a nubes de gran desarrollo vertical (por ejemplo, cúmulos congestus y, sobre todo, cumulonimbos, que son los tipos de nubes que alcanzan mayor desarrollo vertical). Estas nubes son las típicas portadoras de tormentas eléctricas y de grandes chaparrones. Al alcanzar una altura muy grande (por ejemplo, unos 12 o 14 km y enfriarse violentamente, pueden producir tormentas de granizo, ya que las gotas de lluvia se van congelando al ascender violentamente y luego se precipitan al suelo ya en estado sólido. También puede ocurrir en nubes bajas, como la garúa en las nubes estratocúmulos que comúnmente se observan frente al Perú bajo la capa de inversión térmica.

El proceso que origina la convección húmeda en el seno de la Atmósfera es sumamente importante y genera una serie de fenómenos fundamentales en la explicación de los vientos y en la formación de nubes, vaguadas, ciclones, anticiclones, precipitaciones, etc. Todos los procesos y mecanismos de convección del calor atmosférico obedecen a las leyes físicas de la Termodinámica. De estos procesos es fundamental el que explica el ciclo del agua en la Naturaleza o ciclo hidrológico. Casi todos los fenómenos antes nombrados, tienen que ver con este último mecanismo.

### **4.18 El Clima**

El clima abarca, considerando promedios de los elementos del tiempo atmosférico en una región durante un período representativo: temperatura, humedad, presión, vientos y precipitaciones, principalmente. Estos valores se obtienen con la recopilación de forma sistemática y homogénea de la información meteorológica, durante períodos que se consideran suficientemente representativos, de 30 años o más. Estos periodos necesitan ser largos en las zonas subtropicales y templadas que en la zona intertropical, especialmente, en la faja ecuatorial, donde el clima es más estable y menos variable en lo que respecta a los parámetros climáticos.

Los principales factores naturales que afectan al clima son la latitud, altitud, continentalidad, corrientes marinas, vegetación y vientos. Según se refiera al mundo, a una zona o región, o a una localidad concreta se habla de clima global, zonal, regional o local (microclima), respectivamente. El clima es un sistema complejo de cinco componentes: atmósfera, criósfera, océano, superficie terrestre, biosfera; por lo que su comportamiento es muy difícil de predecir. Por una parte hay tendencias a largo plazo debidas, normalmente, a variaciones sistemáticas como el aumento de la radiación solar o las variaciones orbitales pero, por otra, existen fluctuaciones más o menos caóticas debidas a la interacción entre forzamientos, retroalimentaciones y moderadores. Ni siquiera los mejores modelos climáticos tienen en cuenta todas las variables existentes, por lo que, hoy día, solamente se puede aventurar una previsión de lo que será el tiempo atmosférico del futuro más próximo

Frente a la costa peruana, el clima es fundamentalmente de régimen subtropical; pero también ejercen influencia el clima tropical al norte de los 6° S, y al sur de los 15° S, el clima templado de las zonas templadas de la región subantártica. Los afloramientos costeros ligados al sistema de vientos y sumados a la Corriente Costera, dan una fisonomía especial al clima de la costa peruana, que se manifiesta en una región marítima fría y rica en recursos bióticos y abióticos frente a un área costera mayormente estrecha y desértica.

### **4.19 Cómo simular el clima**

Para elaborar proyecciones sobre el impacto en el clima de las perturbaciones de origen humano, es preciso calcular los efectos de todos los procesos claves que actúan en el sistema climático. Estos procesos se pueden representar mediante términos matemáticos; pero la complejidad del sistema implica que, en la práctica, los cálculos sólo se pueden hacer en forma aproximada usando computadoras. Por consiguiente, la formulación matemática se realiza con un programa informático, al que se denomina "modelo numérico". Si el modelo contiene suficientes elementos de los componentes del sistema climático para efectuar simulaciones del clima, se lo denomina comúnmente "modelo climático". Con las computadoras que hay en el mercado resulta muy difícil ejecutar un modelo climático que incluya de forma explícita todo el cuerpo de conocimientos que se tiene hoy en día sobre el sistema climático. Por motivos prácticos, hay que hacer algunas aproximaciones. El interrogante básico que se plantea es: ¿con qué grado de detalle se representaran los componentes y procesos del sistema climático? Si se simplifica la representación, se necesita menos cálculos y se podrá ejecutar el programa más rápido, o en una computadora menos potente. El modelo más detallado de un proceso determinado es el que se basa en los principios físicos fundamentales, sin realizar aproximaciones. Ese modelo será aplicable a cualquier clima. Para representar el proceso de manera que se le pueda utilizar en un modelo climático habrá que añadir otros supuestos que lo simplifiquen. En algunos casos, se incorporan relaciones derivadas empíricamente. Cuando esto es necesario, el rango de validez del modelo se verá inevitablemente más limitado. En la medida de lo posible, los modelos climáticos emplean principios físicos básicos, o simplificaciones que crean la menor cantidad de incertidumbres. Esto es así porque las condiciones de un cambio climático pueden ser muy diferentes de las del clima actual, por lo que no se cumplirán necesariamente las relaciones obtenidas empírica o estadísticamente para el clima actual natural.

### **4.20 Sistema de vientos**

Los vientos predominantes frente a la costa peruana son los alisios de SE, que, cen general, son más fuertes en el invierno y más débiles en el verano del Hemisferio Sur, con velocidades medias hasta 9m/s (~17 nudos). Al sur de los 14° S, especialmente frente a San Juan, los vientos son más intensos y son más persistentes de SE. Al norte de los 6° S, tal como frente a Talara, los vientos son mas variables, con direcciones de S y SW en las cuatro estaciones del año. Los vientos más débiles no se presentan en la misma época a lo largo de toda la costa; en Talara ocurren en Noviembre; en Chimbote en Agosto y Octubre, en Callao en Enero y Octubre y finalmente en San Juan en Marzo y Mayo (Zuta S. y Guillen O., 1970).

### **4.21 Afloramiento costero**

Cuando el viento sopla persistentemente sobre una superficie oceánica, la fuerza de Coriolis provoca el desplazamiento del agua de superficie a un ángulo respecto de la dirección del viento: hacia la derecha en el hemisferio norte y hacia la izquierda en el hemisferio sur (transporte Ekman). Cuando los vientos empujan el agua superficial mar adentro, agua fría sube desde profundidades de 75 a 100m y toma su lugar. Esta agua aflorada generalmente dentro de la banda costera de 30 millas de ancho, es un agua procedente de una corriente submarina como es el caso de la Extensión Sur de la Corriente Cronwell (ESCC) frente a Perú, que fluye hacia el sur con el eje en el borde de la plataforma continental, plataforma que es en general estrecha por la presencia de la fosa peruano-chilena.

#### **4.22 Transporte de Ekman**

En el hemisferio sur, su transporte neto está a la izquierda del viento, y tiene una magnitud:<br>
<u>Vola</u>i está a la izquierda del viento, y tiene una magnitud:

$$
\frac{\underline{V}\underline{O}\underline{R}_{ii}\underline{F}\underline{W}}{\underline{R}_{gud}F} \tag{4.34}
$$

Donde "Vol" es el volumen de agua transportado en el intervalo de tiempo  $\Delta t$ ,  $\Delta y$  es una unidad de longitud de costa paralela a la media del viento, V es la velocidad del viento cerca de la superficie (Actualmente se considera a 10m por encima de la superficie), Cd es el coeficiente de arrastre, f es el parámetro de Coriolis.

Otra manera de escribir las componentes del transporte de Ekman (E=Ex+Ey):

$$
Ex = \frac{\rho_{aire} * ust^2 * u}{\rho_{again} * f * \|u\|}
$$
(4.35)

$$
Ey = \frac{\rho_{aire} * ust^2 * v}{\rho_{agua} * f * ||v||}
$$
\n(4.36)

Donde:

| $P$ : Densidad Kg. /m <sup>3</sup> | F: Factor de Coriolis (rad.s <sup>-1</sup> )                              |
|------------------------------------|---------------------------------------------------------------------------|
| Ust: Velocidad de fricción (m/s)   | Ex: T. Ekman zonal (m <sup>3</sup> s <sup>-1</sup> m <sup>-1</sup> )      |
| u,y: Components del viento         | Ey: T. Ekman meridional (m <sup>3</sup> s <sup>-1</sup> m <sup>-1</sup> ) |

 $\tau$ <sup>0</sup>: Esfuerzo del viento

$$
Ust = \sqrt{\frac{\tau_o}{\rho_{aire}}}
$$
\n(4.37)

# **4.23 Espiral de Ekman**

El viento sopla sobre los océanos y arrastra a lo largo un poco de agua. Las corrientes oceánicas que resulta a su vez bajo la influencia de la fuerza Coriolis llegan a un equilibrio dado por:

$$
U = \left[\frac{u_{*_{agua}}^2}{\left(K * Fc\right)^{1/2}}\right] * \left[e^{yz} * \cos(\gamma * z - \frac{\pi}{4})\right]
$$
\n(4.38)

$$
V = \left[\frac{u_{*_{agua}}^2}{\left(K * Fc\right)^{1/2}}\right] * \left[e^{yz} * \sin(\gamma * z - \frac{\pi}{4})\right]
$$
(4.39)

(4.38)<br>
(4.39)<br>
dirección del viento en la<br>
nnte a la profundidad, el<br>
ad de fricción para el agua<br>
(4.40)<br>
(4.40)<br>
o "eddy". La inversa de <sup>7</sup><br>
(4.41)<br>
o "eddy". La inversa de <sup>7</sup><br>
(4.42)<br>
encia de turbina,  $R$  es el<br>
41 Donde el eje X y el punto de dirección U-corriente están en la dirección del viento en la superficie. Cuando estos vectores actuales se representan frente a la profundidad, el resultado es una espiral llamado el espiral de Ekman. La velocidad de fricción para el agua es:

$$
u_{\ast_{water}}^2 = \frac{\rho_{aire}}{\rho_{agua}} \ast u_{\ast air}^2 \tag{4.40}
$$

Donde es la velocidad de fricción  $u_*$  $u_*$ 

$$
\gamma = \sqrt{\frac{Fc}{2*K}}\tag{4.41}
$$

y K es la viscosidad de remolino turbulento en el océano llamado "eddy". La inversa de  $\gamma$  $\gamma$ es llamado la profundidad de la capa de Ekman.

# **4.24 Potencial Eólico**

Es la capacidad del viento para producir teóricamente energía por un aerogenerador estándar (eficiencia 30%-40%, radio del rotor 30-40m). El potencial teórico aprovechable por el viento es:

$$
Po = (\frac{\pi}{2})^* \rho^* E^* R^2 * M^3 \tag{4.42}
$$

Donde: Po: Potencial eolico,  $P$  es la densidad (m<sup>3</sup>/s), E eficiencia de turbina, R es el radio del rotor, *M* es la magnitud del viento.

En el Perú existen lugares donde el clima favorece la presencia de vientos permanentes, y pueden ser aprovechados para aplicaciones de la energía eólica especialmente en territorios de la costa y sierra; sin embargo existe la probabilidad de encontrar en otros sitios estos recursos.

Evaluaciones preliminares en el año 1993 (ADINELSA) ha registrado el potencial en función de las velocidades mayores a 5 m/s, valores que son económicamente favorables para la producción de energía.

# **4.25 Coeficiente de correlación de Pearson (r)**

En estadística, el coeficiente de correlación de Pearson es un índice que mide la relación lineal entre dos variables aleatorias cuantitativas. A diferencia de la covarianza, la correlación de Pearson es independiente de la escala de medida de las variables.La correlación lineal es una medida de relación desarrollada por Francis Galton y Karl Pearson. Las etapas de cálculo son:

a) Transformación de "x" e "y" en variables centradas reducidas:

$$
x_i' = \frac{x_i - \bar{x}}{s_x} \quad y \quad y_i' = \frac{y_i - \bar{y}}{s_y}
$$
 (4.43)

b) Calculo de la covarianza de estas variables transformadas:

$$
s_{x'y'} = \frac{1}{V} \sum (x'_i - \overline{x'})(y'_i - \overline{y'})
$$
\n(4.44)

$$
r_{xy} = \frac{1}{V} \sum_{i=1}^{n} \left( \frac{x_i - \overline{x}}{s_x} - 0 \right) \left( \frac{y_i - \overline{y}}{s_y} - 0 \right)
$$
(4.45)

Se resta 0 porque el promedio de variables centradas reducidas es nula. Se puede calcular la correlación lineal de Pearson con las formulas siguientes:

$$
r_{xy} = \frac{\frac{1}{V} \sum (x_i - \bar{x})(y_i - \bar{y})}{s_x s_y}
$$
(4.46)

$$
r_{xy} = \frac{s_{xy}}{s_x s_y} \qquad \qquad r_{xx} = \frac{s_x^2}{s_x s_x} = 1 \tag{4.47}
$$

Donde:

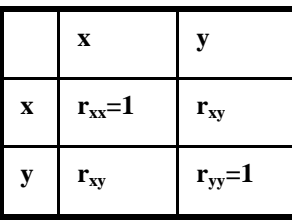

Finalmente:

$$
r_{\rm xy} = \frac{\sum (x_i - \bar{x})(y_i - \bar{y})}{\sqrt{\sum (x_i - \bar{x})^2 \sum (y_i - \bar{y})^2}}
$$
(4.48)

A continuación se muestra algunas situaciones de referencia para el coeficiente de correlación de Pearson:

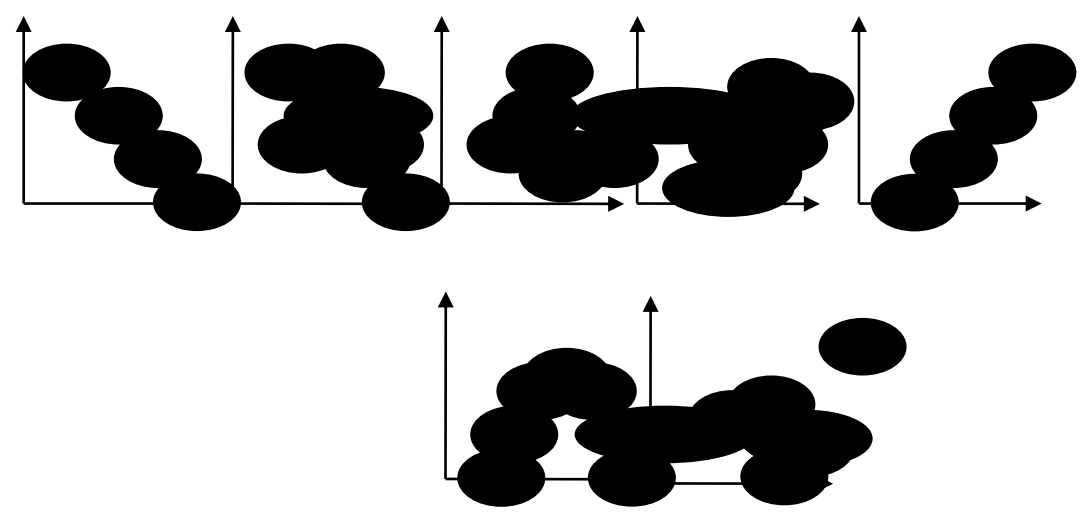

Figura 4.9 Coeficiente de correlación de Pearson. Fuente: Clase de Maestría de Ciencias del Mar, UPCH (2010)

El valor absoluto de r mide el grado de linealidad de la relación entre las dos variables. Puede valer 0 incluso si"x" e "y" tienen una relación de grado 2, como en la primer gráfico de la segunda fila de la figura 4.9 (r=0,no necesariamente significa que las variables son independientes). El coeficiente "r" es sensible a puntos particulares llamados "outliers", como se ve en el segundo gráfico de la segunda fila de la figura 4.9.

### **4.26 Regresión lineal por mínimos cuadrados**

Adrien Marie Le Gendre (Francia) y Karl Friedrich Gauss (Rusia) establecen este principio trabajando sobre problemas de astronomía. El objetivo es que la línea de estimación pase a través de la nube de puntos, de tal manera que, las diferencias sean los más débiles posible para el conjunto de puntos. La línea de estimación tendría la siguiente ecuación:

$$
\hat{y} = b_0 + b_1 x \tag{4.49}
$$

 $b_1$  = pendiente de la derecha de estimación  $b_0$  = ordenada de la derecha de estimación al origen (x = 0)  $\hat{y}_i$ , valor ajustado, fitted value

Se encuentra el mínimo de una función igualizando su derivada primera a cero. En el caso que nos interesa, basta con calcular sucesivamente las derivadas parciales en relación a los dos parámetros b0 y b1.Los valores buscados para los parámetros son los que satisfacen estas dos ecuaciones, iguales a cero.

$$
\Rightarrow \text{Para la pendient}\n\Phi_1: \\
b_1 = \frac{n \sum x_i y_i - \sum x_i \sum y_i}{n \sum (x_i^2) - (\sum x_i)^2}
$$
\n(4.50)

Sabemos por otra parte que  
\nLa covarianza 
$$
s_{xy} = \frac{n \sum x_i y_i - \sum x_i \sum y_i}{n(n-1)}
$$
 (4.51)

(4.52)  $(\sum x_i)$  $n(n-1)$  $n \sum x_i^2 - (\sum x_i$ La varianza s i 2  $\frac{11}{2}$   $\frac{1}{2}$   $\frac{1}{2}$  $x = \frac{m(n-1)}{2}$  $\overline{a}$  $=\frac{n\sum x_i^2-(\sum x_i^2)}{2\sum x_i^2}$ 

Luego,  $b_1 = s_{xy}/s_x^2$ 

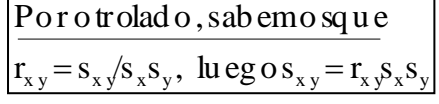

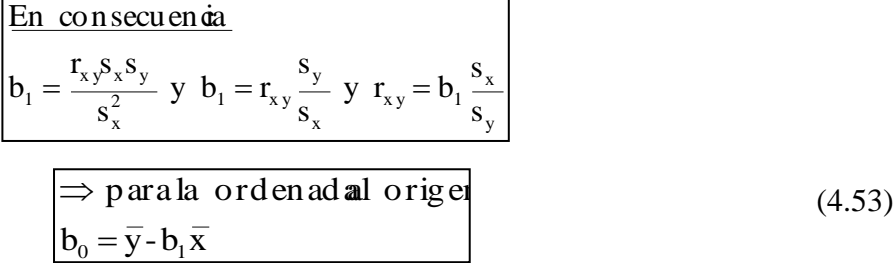

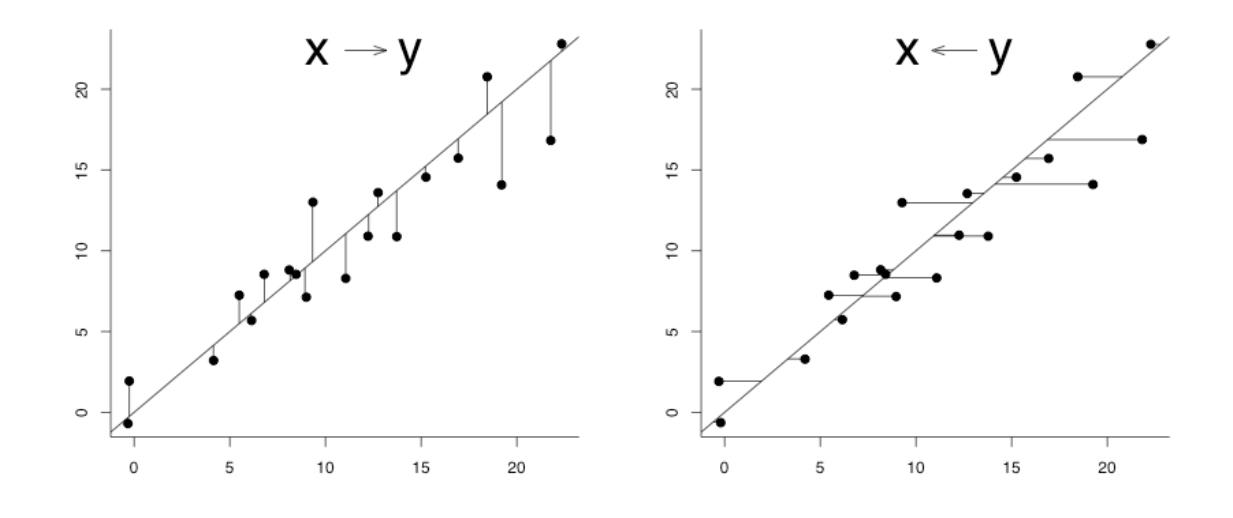

Fig. 4.10 Esquema de la regresión lineal por el método de mínimos cuadrados. Fuente: Clase de Maestría de Ciencias del Mar, UPCH (2010)

# **4.27 Raíz del Error Cuadrático Medio (RECM)**

Para el cálculo de precisión se utiliza el error cuadrático medio que nos da información útil sobre el nivel de error entre los valores observados y los valores simulados. El RECM se define como:

$$
RECM = \sqrt{\sum_{i=1}^{N} \frac{(x_i - x_{obs})^2}{N}}
$$
(4.54)

Donde:

 $x_i$ , es el valor simulado para la fila i

 $x_{obs}$ , es el valor obsevado de las radiosondas en la fila i

N, es el número de valores analizados

La RECM calcula la raíz cuadrada de la medida de las diferencias en promedio entre los valores simulados y observados. Esta es un mejor opción, a utilizar en vez del Error Cuadrático Medio (ECM) que da como resultado unidades elevadas al cuadrado.

# **4.28 Regresión Ortogonal (RO)**

También llamada regresión del eje mayor, se aplica cuando las variables son aleatoria (tienen errores). Determina la mejor ecuación que explica la relación entre las dos variables minimizando el cuadrado de las desviaciones en el sentido perpendicular a la derecha, a diferencia de los mínimos cuadrados, este método reduce la suma de los cuadrados de las desviaciones de las dos variables aleatoria (el método de mínimos cuadrados solo reduce para una variable). Se trata de minimizar las desviaciones de las dos variables al mismo tiempo.

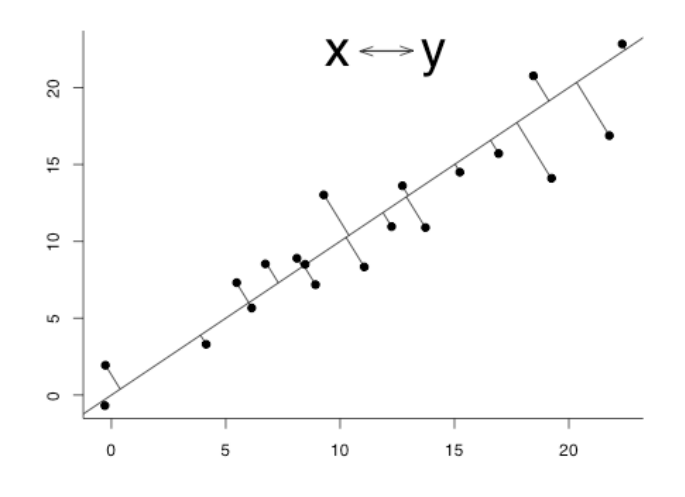

Fig. 4.11 Esquema de la regresión lineal por el método del eje mayor o regresión ortogonal. Fuente: Clase de Maestría de Ciencias del Mar, UPCH (2010)

Las condiciones de uso de este método son las siguientes:

- Datos en las mismas unidades físicas o sin dimensionales.
- Distribución binormal
- Homocedasticidad de los errores de las dos variables.
- Se calcula de la siguiente manera;

Se halla el cociente de la covarianza y la desviación en x:

$$
b = \frac{s_{xy}}{s_x^2}
$$
 (4.55)

Luego el cociente de la covarianza con el producto de las desviaciones en "x" y "y":

$$
r = \frac{s_{xy}}{s_x s_y} \tag{4.56}
$$

Luego se calcula el valor de "d":

Y se reemplaza todo en:

$$
d = \frac{b^2 - r^2}{bx^2}
$$
 (4.57)

$$
m' = \frac{d \pm \sqrt{d^2 + 4}}{2}
$$
 (4.58)

La pendiente *m* de la ecuación lineal:

$$
m = m' \cdot \frac{y_{\text{max}}}{x_{\text{max}}} \tag{4.59}
$$

Para hallar el interceptó "b" es:

$$
b = yp + m^*xp \tag{4.60}
$$

Donde:

*yp* : Promedio de la variable y

*xp* : Promedio de la variable x

La ecuación lineal queda descrita por:

$$
y = x^* m + b \tag{4.61}
$$

# **CAPITULO 5: DESCRIPCION DEL MODELO**

### **5.1. Modelado numérico**

El modelado numérico (a veces llamado modelación numérica) es una técnica basada en el cálculo numérico, utilizada en una amplia gama de campos de estudio, como diversos tipos de ingeniería, desde los años 60, para validar modelos conceptuales de procesos u objetos observados. El modelo conceptual o científico se forma al relacionar un conjunto de observaciones con una serie de hipótesis y aproximaciones. La validación se produce cuando el modelo numérico basado en esas hipótesis y aproximaciones es capaz de reproducir el conjunto de observaciones que se ha considerado. A menudo, este término se utiliza como sinónimo de simulación numérica. El modelado numérico suele seguir la siguiente secuencia:

a.) Escoger el conjunto de observaciones del que el modelo deberá dar cuenta.

b.) Definir el modelo conceptual (simplificaciones, aproximaciones, hipótesis) que se pretende validar o refutar.

c.) Encontrar un modelo físico-matemático, un conjunto de ecuaciones que represente al modelo conceptual.

d.) Encontrar un método de resolución numérica de dichas ecuaciones. Con frecuencia el término 'modelado numérico' se usa para este paso.

e.) Encontrar las condiciones (la región del espacio de parámetros del modelo) en las cuales la resolución del modelo matemático es capaz de explicar lo que muestran las observaciones.

f.) Interpretar los resultados.

#### **5.2. Modelo regional MM5**

El sistema de modelado MM5 software es libre e inicialmente apoyado por el Grupo de Predicción de mesoescala y microescala, División de Meteorología, National Center for Atmospheric Research (NCAR) de los Estados Unidos de Norte América.

Es uno de los modelos numéricos de predicción de corto plazo más ampliamente extendidos entre la comunidad internacional de modelación atmosférica. Se trata de la quinta generación del llamado Mesoscale Model, proyecto de colaboración entre la Pennsylvania State University (PSU) y NCAR. Algunos aspectos interesantes del modelo son:

a.1) Capacidad de anidamiento múltiple con interacción en ambas direcciones ("twoway") entre los dominios, lo que permite la retroalimentación de resultados entre dominios.

a.2) Facilita el estudio de fenómenos atmosféricos bajo distintas escalas espaciales y el diseño de simulaciones a muy alta resolución.

a.3) Formulación de una dinámica no hidrostática, la cual permite que el modelo pueda ser empleado eficazmente para representar fenómenos con dimensiones horizontales de pocos kilómetros.

a.4) Adaptación informática para múltiples plataformas y para su ejecución en modo paralelo sobre computadoras de múltiples procesadores con memoria compartida o distribuida.

a.5) Iniciación automática con diferentes fuentes de análisis meteorológicos y observaciones, incluyendo su capacidad de asimilación 4-dimensional de datos.

a.6) Asimilación variacional de datos convencionales y de satélite durante la predicción.

a.7) Incorporación de los más modernos y realistas esquemas de parametrización de los procesos físicos relacionados con la radiación atmosférica, microfísica de nubes y precipitación, convección por cúmulos, turbulencia, y flujos de energía y momento sobre la superficie terrestre.

# **5.3. Ecuaciones básicas**

El modelo MM5 resuelve ecuaciones de variables en cinco dimensiones por lo que es denominado "The fifth-generation Penn State/NCAR Mesoscale Model (MM5)". Esto descrita por Anthes y Warner (1978), seguido por Grell y Dudhia (1993). En esta sección se describe la estructura, la discretización, las variables, las parametrizaciones físicas y otros cálculos que se han mejorado hasta el momento.

### **5.3.1 Modelo no hidrostático**

El MM5 es No Hidrostático y se define inicialmente la constante de estado de referencia y las perturbaciones como:

$$
p(x, y, z, t) = p_{o(z)} + p'(x, y, z, t)
$$
\n(5.1)

$$
T(x, y, z, t) = T_{o(z)} + T'(x, y, z, t)
$$
\n(5.2)

$$
\rho(x, y, z, t) = \rho_{o(z)} + \rho'(x, y, z, t)
$$
\n(5.3)

En las que aparecen las variables de estado de referencia, estas variables ( $\rho_{\scriptscriptstyle{\theta}}$ ,  $T_{\scriptscriptstyle{\theta}}$ ,  $p_{\scriptscriptstyle{\theta}}$ ) son constantes en el tiempo, sin embargo varían con respecto a la altura.

### **5.3.2 Estado de referencia**

Es un estado atmosférico idealizado, que depende solo de la altitud, que es utilizado en la formulación de las ecuaciones del modelo MM5.Consta de una temperatura estándar ideal y en equilibrio hidrostático especificada por la ecuación:

$$
T_o(z) = T_{so} + A^* \ln(p_o(z) / p_{oo})
$$
\n(5.4)
Donde To y Po son las variables en estado de referencia, Tso esta en estado de referencia en la superficie, Poo es la presión a nivel del mar 1013.325hPa, y finalmente el valor de "A" es una constante de estado igual a 50° K. Todo expresado en temperatura absoluta.

Utilizando la ecuación hidrostática:

$$
d\mathbf{p}\mathbf{p}^*g^*d. \tag{5.5}
$$

Y de los gases ideales:

$$
P = \mathcal{P} * R * T \tag{5.6}
$$

Siendo:

R: Constante de los gases ideales

 $\mathcal{P}$ : Densidad (kg/m3)

g: gravedad  $(m/s^2)$ 

z: Altura (m)

Integrando la ecuación hidrostática, se obtiene la altura (z) en función de Po:

$$
z = -\frac{RA}{2g} * \left[ ln(\frac{p_o}{p_{oo}}) \right]^2 - \frac{RT_{so}}{g} * \left[ ln(\frac{p_o}{p_{oo}}) \right]
$$
 (5.7)

Siendo

Tso: temperatura superficial en condición normal (293ºK)

R: Constante de los gases ideales, para el aire (286,9 N.m.kg-1.K-1)

A: Constante de estado (50 K)

Poo: Presión a nivel del mar (105 Pa)

g: gravedad (9.81 m/s2)

Entonces para hallar la altura o elevación (z) es necesario tener " $P^{\circ}$ ".  $p_{\scriptscriptstyle{\theta}}^{\scriptscriptstyle{\theta}}$ 

$$
P_o = P_s O^{\dagger} P_{ci}, \tag{5.8}
$$

Donde:

$$
p_{so} = p_{o(\text{superficie})} - p_{\text{cima}} \tag{5.9}
$$

 $p_{o_{(\text{superficie})}}$ : Es la presión correspondiente a la superficie del nivel sigma  $\sigma$ <sub>.</sub>

#### **5.3.3 Grillado vertical y horizontal**

Normalmente, los datos disponibles para ser usados en el sistema de modelado MM5 se encuentran en superficies de presión (superficies isobáricas). No obstante, el modelo utiliza la coordenada sigma no hidrostática como coordenada vertical (Fig. 5.1). Por lo tanto, todos los datos recibidos en niveles de presión se deben interpolar a coordenadas sigma no hidrostáticas antes de poderse utilizar, lo cual se realiza mediante el programa de preprocesamiento "Interpf". La gráfica de la Fig. 5.1 muestra un ejemplo de 16 niveles sigma del modelo MM5 para una latitud particular en terreno complejo.

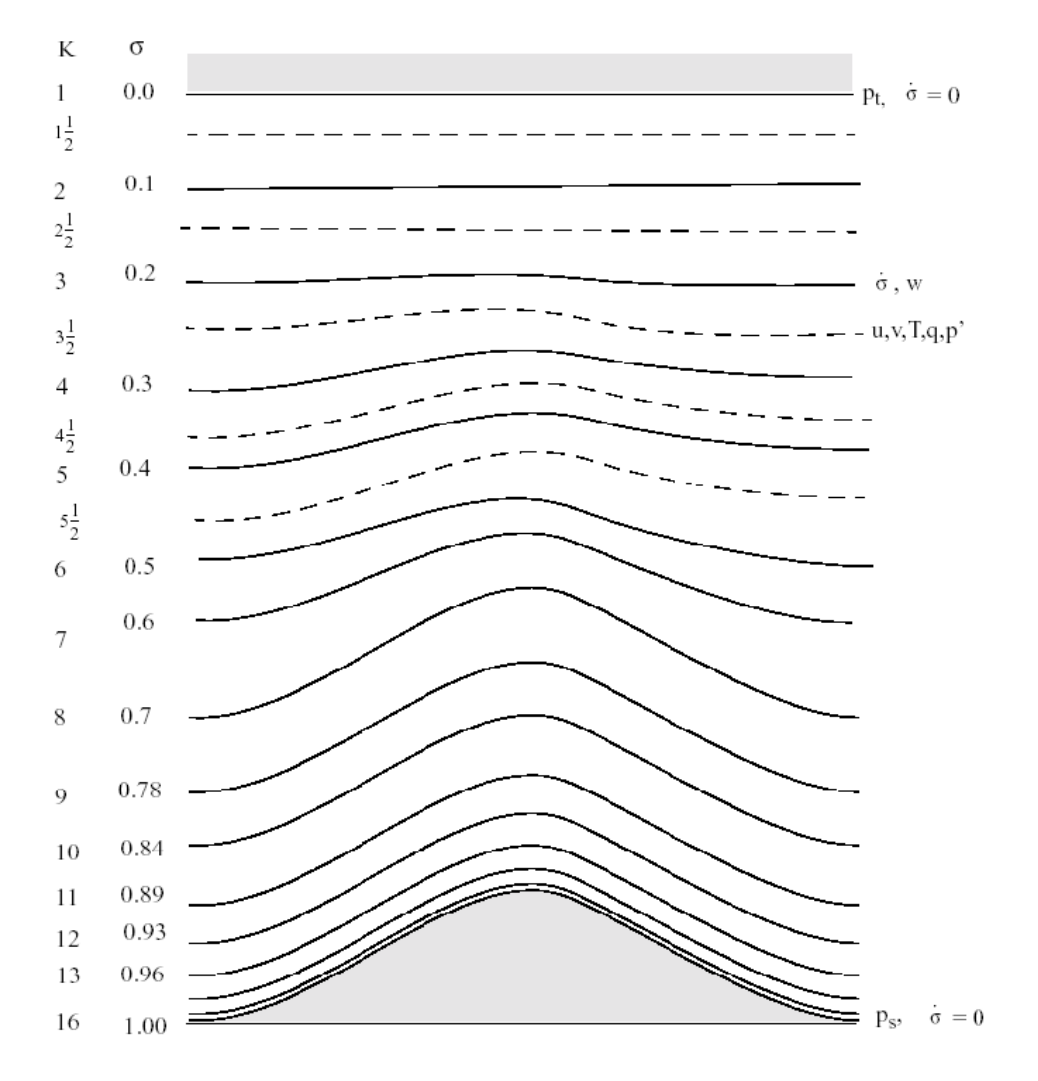

Fig. 5.1 Niveles verticales del modelo MM5 (contornos); el ejemplo tiene 15 niveles sigma (el nivel 16 es referencial). Velocidad vertical (w) y velocidad sigma  $(\dot{\sigma})$  pertenecen a los niveles sigma. La velocidad horizontal (u, v), temperatura (T), presión (p') y otras variables en niveles sigma intermedios. Disponible en:<http://www.mmm.ucar.edu/mm5>

Gracias a este valor sigma adimensional el sistema de coordenada vertical puede seguir el terreno. La variable sigma tiene un valor de 1 en la superficie y 0 en la cima del modelo. Por lo tanto, la coordenada sigma permite que los niveles inferiores de la malla vertical sigan aproximadamente el terreno, mientras que los niveles de malla se van distanciando entre ellos gradualmente con la altura. La coordenada vertical "sigma" está definida principalmente por la presión de referencia de la siguiente manera:

$$
\sigma = \frac{p - p_t}{P_{so} - p_t} \tag{5.10}
$$

Donde "Pso" y "Pt" son las presiones de superficie en el estado de referencia y en la cima de la atmósfera, respectivamente. La presión total en cada punto de grilla esta dado por:

$$
p = p^* \sigma + p_t + p' \tag{5.11}
$$

$$
p^*(x, y) = p_s(x, y) - p_t
$$
\n(5.12)

p" : Presión de perturbación

En cuanto a la grilla horizontal es del tipo Arakawa B (Grell 1995) , con una integración centrada en el tiempo y en el espacio llamada Long Leap-Frog Step. La Figura 5.2 muestra que en los puntos (dot) se ubican las componentes de velocidad "u" y "v" y las aspas (cross) las demás variables T,q,hr,hd, … etc, es por eso que la manera de discretizar las ecuaciones es de la siguiente forma:

$$
a_x = (a_{(i,j+1/2)} - a_{(i,j-1/2)}) / \Delta x
$$
\n(5.13)

$$
\overline{a}^{x} = \frac{1}{2} (a_{(i,j+1/2)} + a_{(i,j-1/2)})
$$
\n(5.14)

$$
\overline{a}^{xyy} = \overline{\overline{a}^{xy}}^y \tag{5.15}
$$

$$
\overline{a}^{\sigma} = \frac{a_{(k+\frac{1}{2})} * (\sigma_{k} - \sigma_{(k-\frac{1}{2})}) + a_{(k-\frac{1}{2})} * (\sigma_{(k+\frac{1}{2})} - \sigma_{k})}{\sigma_{(k+\frac{1}{2})} - \sigma_{(k-\frac{1}{2})}}
$$
(5.16)

Donde "a" es una variable a discretizar por el modelo, la ecuación 5.13 es la derivada de "a" con respecto a "x" , la ecuación 5.14 es el promedio entre dos puntos en el eje "x", la ecuación 5.15 es el promedio del eje x del promedio sobre el eje "y" dos veces. La ecuación 5.16 es la derivada de "a" con respecto a sigma en el eje vertical. La interpolación horizontal de los datos a la grilla del modelo se realiza mediante el programa de preprocesamiento "Regrid".

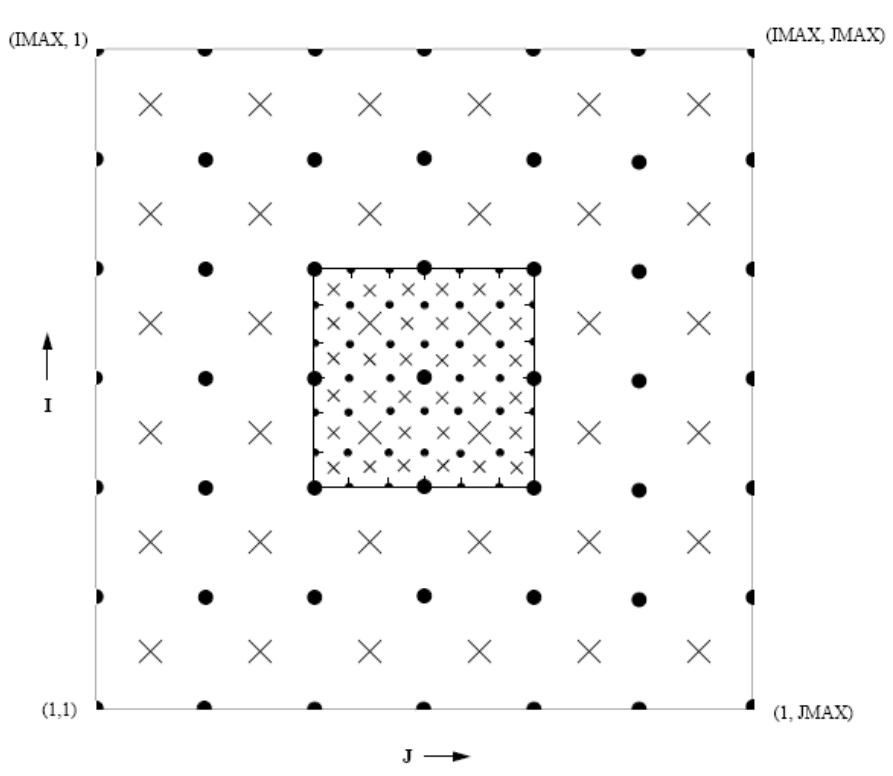

Fig.5.2 Esquema numérico horizontal empleado por el MM5. En las grillas punto (dot grid) se encuentra las componentes horizontales de la velocidad del viento (u,v), y en las grillas aspa (cross grid) se encuentra el resto de variables atmosféricas. Arakawa B. Grell (1995)

#### **5.3.4 Momento Horizontal y Vertical**

Las ecuaciones del modelo (Dudhia 1993) son de la siguiente manera:

a) Momento Horizontal:

$$
\frac{\partial p^* u}{\partial t} = -m^2 \left[ \frac{\partial p^* u u/m}{\partial x} + \frac{\partial p^* v u/m}{\partial y} \right] - \frac{\partial p^* u \sigma}{\partial \sigma} + uDVV
$$

$$
- \frac{mp^*}{\rho} * \left[ \frac{\partial p'}{\partial x} - \frac{\sigma}{p^*} * \frac{\partial p^*}{\partial x} * \frac{\partial p'}{\partial \sigma} \right] + p^* f v + D_u \tag{5.17}
$$

$$
\frac{\partial p^* v}{\partial t} = -m^2 \left[ \frac{\partial p^* u v}{\partial x} + \frac{\partial p^* v v}{\partial y} \right] - \frac{\partial p^* v \sigma}{\partial \sigma} + vDVV
$$

$$
-\frac{mp^*}{\rho}\left[\frac{\partial p'}{\partial y} - \frac{\sigma}{p^*}\frac{\partial p^*}{\partial y} + \frac{\partial p'}{\partial \sigma}\right] - p^*fu + D_v
$$
 (5.18)

*dt* . Accretación de la compo *p* \* *u* : Aceleración de la componente zonal del viento *dt* . Accretación de la compo *p* \* *v* : Aceleración de la componente meridional del zonal

*p* \* *fv* : Fuerza de Coriolis de la componente zonal *p*\* *fu* : Fuerza de Coriolis de la componente meridional

$$
-\frac{mp^*}{\rho}\left[\frac{\partial p^*}{\partial y} - \frac{\sigma}{\rho^*}\frac{\partial p^*}{\partial y} + \frac{\partial p^*}{\partial y}\right] - p^* f\mu + D,
$$
\n(5.18)  
\n $\frac{\partial p^* u}{\partial t}$ : Acceleración de la componente zonal del viento  
\n $\frac{\partial p^* v}{\partial t}$ : Acceleración de la componente meridional del zonal  
\n $p^* f\nu$ : Fuerza de Coriolis de la componente nonal  
\n $-p^* f\mu$ : Fuerza de Coriolis de la componente meridional  
\n $-\frac{m}{\rho}\left[\frac{\partial p^* u\nu/m}{\partial x} + \frac{\partial p^* v u}{\partial y}\right] - \frac{\partial p^* u}{\partial \sigma} + uDUv$ : Advección zonal  
\n $-m\left[\frac{\partial p^* u\nu/m}{\partial x} + \frac{\partial p^* v v}{\partial y}\right] - \frac{\partial p^* v}{\partial \sigma} + vDUv$ : Advección meridional  
\n $-\frac{mp^*}{\rho}\left[\frac{\partial p^*}{\partial x} - \frac{\sigma}{p^*}\frac{\partial p^*}{\partial x} + \frac{\partial p^*}{\partial \sigma}\right]$ : Gradiente de presión zonal  
\n $\frac{mp^*}{\rho}\left[\frac{\partial p^*}{\partial y} - \frac{\sigma}{p^*}\frac{\partial p^*}{\partial y} + \frac{\partial p^*}{\partial \sigma}\right]$ : Gradiente de presión meridional  
\n $D_s$ : Residuo zonal, difusión, o mezela unbulenta debido a la Capa limite  
\n $D_s$ : Residuo meridional del vector velocidad (m/s)  
\n $v$ : Commonente zonal del vector velocidad (m/s)  
\n $v$ : Mononente meridional del vector velocidad (m/s)  
\n $\frac{m}{\rho}$ : Masa de aire por metro cuadrado (kg/m<sup>2</sup>)  
\n $\sigma$ : Velocidad vertical en coordenada sigma (m/s)

$$
-\frac{mp^*}{\rho} \left[ \frac{\partial p'}{\partial x} - \frac{\sigma}{p^*} \frac{\partial p^*}{\partial x} \right] : \text{Gradiente de presión zonal}
$$

$$
-\frac{mp^*}{\rho} \left[ \frac{\partial p'}{\partial y} - \frac{\sigma}{p^*} \frac{\partial p^*}{\partial y} \right] : \text{Gradiente de presión meridional}
$$

*D<sup>u</sup>* : Residuo zonal, difusión, o mezcla turbulenta debido a la Capa limite

*D<sup>v</sup>* : Residuo meridional

*o*

- <sup>*u*</sup>: Componente zonal del vector velocidad (m/s)
- $\mathcal{V}$ : Componente meridional del vector velocidad (m/s)
- $m$  : Masa de aire por metro cuadrado (kg/m<sup>2</sup>)
- $\sigma$ : Velocidad vertical en coordenada sigma (m/s)

 $P^*$ : Diferencia de presión entre superficie y tope de la atmosfera

- *p*' : Perturbación de presión
- *f* : Factor de Coriolis
- b) Momento Vertical:

$$
\frac{\partial p^* w}{\partial t} = -m^2 \left[ \frac{\partial p^* u w/m}{\partial x} + \frac{\partial p^* v w/m}{\partial y} \right] - \frac{\partial p^* w \overset{o}{\sigma}}{\partial \sigma} + wDIV
$$
  
+  $p^* g^* \frac{\rho_o}{\rho} \left[ \frac{1}{p^*} \frac{\partial p'}{\partial \sigma} + \frac{T'}{T} - \frac{T_o p'}{T.p_o} \right] - p^* g [(q_c + q_r)] + D_w$  (5.19)

## **5.3.5 Presión y Temperatura**

$$
P^* : \text{Diferencia de presión} \text{ entre superficie y tope de la atmosfera}
$$
\n
$$
P^* : \text{Petrurbación de presión}
$$
\n
$$
f \cdot \text{Factor de Coriolis}
$$
\n
$$
\frac{\partial p^* w}{\partial t} = -m^2 \left[ \frac{\partial p^* u w/m}{\partial x} + \frac{\partial p^* v w/m}{\partial y} \right] - \frac{\partial p^* w \sigma}{\partial \sigma} + wDVV
$$
\n
$$
+ p * g * \frac{\rho_a}{\rho} \left[ \frac{1}{p^*} \frac{\partial p^*}{\partial \sigma} + \frac{T_v}{T} \frac{T_w P^*}{T_{\rho_v}} \right] - p * g[(q_v + q_v)] + D_w \tag{5.19}
$$
\n
$$
\text{5.3.5} \quad \text{Precision y Temperaturea}
$$
\n
$$
\frac{\partial p^* p^*}{\partial t} = -m^2 * \left[ \frac{\partial p^* u p^{\prime}/m}{\partial x} + \frac{\partial p^* v p^{\prime}/m}{\partial y} \right] - \frac{\partial p^* p^{\prime} \sigma}{\partial \sigma} + p^* DIV
$$
\n
$$
+ m^2 p * \gamma_p \left[ \frac{\partial u/m}{\partial x} - \frac{\sigma}{mp^*} \frac{\partial p^*}{\partial x} + \frac{\partial u}{\partial \sigma} + \frac{\partial v/m}{\partial y} - \frac{\sigma}{mp^*} \frac{\partial p^*}{\partial y} + \frac{\partial v}{\partial \sigma} + p^* \frac{\partial w}{\partial \sigma} + p^* \rho_s gw \right]
$$
\n
$$
\frac{\partial p^* T}{\partial t} = -m^2 \left[ \frac{\partial p^* u T/m}{\partial x} + \frac{\partial p^* v T/m}{\partial y} \right] - \frac{\partial p^* T \sigma}{\partial \sigma} + TDIV
$$
\n
$$
+ \frac{1}{p^* c_p} \left[ p^* \frac{Dp^*}{Dt} - \rho_s * g * p * w - D_p \right] - p^* \frac{\partial}{\partial \sigma} + D_f \tag{5.21}
$$
\n
$$
\text{El operator "DIV" es el término de divergencia del flujo, el cual está determinado por:}
$$
\n
$$
DIV = m^2 * \left[ \frac{\partial p^* u/m}{\partial x} + \frac{\partial p^
$$

(5.20)

$$
\frac{\partial p^* T}{\partial t} = -m^2 \left[ \frac{\partial p^* u T/m}{\partial x} + \frac{\partial p^* v T/m}{\partial y} \right] - \frac{\partial p^* T \overset{o}{\sigma}}{\partial \sigma} + TDIV
$$
  
+ 
$$
\frac{1}{p^* c_p} \left[ p^* \frac{Dp'}{Dt} - \rho_o * g * p^* w - D_p \right] - p^* \frac{\overset{o}{Q}}{c_p} + D_r \tag{5.21}
$$

El operador "DIV" es el término de divergencia del flujo, el cual está determinado por:

$$
DIV = m^{2} * \left[ \frac{\partial p * u / m}{\partial x} + \frac{\partial p * v / m}{\partial y} \right] + \frac{\partial p * \overset{o}{\sigma}}{\partial \sigma}
$$
(5.22)

Mientras que el operador *o*  $\sigma$ , es la velocidad vertical en coordenadas sigma, definida por:

$$
\sigma = -\frac{\rho_o g}{p^*} w - \frac{m\sigma}{p^*} \frac{\partial p^*}{x} u - \frac{m\sigma}{p^*} \frac{\partial p^*}{\partial y} v \tag{5.23}
$$

El factor D(a) es el operador de difusión de flujo con respecto a la variable "a" y está representado por las constantes de difusión horizontal-vertical y por el esquema de parametrización física empleado en el modelo.

# **CAPITULO 6 PARAMETRIZACIONES FISICAS**

Las parametrizaciones físicas empleadas por el modelo MM5 se pueden dividir en diferentes grupos según las variables que consideran:

- Física de precipitación:
	- Esquema de Parametrización de Cúmulos.
	- Esquema de procesos de microfísica.
- Parametrización en procesos de Capa Límite Planetaria.
- Parametrización de interacción entre capas del suelo.
- -Esquema de Radiación Atmosférica.

### **6.1 Física de Precipitación**

### **6.1.1 Parametrización de Cúmulos (ICUPA)**

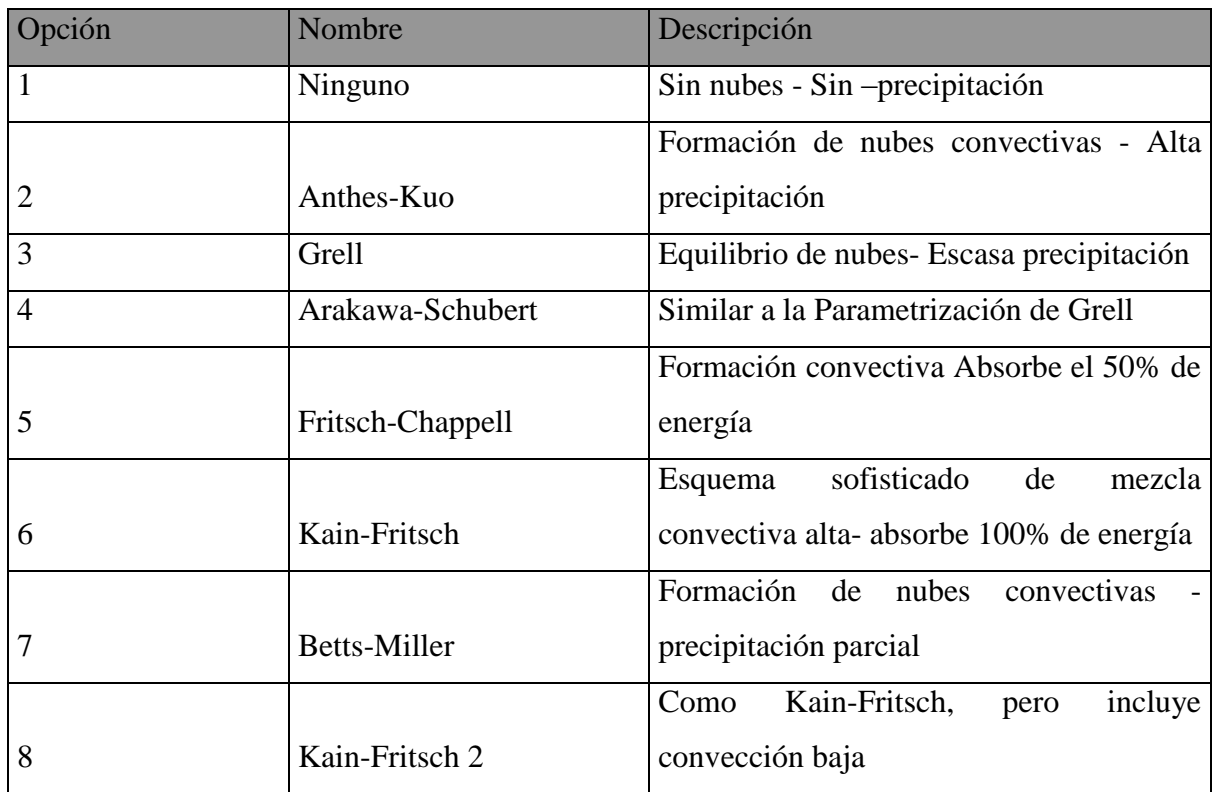

Tabla 6.1. Parametrización de Cúmulos

## **6.1.2 Esquema de procesos de microfísica**

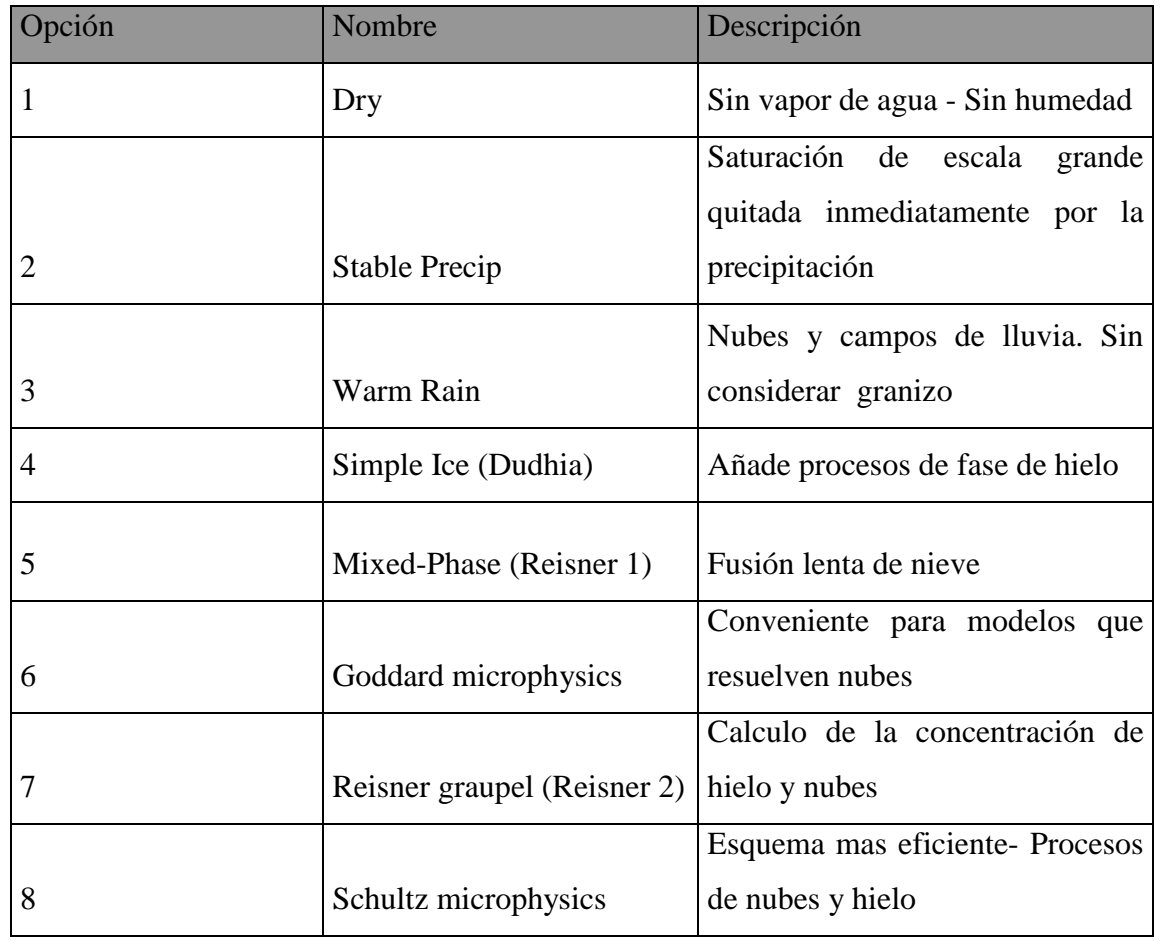

Tabla 6.2. Parametrización Microfísica de nubes

# **6.2 Parametrización de Procesos en la Capa Límite Planetaria**

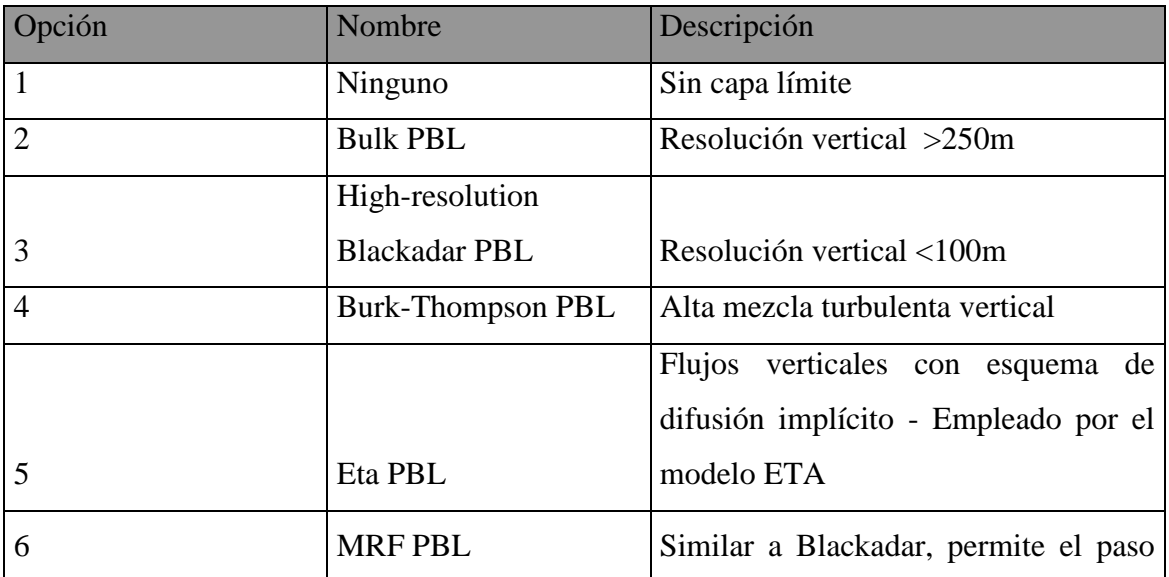

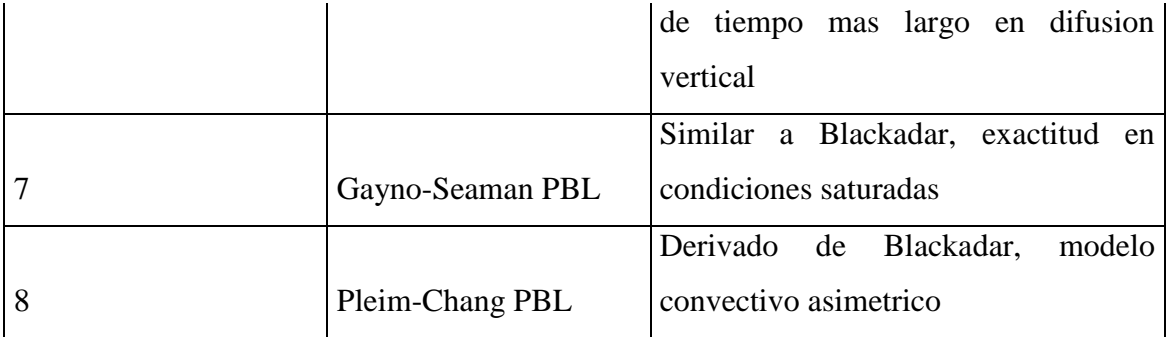

Tabla 6.3. Parametrización de Capa Límite Planetaria

## **6.3 Parametrización de interacción entre capas del suelo**

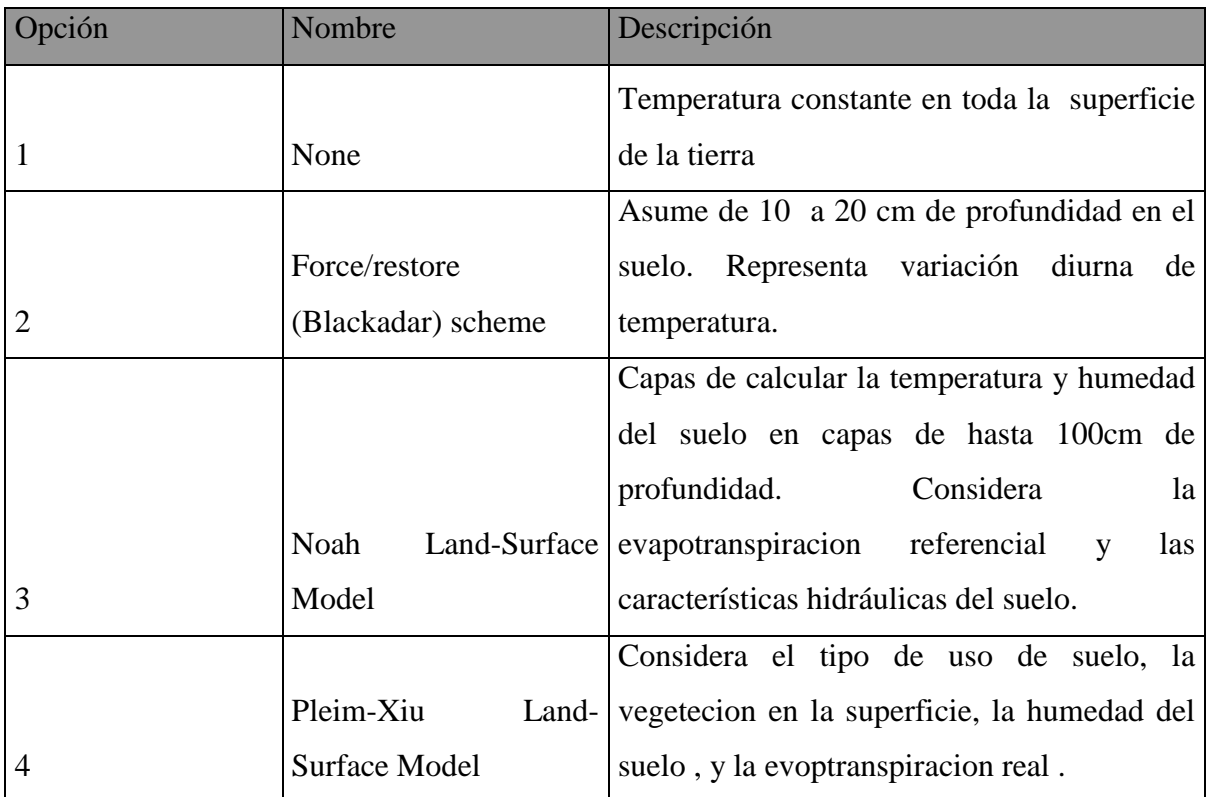

Tabla 6.4. Parametrización de capas del suelo

## **6.4 Esquema de Radiación Atmosférica**

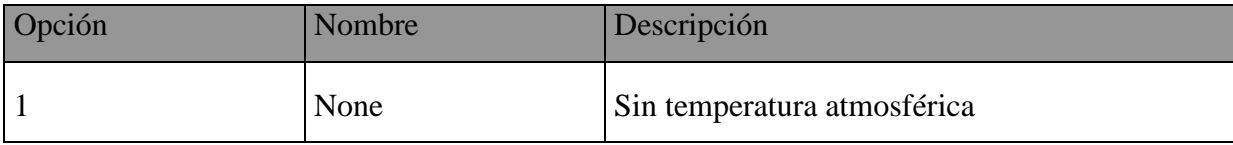

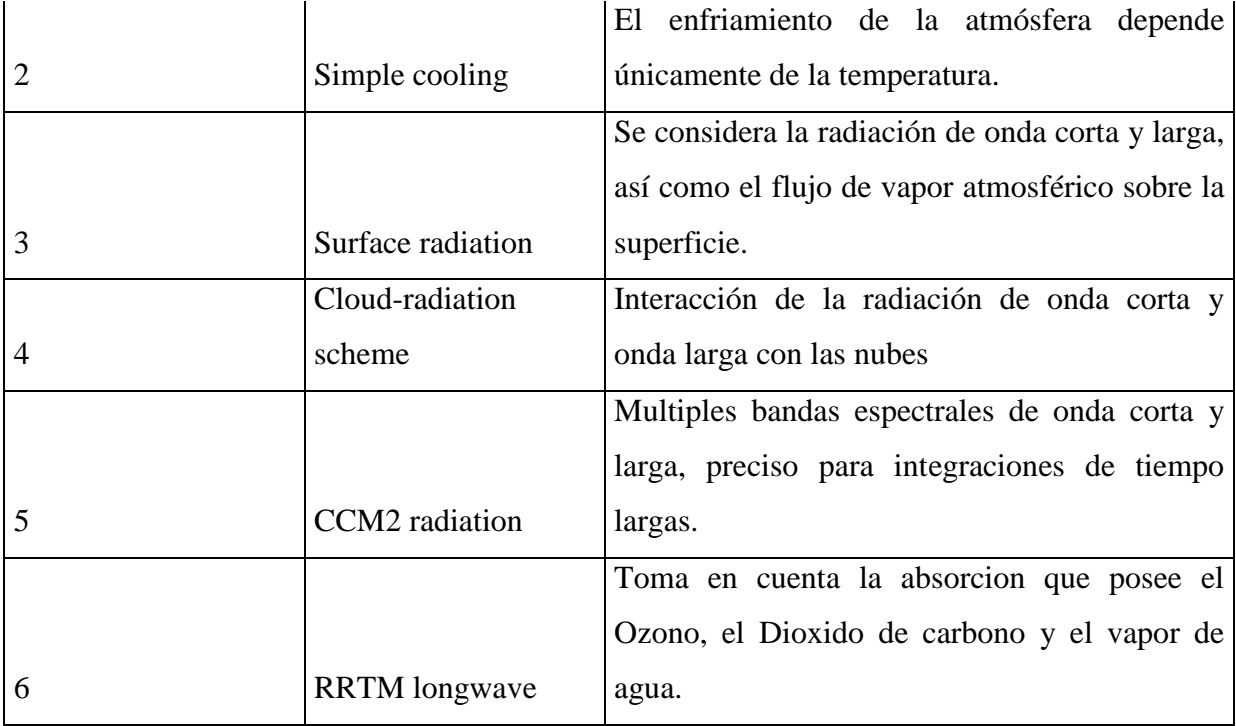

Tabla 6.5. Parametrización de Radiación

## **CAPITULO 7: DISEÑO METODOLÓGICO**

#### **7.1. Método de Investigación**

#### **7.1.1 Recopilación de información**

La investigación documental consistió en elaborar un marco teórico conceptual a fin de formar un cuerpo de ideas sobre el objeto de estudio, el viento costero, mediante la recopilación de antecedentes referentes a trabajos similares, con el propósito de familiarizarse con la metodología empleada en estos estudios y definir algunos objetivos específicos que conduzcan ordenadamente a responder la hipótesis planteada en la presente investigación. Además para el análisis, fue conveniente utilizar información satelital y de estaciones meteorológicas lo más confiable y accesible posible, con el cual ofrecer resultados consistentes y comparaciones precisas con los resultados obtenidos del modelo y la campaña observacional.

Es así que para este estudio se ha elegido como datos de entrada al modelo la información meteorológica diaria proporcionada por Administración Nacional Oceánica y Atmosférica (NOAA) en el marco del proyecto "Reanalysis", en colaboración con NCEP/NCAR, estos datos constituyen las condiciones de frontera lateral del modelo. Por otro lado para las condiciones iniciales y de frontera en superficie se ha empleado datos de TSM proporcionados por Oficina Nacional de Oceanografia (NAVO) y por el Centro de Diagnóstico Climático (CDC), conocido como TSM de NOAA OI SST (Reynolds et al., 2002), de los Estados Unidos de Norteamérica. La información topográfica se obtuvo del modelo MM5 (PSU/NCAR) y la de mas alta resolución se obtuvo de Global Topographic Data (GTOPO30) que disponen resoluciones de 30 segundos (1Km. aprox.). El periodo de análisis corresponde del 00z05oct2008 al 00z18oct2008 UTC del mes de Octubre 2008.

#### **7.1.2 Información de campo**

El Instituto Geofísico del Perú (IGP) se ha preocupado en entender los aspectos meteorológicos cerca a la costa peruana utilizando una combinación de observaciones por radiosonda y modelos numéricos, para esto se realizó un crucero oceanográfico entre el -18 de Octubre de dos semanas frente a la costa de ICA, a bordo del [BIP José Olaya](http://www.imarpe.pe/imarpe/index.php?id_seccion=I0114020000000000000000), embarcación que pertenece al IMARPE, desde donde se lanzo 132 [radiosondas](http://www.eol.ucar.edu/instrumentation/sounding/gaus) del 2008/10/05 12:35:01 hrs. al 2008/10/18 00:19:57 hrs. del horario UTC, como parte de la campaña internacional VOCALS-Rex, con la finalidad de obtener los perfiles del viento sobre el mar frente a Ica.

#### **7.2.- Diseño de Investigación**

#### **7.2.1. Tratamiento de datos**

#### a) Para la validación del modelo

Se utilizó las 132 radiosondas (T001 – T132), de las cuales se analizó principalmente las comprendidas entre T006-T110, por tener menos errores de medición y mayor proximidad a la zona de estudio. Se registraron valores para cada segundo a partir del punto de lanzamiento del radiosonda, hasta niveles próximos a 20km de altura y aproximadamente 150km de distancia perpendicular a la costa de Ica, a los cuales se les aplicó un minucioso filtro de información en los que la radiosonda pudo fallar, y adaptación de formatos de lectura para poder visualizarlos con el objetivo de ser utilizados como base en la comparación con los experimentos. Se logra cubrir 13 secciones perpendiculares a la costa, donde la sección 9 es perpendicular a la península de Paracas (Fig. 8.1). Para fines prácticos inicialmente se analizó los datos registrados a nivel superficial (hasta 350metros, 980hPa y 700hPa) correspondientes a la radiosonda T066 y T076 elegidas por su máxima proximidad y lejanía de lanzamiento con respecto a la costa correspondiente a la sección 9, para darnos una idea o alguna evidencia de intensificación del viento sobre el océano cerca de la costa.

#### b) Para la ejecución del modelo

Se descargó las variables indicadas anteriormente (capitulo 1.4) pertenecientes a Reanalysis, NAVO y NOAA OISST, a 17 niveles de presión (~ 1000 hPa hasta 50hPa aprox.) con una resolución de 2.5x2.5 grados de espaciado entre grilla horizontal, los cuales son ahora condiciones iníciales y de frontera del modelo numérico.

#### **7.2.2. Ejecución del modelo**

### a) Periodo de estudio

Si bien es cierto que las radiosondas fueron lanzadas por 14 días aproximadamente, se prefirió realizar la ejecución del modelo para 30 días, cada 2 horas de intervalo de simulación (01 – 30 octubre), corrigiendo así lo posibles errores iníciales en los cuales el modelo comienza a estabilizarse; esto descarta la posibilidad de que los errores a causa de las iteraciones iníciales del modelo no influyan en el error de estimación o simulación numérica. Posteriormente el análisis se realizó para el mismo periodo de las radiosondas.

## b) Área de estudio

La región principal de estudio (Fig. 8.9) está comprendida entre las latitudes 13 a 16°S y longitudes 74 a 78°W (región costera de Ica, escala local), donde se desea cuantificar la fuerzas presentes en el viento superficial sobre el mar. Se eligieron regiones más extensas que la principal, y apoyan tanto en la modelación numérica (por dominios anidados) como en la parte física (por procesos de circulación a escala regional). Así mismo los dominios extensos servirán para los experimentos numéricos (escenarios climáticos). En general, todas las simulaciones con el modelo serán denominados experimentos, pues intentan representar la realidad de manera que obtendrán un cierto grado de validez cuando se apoye en los datos reales de la campaña VOCALS-Rex (Fig. 3.3). Los experimentos son:

## EXPERIMENTO DE MOMENTO HORIZONTAL (MNT)

## EXPERIMENTO DE TEMPERATURA SUPERFICIAL 1 (TS1)

## EXPERIMENTO DE TEMPERATURA SUPERFICIAL 2 (TS2)

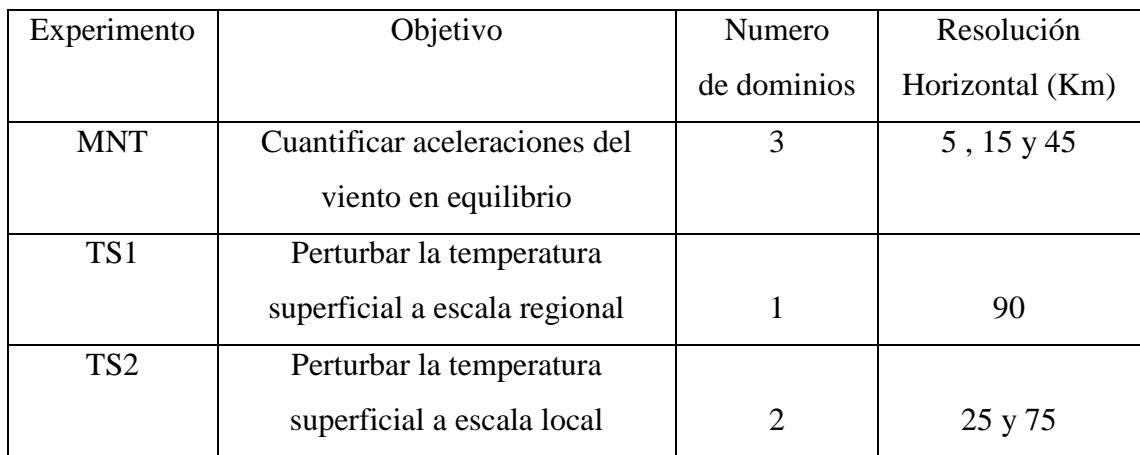

| Experimento     | Latitud                          | Longitud                        | Dominio $N^{\circ}$         |
|-----------------|----------------------------------|---------------------------------|-----------------------------|
|                 | $3°S - 27°S$                     | $63^{\circ}$ W - $87^{\circ}$ W |                             |
| <b>MNT</b>      | $11°S$ a $19°S$                  | $72^{\circ}$ W a $80^{\circ}$ W |                             |
|                 | $13°S$ a $16°S$                  | 74°W a 78°W                     | 3                           |
|                 | $10^{\circ}$ N - 35°S            | $99^{\circ}$ W - $56^{\circ}$ W |                             |
| TS <sub>2</sub> | $2^{\circ}$ N a $20^{\circ}$ S   | 85°W a 70°W                     | $\mathcal{D}_{\mathcal{A}}$ |
| TS <sub>1</sub> | $10^{\circ}$ N a 35 $^{\circ}$ S | $99^{\circ}$ W - $56^{\circ}$ W |                             |

Tabla 7.2 Latitud y Longitud según el dominio de los experimentos numéricos

## c) Esquemas de parametrización física

- Parametrización de microfísica de nubes Simple Ice DUDHIA
- Parametrización de cúmulos Kain-Fritsch
- Parametrización de capa límite de Gayno-Seaman
- Condición de Radiación CCM2

Los procesos físicos considerados por el modelo son:

- Cálculo de la temperatura del suelo en función al balance de energía en superficie
- Son considerados los flujos de calor latente y calor sensible en el balance de energía
- La perturbación de temperatura del aire se realiza por procesos de difusión horizontal y vertical.
- Se usa interpolación lineal para la advección vertical de temperatura del aire

## d) Procedimiento

o Se ingresan los datos de topografía en formato binario, de la fuente de datos PSU/NCAR y GTOPO30; esto se realiza en el subprograma llamado TERRAIN.

- o Se ingresan las condiciones iníciales y de frontera obtenidas de la climatología de Reanalysis y NCEP OI SST; esto para el subprograma REGRID.
- o Se interpola verticalmente de manera que las condiciones iníciales y de frontera se transformen de niveles de presión a niveles sigma, usando el subprograma INTERPF.
- o Finalmente se elige las parametrizaciones físicas, las opciones de cálculo y tiempo de modelación, usando el subprograma final MM5.
- o Se ejecuta el modelo MM5 y se analizan los resultados.

#### **7.2.3. Validación del modelo:**

Parte 1:

Primero que nada se debe mencionar que los cuatro primeros días que el modelo simuló (01-04 de Octubre),fueron eliminados para el análisis puesto que se necesita cuatro días para estabilizar el modelo de posibles errores iniciales de cálculo. Por esta razón la validación y el análisis fueron a partir de 05 de octubre del 2008.

Inicialmente se ejecutó el modelo para 4 distintos esquemas de parametrización de capa límite de la región principal: Blackadar, Burk-Thompson, Gayno Seaman y MRF. Luego se obtuvo las variables atmosféricas de interés para el periodo y región principal de estudio de las radiosondas. Se comparó los resultados del modelo (para 5 esquemas de parametrización diferentes) con los de las radiosondas, especialmente los perfiles del viento de componente SE para determinar si representan adecuadamente lo observado.

Se tomaron dos registros, uno el que se representa el dato de la radiosonda más alejada de la costa (T066) y otro de la más cercana a la costa (T076) frente a la península de Paracas, sección a la que se denominará sección 9 (Fig. 8.13 y 8.14), para luego graficar los perfiles del viento de componente SE (paralelo a la costa) y SW (perpendicular a la costa), luego se compara con los resultados obtenidos del modelo numérico en el mismo punto de lanzamiento de las radiosondas (Fig.8.14).

Los perfiles del viento obtenidas de las radiosondas se analizaron desde 1010 hPa hasta 700 hPa aprox. en la componente paralelo a la costa de Ica (SE) y para la componente perpendicular (SW). De la misma manera se hizo con los resultados del modelo, el intervalo de tiempo de modelación fue cada 2 horas. Así mismo para validar la estructura vertical del JC se eligió el día 12 octubre representativo en el tiempo por ser el intermedio entre toda la simulación (5-18oct). Ver Fig. 8.10

Parte 2:

Se comparan los demás perfiles radiosondas con el modelo que se encuentren entre T006 a T110, tanto su componente meridional como su componente paralela (SE) del viento sobre el océano, en particular la sección 9 y sección 3, que son elegidas al inicio por encontrarse en dos de los tres núcleos de velocidad máxima encontrados luego de ejecutar el experimento preliminar de MNT. Ver Fig. 8.16 y 8.17.

Se establece el valor del coeficiente correlación de Pearson (observando que el viento superficial aproximadamente tiene distribución normal) que existe entre los datos a distintos niveles de presión (1010hPa, 1000hPa, 990hPa…) hasta 950hPa. Así mismo se establece la ecuación de regresión lineal (modelo=a\*radiosonda+b, donde "a" es la pendiente y "b" es el coeficiente de la ecuación lineal) y la ecuación optima (modelo=a\*radiosonda, donde "a" es igual a 1) para identificar estadísticamente que tanto difiere el modelo con respecto a lo real.

#### **7.2.4. Experimentación numérica de escenarios climáticos**

#### **7.2.4.1 Cálculo del balance de Momento Horizontal (MNT)**

a) Se identificó los términos relevantes en la ecuación de Momento Horizontal que emplea el modelo, así como aproximaciones numéricas que faciliten el análisis por separado y sobre el océano, haciendo la aproximación que la aceleración neta del viento es cero en el promedio del periodo de simulación.

b) Se programó un *script* en Grads V.2.0a , para representar cada término de la ecuación de momento horizontal , las que se resuelven con aproximaciones de cálculo sobre el mar y con aceleración cero; de ahora en adelante este programa se llamara MOMENTUM v.1.0.

The Grid Analysis and Display System (GrADS) en su última versión (v.2.08a) es una herramienta de escritorio interactivo que se utiliza para facilitar el acceso, manipulación y visualización de datos de ciencias de la Tierra. GrADS tiene dos modelos de datos para el manejo de datos grillados y de estaciones. GrADS soporta muchos formatos de archivo de datos, incluyendo binarios (secuencial), GRIB (versión 1 y 2), NetCDF, HDF (versión 4 y 5), y BUFR (para datos de estación). GrADS se ha implementado en todo el mundo en una variedad de sistemas operativos de uso común y se distribuye gratuitamente a través de Internet.

Las aproximaciones de cálculo son las siguientes:

Sea el análisis al viento superficial sobre el océano, donde se cumple que la presión de referencia ( $P^*$ ), es constante en la horizontal, vertical y en el tiempo:

$$
\frac{\delta.P^*}{\delta t} = 0 , \quad Y; \qquad \frac{\delta.P^*}{\delta x} = \frac{\delta.P^*}{\delta y} = \frac{\delta.P^*}{\delta x} = 0
$$
\n(7.1)

El nivel sigma es constante en la horizontal sobre el océano (ver Fig.8.21.1) por lo tanto:

$$
\frac{\delta \sigma}{\delta x} = \frac{\delta \sigma}{\delta y} = 0
$$
\n(7.2)

Finalmente la aceleración zonal y meridional del viento en el periodo 5-18 de octubre 2008 se aproxima a cero; pues las variaciones sobre este periodo largo son muy pequeñas con respecto a las demás fuerzas y el orden de magnitud de estas aceleraciones es mucho menor que los demás términos, por lo tanto:

$$
\frac{\delta u}{\delta t} = \frac{\delta v}{\delta t} = 0\tag{7.3}
$$

Aplicando las aproximaciones para la componente **zonal** de momento (véase ecuación 5.17) obtenemos las aceleraciones:

#### **b1) Componente zonal de Momentum**

$$
\frac{\partial P^* u}{\partial t} = -m^2 \left[ \frac{\partial P^* u u/m}{\partial x} + \frac{\partial p^* v u/m}{\partial y} \right] - \frac{\partial P^* u \sigma}{\partial \sigma} + uDN
$$
\n
$$
- \frac{mP^*}{\rho} \left[ \frac{\partial p'}{\partial x} - \frac{\sigma}{p^*} \frac{\partial P^*}{\partial x} \frac{\partial p'}{\partial \sigma} \right] + P^* f v + D_u
$$
\n
$$
= P' \frac{\partial u}{\partial t} + u \frac{\partial P^*}{\partial t} = P^* \frac{\partial u}{\partial t} = 0
$$
\n
$$
= \frac{P^* \frac{\partial u}{\partial t} + u \frac{\partial P^*}{\partial t}}{P^* \frac{\partial x}{\partial x} \frac{\partial \sigma}{\partial \sigma}} = \frac{-mP^*}{\rho} \left[ \frac{\partial p'}{\partial x} \right]
$$
\n
$$
= \frac{P^* \frac{\partial p''}{\partial x} - \frac{\sigma}{p^*} \frac{\partial p^* \partial \sigma}{\partial \sigma}}{P^* \frac{\partial x}{\partial x} \frac{\partial \sigma}{\partial \sigma}} = \frac{-mP^*}{\rho} \left[ \frac{\partial p'}{\partial x} \right]
$$
\n
$$
= \frac{1}{r^2} \left[ \frac{\partial p^* u u/m}{\partial x} + \frac{\partial p^* v u/m}{\partial y} \right] - \frac{\partial p^* u^* \sigma}{\partial \sigma} + uD/V
$$
\n
$$
= \frac{1}{r^2} \left[ \frac{\partial p^* u u/m}{\partial x} + \frac{\partial p^* u/m}{\partial y} \right] = -m \left[ u u \frac{\partial P^*}{\partial x} + P^* \frac{\partial u u}{\partial x} + v u \frac{\partial P^*}{\partial y} + P^* \frac{\partial v u}{\partial y} \right] = -mP^* \left[ \frac{\partial u u}{\partial x} + \frac{\partial v u}{\partial y} \right]
$$
\n
$$
= -mP^* \left[ \frac{\partial u u}{\partial x} + \frac{\partial v u}{\partial y} \right]
$$
\n
$$
= -mP^* \left[ \frac{\partial u u}{\partial x} + \frac{\partial v u}{\partial y} \right]
$$
\n
$$
= -mP^* \left[ \frac{\partial
$$

## **b2) Viento zonal:**

$$
\frac{\partial P^* u}{\partial t} = P' \cdot \frac{\partial u}{\partial t} + u \cdot \frac{\partial P^*}{\partial t} = P^* \cdot \frac{\partial u}{\partial t} = 0
$$
\n(7.5)

## **b3) Gradiente de presión:**

$$
-\frac{mp^*}{\rho}\left[\frac{\partial p'}{\partial x} - \frac{\sigma}{p^*}\frac{\partial p^*}{\partial x}\frac{\partial p'}{\partial \sigma}\right] = \frac{-mP^*}{\rho}\left[\frac{\partial p'}{\partial x}\right]
$$

(7.6)

## **b4) Coriolis:**

$$
+P^* f.v
$$
\n<sup>(7.7)</sup>

**b5) La advección:**

$$
-m^{2}*\left[\frac{\partial p^{*}uu/m}{\partial x}+\frac{\partial p^{*}vu/m}{\partial y}\right]-\frac{\partial p^{*}u^{*}\sigma}{\partial \sigma}+uDIV
$$
\n(7.8)

1er. Termino de advección:

\n
$$
-m^{2} \left[ \frac{\partial P^* u u/m}{\partial x} + \frac{\partial P^* v u/m}{\partial y} \right] = -m \left[ u.u. \frac{\partial P^*}{\partial x} + P^* \frac{\partial u.u}{\partial x} + v.u. \frac{\partial P^*}{\partial y} + P^* \frac{\partial v.u}{\partial y} \right] = -m \left[ P^* \frac{\partial u.u}{\partial x} + P^* \frac{\partial v.u}{\partial y} \right] = -m \left[ P^* \frac{\partial u.u}{\partial x} + P^* \frac{\partial v.u}{\partial y} \right]
$$

$$
= -mP^*\left[u\frac{\partial u}{\partial x} + u\frac{\partial u}{\partial x} + v\frac{\partial u}{\partial y} + u\frac{\partial v}{\partial y}\right]
$$
\n(7.9)

2do. Termino de advección:

$$
= -mP^* \left[ u \frac{\partial u}{\partial x} + u \frac{\partial u}{\partial y} + v \frac{\partial u}{\partial y} + u \frac{\partial u}{\partial y} \right]
$$
\n(7.9)  
\n2d0. Termino de advecció:  
\n
$$
u \left[ m^2 \left[ \frac{\partial p^* u}{\partial x} + \frac{\partial p^* v}{\partial y} + (P^* \frac{\partial v}{\partial y} + v \frac{\partial p^* \partial}{\partial y} \right] + P^* \frac{\partial \sigma}{\partial \sigma} + \frac{\partial \sigma}{\partial \sigma} + \frac{\partial \sigma}{\partial \sigma} \frac{\partial \sigma}{\partial \sigma} \right]
$$
\n
$$
= u m \left[ (P^* \frac{\partial u}{\partial x} + (P^* \frac{\partial v}{\partial y}) + (P^* \frac{\partial v}{\partial y}) \right] + u P^* \frac{\partial \sigma}{\partial \sigma} + \frac{\partial \sigma}{\partial \sigma} + \frac{\partial \sigma}{\partial \sigma} \frac{\partial \sigma}{\partial \sigma} + u \frac{\partial v}{\partial y} \right] + u P^* \frac{\partial \sigma}{\partial \sigma}
$$
\n(7.10)  
\n3er. Termino de advecció.  
\n
$$
- \frac{\partial p^* u}{\partial \sigma} = -P^* (u \frac{\partial \sigma}{\partial \sigma} + \frac{\partial u}{\partial \sigma})
$$
\n(7.11)  
\nSumando el resultado del ler, 2doy 3er termino:  
\n
$$
= -m P^* \left[ u \frac{\partial u}{\partial x} + u \frac{\partial u}{\partial x} + v \frac{\partial u}{\partial y} + u \frac{\partial v}{\partial y} \right] + m^* P^* \left[ u \frac{\partial u}{\partial x} + u \frac{\partial v}{\partial y} \right] + u P^* \frac{\partial \sigma}{\partial \sigma}
$$
\n
$$
- P^* (u \frac{\partial u}{\partial \sigma} + \frac{\partial u}{\partial \sigma})
$$
\n
$$
= -m P^* \left[ (u \frac{\partial u}{\partial x}) + (v \frac{\partial u}{\partial y}) \right] - P^* \sigma \frac{\partial u}{\partial \sigma}
$$
\n
$$
= -m P^* \left[ u \frac{\partial v}{\partial x} + v \frac{\partial u}{\partial y} \right] - P^* \sigma \frac{\partial u}{\partial \
$$

3er. Termino de advección:

$$
-\frac{\partial p^* u \stackrel{\circ}{\sigma}}{\partial \sigma} = -P^* (u \frac{\partial \stackrel{\circ}{\sigma}}{\partial \sigma} + \stackrel{\circ}{\sigma} \frac{\partial u}{\partial \sigma})
$$
\n(7.11)

Sumando el resultado del 1er, 2do y 3er termino:

$$
= -mP*\left[u\frac{\partial u}{\partial x} + u\frac{\partial u}{\partial x} + v\frac{\partial u}{\partial y} + u\frac{\partial v}{\partial y}\right] + m*.P*\left[u.\frac{\partial u}{\partial x} + u.\frac{\partial v}{\partial y}\right] + u.P*\frac{\partial \sigma}{\partial \sigma} -P*(u\frac{\partial \sigma}{\partial \sigma} + \sigma \frac{\partial u}{\partial \sigma}) = -mP*\left[(u.\frac{\partial u}{\partial x}) + (v.\frac{\partial u}{\partial y})\right] - P*\sigma.\frac{\partial u}{\partial \sigma}
$$
\n(7.12)

De las ec. MM5 (Dudhia, 1993), se conoce:

$$
\phi = -\frac{\rho_o g}{p^*} w - \frac{m\sigma}{p^*} \frac{\partial p^*}{x} u - \frac{m\sigma}{p^*} \frac{\partial p^*}{\partial y} v = -\frac{\rho_o g}{p^*} w
$$
\n(7.13)

Y: 
$$
\sigma = \frac{P - p_t}{P_{s_0} - P_t} = \frac{P - p_t}{P^*} \xrightarrow{Derivand \, o} \partial \sigma = \frac{1}{P^*} \partial P
$$

Reemplazo en la suma de términos y se obtiene:

$$
-m^{2}*\left[\frac{\partial p^{*}uu/m}{\partial x} + \frac{\partial p^{*}vu/m}{\partial y}\right] - \frac{\partial p^{*}u^{*}\sigma}{\partial \sigma} + uDIV =
$$

$$
-m.P*\left[(u.\frac{\partial u}{\partial x}) + (v.\frac{\partial u}{\partial y})\right] + P^{*}.\rho_{o}g.w.\frac{\partial u}{\partial P}
$$
(7.14)

#### **b6) Residuo**:

$$
D_u = -(\text{Grad. Presión} + \text{Coriolis} + \text{Advección})\tag{7.15}
$$

Matemáticamente el residuo es la suma de las aceleraciones del Gradiente de Presión mas Coriolis y Advección, con signo opuesto. Físicamente el residuo corresponde a la aceleración por mezcla turbulenta (difusión y fricción) calculada a través de las parametrizaciones físicas del modelo. El mismo procedimiento y aproximaciones para la componente zonal se utiliza para la componente meridional. La variable "m" es un factor de corrección de escala adimensional y es aproximadamente 1. Se divide todo sobre P\* y las ecuaciones aproximadas para las aceleraciones sobre el viento cuando existe equilibrio de momento sobre el océano quedan de la siguiente manera:

Equilibrio en la componente zonal y meridional:

$$
0 = \frac{1}{\rho} \left[ \frac{\partial p'}{\partial x} \right]_{\mathfrak{m}}^{\mathfrak{m}} + f \cdot v \left[ \left( u \cdot \frac{\partial u}{\partial x} \right) + (v \cdot \frac{\partial u}{\partial y}) - \rho_o g \cdot w \cdot \frac{\partial u}{\partial P} \right] + D_u
$$
\n
$$
0 = \frac{1}{\rho} \left[ \frac{\partial p'}{\partial x} \right]_{\mathfrak{m}}^{\mathfrak{m}} + f \cdot u \left[ \left( u \cdot \frac{\partial v}{\partial x} \right) + (v \cdot \frac{\partial v}{\partial y}) - \rho_o g \cdot w \cdot \frac{\partial v}{\partial P} \right] + D_v
$$
\n(7.16)

$$
\overline{\rho} \left[ \overline{\partial y} \right]_{\mathbb{I}_{\mathbb{I}_{\mathbb{I}}}^{\mathbb{I}_{\mathbb{I}}} \mathcal{I}_{\mathbb{I}}^{\mathbb{I}_{\mathbb{I}}} \left[ (u, \frac{\partial}{\partial x}) + (v, \frac{\partial}{\partial y}) - \rho_{\sigma} g, w, \frac{\partial}{\partial P} \right] + D_{\mathbb{I}_{\mathbb{I}}} \tag{7.17}
$$

Se introduce la ecuación hidrostática:  $\partial P = -g \cdot \rho_0 \cdot \partial z$ , la cual es una aproximación adecuada dado que la escala horizontal es bastante mayor que la vertical en los chorros de

viento (condiciones de MNT), por lo que los niveles de presión se comportan como la altura:

$$
0 = \frac{1}{\rho} \left[ \frac{\partial p'}{\partial x} \right] + f \cdot v - \left[ (u \cdot \frac{\partial u}{\partial x}) + (v \cdot \frac{\partial u}{\partial y}) + w \cdot \frac{\partial u}{\partial z} \right] + D_u \tag{7.18}
$$

$$
0 = \frac{1}{\rho} \left[ \frac{\partial p'}{\partial y} \right] - fu - \left[ (u \cdot \frac{\partial v}{\partial x}) + (v \cdot \frac{\partial v}{\partial y}) + w \cdot \frac{\partial v}{\partial z} \right] + D_v \tag{7.19}
$$

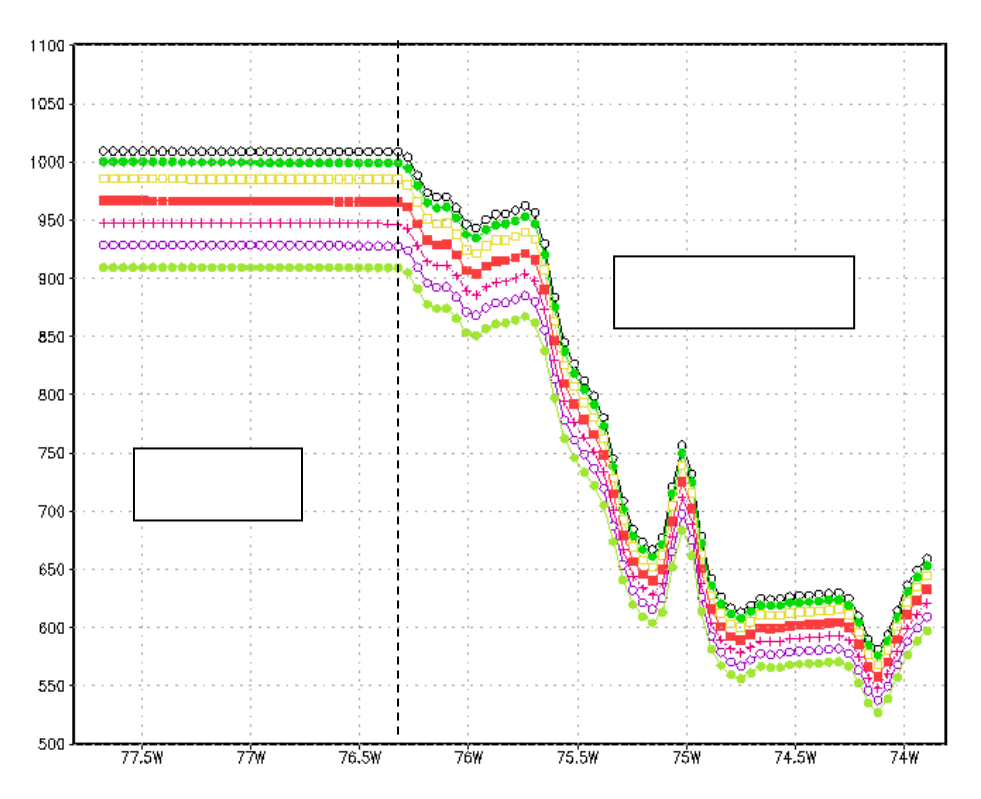

Fig. 7.1 **N**iveles de presión sobre el océano y sobre el continente, corte en latitud 14°S (La línea vertical discontinua indica el inicio de la costa). Sigma=1 (contorno negro, superficie), Sigma=0.995 (verde oscuro), Sigma=0.985 (amarillo), Sigma=0.97 (rojo), Sigma=0.95 (rosado). Nótese que sigma es un valor contante en la horizontal sobre el mar, sin embargo, esto no ocurre sobre el continente por efectos de la topografía.

c) El programa MOMENTUM v.1.0 que contempla la ecuaciones aproximadas del equilibrio de momentum sobre el océano está listo para ser ejecutado y sus condiciones iníciales y de contorno son los resultados del modelo MM5 bajo el esquema de capa limite de Gayno- Seaman.

d) El análisis de la distribución horizontal consiste en graficar en Grads v.2.0 las fuerzas presentes en el viento como Gradiente de Presión, Coriolis, Advección y Residuo (ecuaciones 7.1 y 7.2) a cuatro niveles 40,130, 250 y 420msnm.

e) El análisis de la distribución vertical consiste en analizar las fuerzas espacialmente antes del núcleo del JC y después del núcleo en dirección SE y en dirección SW. Las salidas del programa MOMENTUM v.1.0 son datos para graficar en Microsoft Excel 2003 ©. De aquí se identifica el grado de influencia tienen del viento geostrofico, el viento gradiente y el viento ciclostrófico en el JC. El análisis es para cuatro niveles de altura (40,130, 250 y 420msnm)

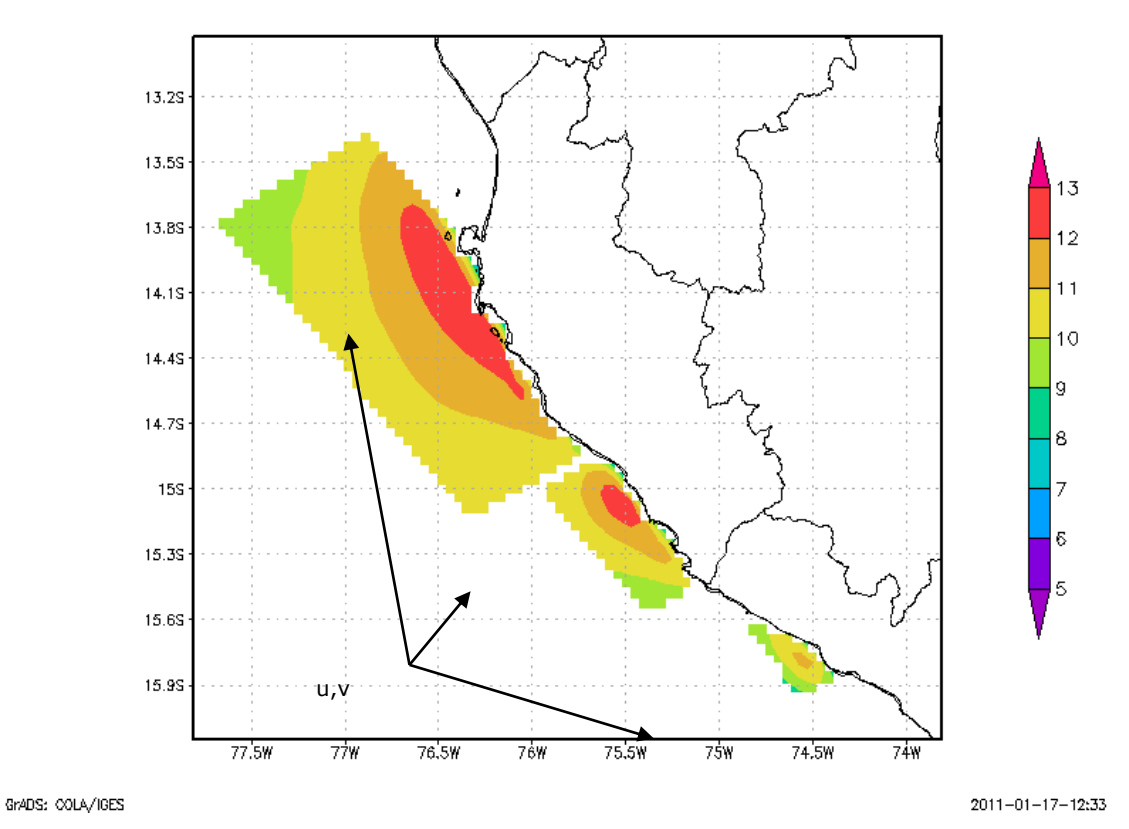

Fig. 7.2 Región costera sur de análisis 1,2 y 3 entre 13-16°S. Promedio de la magnitud de velocidad del viento (colores, m/s). Experimento MNT a 250msnm

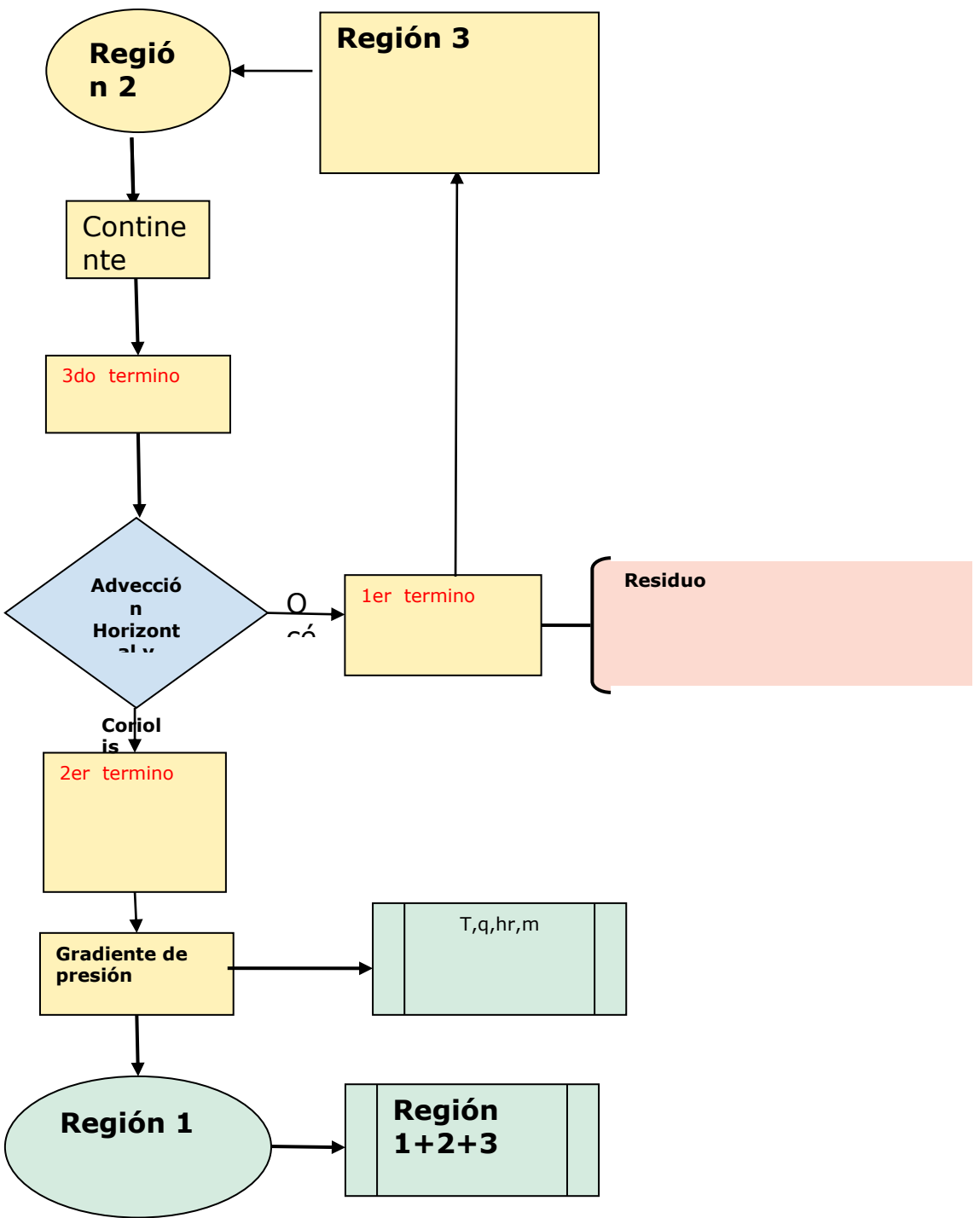

Fig. 7.3 Diagrama de flujo del experimento MNT

#### **7.2.4.2 Perturbación térmica en superficie (TS1 y TS2)**

Luego de comprender y cuantificar el comportamiento de las fuerzas actuantes en el viento se trata de comprender como influye las perturbaciones térmicas, lo cual se representa en los experimentos numéricos o escenarios climáticos, que modifican la temperatura superficial del mar (TSM). Esto permitirá analizar el impacto de los gradientes térmicos locales y regionales en la intensificación del viento. La diferencia con el experimento MNT en el número de dominios, la resolución y el esquema de capa limite, para este experimento se consideró el esquema de Burk-Thompson. La ejecución del modelo se llevó a cabo de la siguiente manera:

a) Ejecución del modelo en condiciones normales (CTL)

Se determinó (de la climatología de OI SST) el mes de octubre 2008 en el cual las variables a utilizar mantienen un patrón estable de TSM, sin la influencia de cualquier perturbación térmica natural, como en un evento El Niño.

#### b) Ejecución del modelo con incremento de la temperatura superficial del mar (ITSM)

Se incrementó localmente el TSM en +2.5° del experimento control (CTL), este incremento se ubicó en el norte (ITSM costa norte), centro (ITSM costa central) y sur (ITSM costa sur) siguiendo una distribución espacial elíptica de centro cálido. Este proceso se dividió en dos (Ver Fig. 8.49 a 8.52):

- El experimento TS1 calcula la variabilidad de la velocidad del viento superficial ante una perturbación idealizada de la temperatura en el mar a 90 Km de resolución (Fig. 8.49 a 8.52).
- El experimento TS2 intenta mejorar la calidad de los resultados obtenidos TS1 para ITSM costa central, incrementando la resolución horizontal bajo dos dominios anidados a 25Km. y a 75Km; a su vez se ingresa otra perturbación menos idealizada y más real como la registrada en el Niño 97-98, la cual se denominara experimento ITSM Niño. En total se ejecutó el modelo 7 veces en el proceso de experimentación numérica (Fig. 8.53 a 8.56):

TS1:

- Control TS1
- ITSM costa norte
- ITSM costa central
- ITSM costa sur

TS2:

- Control TS2
- ITSM costa central
- ITSM Niño

La perturbación de TSM sigue la distribución espacial de una elipse con núcleo cálido de +2.5°K, la ecuación que se añadió en el código fuente del modelo. Para lograr simular esta anomalía cálida se empleo las siguientes ecuaciones:

$$
x_{(j,i)} = \cos(\frac{\pi^*\theta}{180})^* x^{\circ}_{(j,i)} + \text{sen}(\frac{\pi^*\theta}{180})^* y^{\circ}_{(j,i)}
$$
(7.20)

$$
y_{(j,i)} = \text{sen}(\frac{\pi^*\theta}{180})^* x^{\circ}_{(j,i)} - \cos(\frac{\pi^*\theta}{180})^* y^{\circ}_{(j,i)}
$$
(7.21)

$$
R_{(j,i)} = \left(\frac{x_{(j,i)}}{a}\right)^2 + \left(\frac{y_{(j,i)}}{b}\right)^2 \tag{7.22}
$$

$$
dT_{(j,i)} = To^* e^{-R_{(j,i)}}; \text{Cuando: } dT > 4 - R; \Rightarrow dT = 0 \tag{7.23}
$$

Donde:

 $X^{\circ}(i,i)$ : Latitud a partir del centro de la elipse.

Y°(j,i) : Longitud a partir del centro de la elipse.

R(j,i): Distancia radial (en grados) a partir del centro de la elipse.

To: Magnitud de la perturbación (anomalía) en el centro de la elipse.

dT: Distribución espacial de la perturbación de TSM.

#### **7.2.5. Calculo del transporte zonal de Ekman y el Potencial Eólico**

Una aplicación directa del estudio del viento se puede ilustrar en la obtención de energía eólica y el transporte de Ekman. Estos dos procesos dependen del viento superficial para lo cual se utilizan ecuaciones empíricas explicadas en la teoría de esta tesis, como primera aproximación de su cálculo:

Potencia Eólico:

$$
Potential = (\frac{\pi}{2})^* \rho^* E^* R^2 * M^3 \tag{7.24}
$$

Transporte Ekman:

$$
Ex = \frac{\rho_{aire} * ust^2 * u}{\rho_{agua} * f * \|u\|}
$$
\n(7.25)

$$
Ey = \frac{\rho_{aire} * ust^2 * v}{\rho_{agua} * f * ||v||}
$$
\n(7.26)

El potencial se calcula en base a una turbina de eficiencia 30% y 40metros de radio. El transporte Ekman desde la costa hacia mar abierto y sobre la costa en función de la componente zonal tras un giro de coordenadas, suponiendo que la dirección del viento promedio en Perú, en particular frente a Ica, es estable y tiene un ángulo de 135° en sentido horario con origen en el Sur.

# **CAPITULO 8 RESULTADOS**

### **8.1. Análisis de los datos de campo**

- Se analizó inicialmente 2 radiosondas de las 132 radiosondas, elegidas sobre un eje imaginario perpendicular a la península de Paracas (sección 9). (Para ver la componente paralela SE, (véase Anexo A.1). Las elegidas fueron T066 y T076, esta ultima más cerca de la costa.
- La ubicación de la radiosonda T066 es 77°47"W 14°54"S y la ubicación de T076 es 76°35"W 14°01"S , estas radiosondas pertenecen a la denominada Sección Paracas, sección que contiene todas las radiosondas que fueron lanzadas muy cerca de la península de Paracas, considerada como una región máxima magnitud del viento en la costa de Ica. Estas radiosondas registraron valores entre cierto intervalo de tiempo.

T066: Inicio: 2008/10/11 09:21:41 Hrs.; Fin: 2008/10/11 10:41:33 Hrs. UTC T076: Inicio: 2008/10/12 06:55:12 Hrs; Fin: 2008/10/12 07:18:14 Hrs. UTC

- De la radiosonda T066 la magnitud del viento hasta 350 metros (wind66.350) en promedio es de 9.48 m/s y la dirección (direction66.350) es de 141.4° de dirección horaria, muy cerca del SE (135)..
- De la radiosonda T076 la magnitud del viento hasta 350 metros (wind76.350) en promedio es de 11.88 m/s y la dirección (direction76.350) es de 146.7° de dirección horaria.
- Los diagramas de caja muestran que en dirección, el 50% oscila entre 134° y 147° para T066, mientras que para T076 está entre 147° y 152°. En cuanto a la velocidad para T066 el 50% de valores oscila entre 8.4 y 10.59m/s, mientras que para T076 oscila entre 11.66 y 12.68m/s. Evidentemente el viento cerca de la costa (T076) es mayor que lejos (T066).

 Finalmente la radiosonda T076 que fue lanzada más cerca de la costa registró valores promedios mayores a lo registrado por la otra (T066) que se encontró más alejada de la costa, lo cual hace evidente la existencia de una intensificación del viento hacia la costa cerca de superficie, siendo este un primer indicio que caracteriza un JC. Los detalles se muestran en la siguientes tablas:

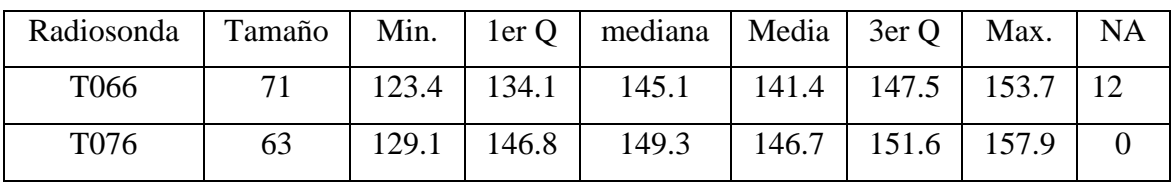

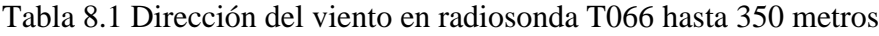

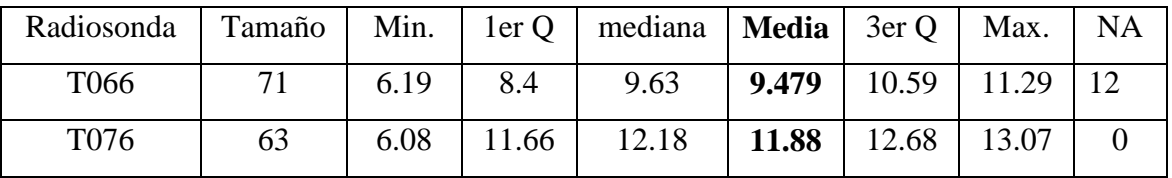

Tabla 8.2 Magnitud del viento (m/s) en radiosonda T076 hasta 350 metros

- El perfil de viento muestra una mayor intensificación cerca de la costa (T076) que lejos de ella (T066) y a nivel superficial por debajo de 800 hPa aproximadamente, evidenciando así la existencia del JC (ver también Fig. 8.14).
- La Fig.8.1(a), muestra la distribución de las radiosondas frente a Ica, así como la topografía (colores sobre la costa) caracterizada por dos montañas de 800m aprox. que componen el valle de Ica, y finalmente la velocidad del viento de Quickscat (colores sobre el océano) a 50km de resolución horizontal, que se intensifica en la península de Paracas del orden de 9 – 10m/s. En la Fig.8.1b la magnitud del viento por debajo de 900hPa es más intensa en T076 que en T066, y luego baja bruscamente a partir de 970hPa en T076 y a partir de 940hPa en T066.
- La Fig.8.2, muestra el nivel de dependencia lineal de la presión con la altura en T076 y T066, especialmente a 350 metros de altura que corresponde a 970hPa aproximadamente. En adelante se graficará a la presión como coordina vertical, ya que

es depende linealmente con la altura (1hpa ~ 8m).La Fig.8.2 también muestra el nivel máximo de altura que llego cada radiosonda entre 25 min. (T076) a 90min. Aprox.

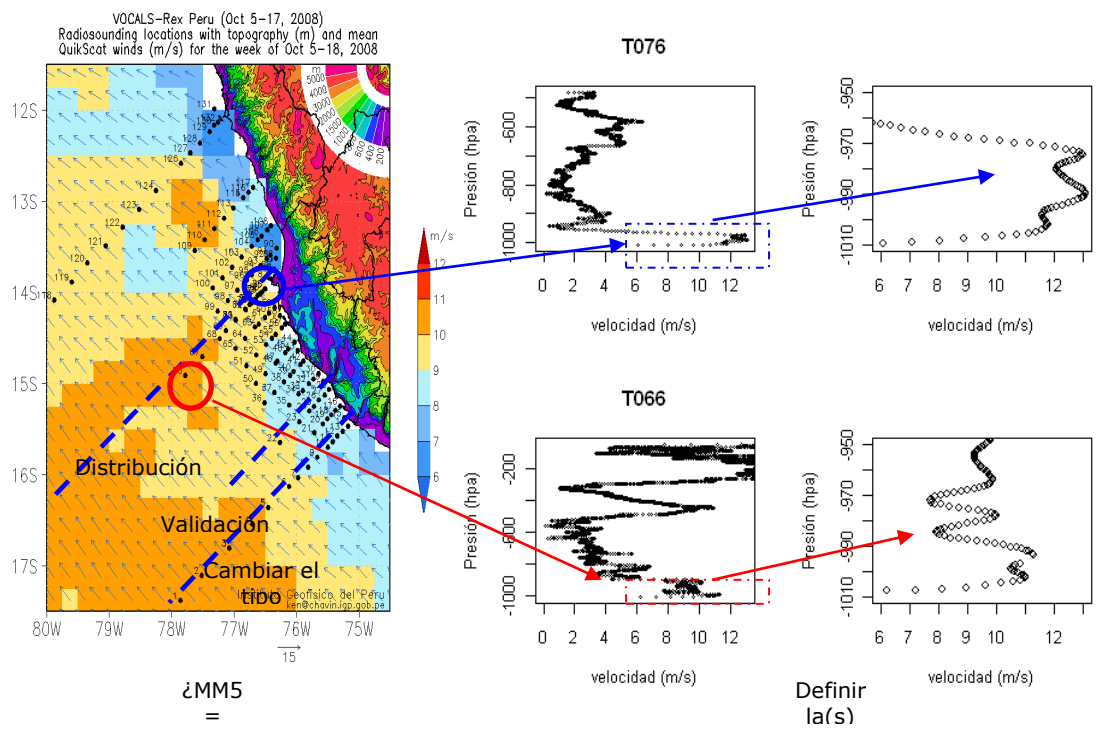

Fig.8.1: a) Ubicación de lanzamiento de las 132 radiosondas lanzadas entre el  $5 - 18$  de octubre 2008. Disponible: <http://www.met.igp.gob.pe/>. b) Perfil de la velocidad del viento en radiosondas T076 y T066.

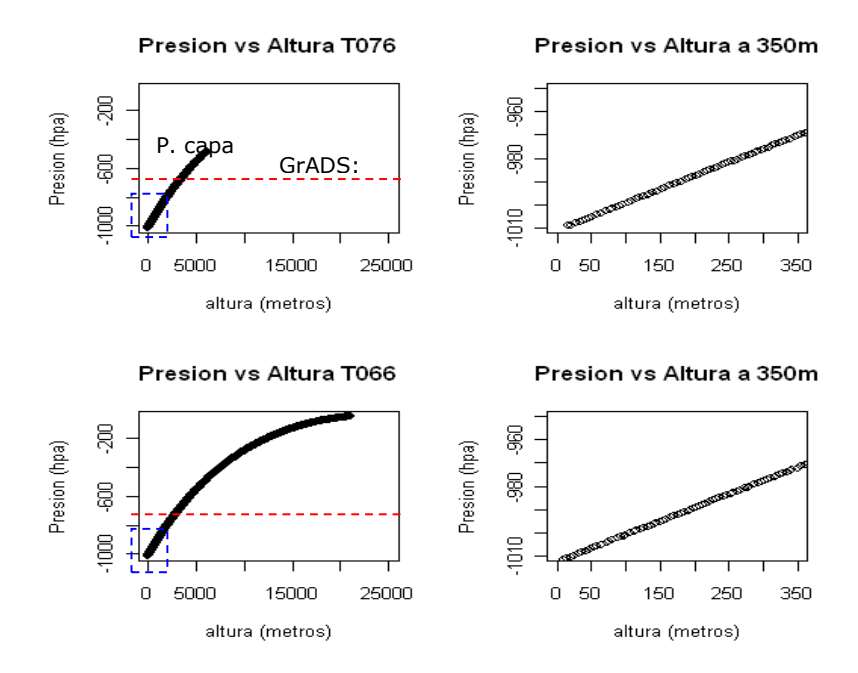

Fig. 8.2 Dependencia de la altura (eje x) con la presión (eje y) hasta 350msnm en las radiosondas T066 y T076. Elaboración propia.

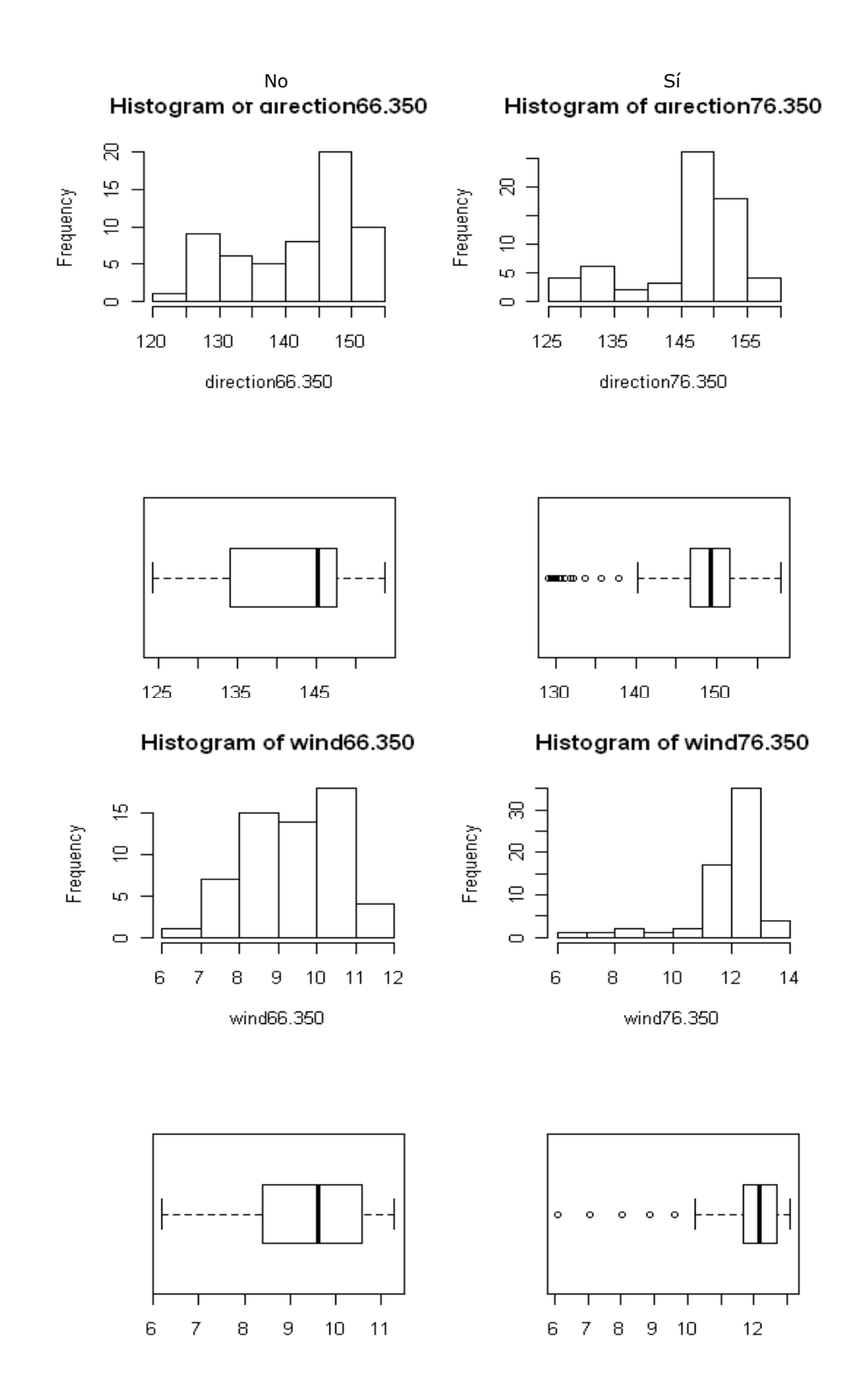

Fig.8.3: Distribución de frecuencias, dirección (135° paralelo a la costa)y velocidad del viento (m/s). Variabilidad de la velocidad (diagrama de cajas) con respecto a la mediana (línea vertical dentro de la caja)

en la radiosonda T066 (lo más alejada de la costa), T076 (muy cerca a la costa). De 0 msnm a 350msnm,

Elaboración propia.

## **8.2 Ejecución del modelo**

## **8.2.1 Dominios anidados**

Como se ha podido observar en los datos de radiosondeo, el viento se intensifica en zonas cercanas a la costa, para lo cual se espera que deba ser representado adecuadamente en el experimento MNT cuyo dominio tiene la mayor resolución cerca de la costa de Ica (Fig. 8.4 a). Así mismo la cobertura espacial para los escenarios climáticos son de mayor área cubriendo gran parte de Perú y Sudamérica (ver Fig. 8.4 b,c).

## **8.2.2 Ejecución del modelo**

## **8.2.2.1 Pruebas de sensibilidad**

Se realizó el promedio de 14 días (05 – 18 Octubre 2008) para las variables de temperatura del mar (TSM) en °C, presión a nivel del mar en hPa , temperatura del aire en °C y magnitud del viento expresado en m/s, a distintos esquemas de parametrización de capa límite.

Primero se calcula la sensibilidad del modelo ante el número de dominios, observando los resultados de 3 dominios generados por el experimento MNT. Luego se pasa a analizar la sensibilidad del modelo en representar el viento con los esquemas de capa límite Gayno-Seaman (GS) y Burk-Thompson (BURK) (Fig. 8.6), para posteriormente pasar a evaluar la sensibilidad del modelo a usar con distinto tipo de fuente de TSM, NAVO y NOAA OI SST, y por último se realizó la sensibilidad de parametrizacion de capa límite.

## a1) Sensibilidad de dominio

Se observa la distribución espacial del viento en el modelo, el cual revela que existen valores promedio máximos entre 8 y 10 m/s a 40 metros de altura, identificando así tres regiones en donde el JC se manifiesta sobre el mar. Esto se aprecia mucho mejor en el dominio 3. La temperatura superficial del mar en promedio es mínima entre 14S - 15S y

76W (adyacente a la costa de Ica), con 15° y 16° C; valores similares se encuentran el aire pero con distinta distribución espacial. La intensificación de los JC coincide espacialmente con las mínimas temperaturas del mar, evidenciando una relación espacial entre la temperatura superficial del mar y la velocidad del viento. En general la distribución de las variables es mejor mientras mayor resolución se emplee para generarlo, viéndose por ejemplo la diferencia entre trabajar con el dominio 3 (dx=5km) y no con el dominio 2 (dy=15km) , siendo el dominio 3 que da mayores detalles del JC .(Fig. 8.5)

#### a2) Sensibilidad de capa limite

La temperatura promedio de TSM (OI SST) frente a Ica oscila alrededor de 16 y 17°C, muy cerca de las mínimas temperaturas se observa un JC con núcleo mayor a 10m/s, tanto como la Parametrización de Burk-Thompson como la de Gayno-Seaman; el JC (a 1000hPa) aparece entre 13.5° S y poco menos de 16° S con similar estructura espacial entre ambos esquemas de parametrización. Al parecer no hay gran diferencia entre estas dos parametrizaciones para definir la distribución espacial del JC. Ver Fig.8.6.

#### a3) Sensibilidad a fuente de TSM

La TSM de NAVO frente a Ica oscila entre 15° C y 16° C, mientras que en NOAA OI SST es un grado mayor. Esto afecta ligeramente en la estructura espacial del JC expandiéndose horizontalmente más con NAVO que con OI SST. Sin embargo se sigue manteniendo el núcleo que es mayor a 10m/s, y se continúa afectando entre las mismas latitudes. Por lo tanto se debe usar NAVO para simulaciones del JC a alta resolución por su sensibilidad al cambio en su estructura espacial, y se puede utilizar OI SST para simular el JC a escala regional. Todo esto, tanto para Burk-Thompson como para Gayno-Seaman. (Véase Fig.8.7 y Fig.8.8). Entonces en alta resolución (~5km) el JC quedaría debidamente simulado con la fuente de TSM NAVO para el experimento MNT (Fig.8.9) y a escala regional (~90km) con la fuente de climatología de OI SST (experimentos TS1 y TS2).

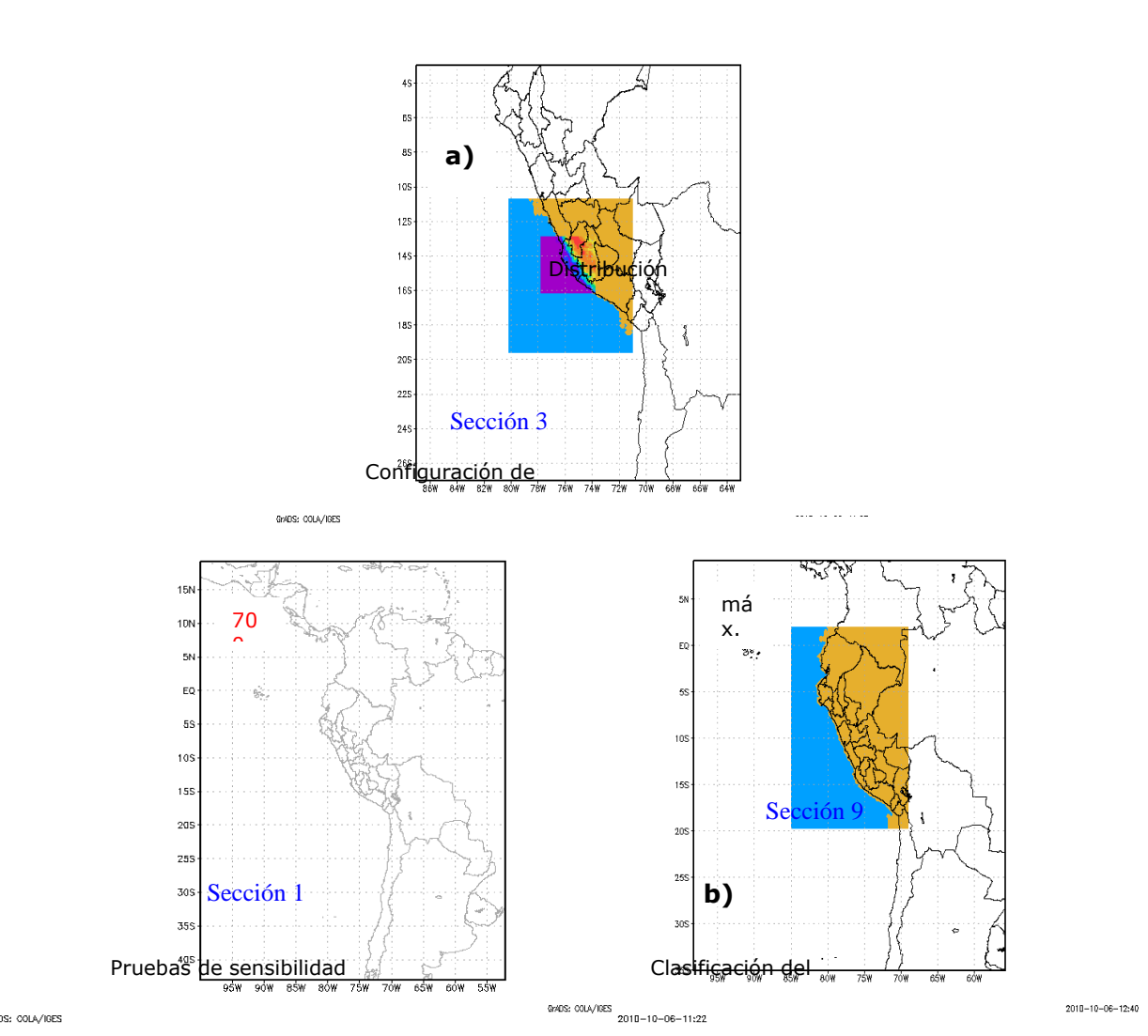

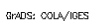

Fig. 8.4 Cobertura espacial y resolución horizontal según el dominio de cada experimento a) MNT, b)TS1, c) TS2. Elaboración propia.

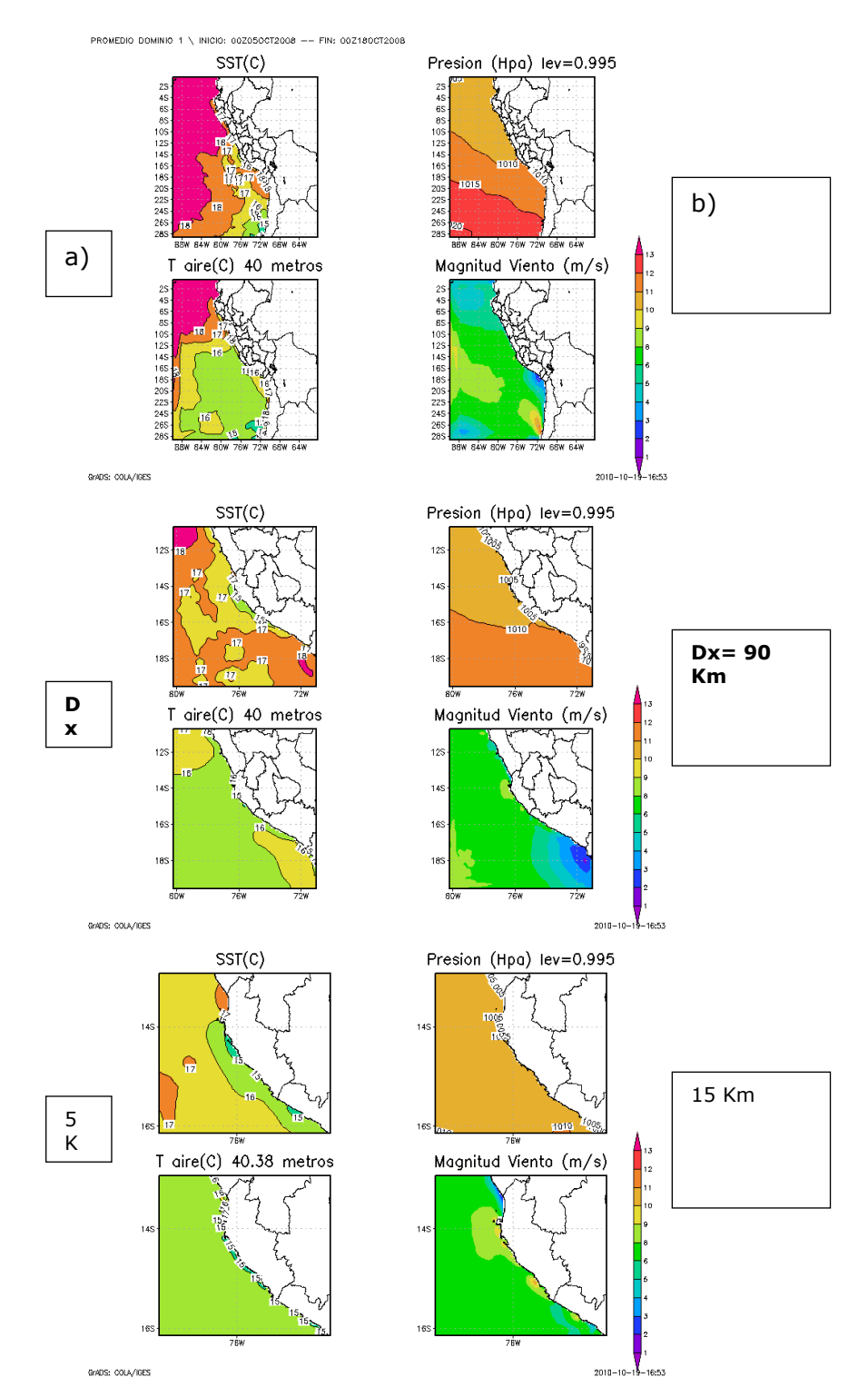

Fig. 8.5 Promedio de Temperatura superficial del mar SST en °C, Presión atmosférica en hPa, Temperatura del aire en°C y Magnitud del Viento en m/s, para los tres dominios del experimento MNT a)Dominio1 dx=45Km, b) Dominio2 dx=15Km, c) Dominio3 dx=5Km. A 40msnm. Promedio 05-18 de octubre. Elaboración propia.

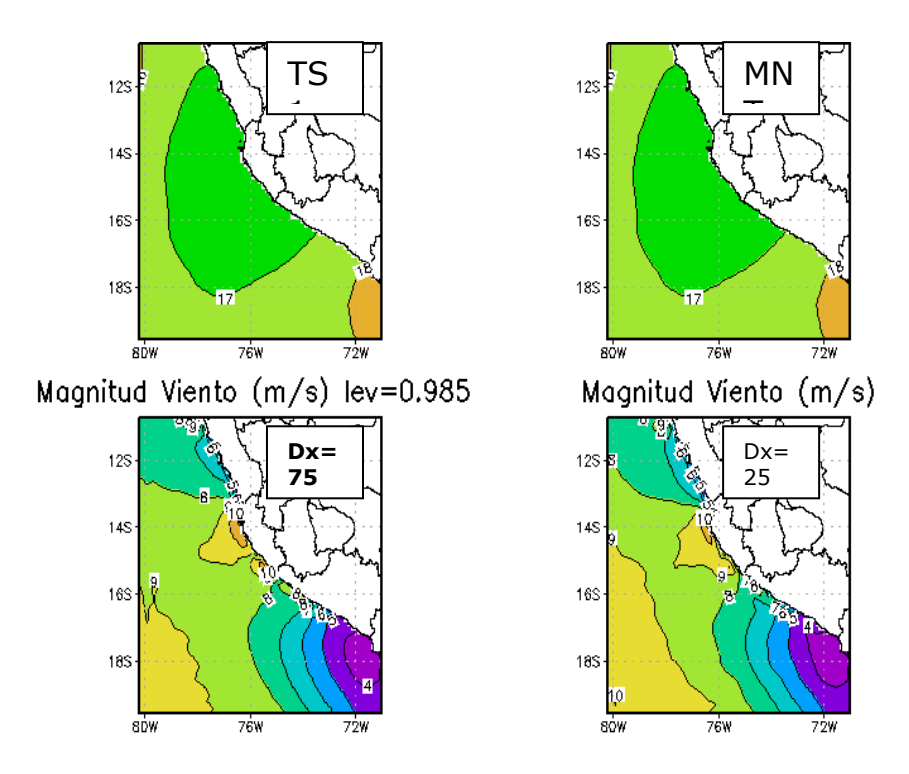

Fig. 8.6 Promedio de SST en °C (a1 , b1) y Magnitud del Viento (a2 , b2) en m/s modelado con la paramentrizacion de capa limite de (a)GAYNO-SEAMAN y la parametrizacion de (b)BURK-THOMPSON a 250msnm del 05-18 de octubre. Elaboración propia

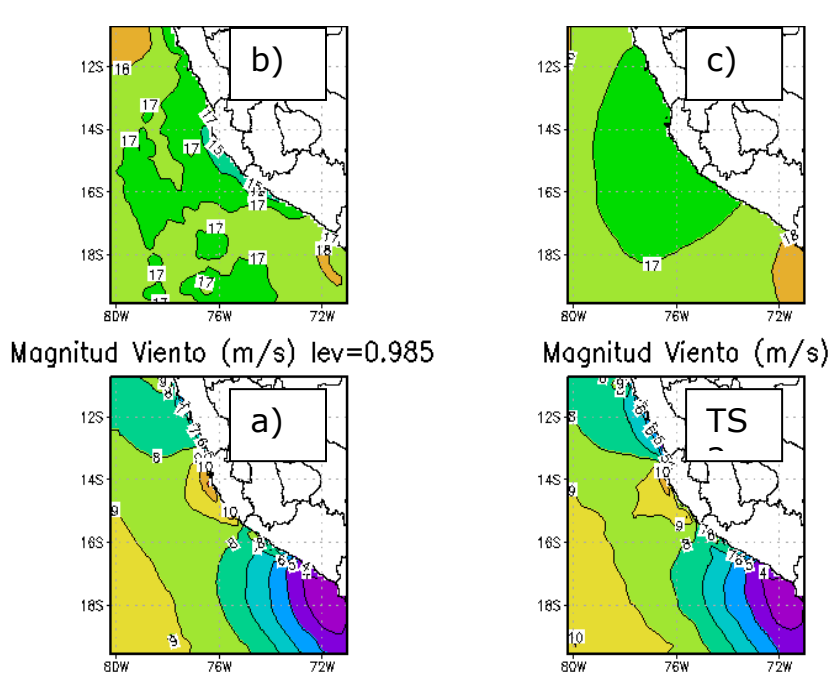

Fig. 8.7 Promedio de SST en °C (a1, b1) y magnitud del viento en m/s (a2, b2) según sus respectivas fuentes de temperatura del mar (°C) ,según (a) NAVO y (b) NOAA OISST según la parametrizacion de capa limite de BURK-THOMPSON en ambos casos. Elaboración propia
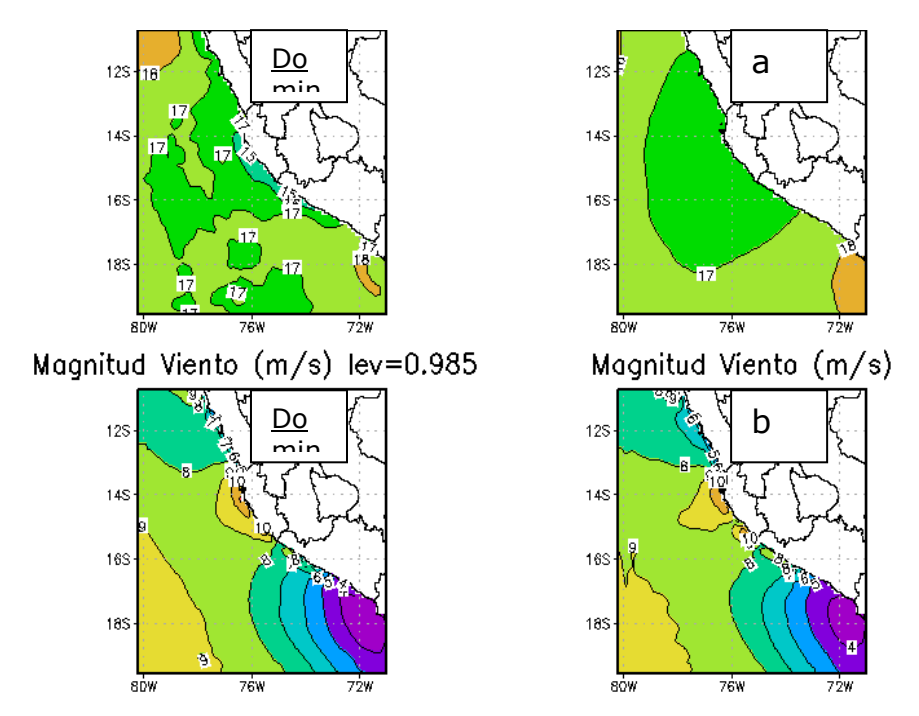

Fig. 8.8 Promedio de SST en °C (a1, b1) y magnitud del viento en m/s (a2, b2) según sus respectivas fuentes de temperatura del mar en °C , (a) NAVO y (b)NOAA OISST según la parametrizacion de GAYNO SEAMAN en ambos casos. Elaboración propia

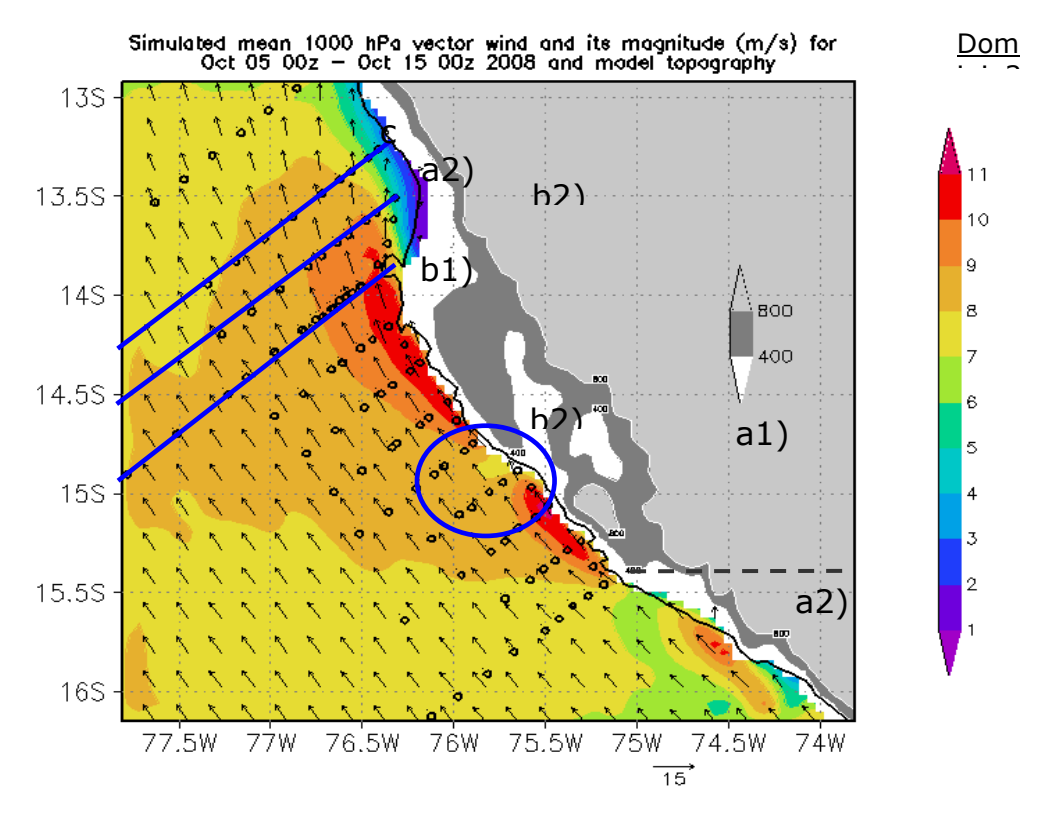

Fig. 8.9 Viento superficial promedio a 1000hPa (~140msnm) usando el modelo MM5 con parametrización de capa limite planetaria de Gayno-Seaman. Resolución Dx= 5km. Experimento MNT. Promedio del 05 al 15 de Octubre 2008. K.Takahashi

a4) Sensibilidad de capa límite entre modelo y radiosonda (pre-validación)

Luego de elegir los parámetros físicos antes mencionados en el modelo (pruebas de sensibilidad de dominio y TSM), simular para el periodo VOCALS (5-18 Oct. 2008) y promediar todo el período de simulación, se obtuvo como resultado la ocurrencia de no solo un Jet, sino de tres Jet Costeros (JC) superficiales con núcleo de máxima intensidad que supera los 10m/s entre 40 y 300msnm (Fig.8.9); se identifico 2 núcleos del JC en Ica y uno al norte de Arequipa (el de menor cobertura)

Se observó que los distritos de Pisco (Paracas), Ica y Nazca (San Juan de Marcona) fueron los lugares costeros en los que frente a ellos aparecieron estos JC, siendo Paracas el distrito con la más larga distribución espacial que el alcanzó 10m/s a 40m abarcando poco mas de 250Km de extension a lo largo de la costa entre los dos JC mas considerables (frente a Ica y Paracas) y poco alrededor de 50km de ancho. Este experimento se repitió varias veces, pero esta vez con diferentes esquemas de parametrización de capa límite planetario y se comparó con los datos de radiosonda. El siguiente paso es la validación del modelo, ¿que tanto se aproximan estos resultados a la realidad?

#### **8.2.2.2 Validación del modelo**

Parte 1:

Los resultados muestran que el modelo tiene buena aproximación para representar los vientos superficiales (< 950hPa ó ~ 500 msnm) sobre el océano frente a Ica; sin embargo resulta erróneo para el viento que se encuentra por encima de aproximadamente 950hPa. Afortunadamente para el proposito de este estudio se puede decir que el modelo se encuentra validado para el viento sobre el océano hasta los 950hPa. Es necesario tener presente que el modelo se hizo para diferentes esquemas de Parametrización de la capa límite siendo resultados similares (Fig.8.10) . Entonces no habría diferencia considerable entre elegir uno u otro esquema, para simular el viento superficial predominante frente de Ica (dirección SE) y el esquema elegido no seria impedimento para representarlo, siempre y cuando se encuentre debajo de 950hPa. De la Fig.8.6 se puede *anotar* los rangos de velocidades de las componentes del viento de dirección paralela a la costa (SE) y perpendicular (SW) y compararlos con el modelo dentro de los 950Hpa (Tabla 8.3):

|                   | SE (min ; max) |        | SW (min; max)    | (m/s)            |                 |
|-------------------|----------------|--------|------------------|------------------|-----------------|
| Esquema           | T066           | T076   | T <sub>066</sub> | T <sub>076</sub> | Viento          |
| <b>Radiosonda</b> | 9:10           | 10; 12 | 0; 1.5           | $-1; 3.5$        | In situ         |
| <b>Blackadar</b>  | 6:11           | 9:11   | $-3; 2$          | $-1; 5$          |                 |
| Burk-             | 6;11           | 8;15   | $-2;3$           | $-0.5$ ; 5       |                 |
| Thompson          |                |        |                  |                  |                 |
| Gayno-            | 6:11           | 8;11.5 | $-3;3$           | $-0.5$ ; 3       | MM <sub>5</sub> |
| <b>Seaman</b>     |                |        |                  |                  |                 |
| <b>MRF</b>        | 8;10           | 9:11   | $-1;1$           | $-0.5$ ; 3       |                 |

Tabla 8.3 Comparación de los resultados de radiosondas con el modelo

Todas las parametrizaciones tienen errores considerables por encima de 950hPa aprox., por debajo no lo tienen (Fig.8.10), con lo que queda validado el viento solo hasta ese nivel.

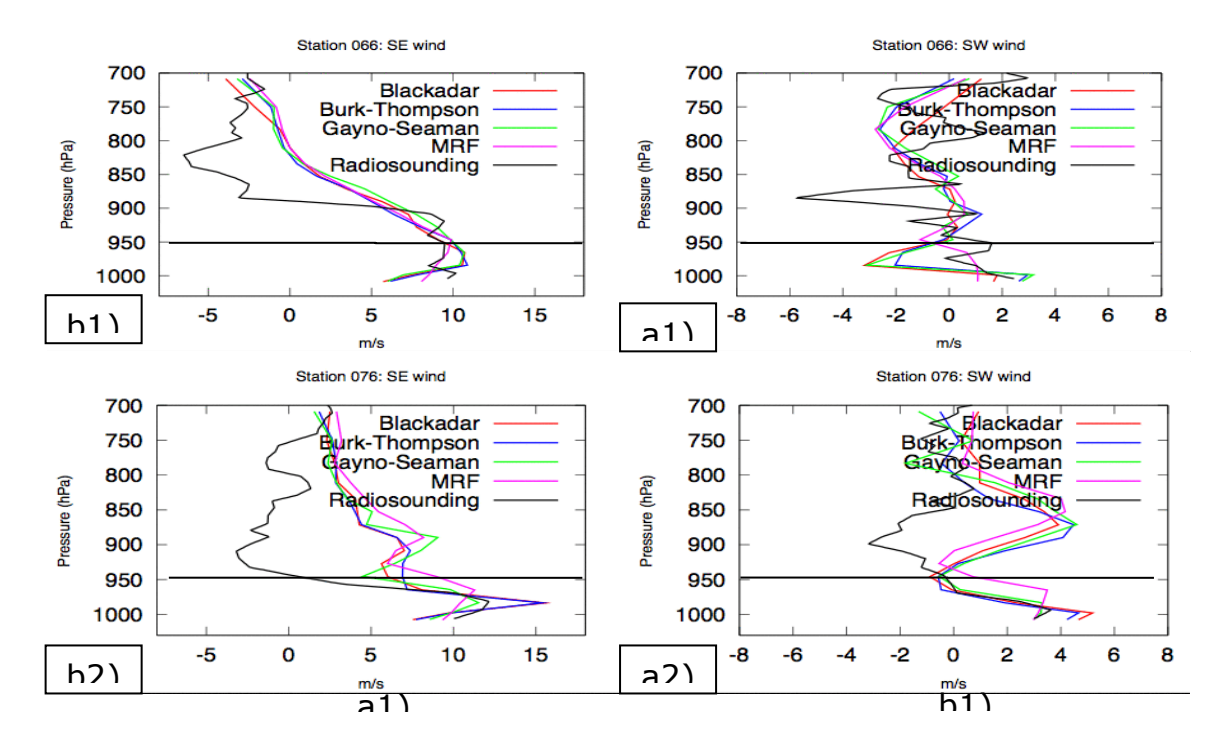

Fig. 8.10 Perfiles de velocidad de la radiosonda (a)T066 entre las 09:20 a 10:40Hrs, y (b)T076 entre las 06:55 a 07:18Hrs UTC, en dirección paralela a la costa SE (a1, b1) y perpendicular SW (a2, b2), desde 1010hPa hasta 700hPa con distintos esquemas de parametrización (contornos de colores) y de la radiosonda (contorno negro). K.Takahashi (2008)

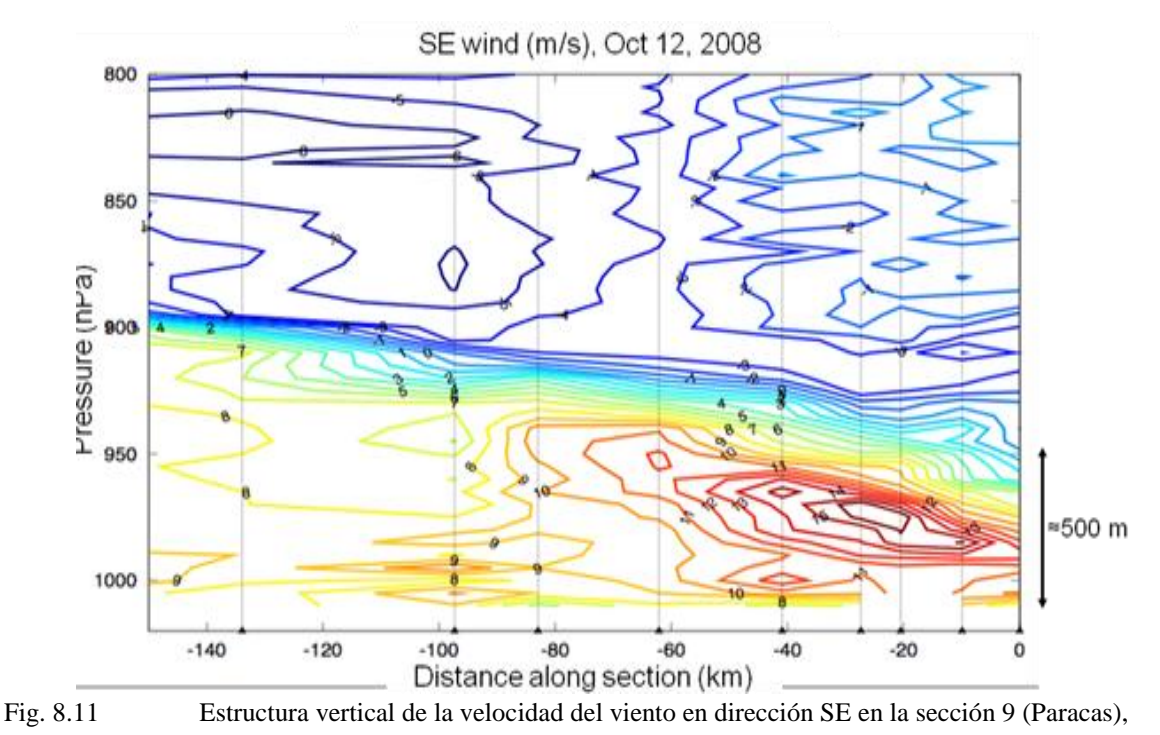

frente a la Península de Paracas. K. Takahashi

En cuanto a la distribución vertical de la componente SE de la radiosonda, en la sección 9 (Paracas) se observa un JC con máximo de 16 m/s el día 12 de octubre (Fig.8.11), mientras que en el modelo el JC es de máximo 11 m/s (Fig.8.12a). El núcleo máximo de velocidad del viento comienza tanto en el modelo como en la radiosonda alrededor de 980hPa aproximadamente; al comparar la distribución SE en las secciones 10 y 11 ocurre lo mismo, el modelo subestima los vientos con respecto a los radiosondeos (Fig.8.12b, 8.12c) Es aquí donde se observa inicialmente que el modelo simula bien el perfil; pero tiene dificultad en cuanto a la magnitud del JC, en particular la componente paralela a la costa (SE), observándose la mayor diferencia en la sección 9 de la Fig. 8.13 (frente a la península de Paracas).

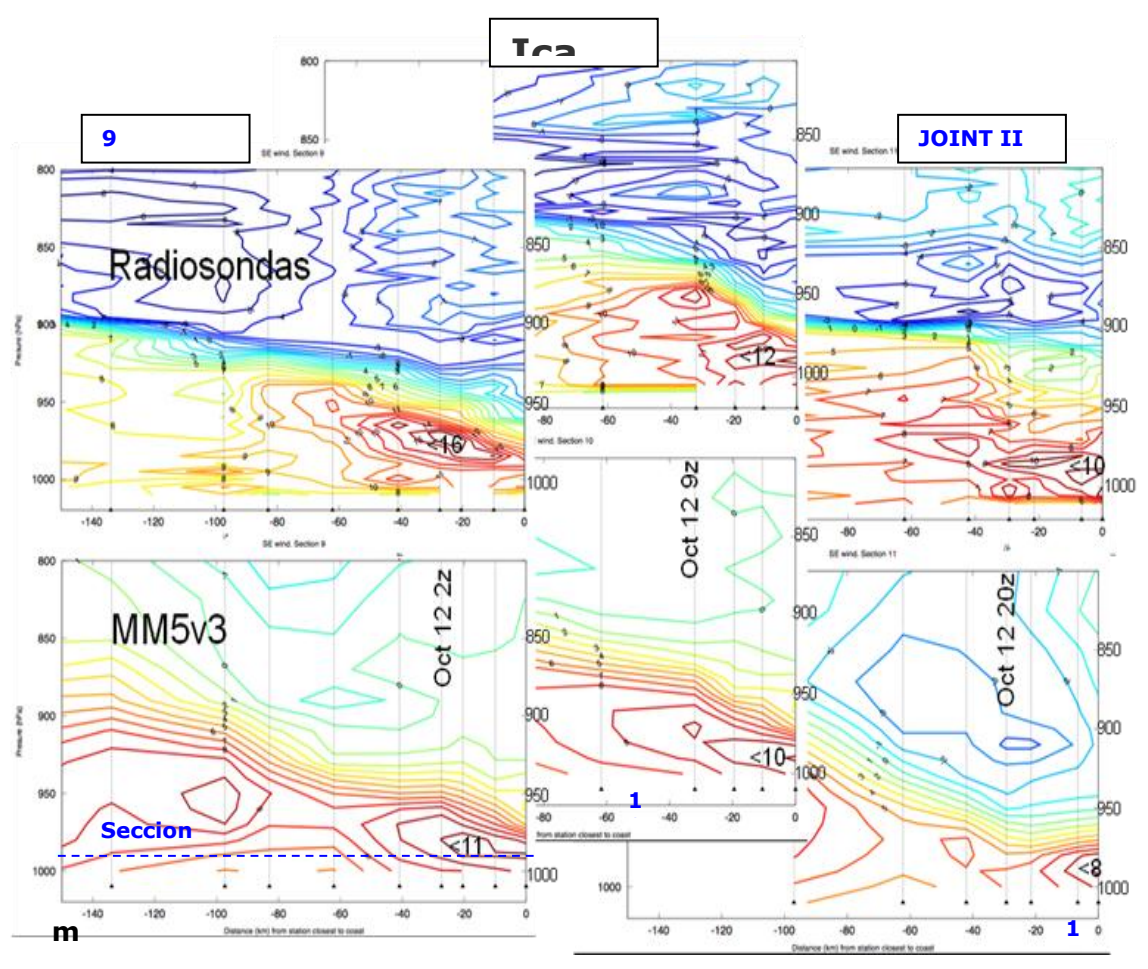

Fig. 8.12, Estructura vertical del JC (dirección del SE) frente a Pisco el día 12 Octubre 2008, a las 02:00, **/** 09:00 y 20:00Hrs UTC respectivamente. a) Sección 9, b) Sección 10, c) Sección 11. Núcleo del JC a 980hPa ~ 280 msnm. K. Takahashi

Parte 2:

Ahora se calcula la relación que existe entre el modelo y la radiosonda. Las frecuencias del promedio de la velocidad por radiosondas y el modelo comprendidas entre las radiosondas T006 al T110 , tanto en el modelo como en las radiosondas dan como predominantes a las magnitudes comprendidas entre 8 – 10 m/s, con frecuencia mayor a 20 en el modelo y menor a 20 en la radiosonda. Sin embargo el modelo no encuentra promedios por encima de 10m/s para la componente meridional (Fig.8.15), pero si lo muestra ligeramente en la componente SE (Fig.8.19); esto se debe a que la componente meridional se encuentra afectada por la componente SW (perpendicular al a costa) y no representa bien el viento predominante sobre el oceano que es de componente SE. Así mismo el modelo tiene una alta frecuencia de eventos de viento promedio entre 9 y 10 m/s, mientras que en las

radiosondas las frecuencias se distribuyen asimétricamente entre 6 y 14m/s en la componente SE (Fig.8.19).

Por otro lado existe una significativa correlación promedio entre la radiosonda y el modelo r=0.6465 hasta 980hPa (véase Anexo A1) en la componente meridional (Fig. 8.16) y de r=0.78 para la componente SE (Fig.8.20). Analizando la correlación entre cada nivel de presión hasta 850hPa, la correlación varía de r=0.37 en superficie (1010hPa) hasta un máximo de r=0.67 a la altura del núcleo del Jet costero (985hPa) (Fig.8.17) para la componente meridional, y para la componente SE la correlación es ligeramente mayor pero la tendencia positiva es la misma (véase Anexo A.1).

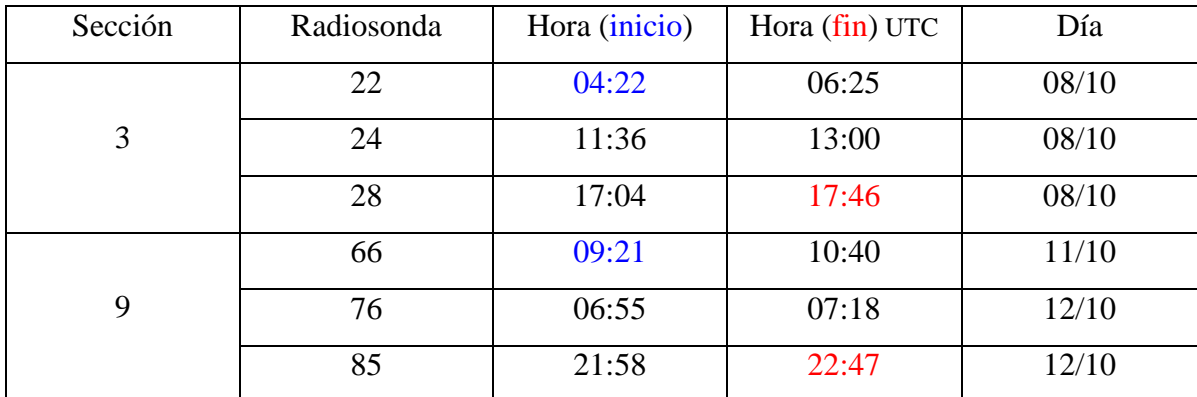

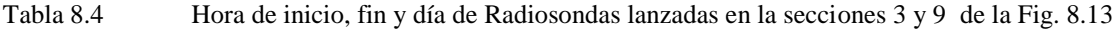

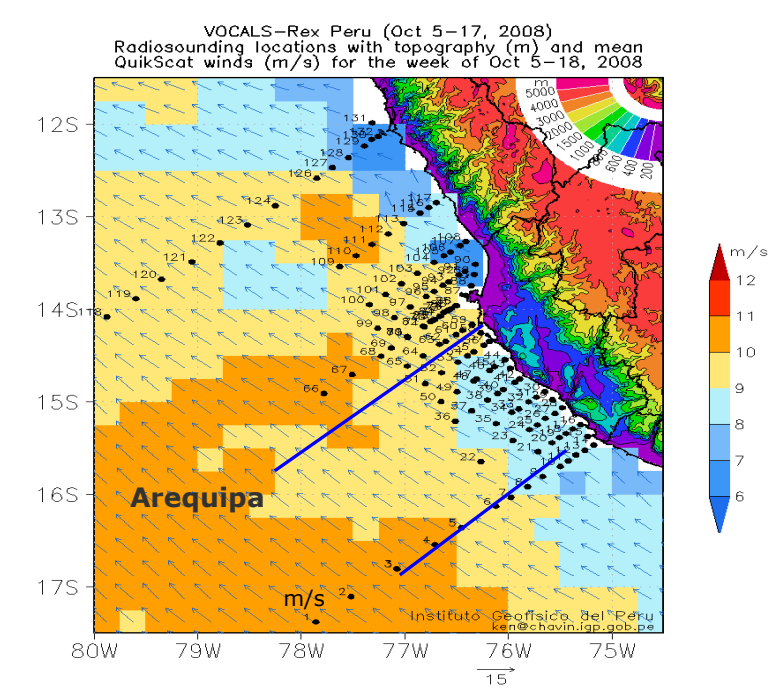

Fig.8.13, Puntos de lanzamiento de las 132 radiosondas (círculos negros). Sección 9 y 3 (línea azul).

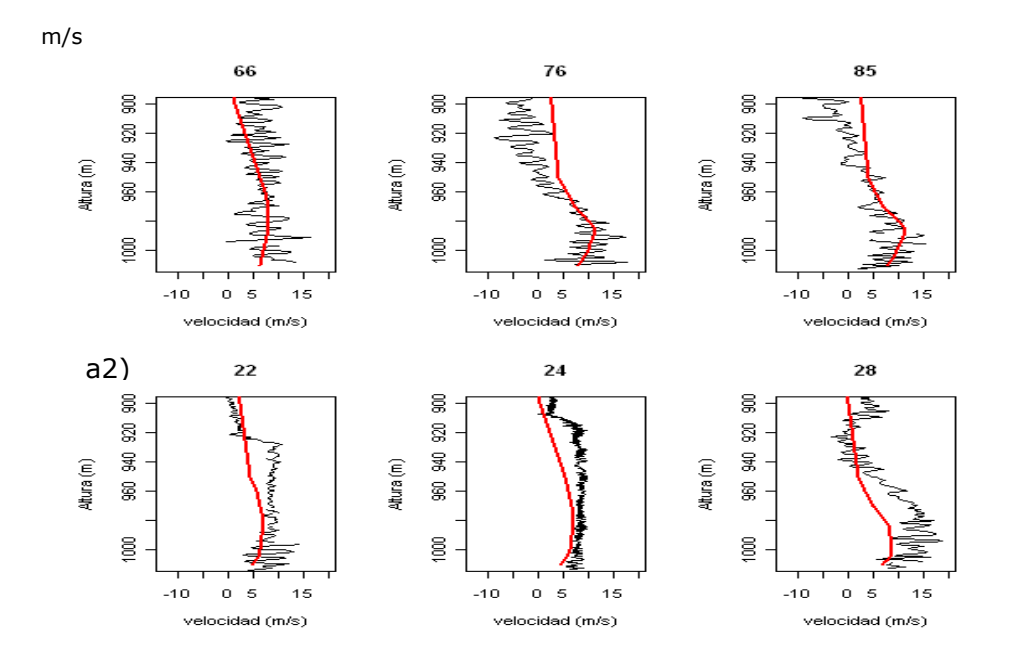

Fig.8.14, Perfil de velocidades en las Radiosondas (líneas negras) y en el modelo MM5 (líneas rojas) de la sección 3 (22,24,28) y sección 9 (66, 76, 85), sobre la componente meridional. Elaboración propia

Radiosondas T006-T110

Modelo MM5 RS006-RS110

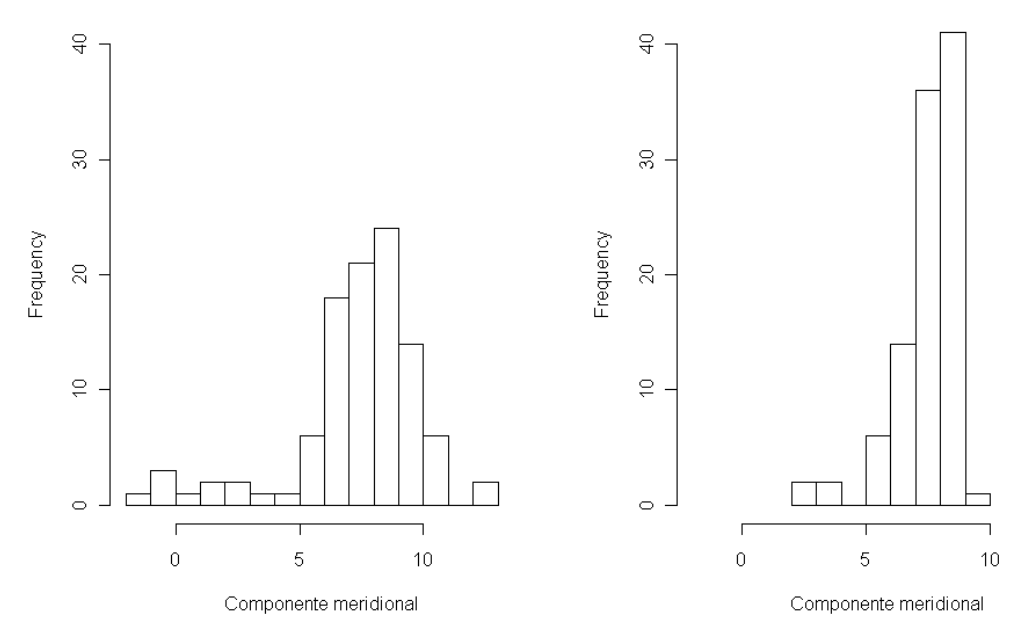

Fig.8.15, Distribución de frecuencias de la velocidad (eje x) del viento meridional (m/s) entre el modelo y la radiosonda T006 hasta T110. Hasta 980hPa. Elaboración propia

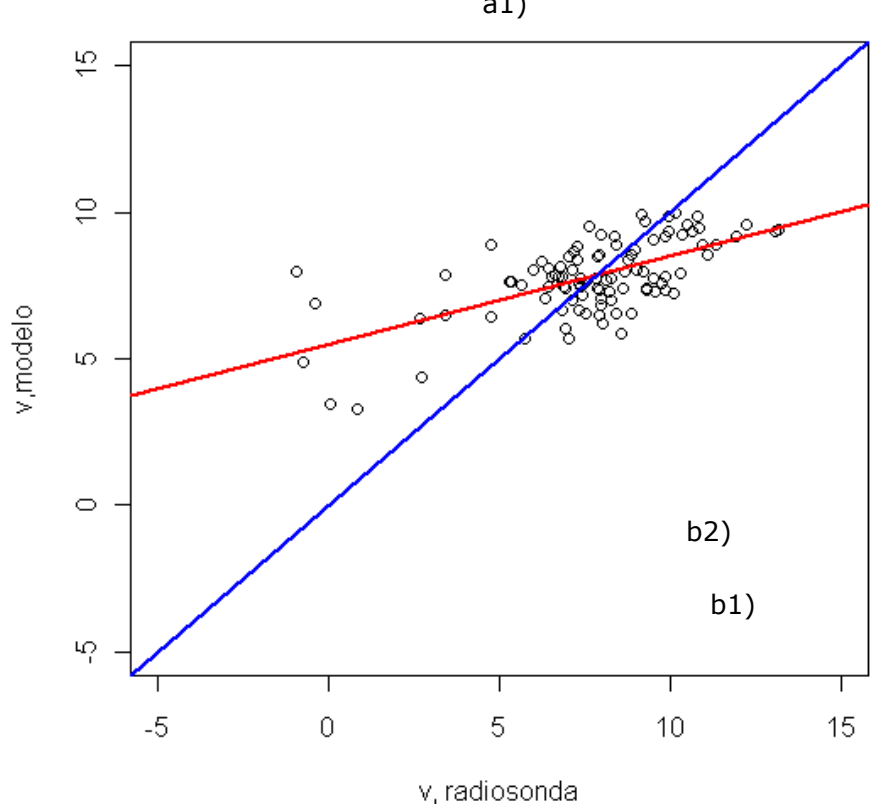

# Correlacion (T006-T110), Optimo(azul), Regresion(rojo)

Fig.8.16, Correlación de Pearson (r) y ecuación de regresión lineal (Pm=F(pr)) entre el modelo MM5 y las radiosondas. Velocidad del viento meridional promediado entre 1010 hasta 980hPa. Elaboración propia

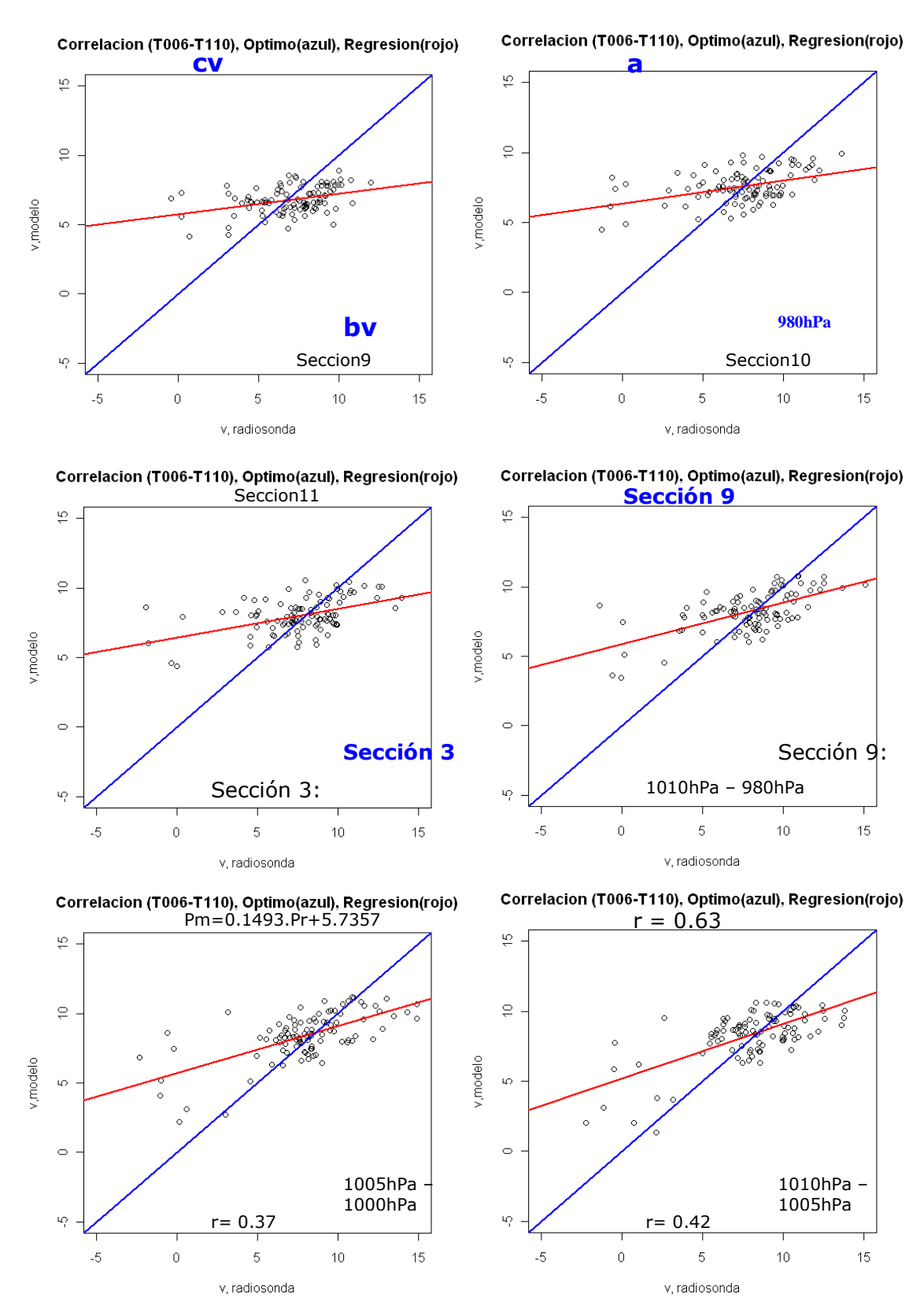

Fig. 8.17, Correlación de Pearson (r) y ecuación de regresión lineal (MC) entre la velocidad del modelo MM5 y las radiosondas. Promedio entre 1010-1005; 1005-1000; 1000-995; 995-990; 990-985; 985-980hPa. Elaboracion propia

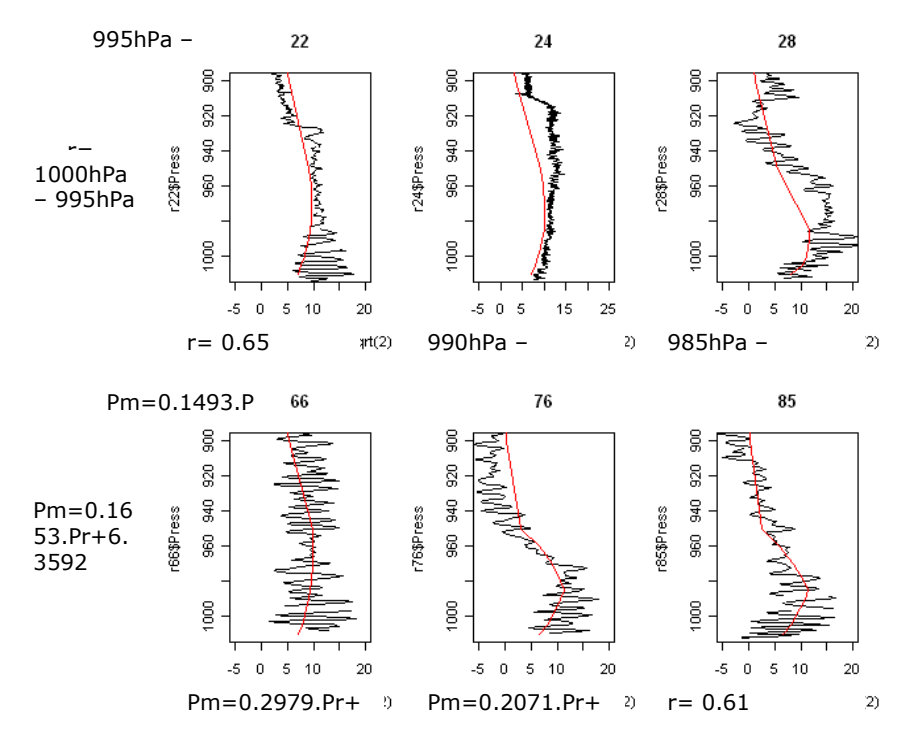

Fig.8.18, Perfil de velocidad. Radiosondas de la sección 3 (22,24,28) y sección 9(66,76,85), componente SE. Elaboración propia

Radiosondas T006-T110

Modelo MM5 RS006-RS110

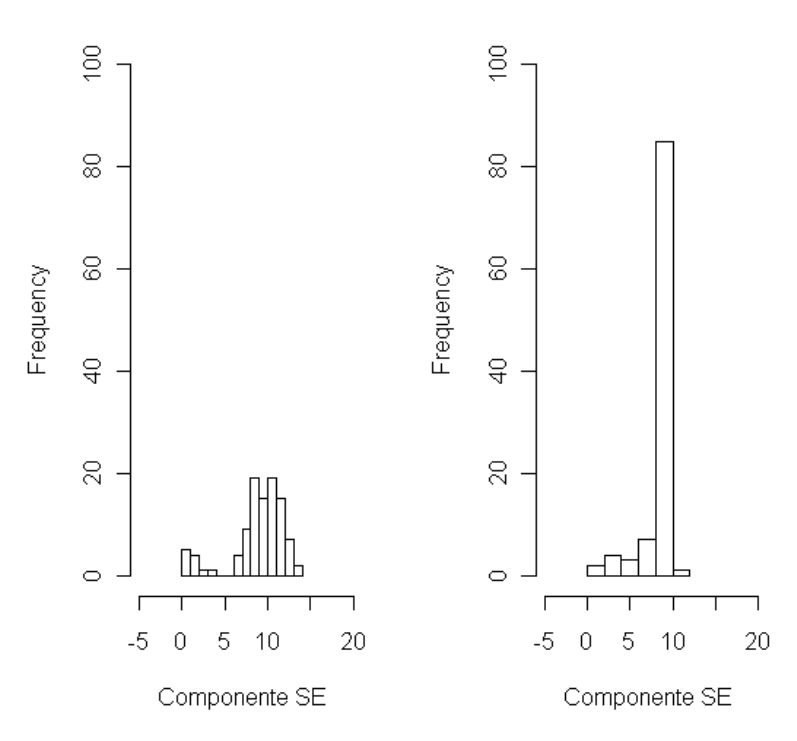

Fig.8.19 Distribución de frecuencias de velocidades (eje x) del viento en dirección SE (m/s) entre el modelo y la radiosonda T006 hasta T110. Hasta 980hPa. Elaboración propia

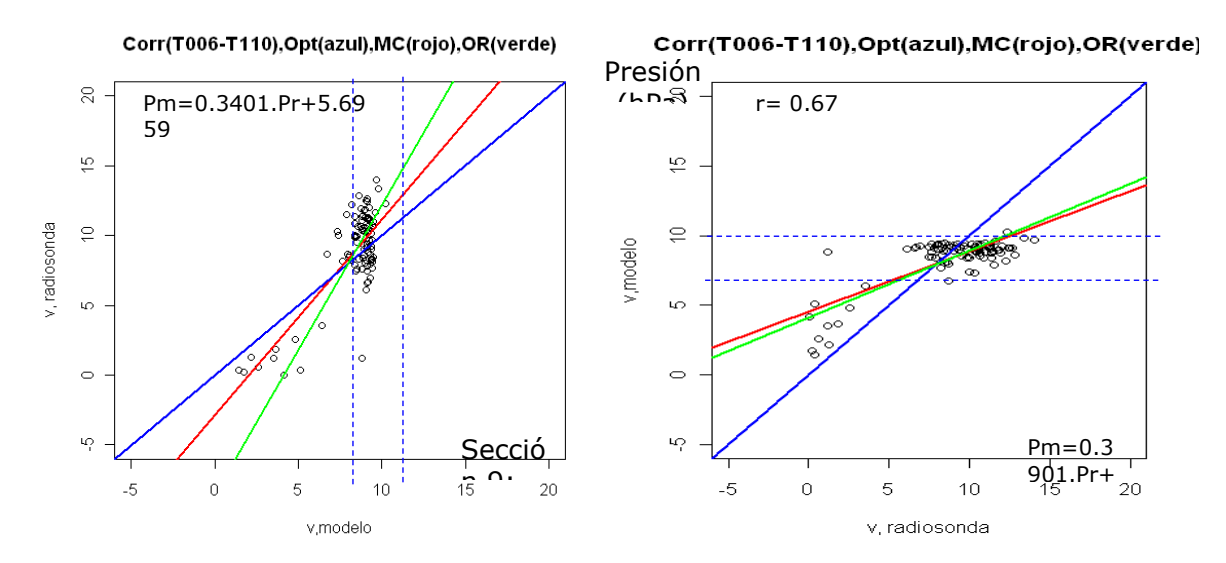

Fig.8.20 Velocidad del viento meridional promediado entre 1010 hasta 980hP del modelo MM5 (Pm) y las radiosondas (Pr). Se indica el coeficiente de correlaciónde Pearson (r) y ecuación de regresión lineal con el método de mínimos cuadrados (MC, línea roja) y con regresión ortogonal (RO, línea verde). Elaboración propia

El modelo en general subestima los vientos más fuertes que 8 m/s (Peninsula de Paracas, San Juan de Marcona) y sobrestima los más débiles (Bahía de Paracas, Pisco). La línea roja corresponde a la regresión MC(mínimos cuadrados) de los puntos dispersos (modelo VS radiosonda), la línea verde es la regresión OR (ortogonal) y mientras más se alineé con la línea azul (optima, modelo=radiosonda) el modelo de regresión será más representativo de la realidad. Mientras más cerca se encuentre los puntos de la intersección con la línea azul mayor será el nivel de precisión del modelo MM5. Por lo tanto la regresión de la componente SE (Fig.820) muestra que en promedio la correlación que existe entre el modelo y la radiosonda es aceptable con un coeficiente de  $r=0.78$ , y que sigue una tendencia lineal positiva (línea roja y verde) que se aproxima a lo ideal (línea azul) con un error promedio (RECM) de 2.22m/s, por lo tanto el modelo MM5 sirve para representar el viento en superficie, con mayor exactitud el que se encuentre en el rango de entre 7 – 10m/s (cerca de la intersección de líneas),

$$
Pm = 0.4346Pr+4.512,
$$
  
Per = 1.402Pm-2.855,  
Per = 0.4816TPm-4.09392,  
Regression RO

Donde: "Pm", es la velocidad del viento de dirección SE en el modelo y "Pr" de la radiosonda.

Antes de ejecutar el programa MOMENTUMv.1, se calculó la relación que existe entre los niveles sigma y la altura (Fig. 8.21) sobre el océano con la salida del dominio a más alta resolución. El gráfico muestra que el primer nivel sigma (modelo) corresponde a 40 msnm.

Presión

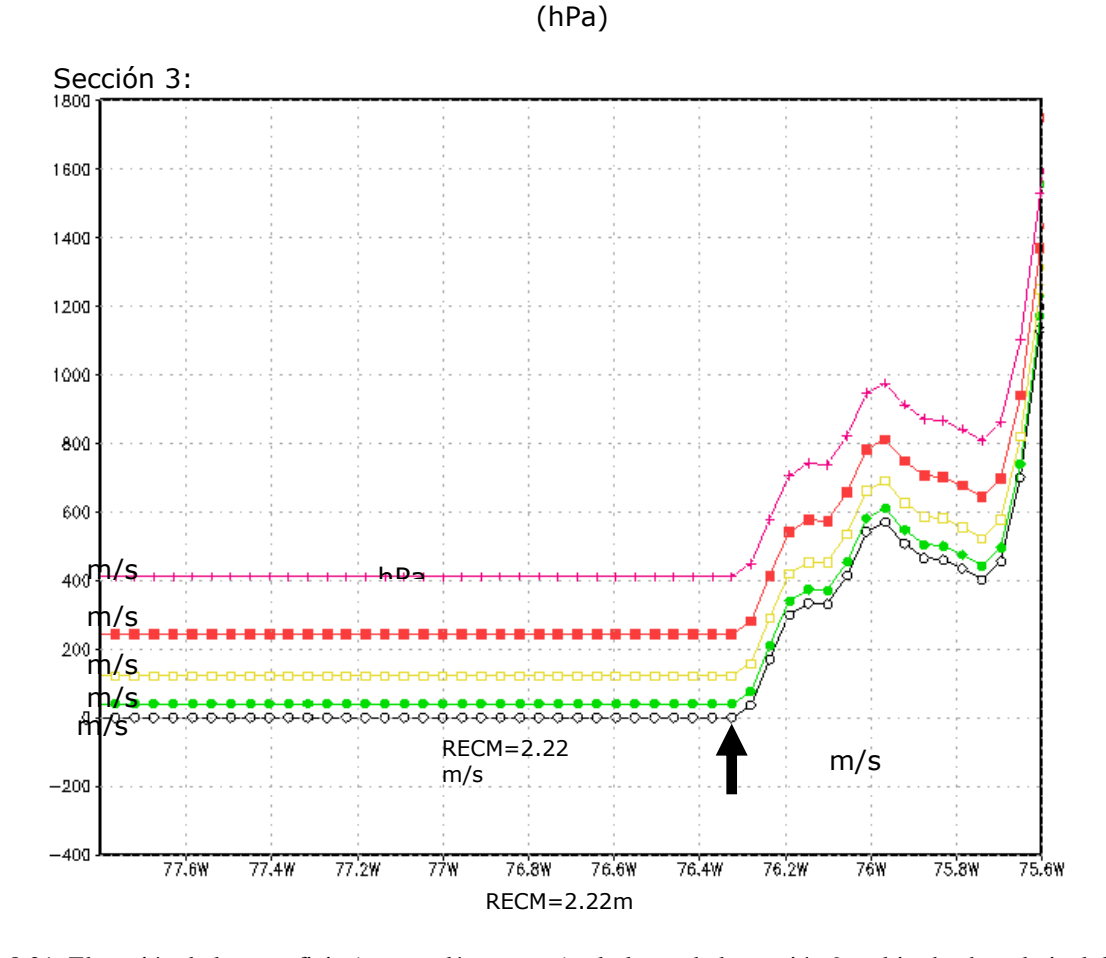

Fig.8.21, Elevación de la superficie (metros, línea negra) a lo largo de la sección 9 y altitud sobre el nivel del mar(metros) correspondiente a los 5 primeros niveles sigma (incluyendo la superficie, sigma=1). Elaboración propia

La implicancia de esto es que en el programa de MOMENTUMv.1 se elegirá los niveles de acuerdo con los niveles usados en el modelo para el cálculo y es necesario conocer su equivalencia con la altura, ya que en el resultado también indica el nivel sigma que se quiere analizar.

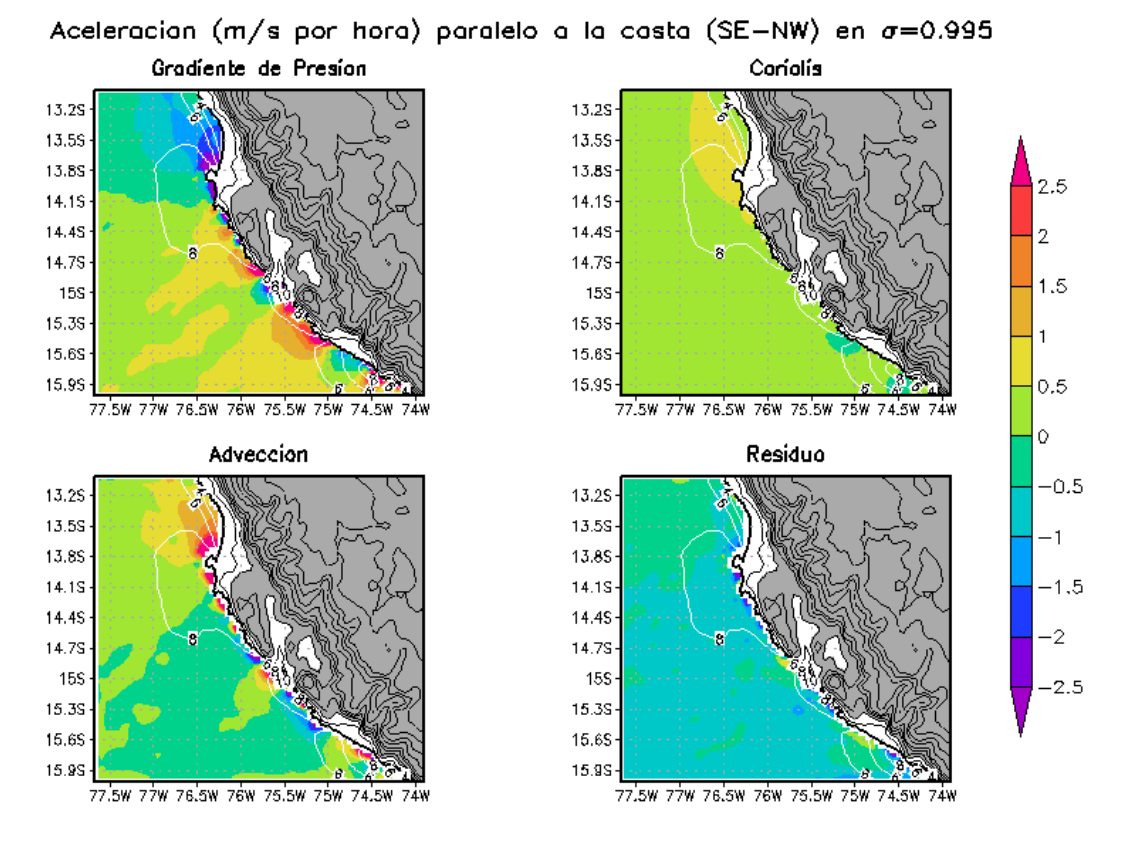

GrADS: COLA/IGES

Fig.8.22, Aceleraciones promedio en la dirección SE m/s por hora (colores) y magnitud del viento m/s (contorno blanco) a 0.995 sigma (40msnm) , del 05-18octubre 2008, dx=5Km. Elaboración propia

**A 40msnm (sigma=0.995):** El gradiente de presión alcanza sus máximos valores alrededor de 14.7°S y 15.3°S con una magnitud de 2.5m/s por hora y sus mínimas al norte de la península de Paracas (13.8°S), por otro lado, en esa misma zona la fuerza de Coriolis es poco mas de 0.5m/s y ocurre lo mismo con la adveccion que con una magnitud mayor a 2.5m/s por hora balancea en gran parte a la suma de fuerzas del gradiente de presión y Coriolis. La fricción desacelera el flujo en toda la región con magnitudes alrededor de -0.5 m/s a -1m/s por hora. En general, e**l Gradiente de Presión** es la principal fuerza que acelera el viento a lo largo de la costa, en particular al sur de la península de Paracas, y lo desacelera al norte de la península de Paracas. Se debe tener en cuenta que para el termino de adveccion en el nivel sigma 0.995 se considera sólo la componente horizontal del mismo, por lo que su componente vertical se adhiere al término del residuo, dado que la componente vertical de adveccion es aproximadamente despreciable con respecto a su componente horizontal.

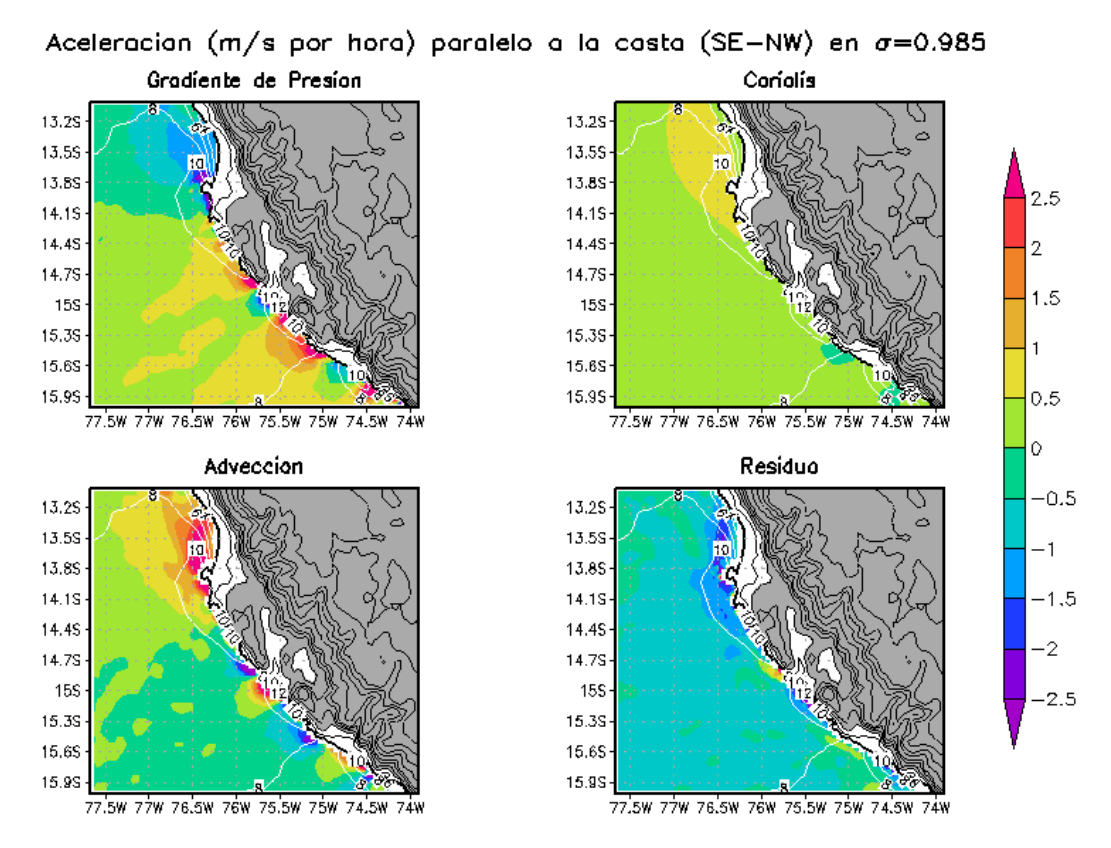

GrADS: COLA/IGES

Fig.8.23, Aceleraciones promedio del viento SE m/s por hora (colores) y magnitud del viento m/s (contorno blanco) a 0.985 sigma (130msnm) , del 05-18octubre 2008, dx=5Km. Elaboración propia

**A 130msnm (sigma=0.985):** Al norte de la latitud 14.1S y acelera el flujo con magnitudes superiores a 1.5m/s por hora en tres regiones que coinciden con la topografía más elevada cerca a la línea costera, estos puntos se encuentran alrededor de las latitud 14.8S, 15.3S y 15.7S. La fuerza de **Coriolis,** de manera contraria al gradiente de presión, principalmente acelera el flujo al norte de de la latitud 14.4S, al Sur de esta latitud Coriolis no tiene relevancia salvo por la latitud 15.4S y 15.8S que lo desacelera. Por otro lado, la **Advección**  también acelera al norte de la latitud 14.1S contribuyendo con Coriolis a equilibrar el flujo sobre esta región. De cobertura espacial similar a la descrita por la aceleración del gradiente de presión, la advección acelera el viento donde la presión lo desacelera y desacelera donde la presión lo acelera. El **Residuo** finalmente que a este nivel representaría aquí la acción de la fricción con el mar y parcelas de aire adyacentes, desacelera el viento en toda la región con una aceleración que supera los -0.5m/s por hora, salvo en 14.8S que lo acelera 0.5m/s por hora lo que posiblemente representaría la acción de arrastre por el flujo superior a la analizada.

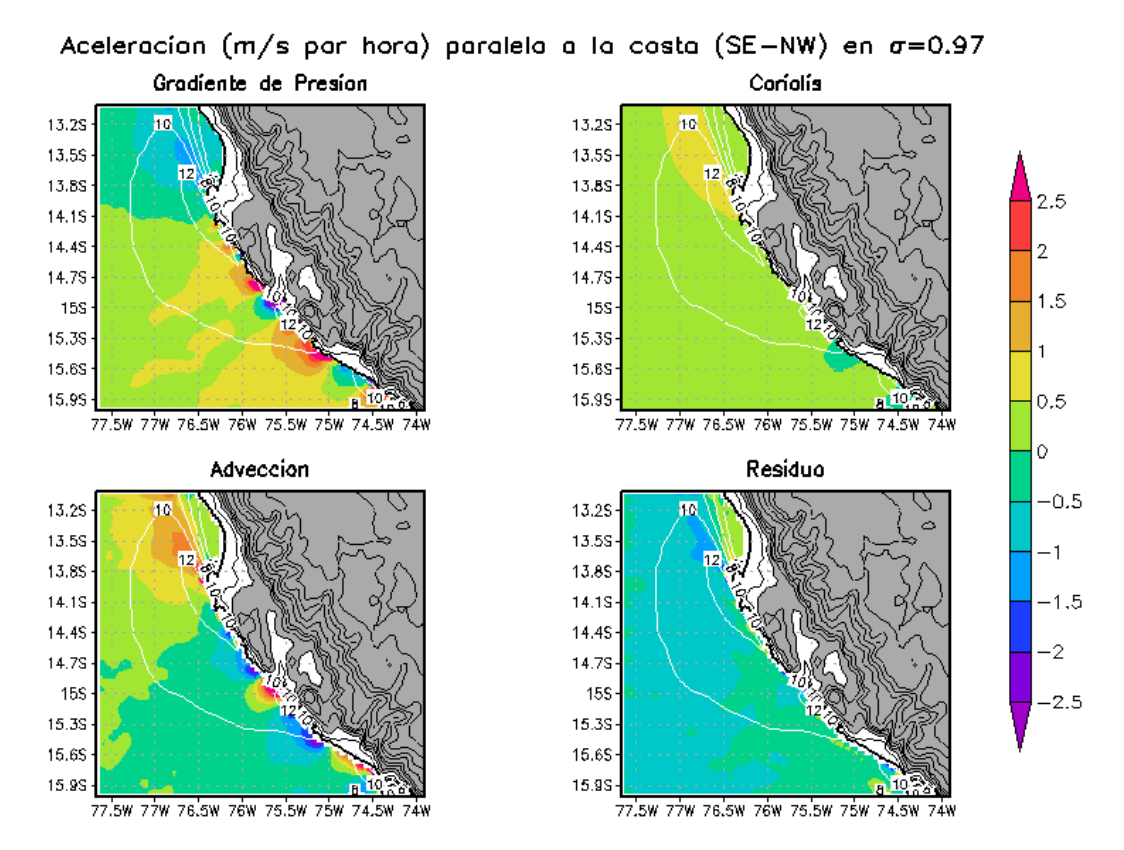

GrADS: COLA/IGES

Fig.8.24, Aceleraciones promedio del viento SE m/s por hora (colores) y magnitud del viento m/s (contorno blanco) a 0.97 sigma (250msnm) , del 05-18octubre 2008, dx=5Km. Elaboración propia

**A 250msnm (sigma=0.97):** En términos generales, es alrededor de este nivel donde se encuentra el núcleo del JC; las cuatro aceleraciones se comportan de manera similar que en nivel inferior analizado anteriormente, salvo algunos detalles. **El Gradiente de presión** ya no desacelera el flujo con la magnitud de antes, ahora es más débil, y **Coriolis** tiene una ligera disminución en su distribución espacial, al norte de 14.1°S. En cuanto a la **Advección** su aceleración ya no está tan ceñida a la costa, ahora su impacto esta a 50Km de la costa mar adentro, en particular al norte de la latitud 13.8°S (bahía de Paracas), esta variación en su aceleración es compensada por el **Residuo** que curiosamente acelera el flujo justo al norte de 13.8S con 0.5m/s por hora y muy ceñido a la costa (bahía de Paracas y puerto de Pisco).

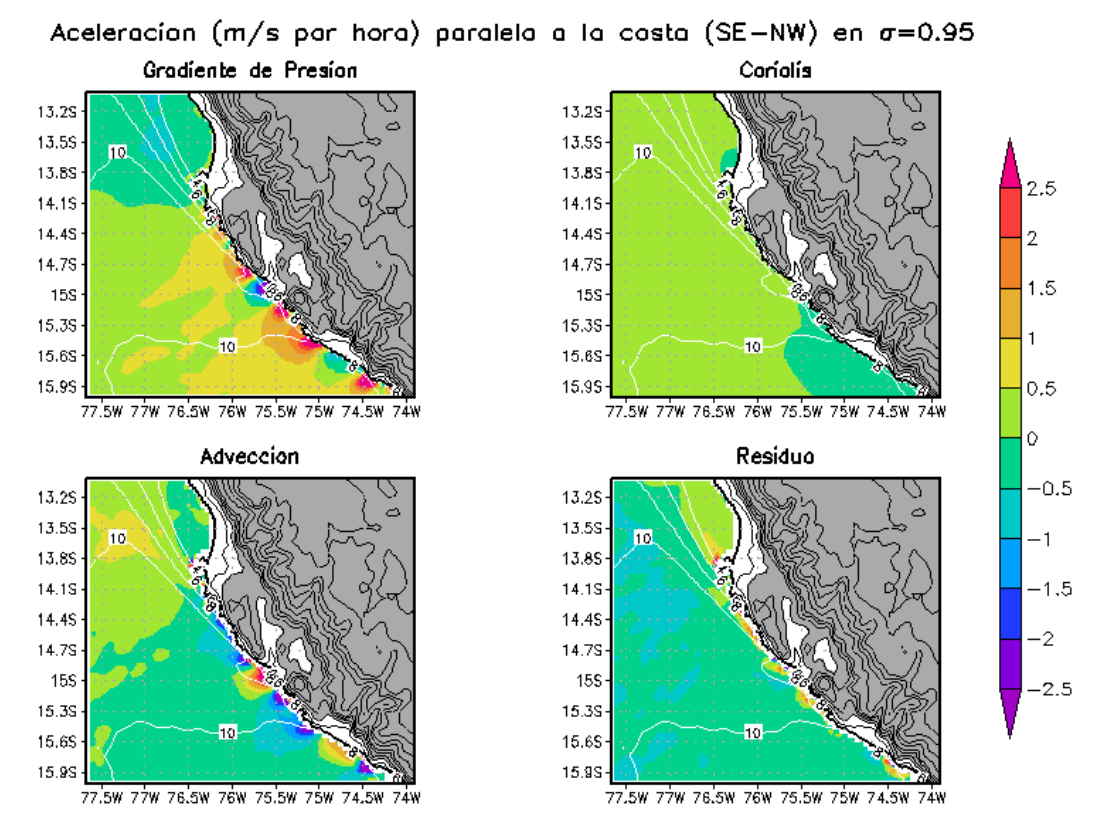

GrADS: COLA/IGES

Fig.8.25, Aceleraciones promedio del viento SE m/s por hora (colores) y magnitud del viento m/s (contorno blanco) a 0.95 sigma (420msnm), del 05-18octubre 2008, dx=5Km. Elaboración propia

**A 420msnm (sigma=0.95):** El **Gradiente de Presión**, **Coriolis** y **Advección** al sur de 14.1°S mantiene su estructura horizontal como en el nivel inferior; pero al norte las tres aceleraciones disminuyen. El **Residuo** es la única fuerza que aumenta en magnitud y su efecto se ve muy ceñido a la costa. Esto posiblemente se debe a que el flujo en el nivel inferior (sigma=0.97) tiene mayor velocidad que en este nivel y por lo tanto ejerce una fuerza de arrastre, lo cual resulta en una fricción positiva que se acelera a esta nivel.

# **8.2.3.2 Distribución horizontal de las fuerzas perpendiculares a la costa. Dominio 3.**

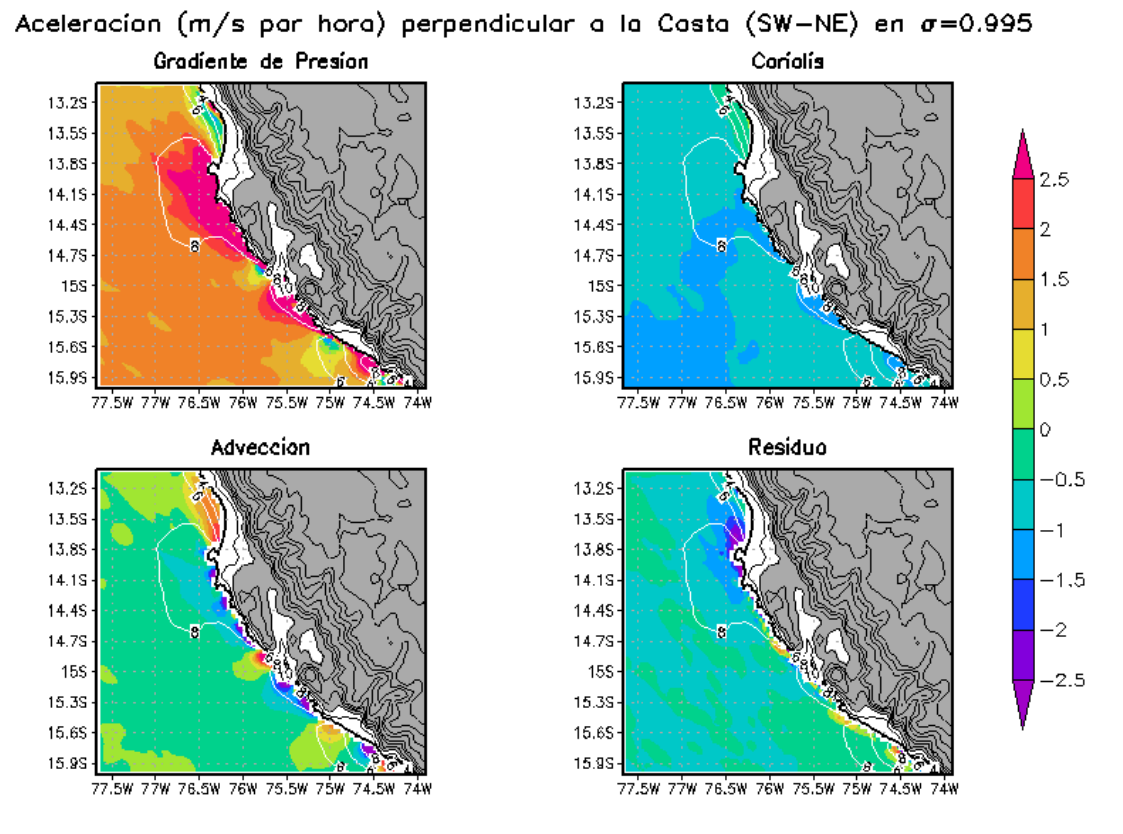

GrADS: COLA/IGES

Fig.8.26, Aceleraciones promedio del viento SW m/s por hora (colores) y magnitud del viento m/s (contorno blanco) a 0.995 sigma (40msnm), del 05-18octubre 2008, dx=5Km. Elaboración propia

**A 40msnm (sigma=0.995):** La fuerza del gradiente de presión predomina a lo largo de la dirección SW a NE (aproximadamente perpendicular a la costa), principalmente en Paracas, también entre la bahía de San Nicolás y San Juan de Marcona y por último al norte de Arequipa, con valores máximos que superan los 2.5m/s por hora. La fuerza de Coriolis es hacia el mar, siendo significante en Paracas y en la entrada al Valle de Ica (15.15°S) con valores que oscilan entre -1 y -1.5m/s por hora. Por otro lado la advección en general se opone a la fuerza de gradiente de presión, con aceleración hacia la costa principalmente en la bahía de Pisco (13.5°S), con magnitud próximas a 2m/s por hora, y hacia fuera de la costa (-2 m/s por hora) en distintos puntos al Sur de la Peninsula de Paracas. La fricción o residuo desacelera principalmente el flujo que entra hacia la costa en la bahía de Pisco con valores que oscilan entre -2 a -2.5m/s por hora.

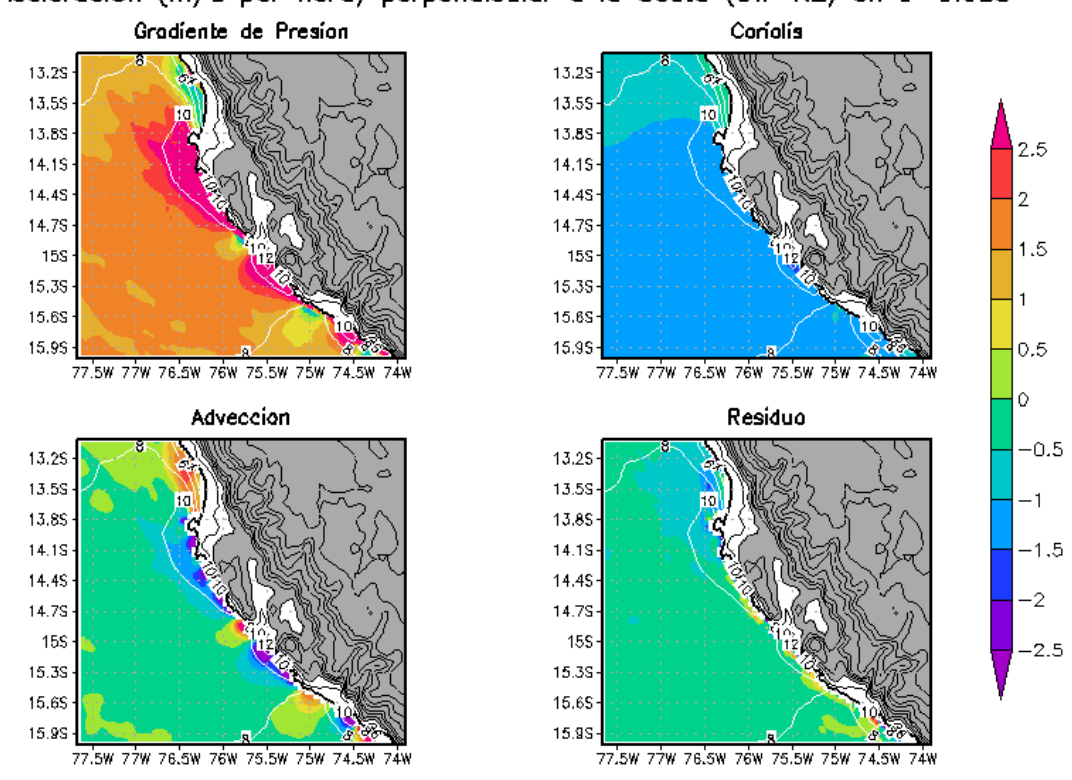

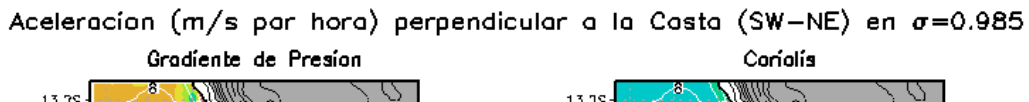

GrADS: COLA/IGES

Fig.8.27, Aceleraciones promedio del viento SW m/s por hora (colores) y magnitud del viento m/s (contorno blanco) a 0.985 sigma (130msnm), del 05-18octubre 2008, dx=5Km. Elaboración propia

**A 130msnm (sigma=0.985): El Gradiente de Presión** ejerce una fuerza hacia la costa en particular adyacente adonde la topografía sobrepasa los 400msnm, y esta aceleración se distribuye conforme avanza el viento (contorno blanco), en algunos casos el gradiente sobrepasa los 2.5m/s por hora. En esta dirección **Coriolis;** se hace relevante y llega inclusive a -1m/s por hora en la dirección perpendicular a la costa al sur de la latitud 13.8°S.Por su parte la **Advección**(sombreado azul)se opone a la fuerza de GP principalmente en los núcleos del JC, en el que la magnitud de la advección horizontal es mucho mayor que la en la advección vertical. El **Residuo**desacelera el flujo entrante a la costa al norte de la latitud 14.1°S.

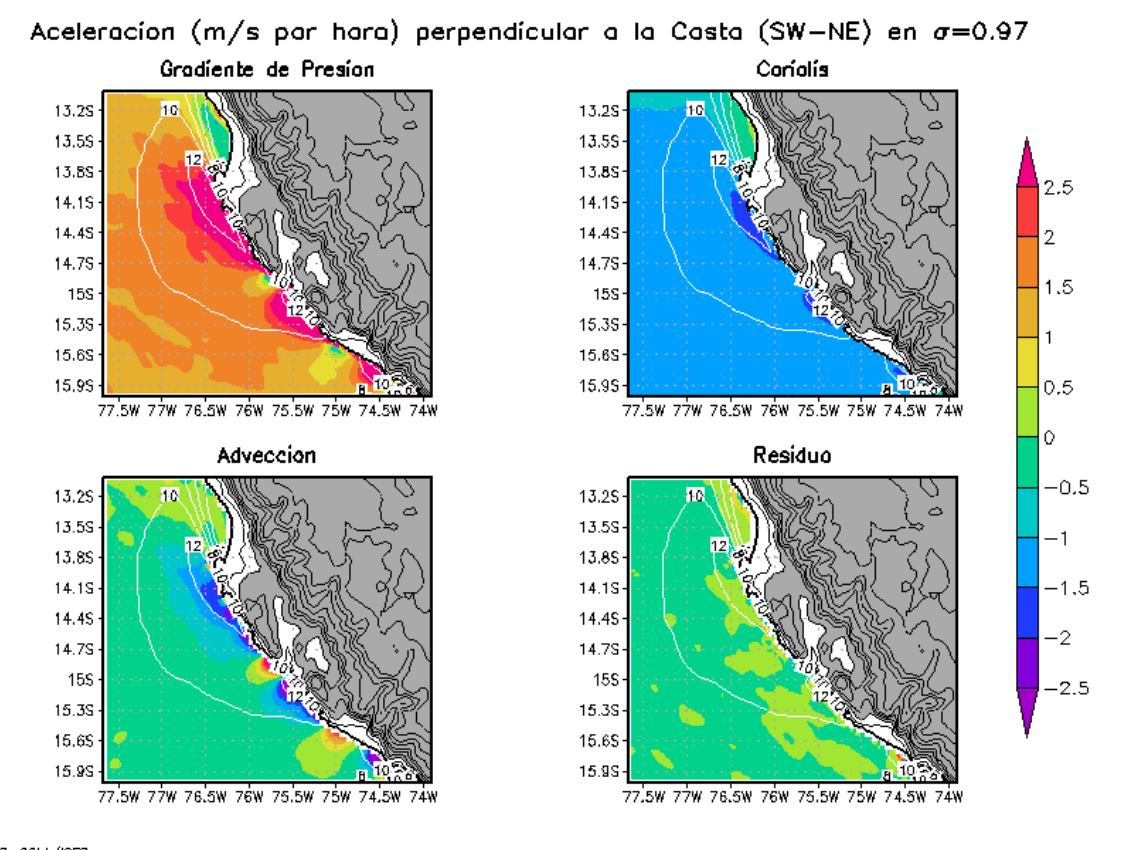

GrADS: COLA/IGES

Fig.8.28, Aceleraciones promedio del viento SW m/s por hora (colores) y magnitud del viento m/s (contorno blanco) a 0.97 sigma (250msnm), del 05-18octubre 2008, dx=5Km. Elaboración propia

**A 250msnm (sigma=0.97): Gradiente de Presión,** tiene una distribución similar al caso anterior, la aceleración por la fuerza de **Coriolis** se incrementa, especialmente al salir de la costa entre 14°S y 14.6°S, justo en el centro de los núcleos del JC; la **Advección** positiva desaparece en la bahía de Paracas y Pisco. El **Residuo** ya no es relevante para el equilibrio.

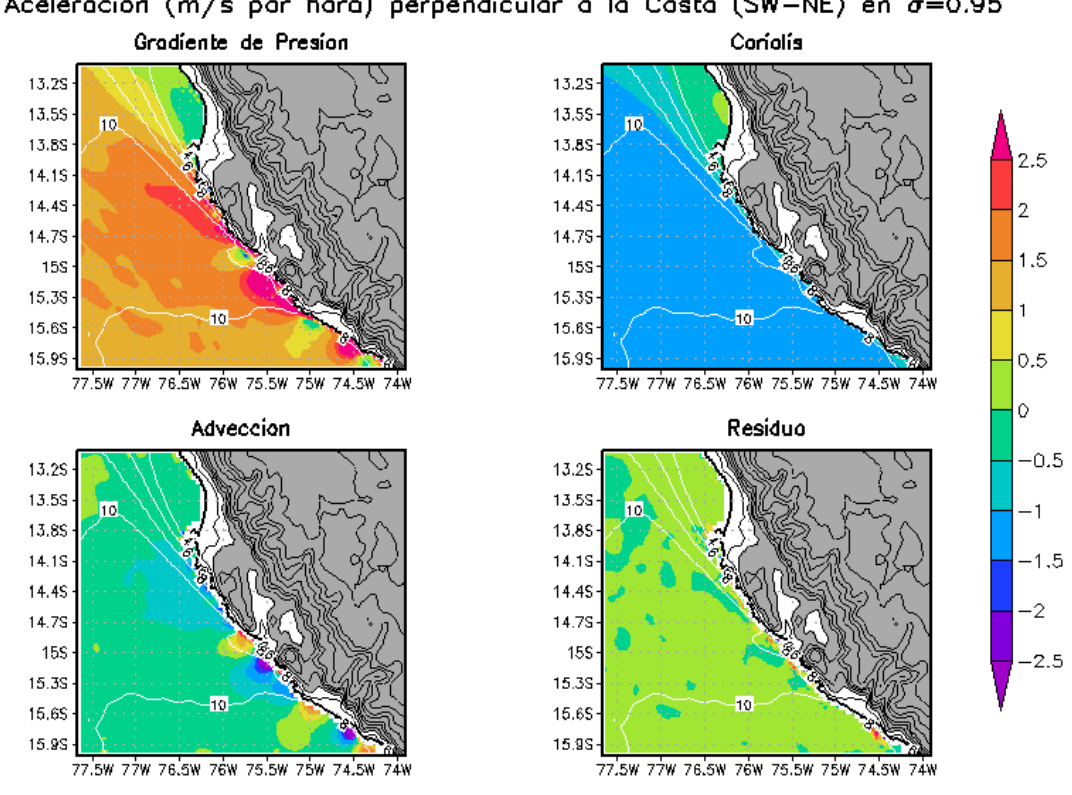

Aceleracion (m/s par hara) perpendicular a la Casta (SW-NE) en  $\sigma = 0.95$ 

GrADS: COLA/IGES

Fig.8.29, Aceleraciones promedio del viento SW m/s por hora (colores) y magnitud del viento m/s (contorno blanco) a 0.95 sigma (420msnm), del 05-18octubre 2008, dx=5Km. Elaboración propia

**A 420msnm (sigma=0.95):** Con respecto a los niveles anteriores, la fuerza del **Gradiente de Presión** disminuye y se aleja más de la costa, en particular al norte de 14°S, desaparecen los núcleos del JC, y la influencia por **Coriolis** disminuye así como la **Advección** del flujo hacia fuera de la costa que también disminuye con respecto al nivel anterior, en particular entre 14.1°S y 14.7°S. La distribución por el **Residuo** es en promedio cero.

## **8.2.3.3 Distribución vertical de las fuerzas**

**a) Dirección Sur-Este (SE):** El Gradiente de Presión acelera el flujo al sur del núcleo de máxima velocidad, y al norte lo desacelera; la Advección se comporta de manera inversa al Gradiente de Presión, Coriolis es poco significativo a lo largo de la dirección SE, y el Residuo desacelera el flujo en todas las regiones analizadas. Cabe señalar que el núcleo de mayor cobertura espacial (región 3, peninsula de Paracas) está influenciado principalmente por la dinámica de los flujos al sur (región 1, norte de Arequipa; y 2, San Juan de Marcona).

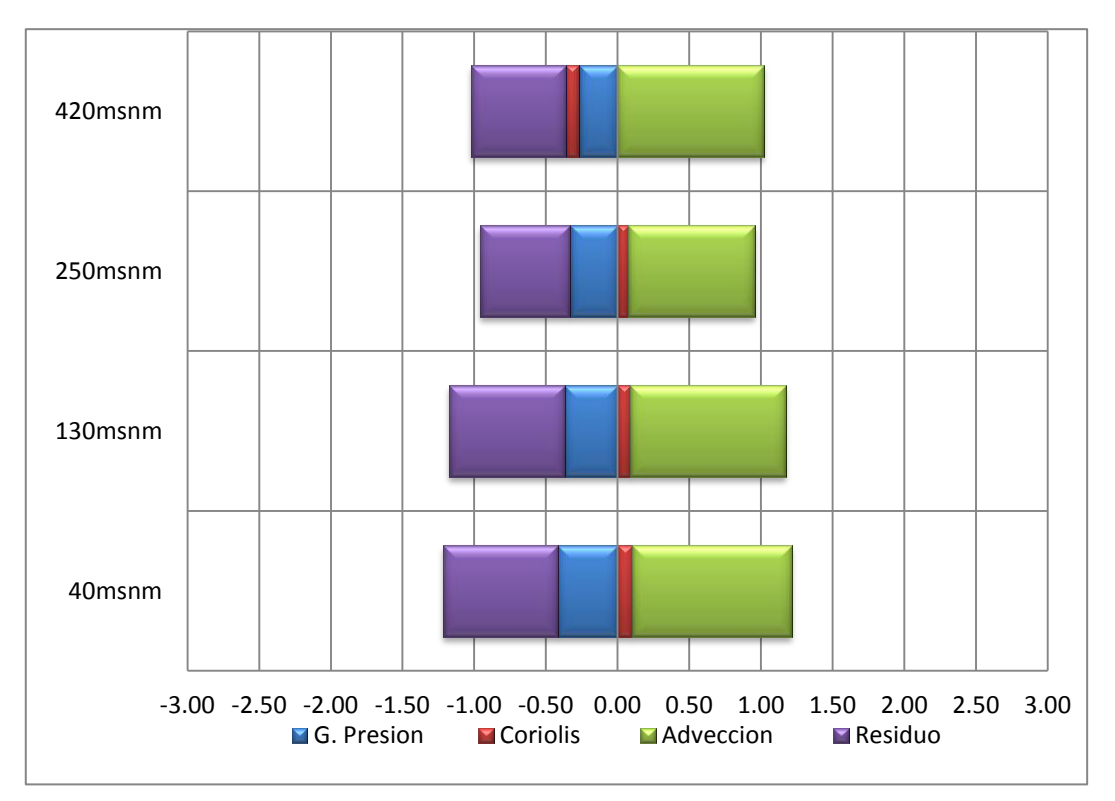

#### **a1) AL NORTE del JC:**

Fig. 8.30 **Región 1** (norte de Arequipa):Fuerzas en dirección SE expresadas en m/s por hora, al **norte** del núcleo del JC.

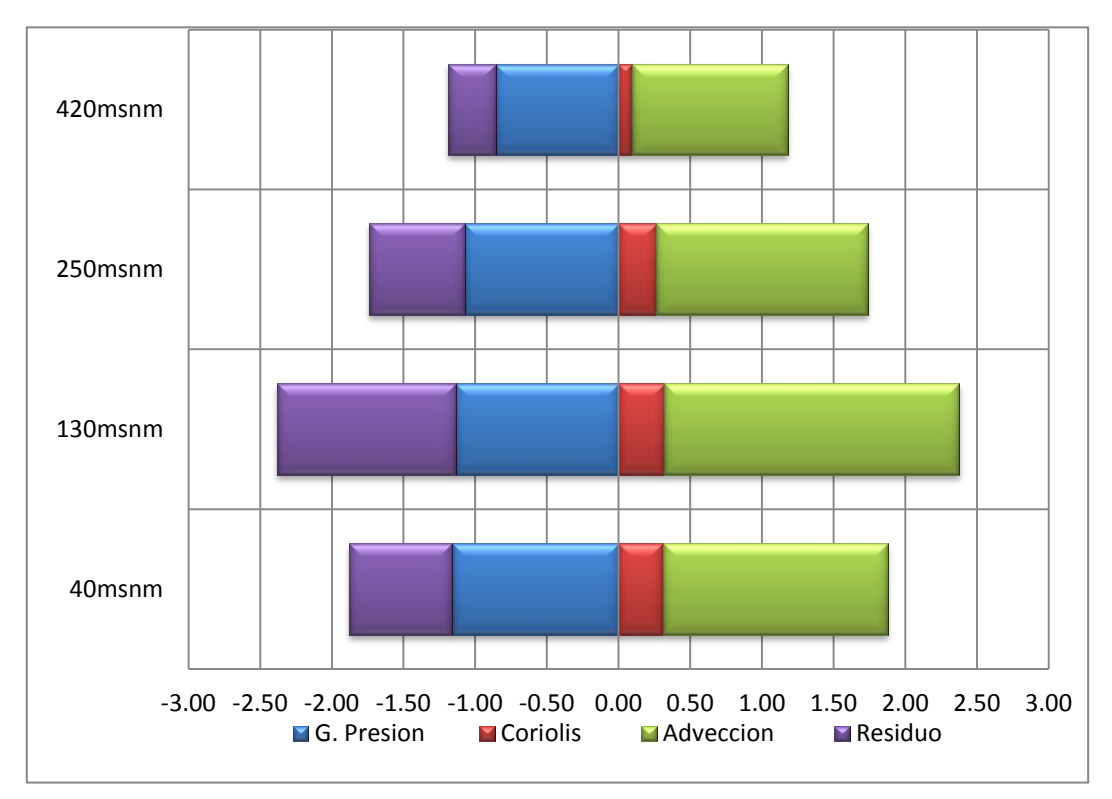

Fig. 8.31 **Región2** (San Juan de Marcona, Nazca): Fuerzas en dirección SE expresadas en m/s por hora, al **norte** del núcleo del JC.

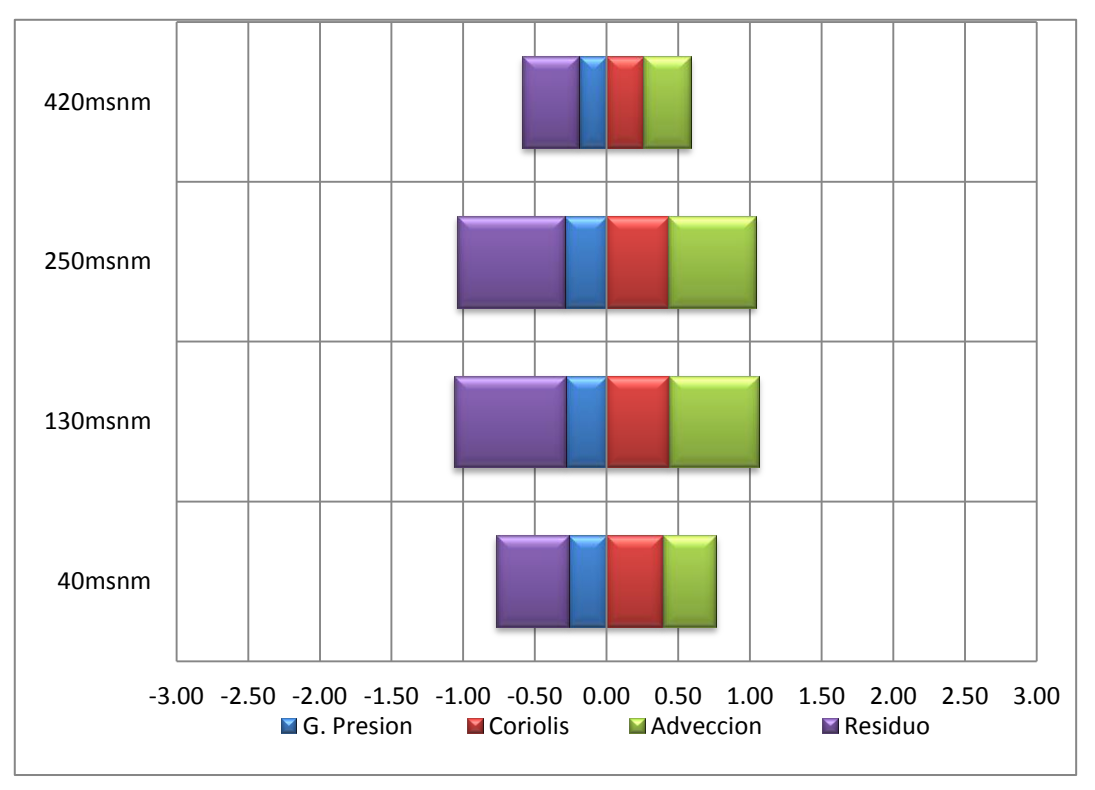

Fig. 8.32 **Región3** (Península de Paracas):Fuerzas en dirección SE expresadas en m/s por hora, al **norte** del núcleo del JC.

#### **a2) AL SUR del JC:**

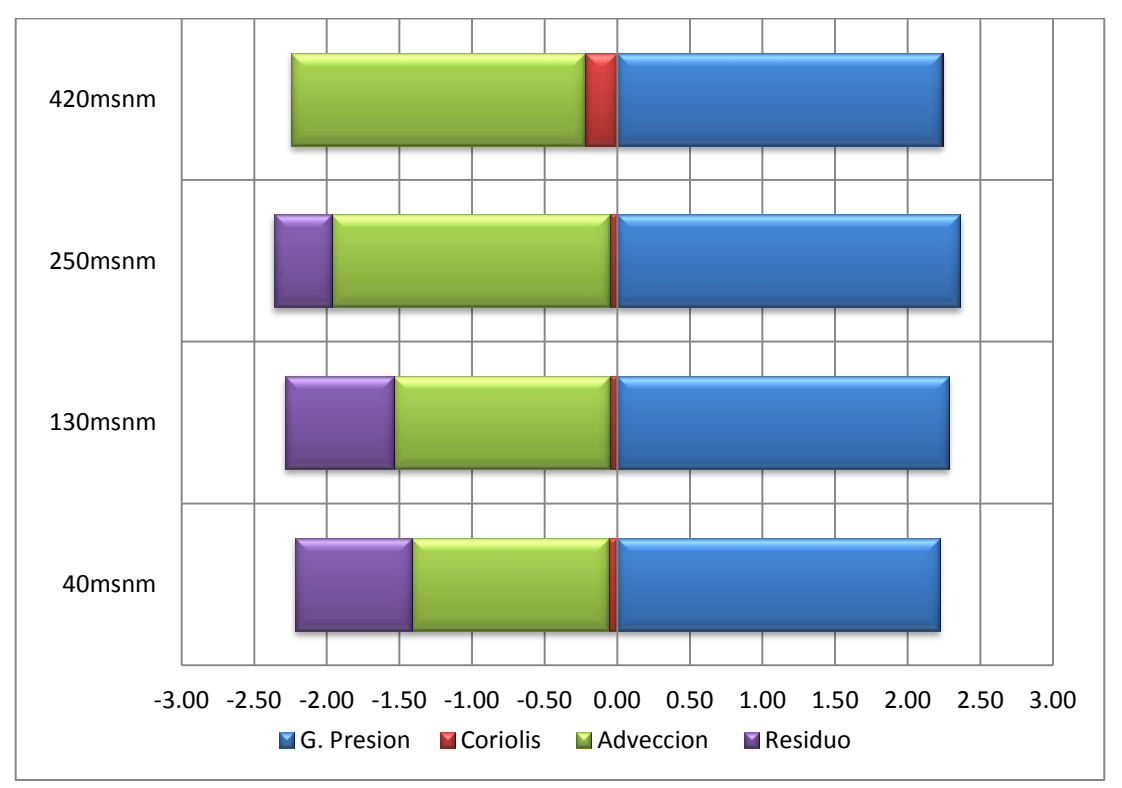

Fig. 8.33 **Región 1** (norte de Arequipa): Fuerzas en dirección SE expresadas en m/s por hora, al **sur** del

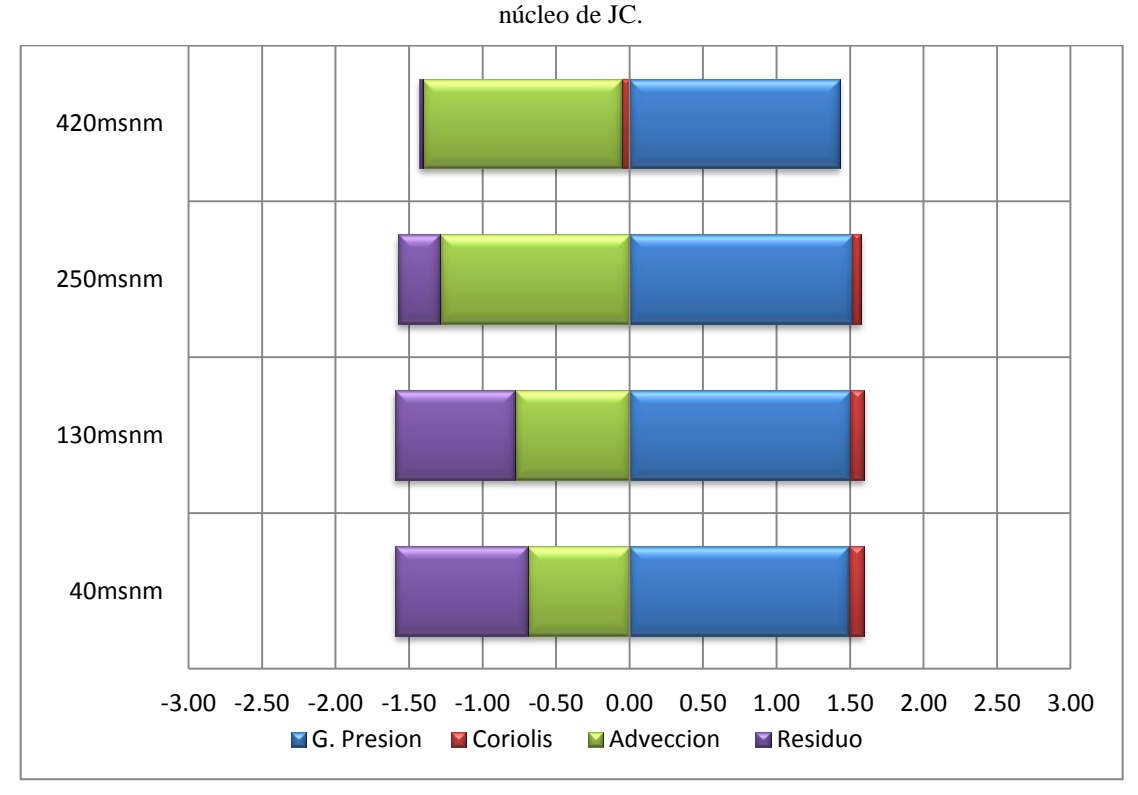

Fig. 8.34 **Región2** (San Juan de Marcona, Nazca): Fuerzas en dirección SE expresadas en m/s por hora, al **sur** del núcleo del JC.

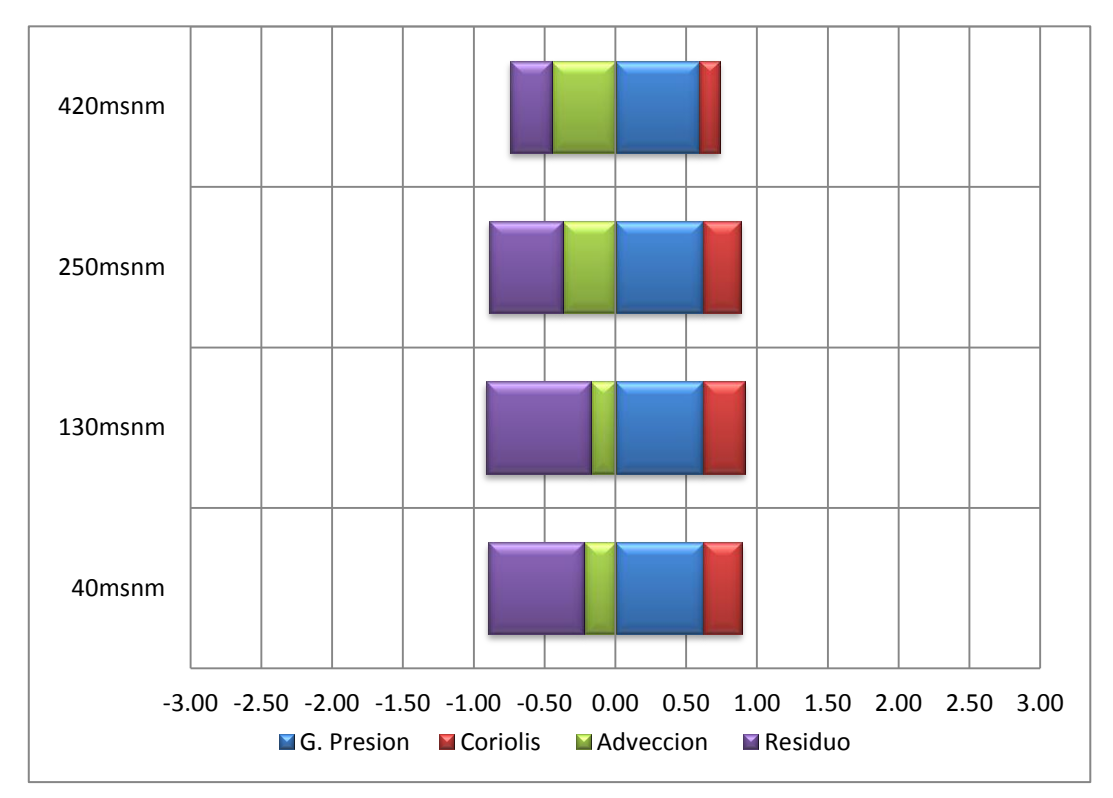

Fig. 8.35 **Región3** (Península de Paracas): Fuerzas en dirección SE expresadas en m/s por hora, al**sur** del núcleo del JC.

**b) Dirección Sur-Oeste (SW):**El Gradiente de Presión tiende a acelerar el flujo hacia la costa tanto al sur como al norte del núcleo del JC en las 3 regiones (1, 2, y 3), pero la fuerza de Coriolis y Advección se oponen al gradiente de presión, conformando así un balance tipo "viento de gradiente". Por otro lado, el residuo no tiene un patrón de comportamiento bien definido como las otras fuerzas; pero en el mayor de los casos el promedio es cero.

### **b1 ) AL NORTE del JC:**

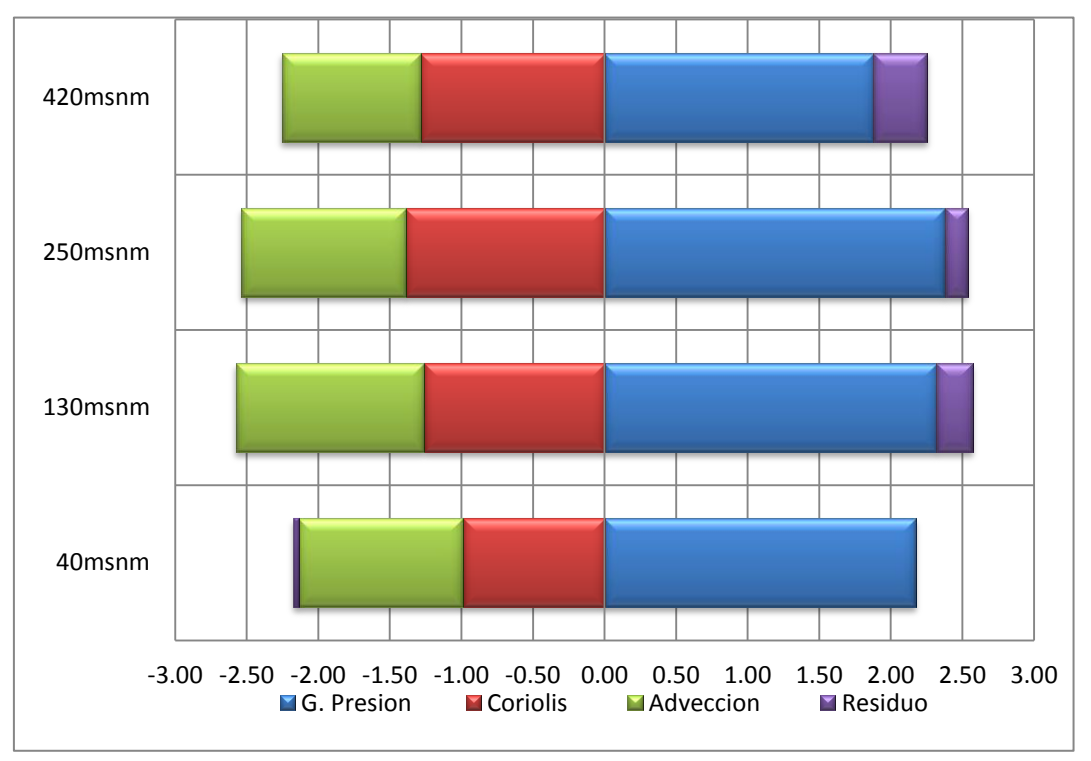

Fig. 8.36 **Región 1** (Norte de Arequipa): Fuerzas en dirección SW expresadas en m/s por hora, al**norte** del núcleo del JC.

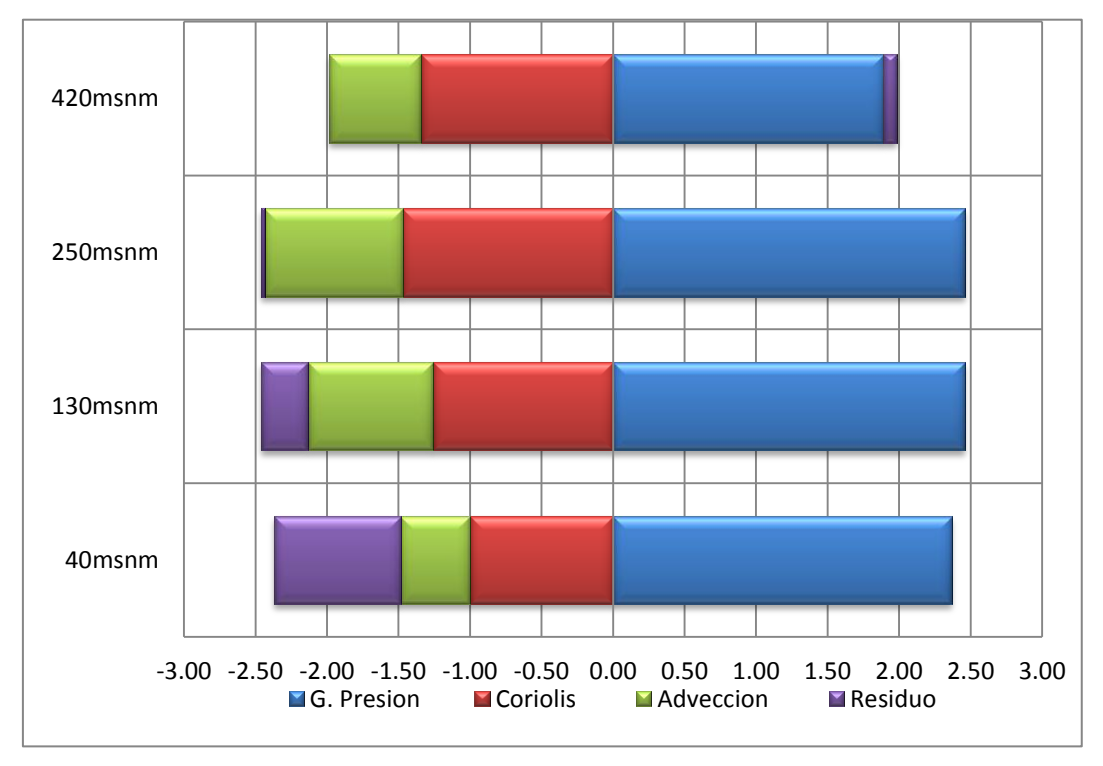

Fig. 8.37 **Región2** (San Juan de Marcona): Fuerzas en dirección SW expresadas en m/s por hora, al **norte** del núcleo.

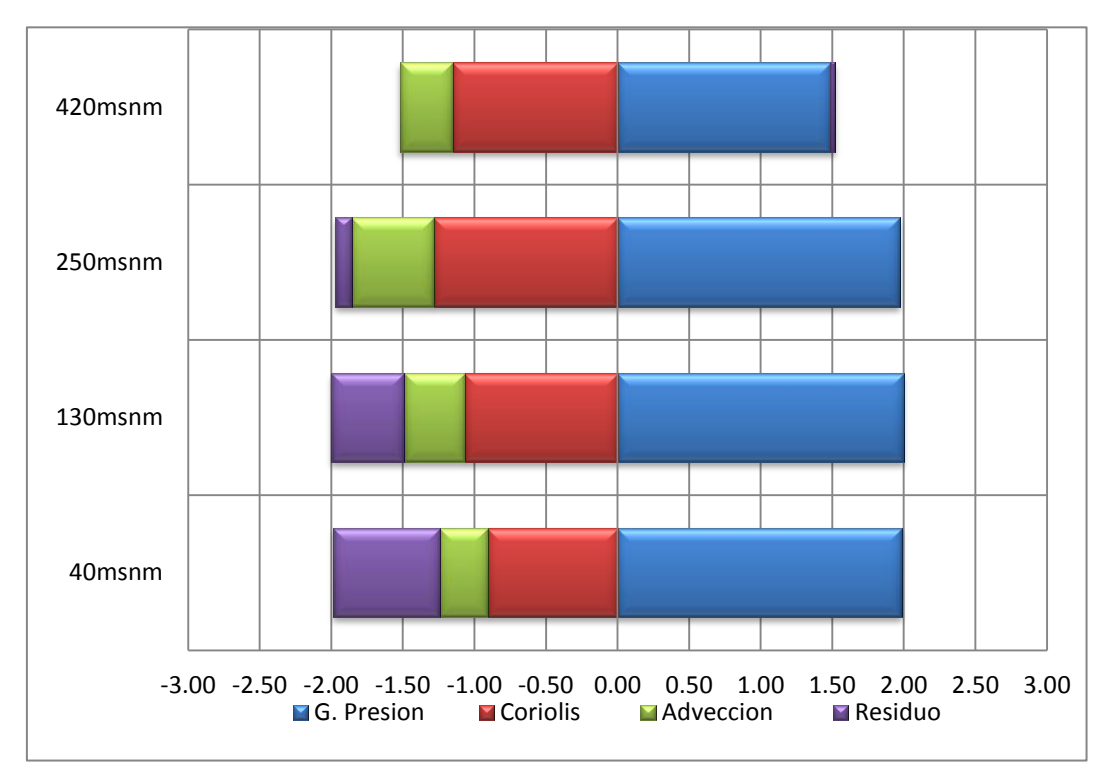

Fig. 8.38 **Región3** (Península de Paracas): Fuerzas en dirección SW expresadas en m/s por hora, al**norte** del

núcleo del JC.

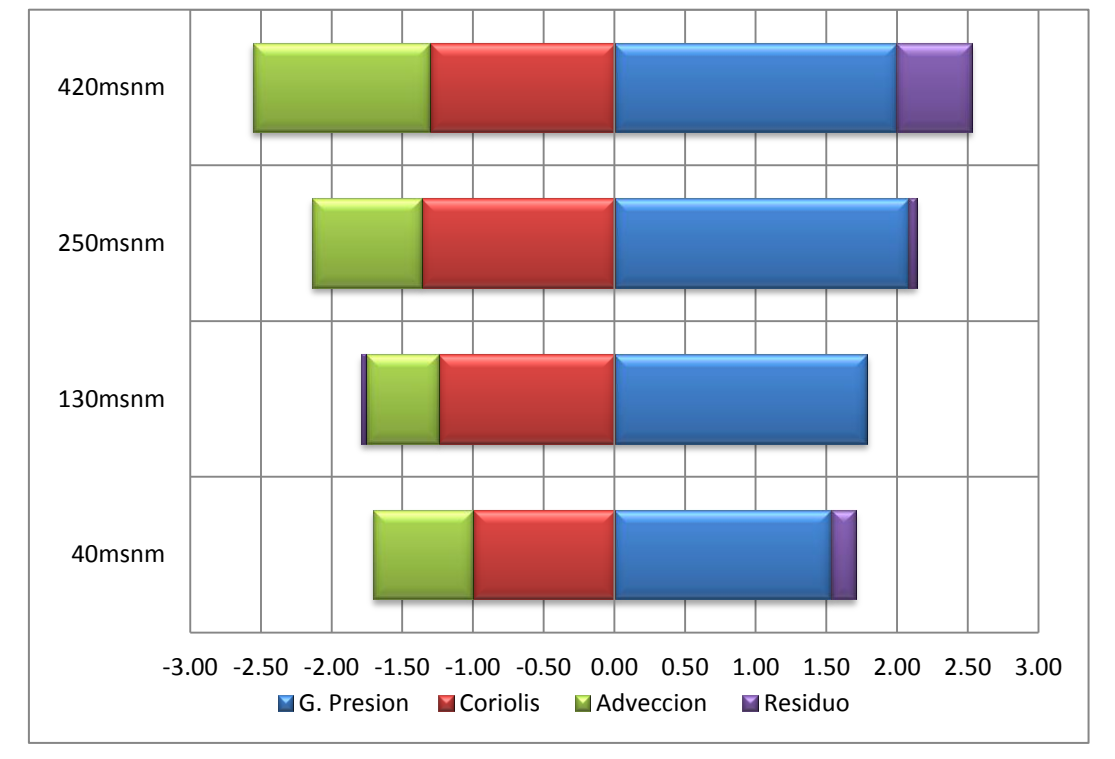

# **b2) AL SUR del JC:**

Fig. 8.39 **Región 1** (norte de Arequipa): Fuerzas en dirección SW expresadas en m/s por hora, al**sur** del núcleo del JC.

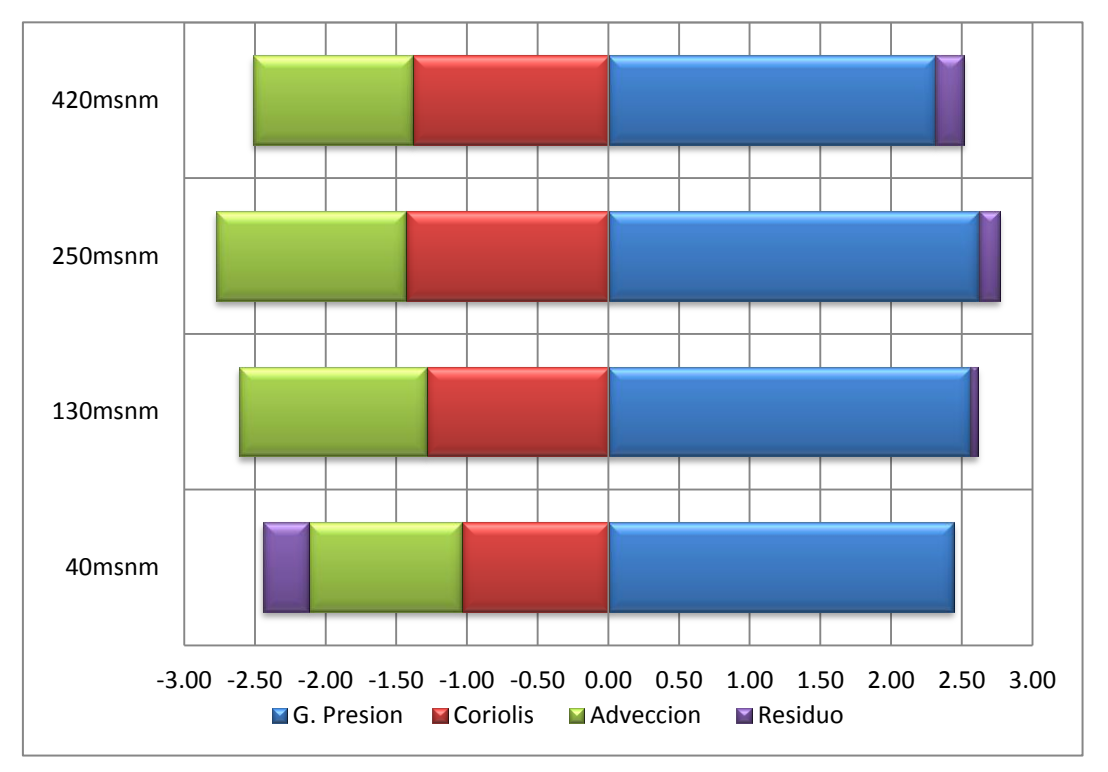

Fig. 8.40 **Región2** (San Juan de Marcona, Nazca): Fuerzas en dirección SW expresadas en m/s por hora,

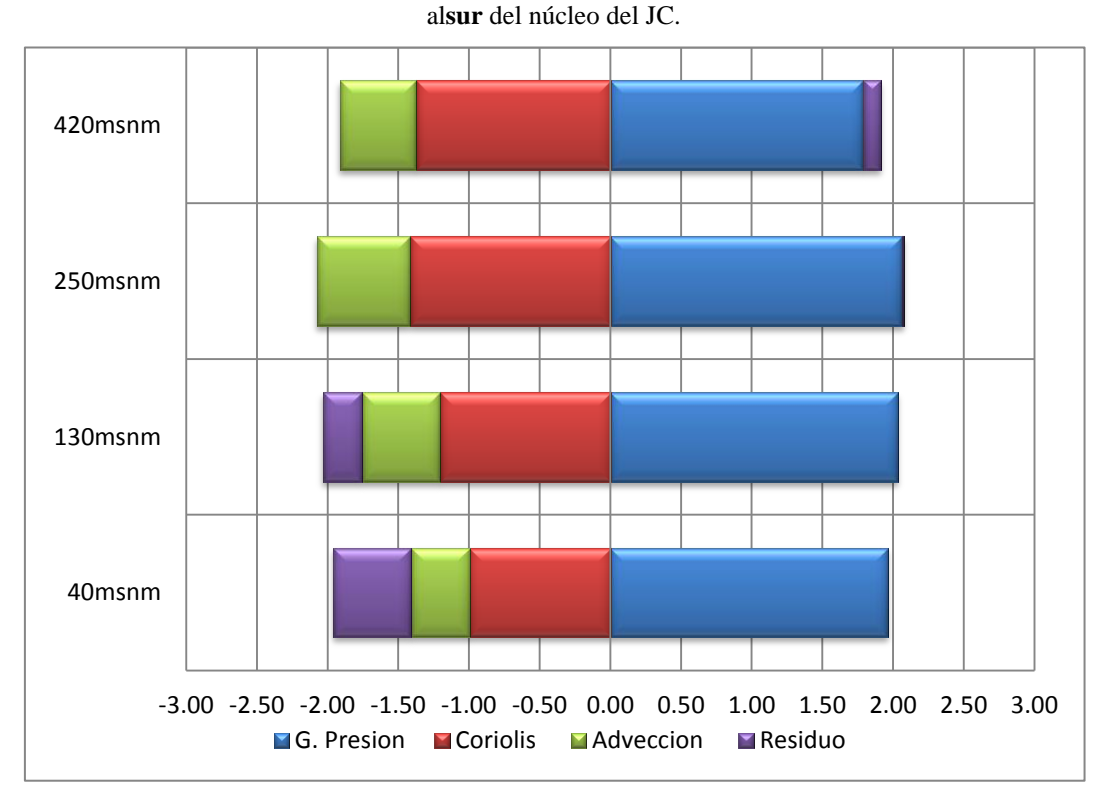

Fig. 8.41 **Región3** (Península de Paracas): Fuerzas en dirección SW expresadas en m/s por hora, al**sur** del núcleo del JC.

| Región 1      |       | Región 2      |       | Región 3      |                |                  |
|---------------|-------|---------------|-------|---------------|----------------|------------------|
| <b>Altura</b> | Ro    | <b>Altura</b> | Ro    | <b>Altura</b> | R <sub>0</sub> | <b>Dirección</b> |
| $40$ msnm     | 22.12 | $40$ msnm     | 7.02  | $40$ msnm     | 0.82           |                  |
| $130$ msnm    | 7.24  | $130$ msnm    | 8.55  | $130$ msnm    | 0.59           |                  |
| $250$ msnm    | 12.88 | $250$ msnm    | 22.06 | $250$ msnm    | 1.40           | <b>SE</b>        |
| $420$ msnm    | 29.16 | $420$ msnm    | 25.41 | $420$ msnm    | 3.18           |                  |
| $40$ msnm     | 0.73  | $40$ msnm     | 1.05  | 40msnm        | 0.42           |                  |
| $130$ msnm    | 0.64  | $130$ msnm    | 1.04  | $130$ msnm    | 0.46           | <b>SW</b>        |
| $250$ msnm    | 0.66  | $250$ msnm    | 0.93  | $250$ msnm    | 0.46           |                  |
| 420msnm       | 0.72  | $420$ msnm    | 0.81  | $420$ msnm    | 0.39           |                  |

Tabla. 8.5, Número de Rossby (Ro) al **sur** del núcleo del JC

| Región 1      |                | Región 2      |                | Región 3      |           |                  |
|---------------|----------------|---------------|----------------|---------------|-----------|------------------|
| <b>Altura</b> | R <sub>0</sub> | <b>Altura</b> | R <sub>0</sub> | <b>Altura</b> | <b>Ro</b> | <b>Dirección</b> |
| $40$ msnm     | 10.58          | $40$ msnm     | 5.01           | $40$ msnm     | 0.94      |                  |
| $130$ msnm    | 11.74          | $130$ msnm    | 6.35           | $130$ msnm    | 1.44      | <b>SE</b>        |
| $250$ msnm    | 11.18          | $250$ msnm    | 5.48           | $250$ msnm    | 1.39      |                  |
| $420$ msnm    | 11.05          | $420$ msnm    | 11.20          | $420$ msnm    | 1.26      |                  |
| 40msnm        | 1.16           | $40$ msnm     | 0.48           | $40$ msnm     | 0.37      |                  |
| $130$ msnm    | 1.04           | 130msnm       | 0.69           | 130msnm       | 0.39      |                  |
| $250$ msnm    | 0.82           | $250$ msnm    | 0.66           | $250$ msnm    | 0.45      | <b>SW</b>        |
| $420$ msnm    | 0.75           | $420$ msnm    | 0.47           | $420$ msnm    | 0.32      |                  |

Tabla. 8.6, Número de Rossby (Ro) al **norte** del núcleo del JC

La fuerza de Coriolis es relevante en dirección SW tanto al sur como al norte del núcleo del JC pues el número de Rosby (Ro) es Ro > 0.5 por lo que advección y Coriolis tienen similar aceleración sugiriendo estar en un caso de viento gradiente (Ro~1). Por otro lado la dirección SE muestra valores que superan ampliamente la unidad Ro>>1; en esta dirección Coriolis no es importante para el flujo. (Véase la tabla 4.3, número de Rossby)

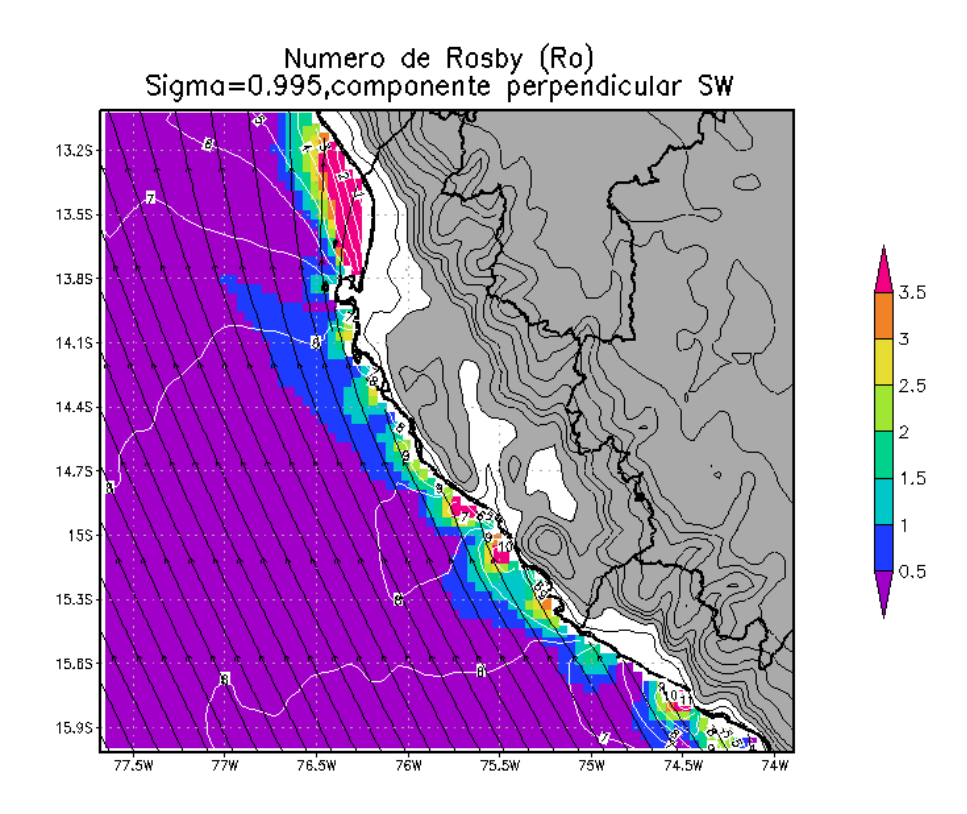

Fig. 8.42 Distribución espacial del número de Rosby (Colores) a 40msnm, dirección del viento (líneas de corriente) y velocidad del viento (contorno blanco)

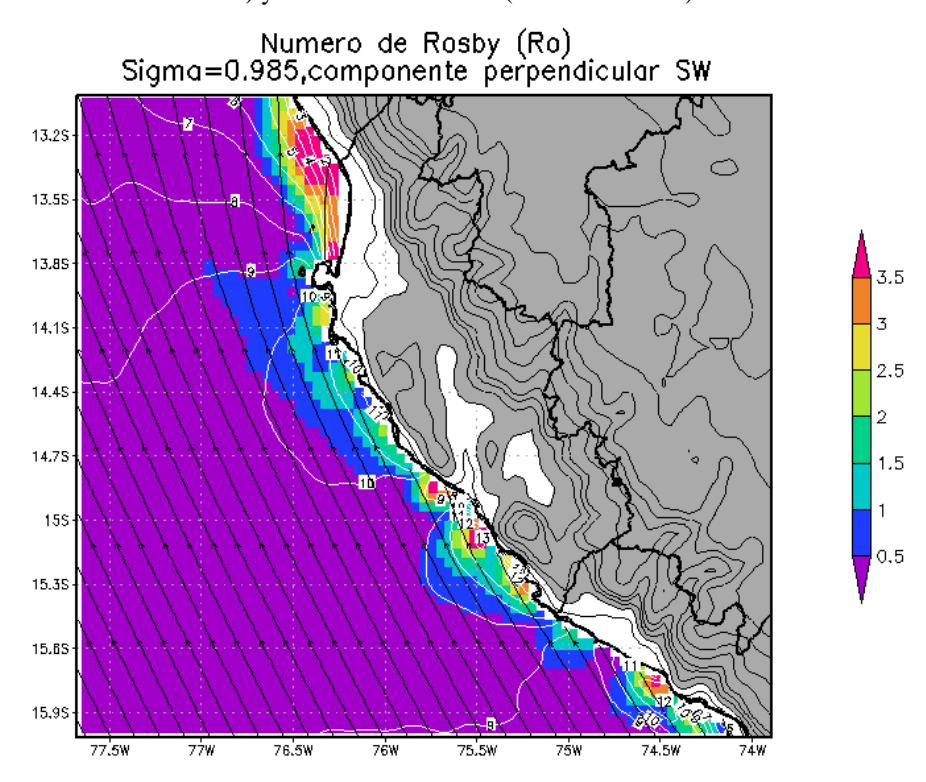

Fig. 8.43 Distribución espacial del número de Rosby a 130msnm y dirección de viento.

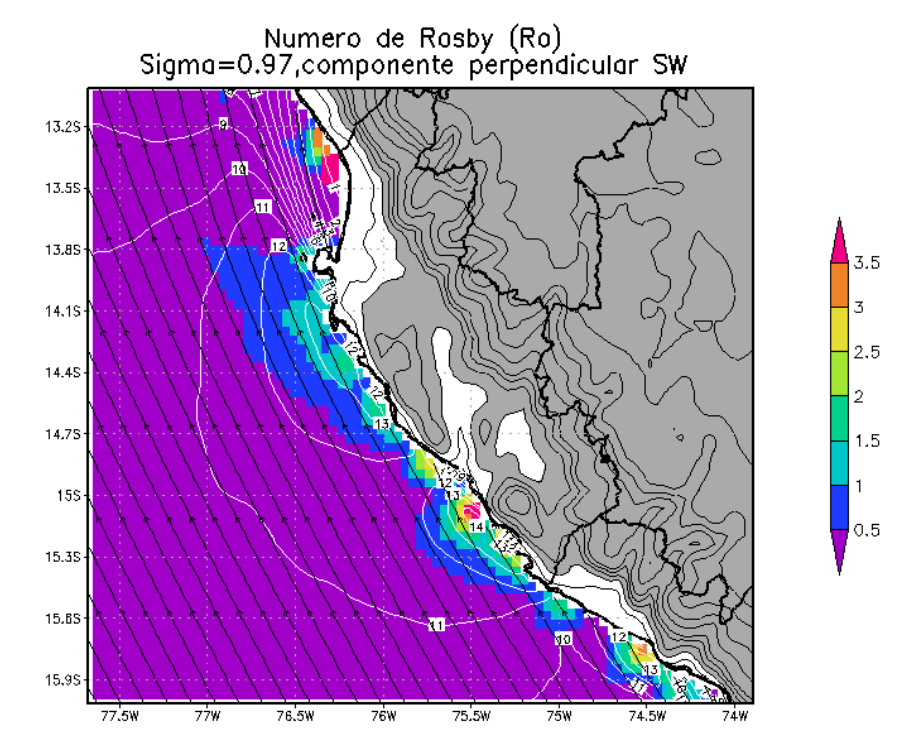

GrADS: COLA/IGES

Fig. 8.44 Distribución espacial del número de Rosby a 250msnm y dirección de viento.

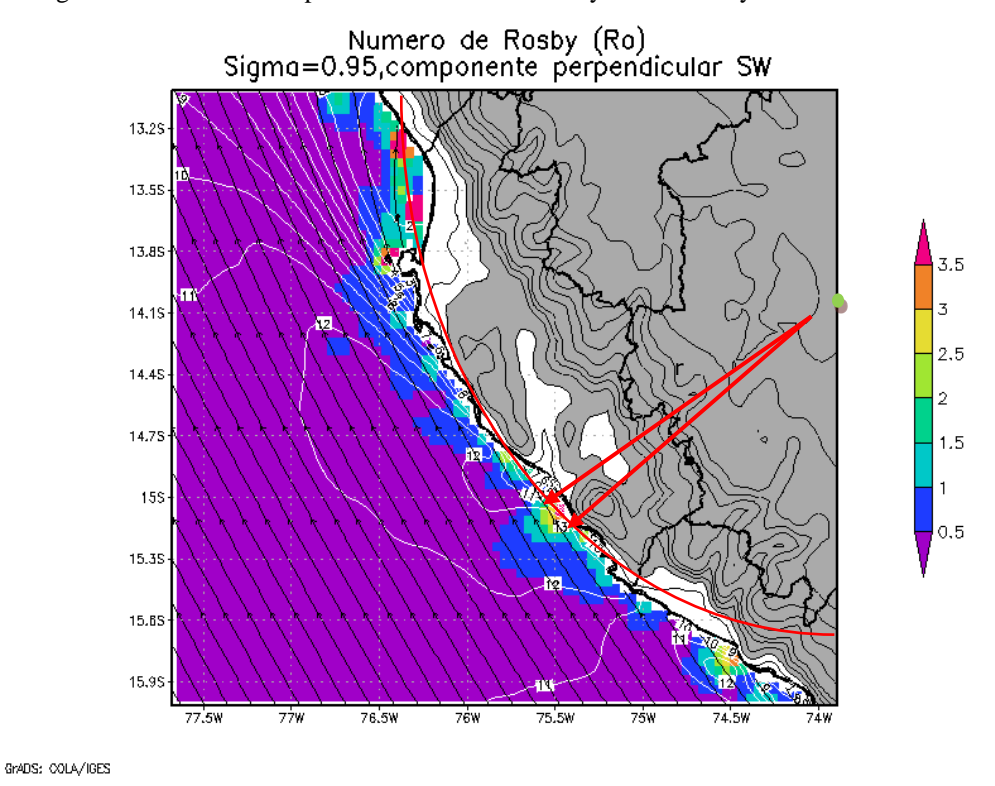

Fig. 8.45 Distribución espacial del número de Rosby a 420msnm y dirección de viento. El radio de giro de la aceleración centrifuga es R=207km, entre 15S y 15.2S

El análisis que se hace a continuacion es válido para las aceleraciones perpendiculares (direccion SW) al viento predominante de la región (SE, debajo de la península de

Paracas). En general el número de Rosby tiene valores mucho mayores a la unidad Ro>>1 (sombreado de rojo), como los que se observa en el nucleo de los JC en Marcona y al norte de Arequipa, los cuales coincide posicionalmente con la topografia mayor a 400m de altura (sombreado de plomo) a lo largo de la línea costera, como una indicacion de que los nucleos del JC se comportan como un viento ciclostrofico, en particular en de Marcona y al norte de Arequipa; por otro lado, el JC de Paracas se encuentra mayormente descrito por el viento gradiente, ya que los numeros de Rosby en esta región están alrededor de Ro~1 (sombreado de azul). Si consideramos que la adveccion se comporta como aceleración centrífuga, el radio de giro en el punto 15°S 75.5°W seria:

Advección = Aceleracion Centrifuga =  $\frac{|\rightarrow|^2}{n}$  $\frac{p!}{R}$ Despejando $\rightarrow$  R ~ 207km

Donde:  $v = 12 \text{ m/s}$ , Adveccion= 2.5 m/s / hora  $(7x10^{-4} \text{m/s}^2)$ . El centro de curvatura seria sobre continente alrededor de 14°S 74°W

**8.2.3.4 Distribución vertical promedio de las aceleraciones de las fuerzas frente al Jet Costero (JC) de Ica (Región 1+2). Paracas-Marcona**

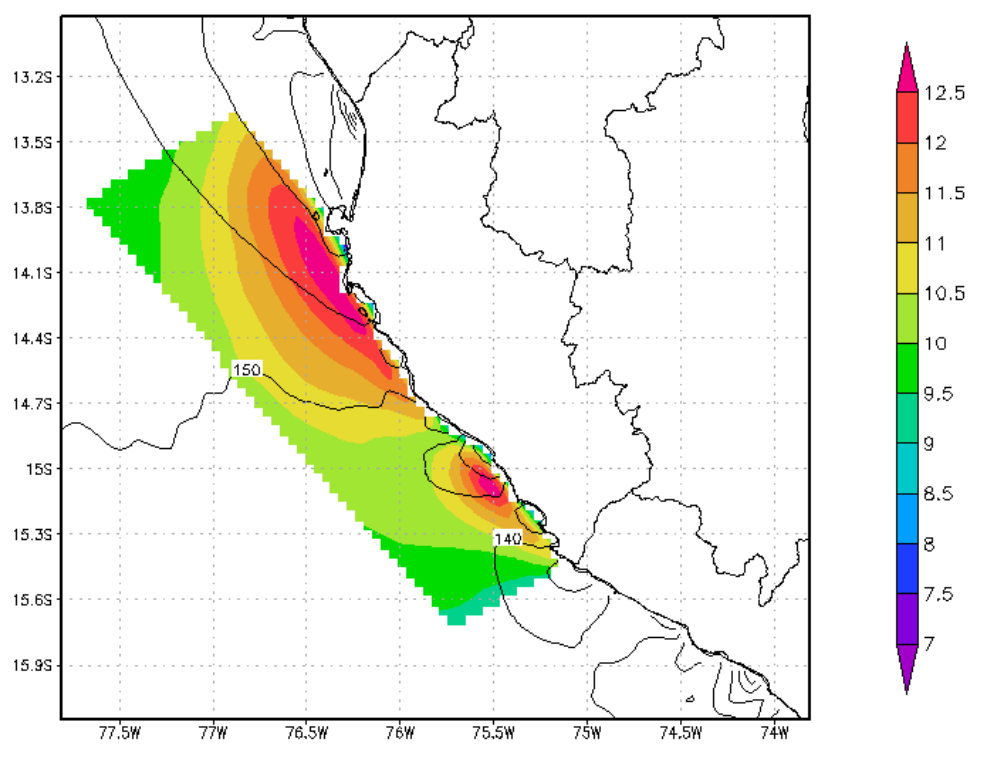

GrADS: COLA/IGES

 $2011 - 01 - 18 - 14:55$ 

Fig. 8.46 **Región 1+2 (Paracas-Marcona),** Velocidad del viento en m/s frente a Ica (colores), dirección del viento promedio (contorno) del 5-18 Octubre 2008.

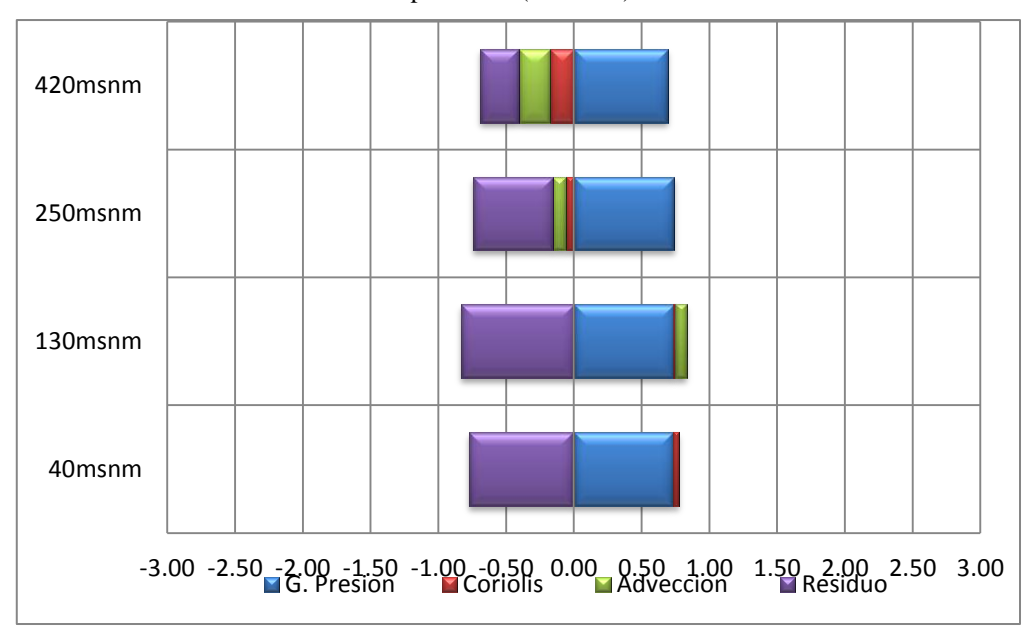

Fig. 8.47, **Región 1+2 (Paracas-Marcona)**: Fuerzas a lo largo de la dirección 150° (paralelo a la costa), expresadas en m/s por hora, en todo el núcleo del JC de Ica.

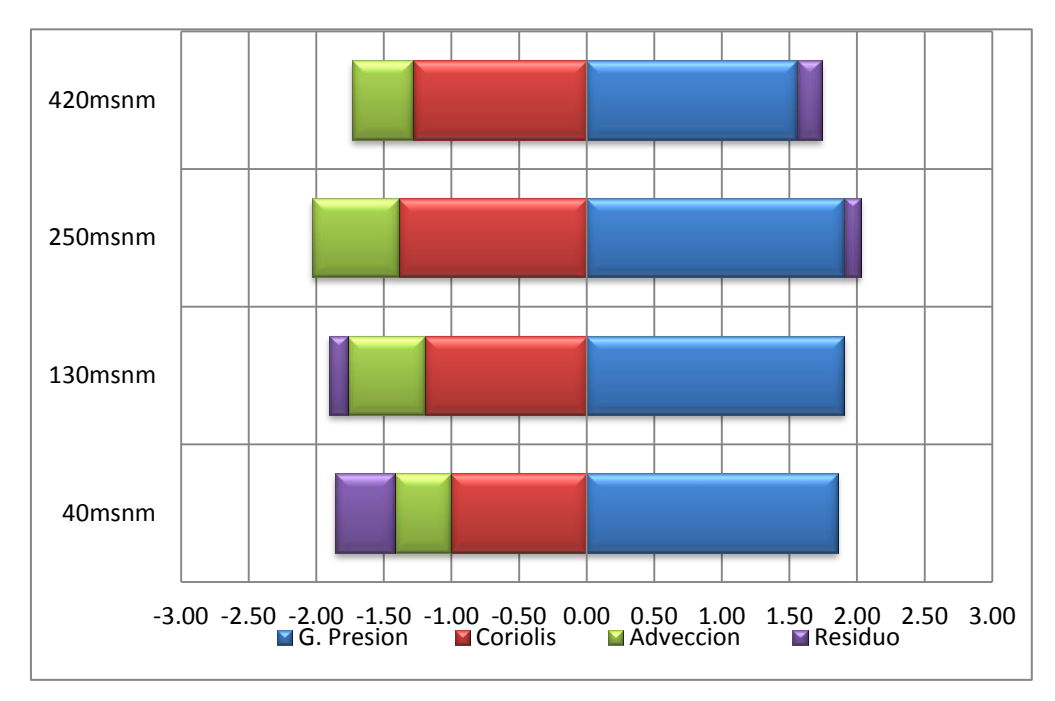

Fig. 8.48, **Región 1+2 (Paracas-Marcona)**: Fuerzas perpendicular a la dirección 150° (perpendicular a la costa), expresadas en m/s por hora, en todo el núcleo del JC de Ica.

A lo largo de la dirección 150° (paralelo a la costa), existe un equilibrio entre la fricción y el gradiente de presión consistente, en los tres primeros niveles de altura. Por otro lado, en la perpendicular a la costa en superficie, el gradiente de presión ( 1.8 m/s por hora) es balanceado por la suma de la advección más la fuerza de coriolis y friccion en superficie. Coriolis es el 50% y la adveccion el 25% de la magnitud del gradiente de presión. Estos porcentajes se incrementan en niveles superiores. La fricción o resíduo desacelera el flujo en los dos primeros niveles principalmente con el 25% del gradiente de presión.

Es necesario aclarar que la dirección más representativa del viento frente a Paracas-Marcona-norte de Arequipa (Región 1+2+3) oscila entre 135° a 160° (véase Fig. 8.46), y considerando que frente a Paracas y Marcona (Region 1+2) se aproxima a 150°, se eligió esta ultima para hacer el análisis final del JC frente a Ica (véase Fig. 47 y 48).

#### **8.2.4 Experimentos TS1**

En el experimento anterior (MNT) se concluyo que es el gradiente de presión en la dirección SE el responsable de la aceleración de los JC de Ica. Por otro lado, la componente perpendicular a la costa (SW) tendría relevancia en el sentido que exista un equilibrio con la fuerza de Coriolis a tal punto que el viento resultante se comporte como geostrófico, dado que en Ica se encontró que la fuerza de Coriolis representa por lo menos el 50% del gradiente de presión en dirección perpendicular a la costa; no se descartaría la posibilidad de que esto suceda, por lo que en el experimento se pretende analizar dicha posibilidad, de modo que se pueda controlar la magnitud del gradiente de presión. Con la ayuda del modelo MM5 se perturbo indirectamente el gradiente de presión y se observó su respuesta en la velocidad del viento sobre el océano. El gradiente de presión en superficie se modificó indirectamente mediante una perturbación (anomalía) térmica en superficie sobre el océano en el Norte, Centro y Sur del Perú. Las perturbaciones térmicas tienen un valor máximo de +2.5°C en los centros de perturbación ubicados como sigue:

- a) ITSM costa Sur: Frente a Ica (centro en 15°S-76°W)
- b) ITSM costa Norte: frente a Piura (centro de perturbación en 6°S -81.5°W, )
- c) ITSM costa Central: A lo largo de la costa central, desde Ica hasta Piura.

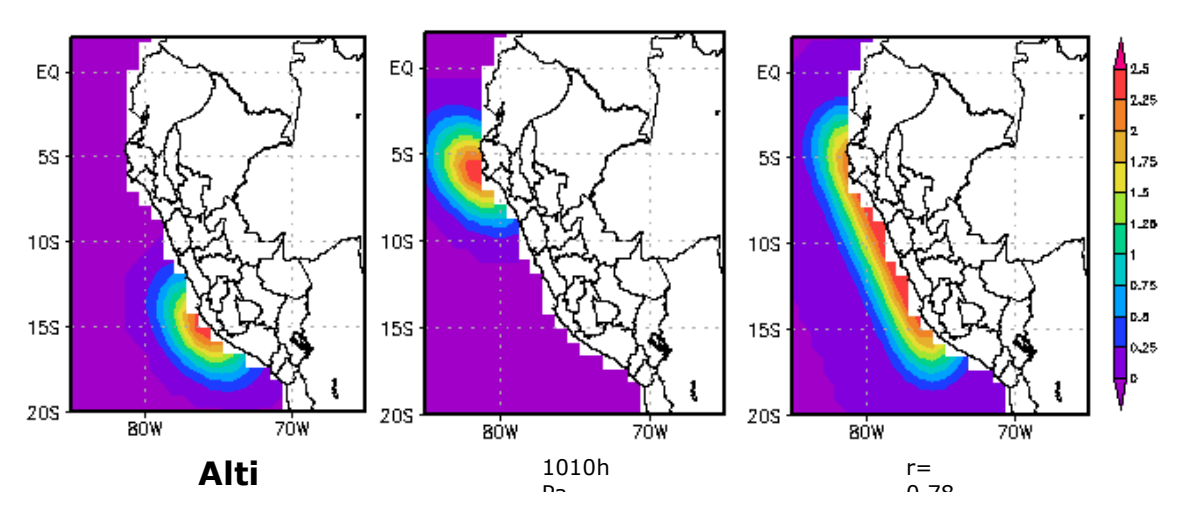

Fig., 8.49 Incremento promedio de la TSM controlada (color) por los experimentos TS1 (Dx=90km): a) ITSM costa Sur. b) ITSM costa Norte. c) ITSM costa Central. Periodo del 5-18Oct 2008.

La anomalía de temperatura del aire a 40msnm responde con una anomalía de +1.5°C principalmente frente a Piura, mientras que a 250msnm se observan anomalía de +1.25°C; por otro lado la temperatura del aire tiene mayor dispersión en dirección del viento frente a Ica que en otras regiones costeras del Perú. Los vectores indican la diferencia de velocidad al restar el experimento (ITSM) con el experimento control o sin perturbación (Control TS1). (Véase Fig. 8.50)

La variación negativa de presión ocurre principalmente sobre las anomalía de TSM de cada experimento; a 40msnm la variación es de -0.1hPa mientras que a 250msnm esta variación negativa desaparece frente a Piura e Ica (experimentos "a" y "b") y con menor cobertura espacial frente a la costa central (experimento "c") sin embargo ocurre un incremento generalizado de presión alrededor de la variación negativa del orden de +0.03hPa a +0.04hPa (a y b, véase Fig. 8.51).

La anomalía de velocidad del viento, a nivel superficial (40msnm) y en los tres experimentos, se incrementa al Sur de la anomalía controlada entre +0.25 y +0.5 m/s aproximadamente. En el experimento ITSM Costa Sur la velocidad se intensifica hasta en +0.3 m/s frente a Arequipa, Ica, Lima y Ancash principalmente en la dirección paralela a la costa. El experimento ITSM Costa Norte muestra un incremento de aproximadamente +0.4m/s frente a la Libertad, Lambayeque y sur de Piura en dirección paralela a la costa, no obstante al norte de Piura y Tumbes la velocidad disminuye en -0.3m/s aproximadamente. Finalmente el experimento ITSM Costa Centro intensifica el viento hasta +0.5m/s en dirección perpendicular (Piura) y en paralelo a la costa (Lima e Ica). El viento a nivel a 250msnm, la velocidad se incrementa en los mismos lugares que a 40msnm pero con menos cobertura espacial del mismo modo existe una mayor predisposición a que la velocidad del viento disminuya en -0.5m/s principalmente frente Piura en el experimento ITSM Costa Norte y en -0.3m/s frente a Ica en los dos experimentos restantes; las ciudades costeras comprendidas entre Lima y Lambayeque siempre experimentarían el incremento de velocidad (véase Fig. 5.52).

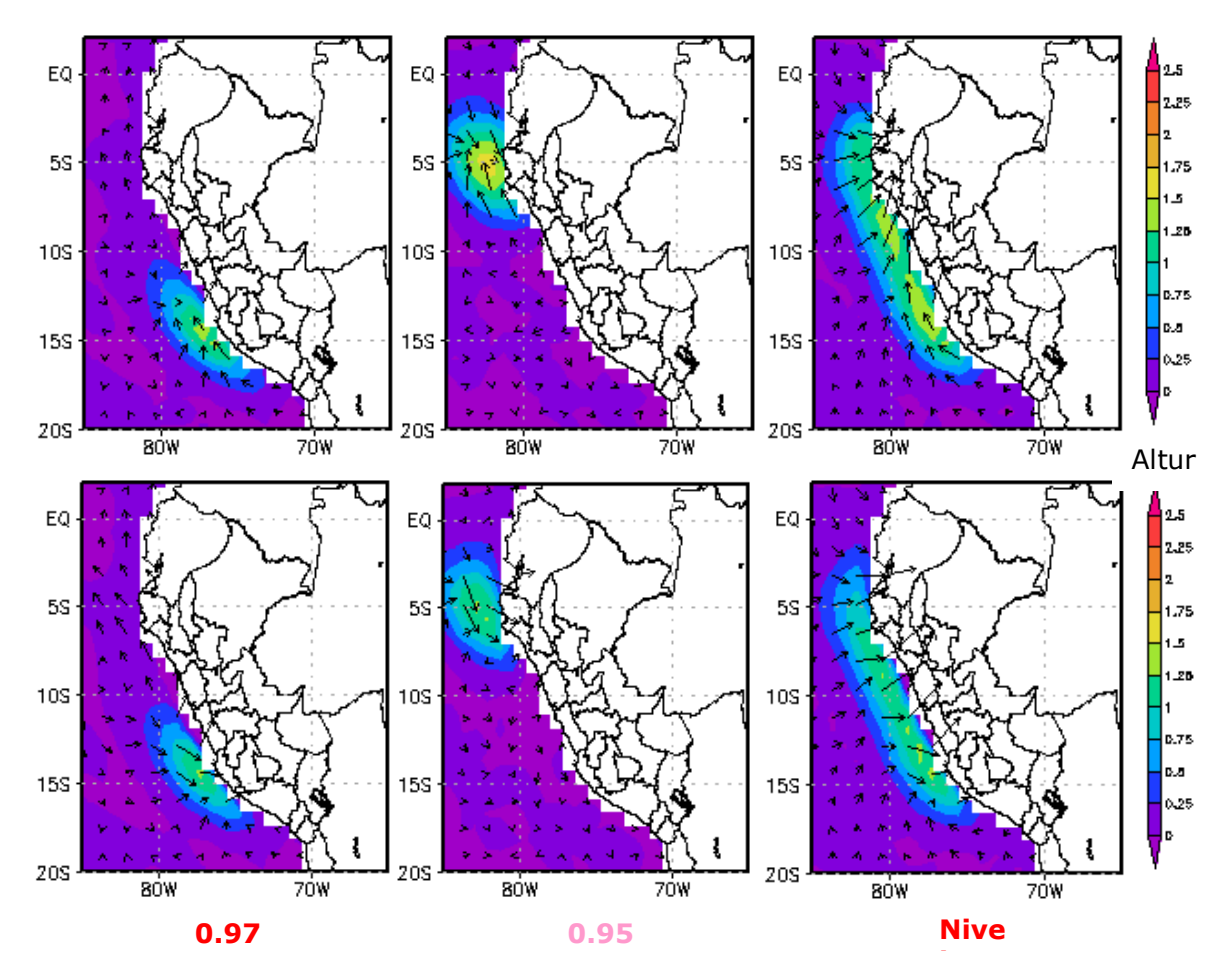

Fig., 8.50 Incremento promedio de la temperatura del aire (color) a 40msnm (fila superior) y a 250msnm (fila inferior) y la diferencia de la velocidad entre el Experimento y el Control (vectores). Los experimentos son: a) ITSM costa Sur. b) ITSM costa Norte. c) ITSM costa central. Periodo del 5-18Oct 2008.
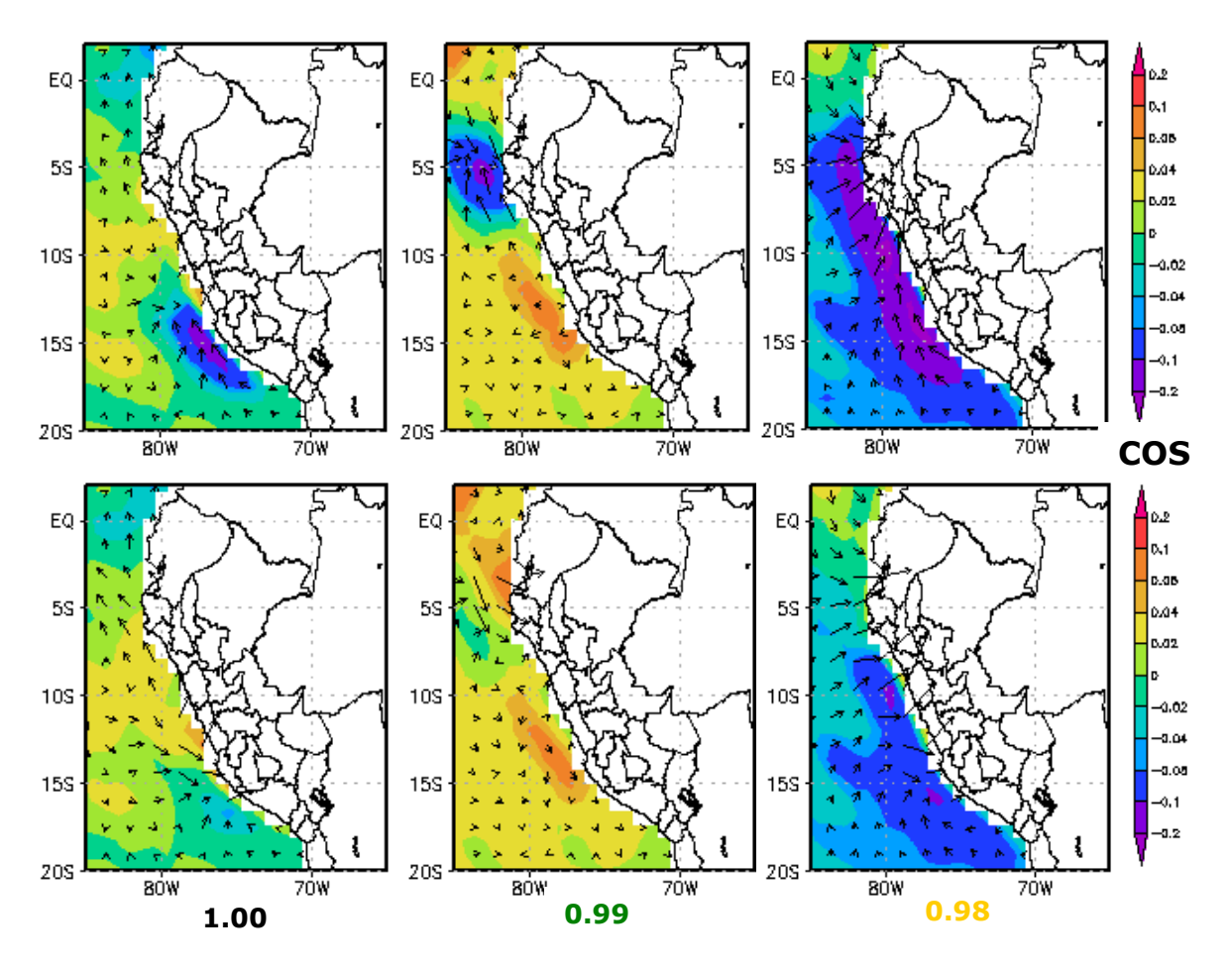

Fig., 8.51 Disminución (morado-azul) e incremento (rojo-amarillo) promedio de la presión en hPa a 40msnm (fila superior) y a 250msnm (fila inferior). a) ITSM costa sur. b) ITSM costa norte. c) ITSM costa central. Periodo del 5-18Oct 2008.

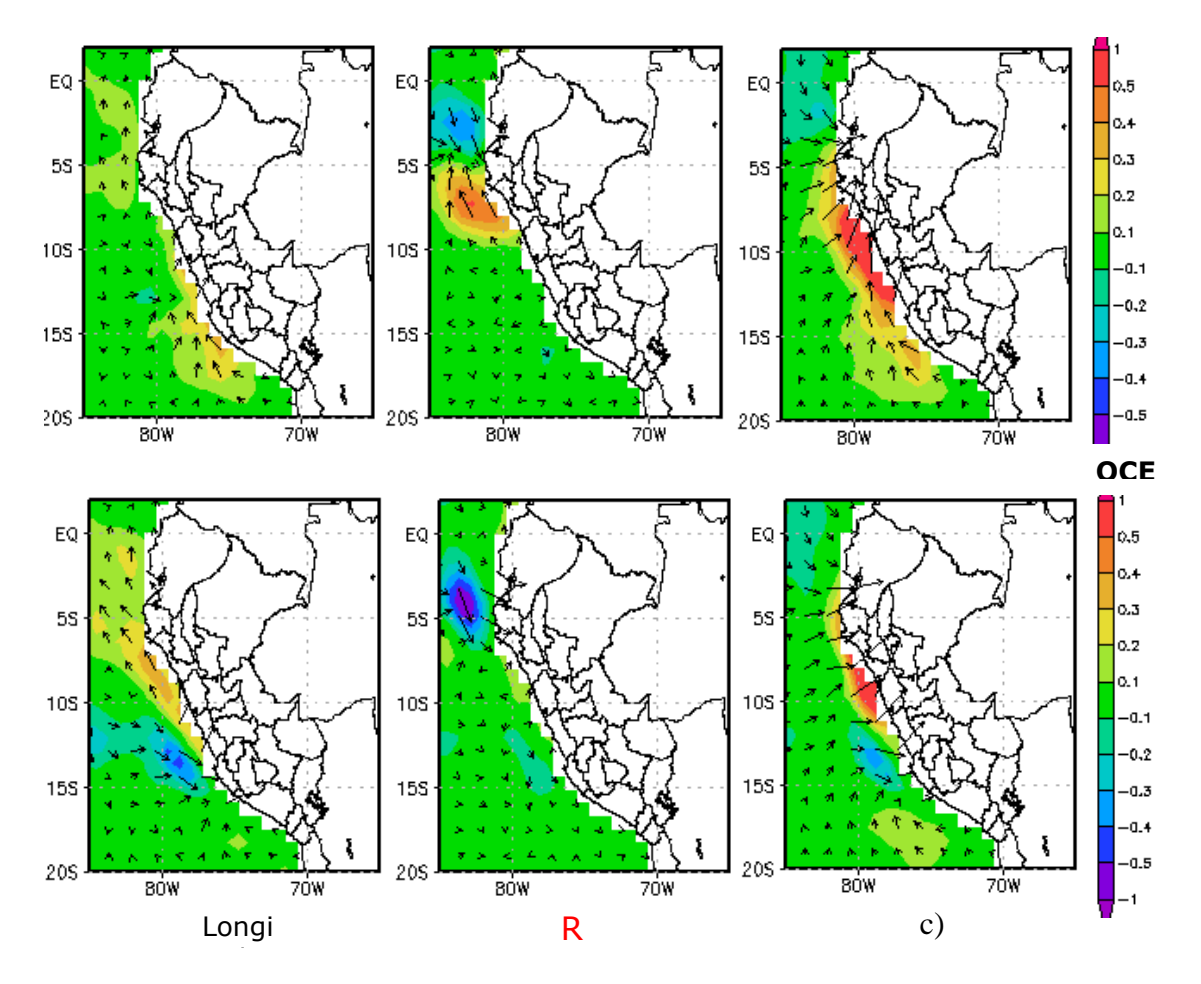

Fig. 8.52, Variación de velocidad del viento en m/s a 40msnm (fila superior) y a 250msnm (fila inferior) con dirección de las anomalías de velocidad del viento (vectores) . a)ITSM costa sur. b) ITSM costa norte. c) ITSM costa central. Promedio 5-18 oct. 2008. Dx=90Km. Elaboración propia.

#### **8.2.5 Experimentos TS2**

El experimento TS2 se utilizo para mejorar corroborar y mejorar la exactitud de los resultados del experimento ITSM costa central y agregar otro con una anomalía de TSM similar a la del evento Niño 97-98. Los experimentos son:

- a) ITSM Costa Central: Similar al experimento TS1 pero mayor resolución horizontal.
- b) ITSM Niño: Anomalía controlada del Niño 97-98.

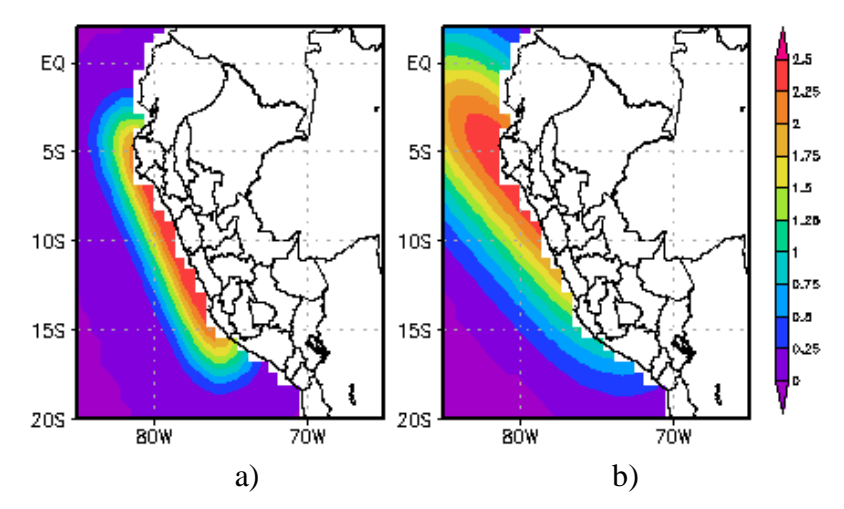

Fig., 8.53 Incremento promedio de la TSM controlada (color) por los experimentos TS2 (Dx=25km): a) ITSM Costa Central. b) ITSM Niño. Periodo del 5-15Oct 2008.

La anomalía de temperatura del aire (Fig. 8.54) a 40msnm se distribuye espacialmente similar a 250msnm, por lo que la máxima anomalía está entre  $+2^{\circ}C$  y  $+1.75^{\circ}C$ respectivamente; esta anomalía se distribuye con la misma estructura que la perturbación de TSM (Fig. 8.53) de temperatura máxima de +2.5°C . La variación negativa promedio de presión en ambos experimentos (Fig. 8.55) resulta que a 40msnm es de -0.2hPa, mientras que a 250msnm es -0.1hPa, siendo el experimento ITSM Niño que tiene mayor cobertura espacial de disminución de presión que el otro experimento. La anomalía de velocidad del viento en ambos experimentos (Fig. 8.56) indican un incremento de la velocidad a 40msnm de +0.5m/s en la costa central del Perú entre Lima y Lambayeque, mientras que a 250msnm existe una disminución de -0.5m/s principalmente frente a Piura por lo que los vectores de las anomalías de velocidad se oponen a la dirección original del viento en esa región cuando no existe perturbación.

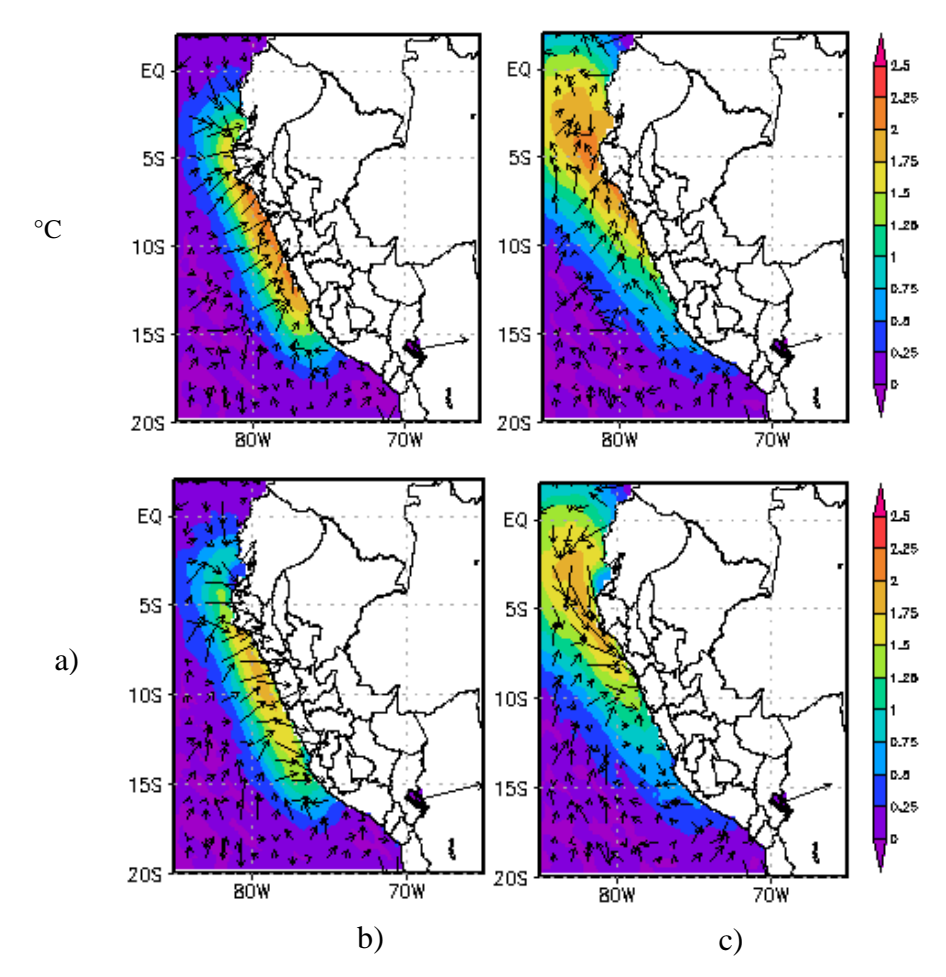

Fig., 8.54 Incremento promedio de la temperatura del aire (color) a 40msnm (fila superior) y a 250msnm (fila inferior) y la diferencia (vectores) de velocidad del viento entre los experimentos y el Control. Los experimentos son: a) ITSM costa Norte. b) ITSM Niño. Período del 5-15Oct 2008.

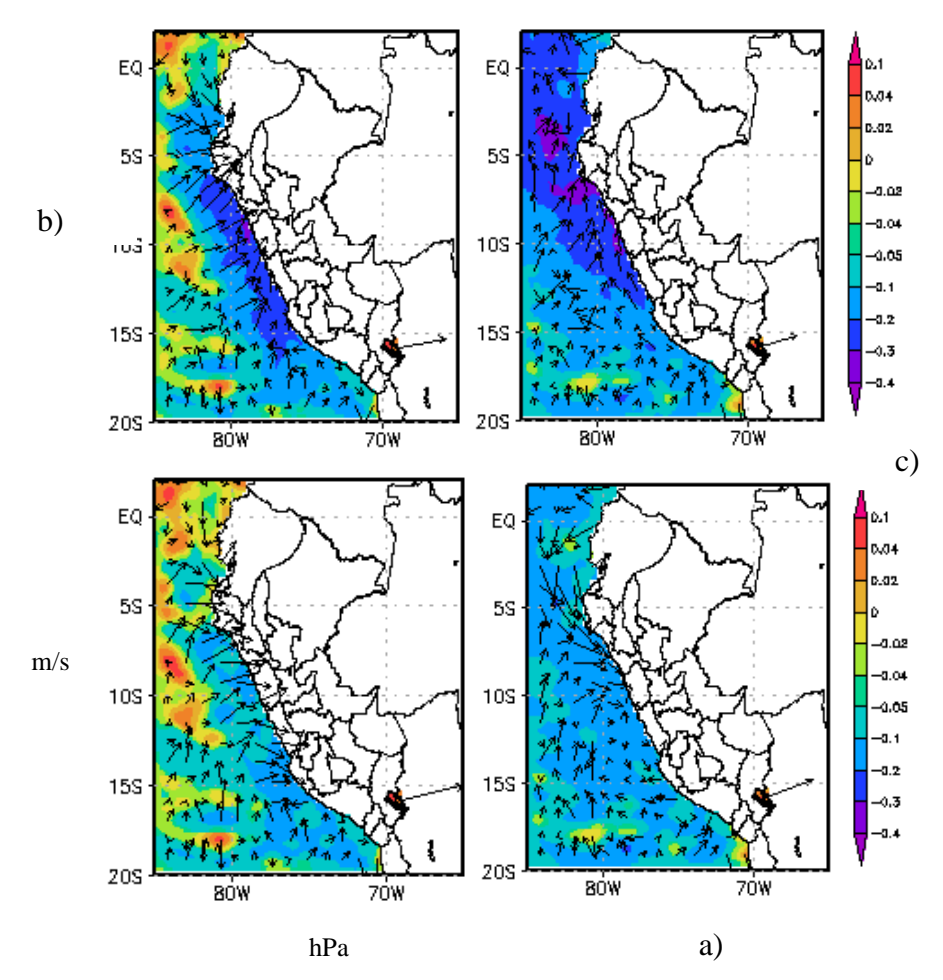

Fig., 8.55 Disminución (morado-azul) e incremento (rojo-amarillo) promedio de la presión en hPa a 40msnm (fila superior) y a 250msnm (fila inferior). a) ITSM costa central b) ITSM Niño. Período del 5-15Oct 2008.

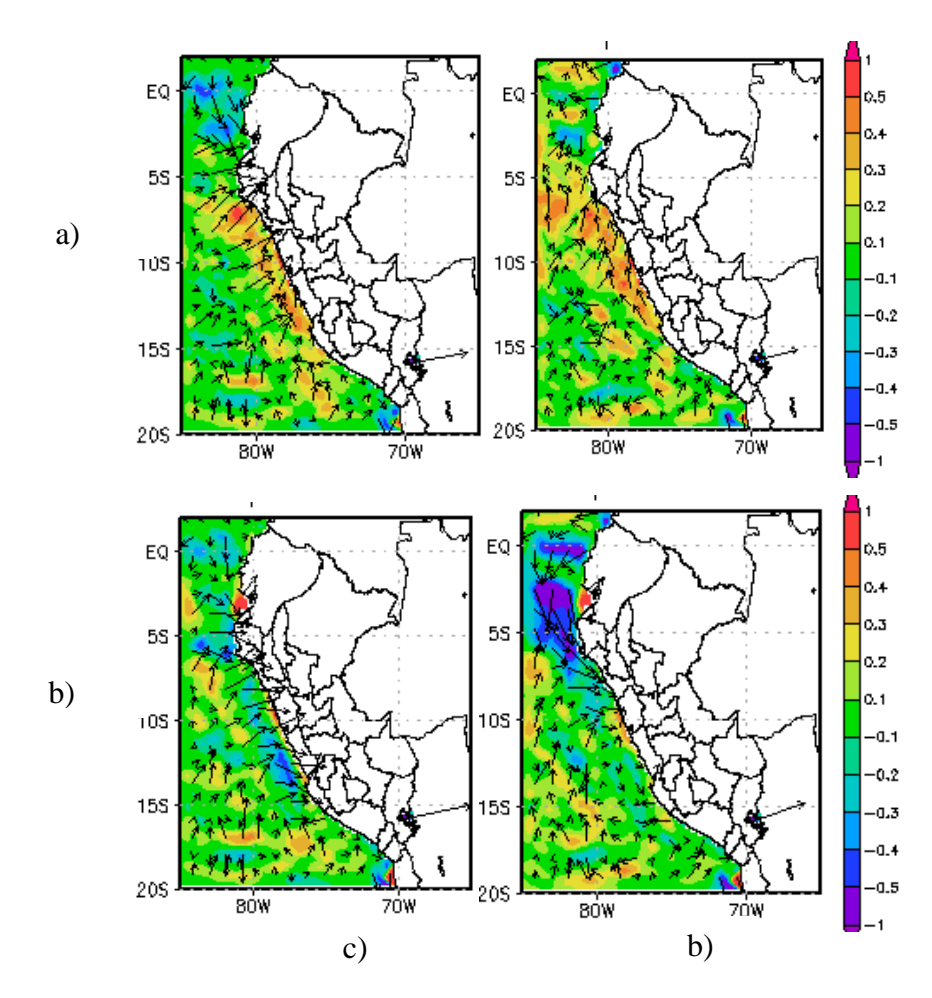

Fig., 8.56 Disminución (morado-azul) e incremento (rojo-amarillo) promedio de la velocidad del viento en m/s a 40msnm (fila superior) y a 250msnm (fila inferior). a) ITSM costa central b) ITSM Niño. Período del 5-15Oct 2008.

### **8.3 Aplicaciones**

### **8.3.1 Potencial Eólico**

El actual potencial eólico según el experimento ITSM Control sobre el mar cerca de la costa varía entre entre 200 KW y 500 KW, encontrándose su máxima frente a Ica, y de 50KW sobre la costa. Luego de añadir la perturbación ITSM NIÑO, el potencial se incrementa, particularmente entre las latitudes comprendidas de 6S y 13S. Su incremento se encuentra entre 25 y 75KW, cuando en el viento se incrementa entre 0.25 y 0.5 m/s a 40 msnm.

Por otro lado, sobre la costa el potencial en promedio es mayor a 50KW el cual se incrementa luego de incrementar la temperatura del mar entre +5 a +20KW mas cuando el viento se incrementa entre 0.25 a 0.5 m/s.

### **8.3.2 Transporte de Ekman**

El transporte de Ekman, antes de la perturbación, tiene un valor cercano a la costa entre  $2m^3s^{-1}$  m<sup>-1</sup> y 3.5 m<sup>3</sup>s<sup>-1</sup> m<sup>-1</sup>, y lejos de la costa llega a 5 m<sup>3</sup>s<sup>-1</sup> m<sup>-1</sup>. Luego de la perturbación ITSM NIÑO, el transporte de Ekman se incrementa tanto cerca, como lejos de la costa, con una mayor cobertura espacial que en el Control. Este incremento esta entre  $0.5 \text{ y } 1 \text{ m}^3\text{s}^{-1} \text{ m}^{-1}$ . lo cual es comparable con los resultados obtenidos por A. Bakun en 1987, luego del fenómeno del Niño del 82-83, en su publicación titulada "Monthly Variability in the Ocean Habitat off Perú as Deduced from Maritime Observations, 1953- 1984".

# POTENCIAL EÓLICO (KW) SOBRE EL OCEANO CONTROL – ITSM NIÑO. 5 -15 OCTUBRE.. Dx= 25km. Viento Promedio a 40 msnm

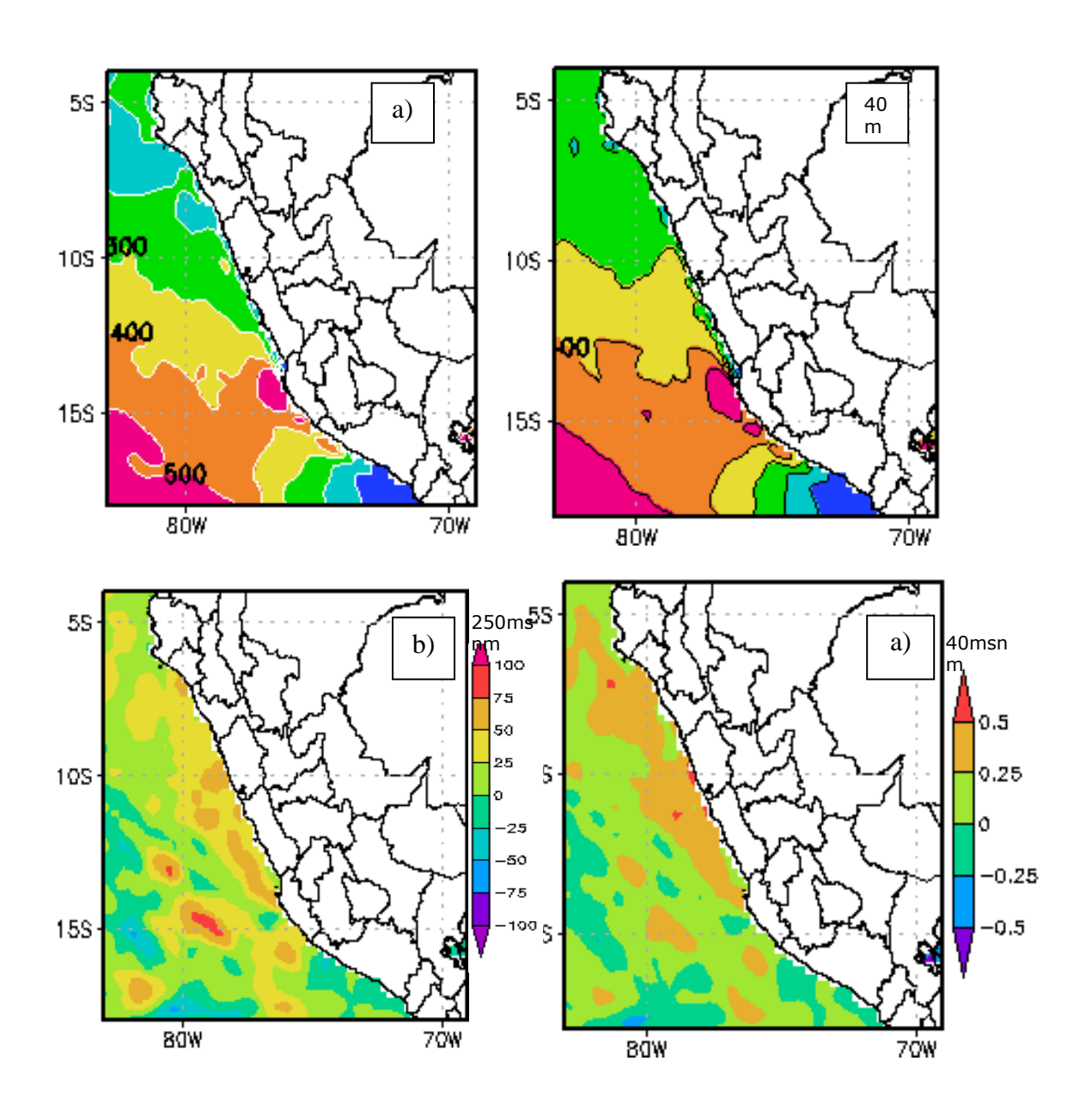

Fig.8.57, Potencial eólico sobre el Océano: a) Potencial eólico de Control TS2 en KW, b) Potencial eólico de ITSM NIÑO en KW, c) Diferencia de potencial eólico, d)Diferencia de velocidad del viento (m/s), a 40msnm.dx=25Km. Elaboración propia

# POTENCIAL EÓLICO (KW) SOBRE EL CONTINENTE CONTROL – ITSM NIÑO. 5 -15 OCTUBRE.. Dx= 25km. Viento Promedio a 40 msnm

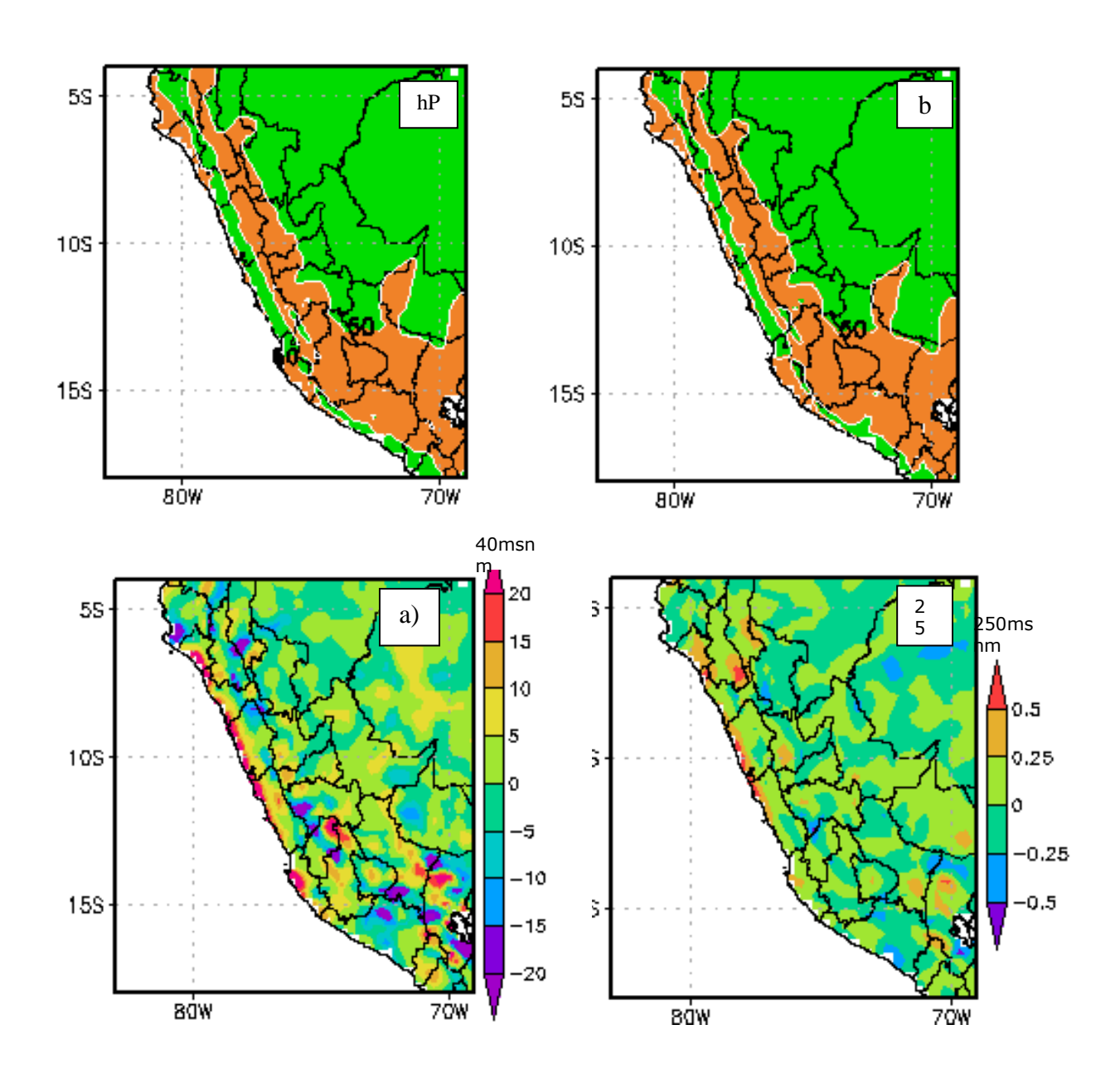

Fig.8.58, Potencial eólico sobre la costa: a) Potencial eólico de Control TS2 mayor a 50KW (sombreado anaranjado), b) Potencial eólico del ITSM NIÑO, c) Diferencia de potencial eólico, d) Diferencia de velocidad del viento a 40msnm (m/s).dx=25Km. Elaboración propia

# TRANSPORTE DE EKMAN PROMEDIO  $\rm (m^3s^{-1}~m^{-1})$ Componente perpendicular a la costa (con rotación de coordenadas 135°) CONTROL TS2 – ITSM NIÑO. 5 -15 OCTUBRE.. Dx= 25km.

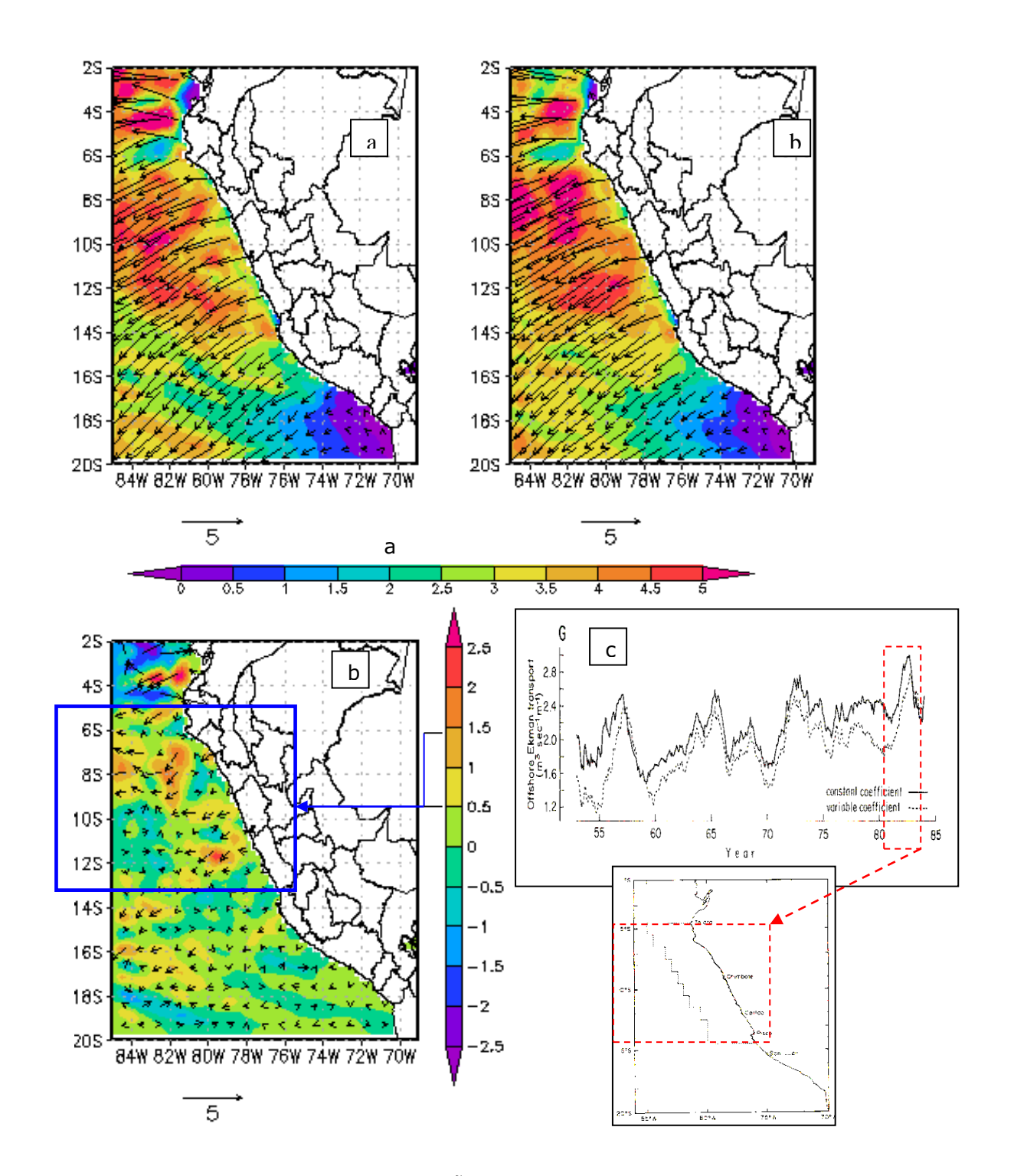

Viento Promedio a 40 msnm

Fig.8.59, a) Control TS2 Dx=25Km., b) ITSM NIÑO, c) Diferencia de transporte Ekman, d) Transporte deEkman perpendicular a la costa según Bakun, 1987, asociado al Niño 82-83.

# **CAPITULO 9 CONCLUSIONES Y RECOMENDACIONES**

# **9.1 Conclusiones**

- La validación fue exitosa en el sentido que el modelo MM5 sirve como una herramienta de simulación para los vientos en superficie sobre el océano con buena aproximación hasta 950hPa con un error (RMSE) de  $\pm$  2.22m/s y una correlación espacial de 0.75 con respecto al radiosondeo. Debido a esto, el MM5 puede ser usado para estudiar los procesos físicos que determinan la distribución y magnitud del viento, así como los efectos de fenómenos como El Niño, en la costa peruana.
- El modelo evidencia la existencia de una intensificación de la distribución horizontal promedio del viento frente a Ica al cual se denominó Jet Costero (JC) en superficie, con magnitudes de 9 hasta10m/s a 40msnm y entre 10 hasta 12m/s a 250msnm en promedio, valores consistentes con lo que se observó en los radiosondeos del proyecto VOCALS REx del 05-18 de Octubre 2008.
- Las pruebas de sensibilidad de capa límite con las parametrizaciones físicas del modelo para la representación del viento, resultan similares por lo que no habría diferencia significativa en elegir otro esquema distinto al elegido en este trabajo, ya que todos tienen dificultad en niveles superiores a la capa de inversión térmica que en promedio se encuentra en Ica a 950hPa.
- Los resultados del modelo también evidenciaron la existencia de tres núcleos de intensificación del viento con velocidades alrededor de 12m/s a 250msnm, localizándose el de mayor cobertura espacial frente a la provincia de Pisco (alrededor de la Península de Paracas entre 13.5°S – 14.8°S), el segundo con mayor cobertura frente a Nazca (Marcona, entre 14.9°S – 15.5°S) y finalmente el más pequeño al norte de Arequipa (15.7°S – 15.9°S). Estas características se presentaron durante de todo el mes de Octubre 2008.
- El modelo también resulta aplicable para simular la estructura vertical del Jet hasta 950hPa, teniendo en cuenta que la magnitud real del viento superficiales subestimada por el modelo MM5 para magnitudes mayores a 8m/s, para lo cual se proponen dos tipos ecuaciones lineales que representen esta subestimación mediante métodos de Regresión Ortogonal (RO) y Mínimos Cuadrados (MC), como los presentados en los resultados de validación los que en un futuro podrán servir como ajuste al MM5.
- En la dirección SE, las fuerzas de Gradiente de Presión y la Advección de momentum se oponen en los tres nucleos del JC.Es decir,en la región de entrada (al sur del núcleo) del JC, la fuerza del gradiente de presión tiende a acelerar el flujo y la advección tiene el efecto contrario. Lo opuesto ocurre en la región de salida (al norte del núcleo). En esta dirección Coriolis es irrelevante para el balance, mientras que la Fricción desacelera el flujo en toda la región, teniendo mayor magnitud en la península de Paracas y siendo particularmente notorio el efecto a 130msnm.
- En el caso de las fuerzas en la direccion SW, el balance entre las diferentes fuerzas (gradiente de presion, Coriolis, advección y fricción (residuo)) es similar en los tres nucleos del JC. El gradiente de presión es la principal fuerza que actua desviando el flujo hacia la costa, y es balanceado por la fuerza de Coriolis y la advección (y en pequeña magnitud, la fricción) que actuan en sentido contrario, por lo que el viento se describiria en algunos casos como viento de gradiente, como es el caso del JC en Paracas (Region 3). Por otro lado, en el centro del JC de Marcona (Region 2) y el norte de Arequipa (Region 1), el balance de momentum se da principalmente entre el gradiente de presion y la fuerza centrifuga (representada por la adveccion), similar al que se obtiene en un viento ciclostrofico, esta region se encuentra alredor del punto 15.07°S 75.5°W, donde el viento gira en sentido horario (hacia la costa) e ingresa por el valle de Ica describiendo una trayectoria curva con centro de curvatura en el continente de aprox. 200km de radio.
- Promediando el viento frente a Ica en una sola región que incluye los JC de Paracas y Marcona, lo cual representa mejor las condiciones de gran escala, sin distinguir entre la región de entrada y salida del JC, el balance de momento se da entre el residuo (friccion) y el gradiente de presión en dirección paralelo a la costa. En cuanto a la

aceleración perpendicular a la costa, el balance está dado por el gradiente de presión, que desvia el flujo hacia la costa, y la suma de las fuerzas de Coriolis, Adveccion y Friccion que lo desaceleran. Esta última actúa sólo desde la superficie hasta 130msnmm. Coriolis es por lo menos el 50% de la magnitud del gradiente de presión, por lo que el balance en esta región es mas cercano a geostrófico que el balance de los JC individuales (Regiones 1, 2 y 3). Sin embargo el termino advectivo (~ 25% del gradiente de persion) sigue siendo relevante y por esto el flujo no puede ser considerado como viento geostrófico, por lo menos no a esta escala. Este balance de fuerzas es similar a la encontrada en la dinámica del Jet Costero de Chile (30.22°S 72.8°W, Muñoz and Garreaud 2005), la diferencia está en que el balance en el Jet es más cercano a geostrofico que en Ica.

- El incremento de resolución espacial de 90km (experimento TS1) a 45km (TS2) proporcionó mayor detalle sobre la distribución espacial de la velocidad del viento de Ica de manera que con 45km ya se podia identificar los tres JC estudiados en el experimento MNT, mas no con 90km de resolucion.
- Los experimentos TS1 y TS2 muestran que una perturbación de +2.5°C en la TSM produce un incremento de la velocidad del viento a 40msnm del orden de +0.5m/s por aproximadamente +1.75°C de incremento de temperatura del aire y cada -0.2hPa de disminución de presión, y esto varía dependiendo de la posición en el que se encuentre la perturbación de TSM; en particular el experimento ITSM Niño es el más adecuado para intensificar el viento de la costa central de Perú (desde Lima a Lambayeque). Por otro lado a 250msnm el viento se comporta de modo opuesto solo frente a Piura en el que predomina principalmente la disminución de velocidad frente de -1.0 m/s.
- En general en promedio la presión es mayor sobre el océano que sobre la costa a nivel superficial, generándose así un gradiente de presión océano-costa en dirección hacia la costa. Al calentar el mar (experimentos TS1 y TS2) se logro disminuir la presión sobre el océano y disminuir el gradiente de presión océano-costa. El resultado fue que la velocidad del viento paralelo a la costa se intensifico, en particular, en el experimento ITSM Niño, es decir una disminución del gradiente térmico océano-costa provoco la intensificación del viento.
- El resultado anterior contradice a lo propuesto por Bakun en 1990, quien propone que un calentamiento progresivo de la temperatura del aire sobre el continente incrementaría la velocidad el viento paralelo a la costa, provocada por un incremento del gradiente térmico océano-costa.
- Según la presente investigación, la intensificación del viento paralelo a la costa como respuesta a una perturbación de TSM estaría asociado a los gradientes de la perturbación de TSM y los impactos de la perturbacion sobre el gradiente de presión sobre el océano. Un posible mecanismo sería que la disminución de presión en el centro cálido provocaría que el viento se canalice hacia él a causa de la diferencia de presión entre el centro cálido y sus alrededores. En particular, frente a la costa peruana, al sur de una anomalía positiva de TSM la velocidad se incrementa y al norte de la misma disminuye.
- Del experimento Control TS2, se calculó que el máximo potencial eólico teórico aprovechable a 40msnm se encuentra sobre el mar y frente a Ica, con una magnitud promedio entre 400 y 500KW por turbina (eje horizontal, de radio 40m y con eficiencia de 30%). Mientras en la costa el potencial eólico promedio es de 50KW.
- El potencial eólico promedio que generaría el viento producto del experimento ITSM Niño sobre el mar es de +50KW más que a condiciones normales (control TS2, sin perturbación). El viento sobre la costa también sufre un incremento de su potencial eólico y esto podría ser beneficioso para la generación de energía sobre la costa, produciéndose así el incremento de +20KW más que en condiciones normales. Todo este incremento del potencial responde a un incremento del viento entre 0.25 y 0.5m/s a 40msnm.
- El transporte Ekman también sufre un incremento considerable, similar a lo encontrado por Bakun en 1987 a causa del fenómeno del Niño 82-83; del experimento ITSM Niño el modelo encuentra un incremento que oscila entre 0.5 y 1 m<sup>3</sup>s<sup>-1</sup> m<sup>-1</sup>, entre las latitudes 5°S – 14°S. Con respecto a Ica, este experimento también encuentra una intensificación del viento en Paracas y en Marcona de entre 0.2 y 0.3m/s; esta relación entre el incremento de SST y velocidad del viento es consistente con un estudio

evaluado por Halpern ( 2002 ) quien encontró un incremento del esfuerzo del viento de por lo menos  $+0.05$  N/m<sup>2</sup> frente a Ica (14.5S y 15.5S) asociado al periodo el Niño 1997 en el que la anomalía de TSM en la costa norte de Perú fue de +5°C, mientras que en el modelo es de +0.02N/m<sup>2</sup> con una anomalía de 2.5°C en el norte de Perú (ITSM Niño).

- El presente trabajo constituye un antecedente de estudio regional en meteorología costera. Los estudios realizados por ADINELSA para el potencial eólico, y los realizados por Bakun para el transporte de Ekman son muestra de que el interés por estos temas viene desde finales del siglo pasado; la principal diferencia es que en esta ocasión se ha utilizado una herramienta numérica para estudios a escala regional validada por observaciones, que ha dejado en claro el gran potencial energético y la productividad pesquera que se podría estar aprovechando producto de la variabilidad climática recurrente asociada al fenómeno El Niño.
- El aporte científico es la adaptación de un modelo regional en Perú como herramienta de trabajo para el estudio del viento superficial hasta 950hPa sobre el océano de Ica y la posibilidad de ser aplicado en otras regiones del Perú; así mismo ofrece alternativas de aprovechar el viento en el área de energía y pesquería mediante la identificación de un posible incremento de estos recursos en un posible escenario de incremento de periodicidad de el Niño.

### **9.2 Recomendaciones**

- Validar el viento superficial sobre continente, y aplicar la misma metodología del balance de momento para describir la dinámica de eventos extraordinarios de corta duración tales como el Viento Paracas. Para esto se tendrá que incrementar la resolución temporal y la resolución horizontal del modelo.
- Continuar el estudio de vientos superficiales en las zonas de mayor potencial eólico sobre la costa y el mar encontrados, localizadas en el presente estudio en la costa central e Ica, que en particular serían beneficiadas en un incremento de su potencial eólico producto de una anomalía de TSM tipo El Niño, considerando además que los eventos El Niño podrían aumentar en frecuencia en el futuro.

### **BIBLIOGRAFIA**

ADILNELSA (1993). Mapa Eólico del Peru (Preliminar). J. Velásquez ADINELSA .

ADILNELSA (2004), JOVS-Evaluación Técnica Centrales Eólicas de Malabrigo y Marcona. Anexo 2 Informe Técnico Central Piloto San Juan de Marcona. Gerencia de Comercializacion y Sistemas. Documento técnico.

Ahrens D., 2000. Meteorology Today: An Introduction to Weather, Climate, and the Environment, Sixth edition. 511 Forest Lodge Road Pacific Grove,CA 93950 USA: Thompson Learning BROOKS/COLE. P.210-270. ISBN 0-534-37201-5.

Bakun (1987). Monthly variability in the oceano habitat off Perú as deduced from maritime observations, 1953-1984. The Peruvian Anchoveta and Its Upwelling Ecosystem: Three Decades of Change, ICALRM Studies and Reviews Volumen 15. Pauly and Tsukayama. p46-74.

Bakun, A., 1990. Global climate change and intensification of coastal ocean upwelling. Published by [American Association for the Advancement of Science.](http://www.jstor.org/action/showPublisher?publisherCode=aaas) Science Magazine, Washington DC, USA.

Bedford and Fowler., 1996. Mecánica para Ingeniería Estatica y Dinamica. Addison Wesley Iberoamericana, Wilmington. Pp.100-224.

Bertrand Sophie, 2010. Clases de Maestría en Estadística aplicada a la oceanografía. Universidad Peruana Cayetano Heredia, UPCH. Cap. 11: Regresión lineal. Cap.8: La correlación.

Burk and Thompson, 1995. The Summertime Loe-Level Jet and Marine Boundary Layer Structure along the California Coast. Monthly Weather Review, Vol. 124. p.668- 685

Dudhia, J., Guo, D. G. Y., Manning, K., Michalakes, J., y Wang, W.: 2001, PSU/NCAR Mesoscale Modeling System. Tutorial Class Notes and User's Guide. MM5 Modeling System Version 3. Boulder, Colorado USA. Mesoscale and Microscale Meteorology division. National Center for Atmospheric Research.

Edwards and Rogerson, 2001. Adjustment of the Marine Boundary Layer to a Coastal Cape. Journal of the Atmospheric Sciences. Vol. 58. p.1511-1528.

Haagenson and Dudhia, 1994. The Penn State/NCAR Mesoscale Model (MM5) Source Code Documentation. Boulder Colorado USA: National Center for Atmospheric Research, NCAR Technical Note, ncar/tn-392+str.p.1-63.

Halpern D., 2002. Offshore Ekman transport and Ekman pumping off Peru during the 1997–1998 El Niño. Geophysical Research Letters, Vol. 29. Hsu S.,1988. Coastal Meteorology.1250 Sixth Avenue, San Diego, California 92101: Academic Press Inc. p.1-257. ISBN 0-12-357955-4

Jahncke, D. M. Checkley, G. L. Hunt., 2002. Trends In Carbon Flux To Seabirds In the Perúvian Upwelling System Effects Of Wind And Fisheries On Population Regulation, [Fisheries Oceanography](http://www3.interscience.wiley.com/journal/118505814/home) Vol. 13 . California, USA.

Garreaud, R. and Muñoz R., 2005. The Low-Level Jet off the West Coast of subtropical South America Structure and Variability. Monthly Weather Review, Vol. 133, p.2246–2261.

Goodwin J., 1979. A study of the surface wind off the coast of Perú. International Decade of Ocean Exploration. Coastal Upwelling Ecosystems Analysis, Technical Report 58. p.1-68.

Grell, Dudhia, and Stauffer,1995. A Description of the Fifth-Generation Penn State/NCAR Mesoscale Model (MM5). Boulder Colorado USA: National Center for Atmospheric Research, NCAR Technical Note, ncar/tn-398+str.p.1-117.

Guo and Chen, 1994. Terrain and Land Use for the Fifth-Generation Penn State/NCAR Mesoscale Modeling System (MM5): Program TERRAIN. Boulder Colorado USA: National Center for Atmospheric Research, NCAR Technical Note, ncar/tn397+ia.p.1- 114.

Instituto del Mar del Perú (IMARPE), Esquina Gamarra y General Valle S/N Chucuito Callao. [\(http://www.imarpe.pe/imarpe/\)](http://www.imarpe.pe/imarpe/). Contacto: Dr. Dimitri Gutierrez. Investigador Científico, Asesor experto.

Instituto Geofísico del Perú (IGP), Centro de Prediccion Numerica del Tiempo y Clima (CPNTC). Calle Badajoz 169, Urb. Mayorazgo IV Etapa, Ate, Lima 3, Perú. [\(http://www.met.igp.gob.pe/\)](http://www.met.igp.gob.pe/). Contacto: Dr. Ken Takahashi, Investigador Científico Superior, Encargado de la Actividad de Investigación en Prevención de Desastres Naturales .

Latinez K. (2009). Comparación de los metodos regression multivariada adaptativa utilizando splines (MARS) y redes neuronales artificiales backpropagation (RNAB) para el pronostico de lluvias y termperaturas en la Cuenca del rio Mantaro. Tesis para optar el titulo de ingeniero estadistico e informatico. Universidad Nacional Agraria de la Molina. Lima - Peru. P72 - 75.

Manning and Haagenson, 1992. Data Ingest and Objective Analysis for the PSU / NCAR Mesoscale Modeling System: Programs DATAGRID and RAWINS. Boulder Colorado USA: National Center for Atmospheric Research, NCAR Technical Note, ncar/tn376+ia.p.1-208.

Muñoz, R. and Garreaud R., 2005. Dynamics of the Low-Level Jet off the West Coast of Subtropical South America. Monthly Weather Review, Vol.133, p.3661-3677.

National and Oceanic Atmospheric Administration (NOAA), Natiotal Center Emviroment Prediction (NCEP) and National Center for Atmospheric Research (NCAR),1948. NCEP/NCAR Reanalysis Project. 225 Broodway, Boulder: Physical Sciences Division: Data Management. [\(http://www.esrl.noaa.gov/psd/data/gridded/data.ncep.reanalysis.html\)](http://www.esrl.noaa.gov/psd/data/gridded/data.ncep.reanalysis.html)

Ñahui E., 2006. Variabilidad espacio-temporal de la temperatura superficial del mar (TSM) frente a las costas del Perú utilizando los datos de TSM-Reynols. Compendio de Trabajos de Investigación CNDG-Biblioteca, Instituto Geofísico del Perú. Vol. 7. p.9- 26.

The Naval Oceanographic Office (NAVO), Naval Meteorology and Oceanography Command, 1100 Balch Blvd, Stennis Space Center, MS 39529. Sea Surface Temperature (SST). [\(https://oceanography.navy.mil/legacy/web/ops.htm\)](https://oceanography.navy.mil/legacy/web/ops.htm)

Pennsylvania State University / National Center for Atmospheric Research numerical model home page, 2003. MM5 Community model. Understanding Atmospheric, Earth and Sun (UCAR) .Online Tutorial MM5. [\(http://www.mmm.ucar.edu/mm5/On-Line-](http://www.mmm.ucar.edu/mm5/On-Line-Tutorial/teachyourself.html)[Tutorial/teachyourself.html\)](http://www.mmm.ucar.edu/mm5/On-Line-Tutorial/teachyourself.html)

Renault L., 2008. Impact des jets côtiers atmospheriques sur l"upwelling du systeme de courants de Humboldt. Tesis para optar el grado académico de Doctor. Universidad de Toulouse – Francia. p.183-224.

Reynols R. and Smith T, 1994: Improved global sea surface temperature analyses using optimum interpolation.J.Climate,7,929-948.

Stuart and Bates, 1977. Aircraft sea surface tmperature data JOINT II – 1977. Florida State 32306, USA: International Decade of Ocean Exploration, Coastal Upwelling Ecosystem Analysis data report 42.p.l-21.

Stull R., 2000. Meteorology for Scientist and Engineers, 2nd edition. Pacific Grove,CA 93950 USA: Thompson Learning,2000. p.481. ISBN 0-534-37214-7

Pauly D. and Tsukayama I., 1987. The Perúvian Anchoveta and Its Upwelling Ecosystem: Three Decades of change, P.O. Box 22, Callao, Perú: ICLARM studies and Reviews 15. p.46-74. ISBN 971-1022-34-6

Pond S. and Pickard G., 1983. Introductory Dynamical Oceanography. 2nd edition. Maxwell House, New York 10523:Pergamon Press. p.100-174. ISBN 0-08-028729-X

VAMOS Ocean-Cloud-Atmosphere-Land Study - RegionalExperiment (VOCALS-REx), University of Washington. 718 Atmospheric Science-Geophysics Building, Seattle.( [http://www.atmos.washington.edu/~robwood/VOCALS/vocals\\_uw.html\)](http://www.atmos.washington.edu/~robwood/VOCALS/vocals_uw.html)

Winant and Dorman, 1988. The Marine Layer off Northern California: An Example of Supercritical Channel Flow. Journal of the Atmospheric Science. Vol..45. p.3588-3605.

Ysocupe V., 2002. Modelo numérico de flujo bidimensional de la Bahía Paracas. Revista de Investigación de Física, Universidad Nacional Mayor de San Marcos. Lima, Perú.

Zuta S. y Guillen O., 1970. Oceanografía de las aguas costeras del Perú. Bol. Inst. Mar. Perú-Callao, Vol. 2, N°5, pp.157-324, Junio 1970.

## **ANEXO**

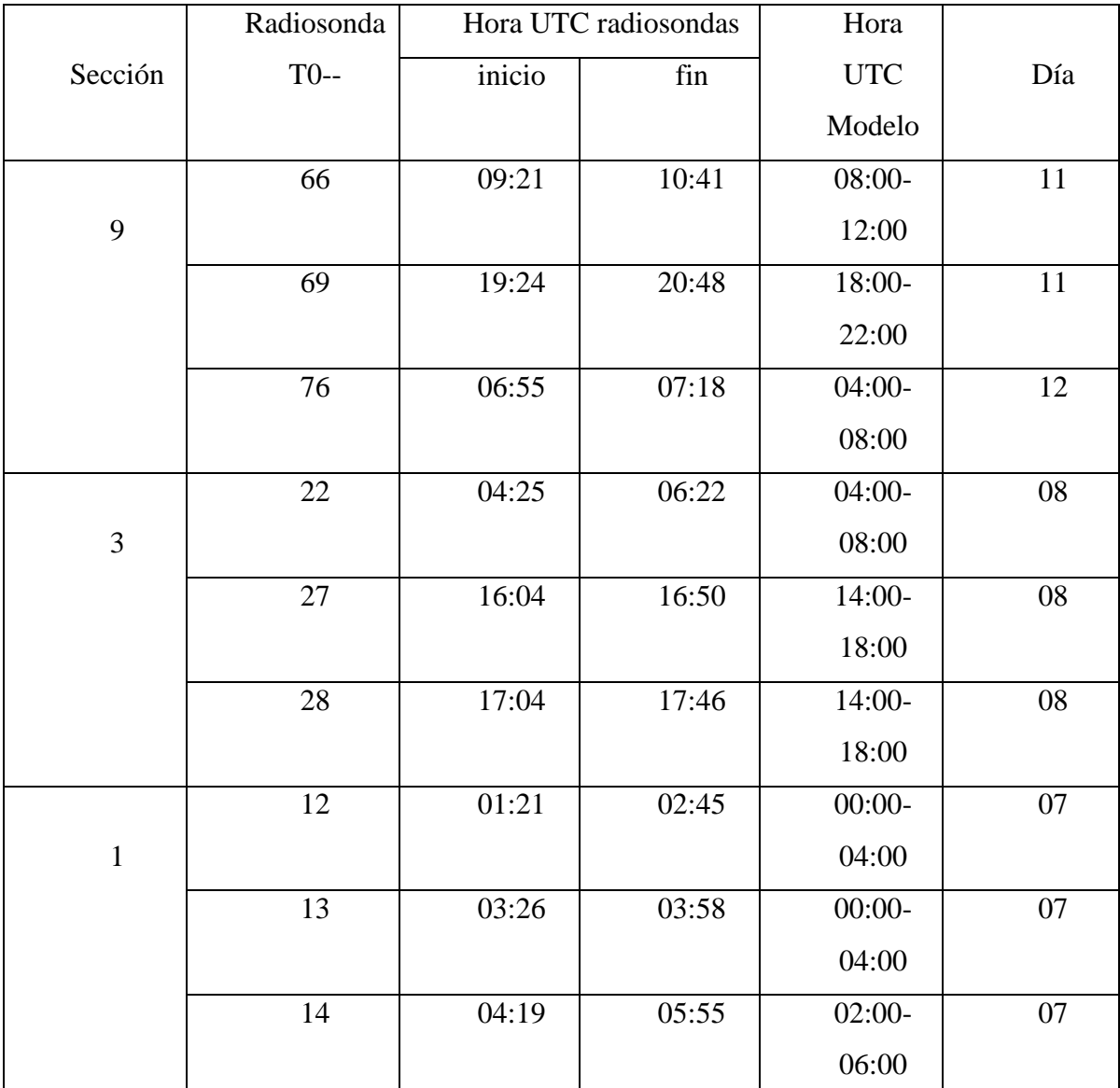

A.1. Análisis de la magnitud del viento en las secciones 9,3 y 1.

Tabla A.1 Radiosondas analizadas por el modelo según su rango de horas UTC y fecha Octubre 2008

Se podría decir que las velocidades alcanzadas en promedio entre 1010-950hPa, en todo el tiempo que duro la campaña VOCALS-Rex, cerca de la costa al medio día alrededor de las 17:00hrs UTC (12:00hrs Hora local) está entre 15m/s y 16m/s (Radiosonda 28). Mientras que en la madrugada (radiosonda 76 y 14) entre las 05:00 y 07:00hrs UTC (00:00-02:00hrs Hora local) la velocidad osciló entre 10m/s y 12m/s. (Fig.A.1 y Fig.A.2). Nótese que el

horario de lanzamiento de las radiosondas 66 y 76 está ardedor de las 10:00hrs (05:00hrs local) del 11 de octubre y alrededor de las 07:00hrs (02:00hrs local) del 12 de octubre respectivamente; se podría decir que ambas fueron tomadas en la madrugada en dos días seguidos y con la posición de las radiosondas 66 (a 150Km de la costa aprox.) y 76 (a 50Km de la costa aprox.) se demostraría la existencia del JC con una intensificación promedio del viento entre 9.5m/s (T076) a 12m/s (T076). Sin embargo estas magnitudes del viento no toman en cuenta la dirección del viento predominante frente a Ica, y se puede confundir con la magnitud de la brisa, para esto en el anexo A.2 se calculara solo la componente paralela a la costa.

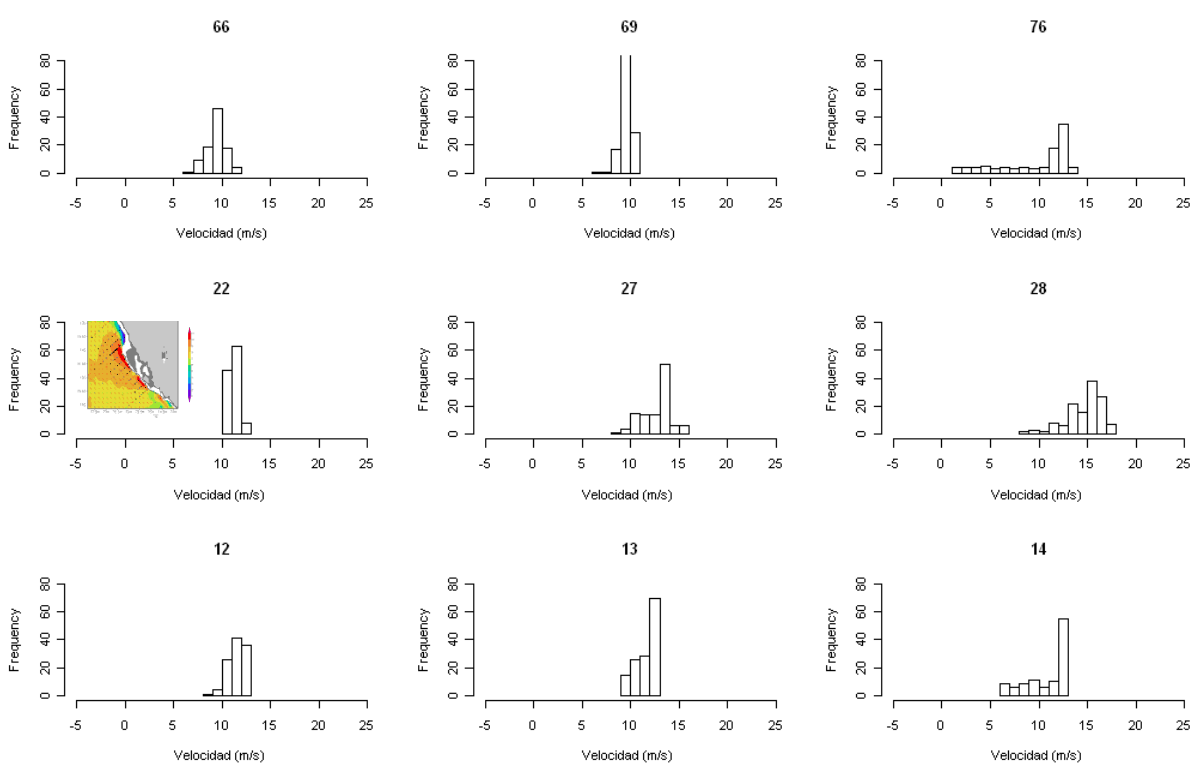

Fig.A1.1 Distribución de la magnitud promedio de velocidad del viento frente a Ica, entre los niveles 1010hPa-950hPa

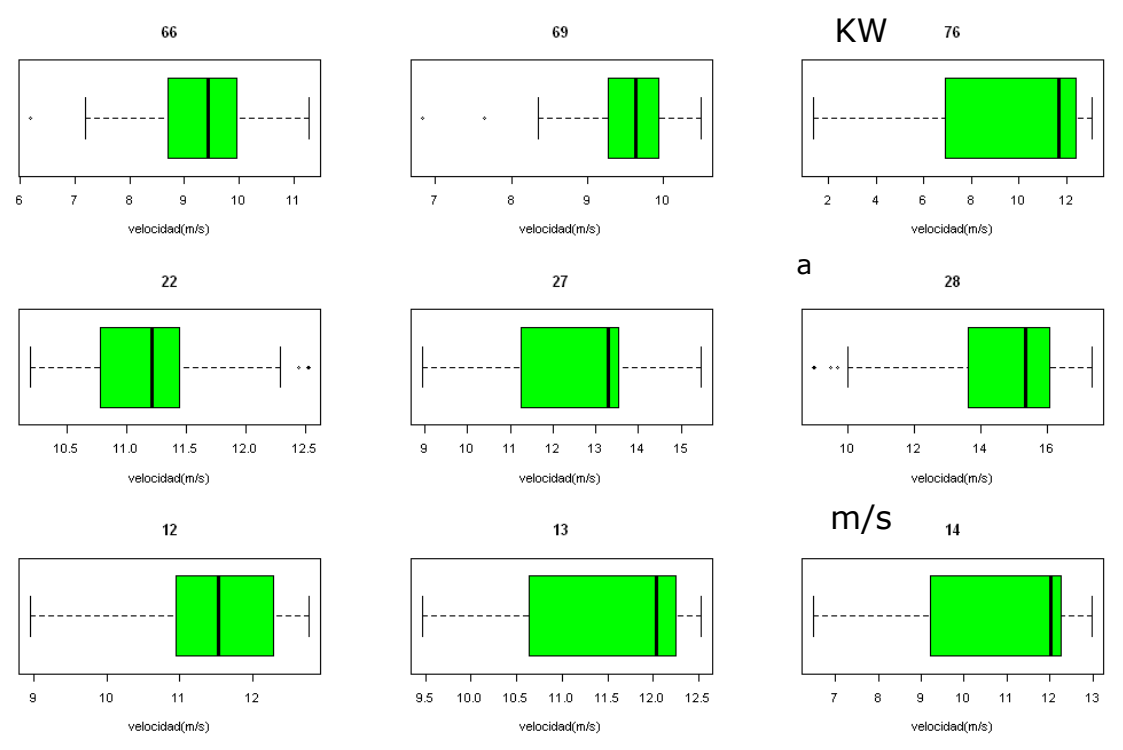

Fig.A1.2 Variación de velocidad del viento (ancho de caja verde) y mediana (línea vertical dentro de caja) de los datos de las radiosondas (T066, T069,…T014) entre los niveles 1010hPa – 950hPa

A.2. Análisis de la magnitud del viento de la componente paralela a la costa (dirección SE) en las secciones 9,3 y 1.

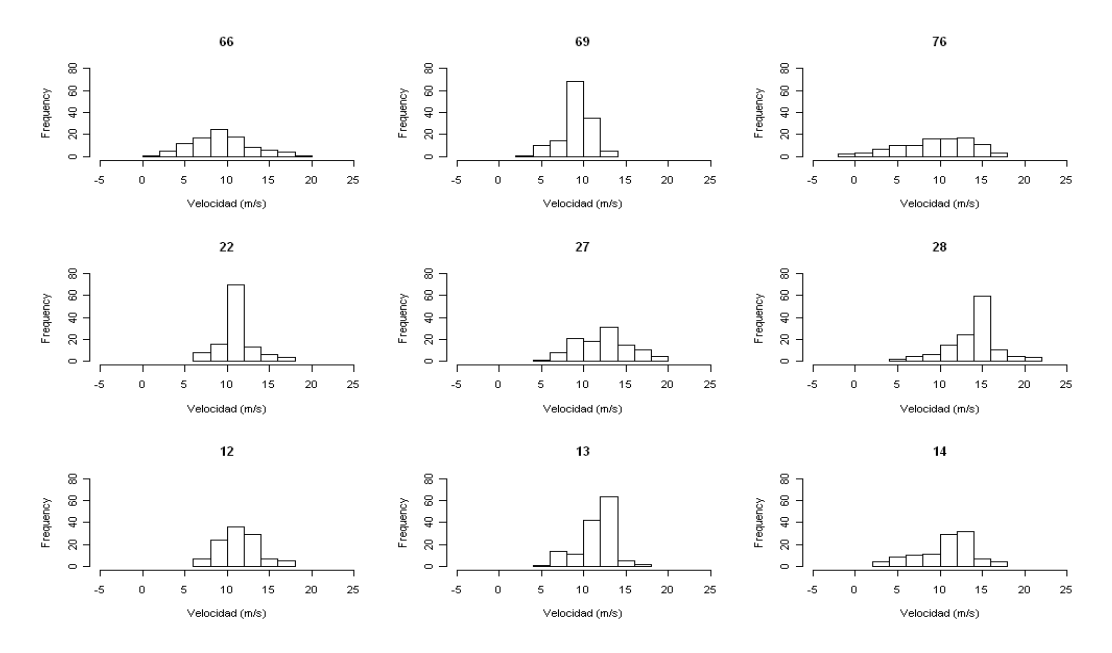

Fig.A2.1 Distribución de velocidad promedio entre 1010hPa-950hPa de la componente SE del viento

frente a Ica.

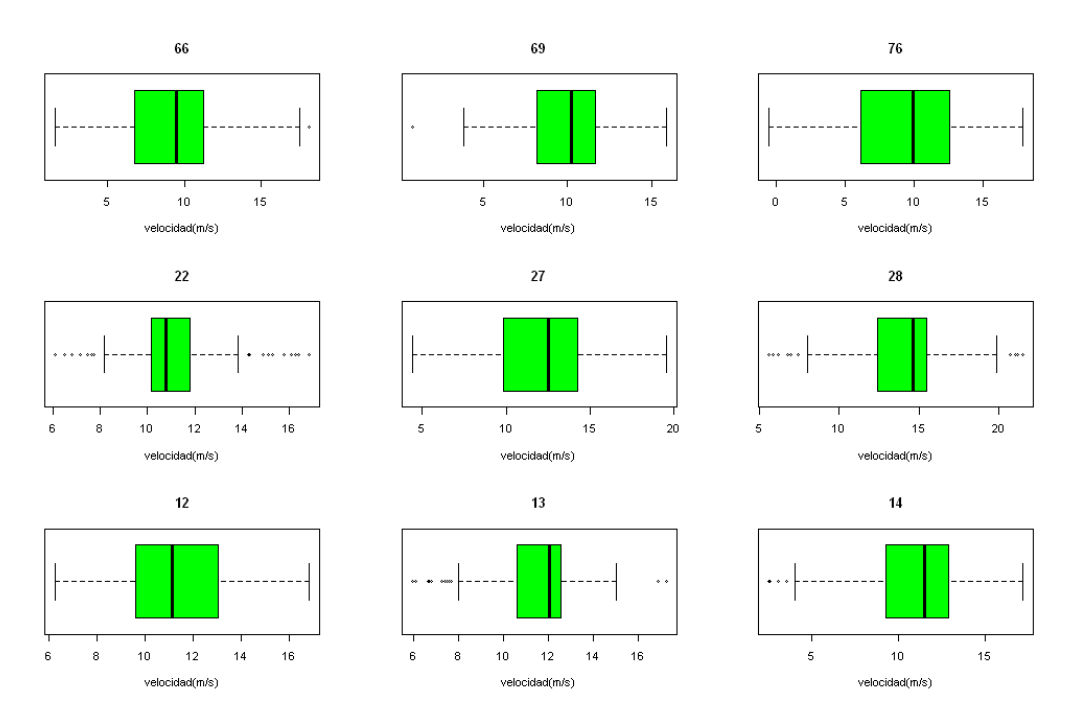

Fig.A2.2 Variación de la velocidad componente SE (ancho de caja verde) y mediana (línea vertical dentro de caja)de los datos de las radiosondas entre los niveles 1010hPa – 950hPa

Ahora (Fig. A.2.2) el cambio en magnitud parece ser que no se esperaba, por ejemplo ahora la variación de la velocidad en 66 es inclusive menor que antes, esto se debe a que se esta promediando hasta 950hPa, lo que sucede en el JC es que la capa de inversión térmica disminuye conforme se este mas cerca de la costa, esto dificulta el promedio del viento SE hasta SE. La radiosonda 66 mantiene su velocidad pues el promedio no se encuentra afectado por la capa de inversión térmica. Mientras que el la radiosonda 66 el nivel de inversión está próximo a los 900hPa en la radiosonda 76 comienza justo debajo de 950hPa, con lo que el viento disminuye bruscamente y perjudica en el promedio de la velocidad (Fig. A2.3), Es por este motivo que se promediara el viento hasta entre 1010hPa hasta 980hPa.

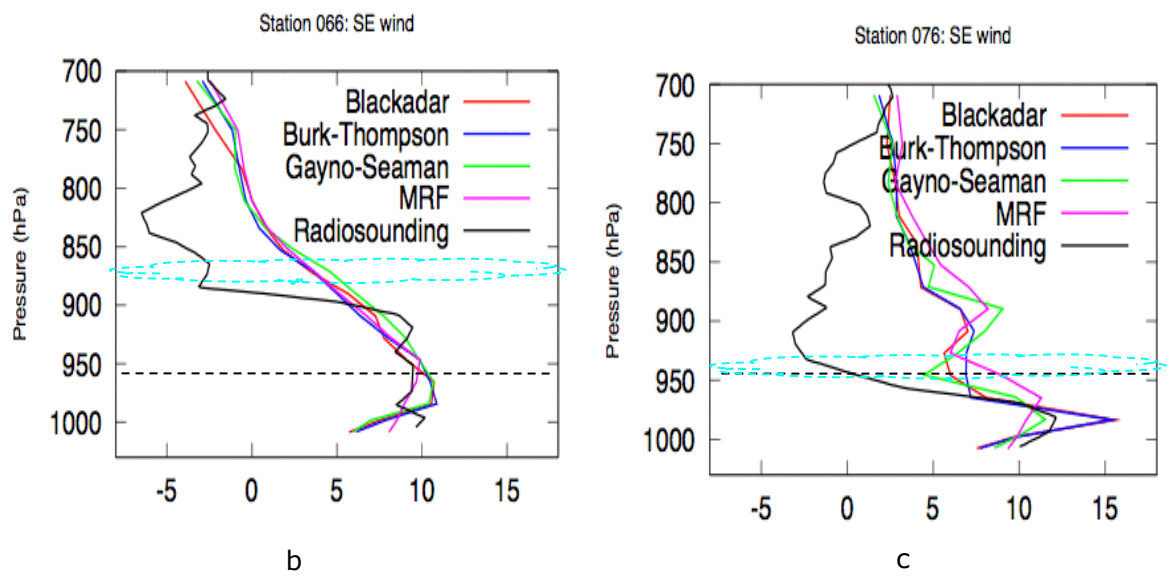

Fig.A2.3 Nivel de inversión en 66 y en 76, y el nivel de la capa de inversión térmica (circulo celeste).

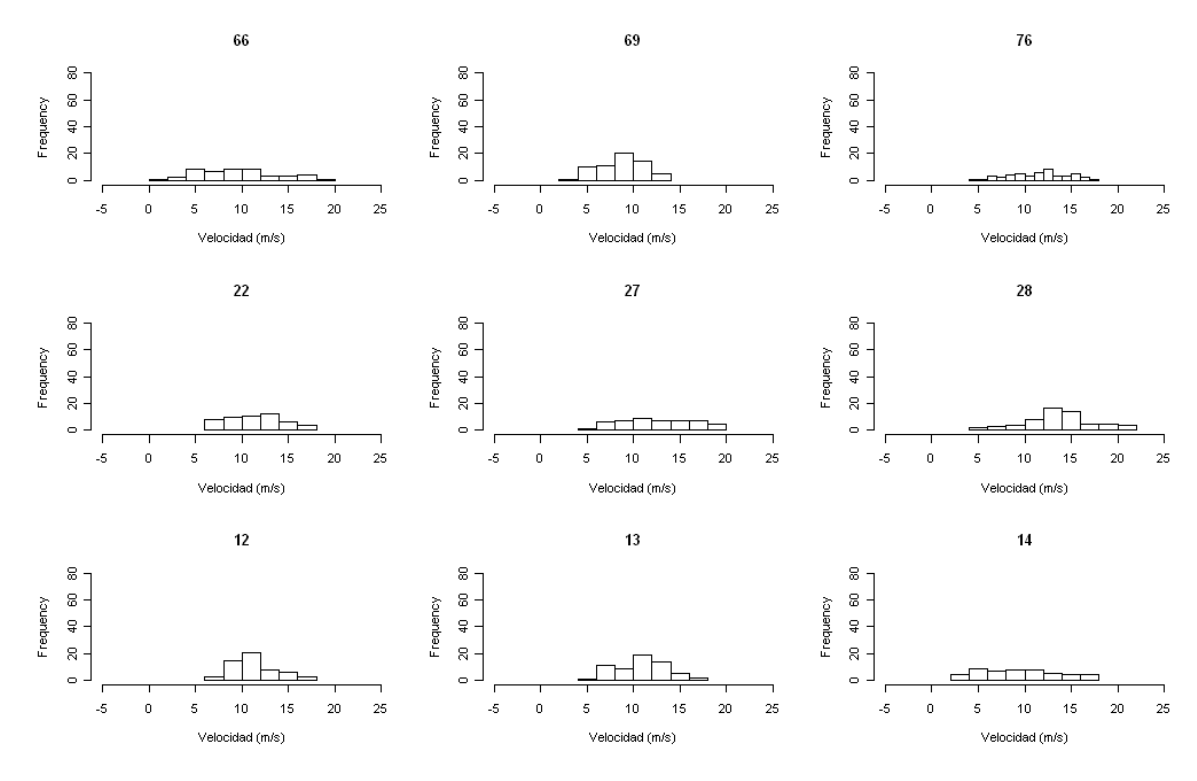

Fig.A2.4 Distribución de velocidad promedio entre 1010hPa-980hPa de la componente SE del viento frente a Ica.

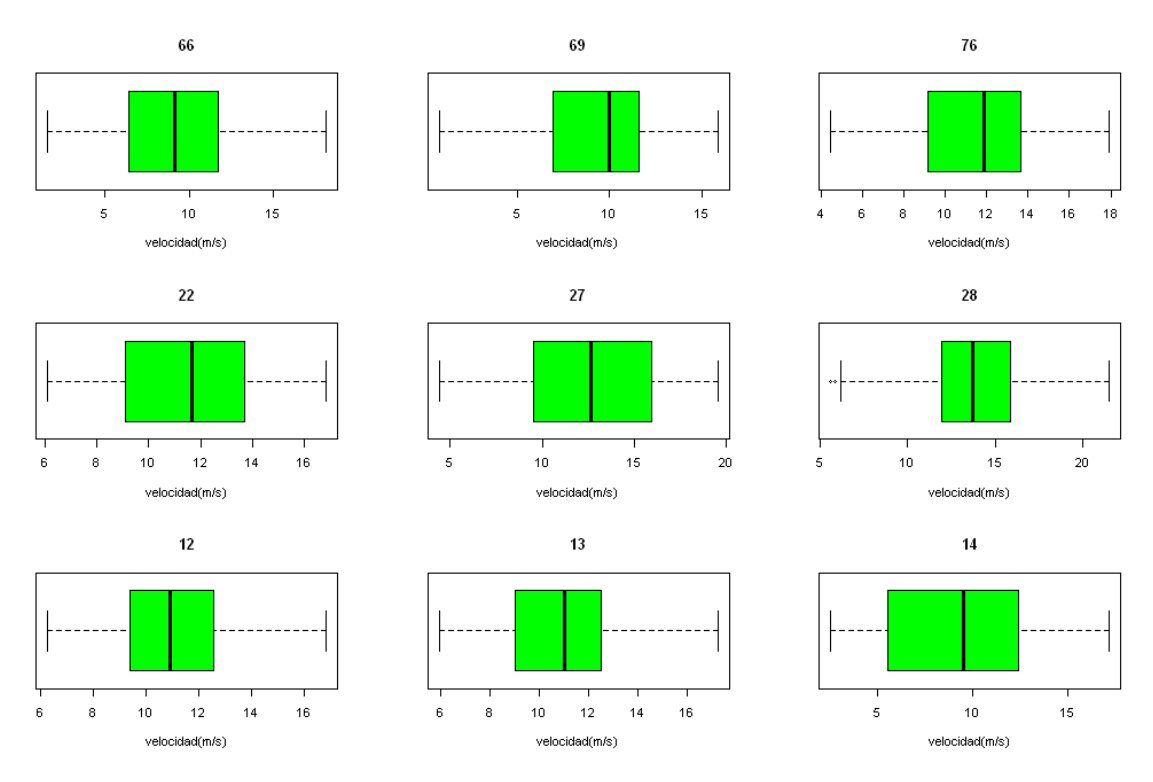

Fig.A2.5 Variación de velocidad del viento (ancho de caja verde) y mediana (línea vertical dentro de caja)de los datos de las radiosondas entre 1010hPa – 980 hPa

A.3. Comparación de velocidad promedio, 05-15octubre. Comparación ADILNELSA y modelo MM5.

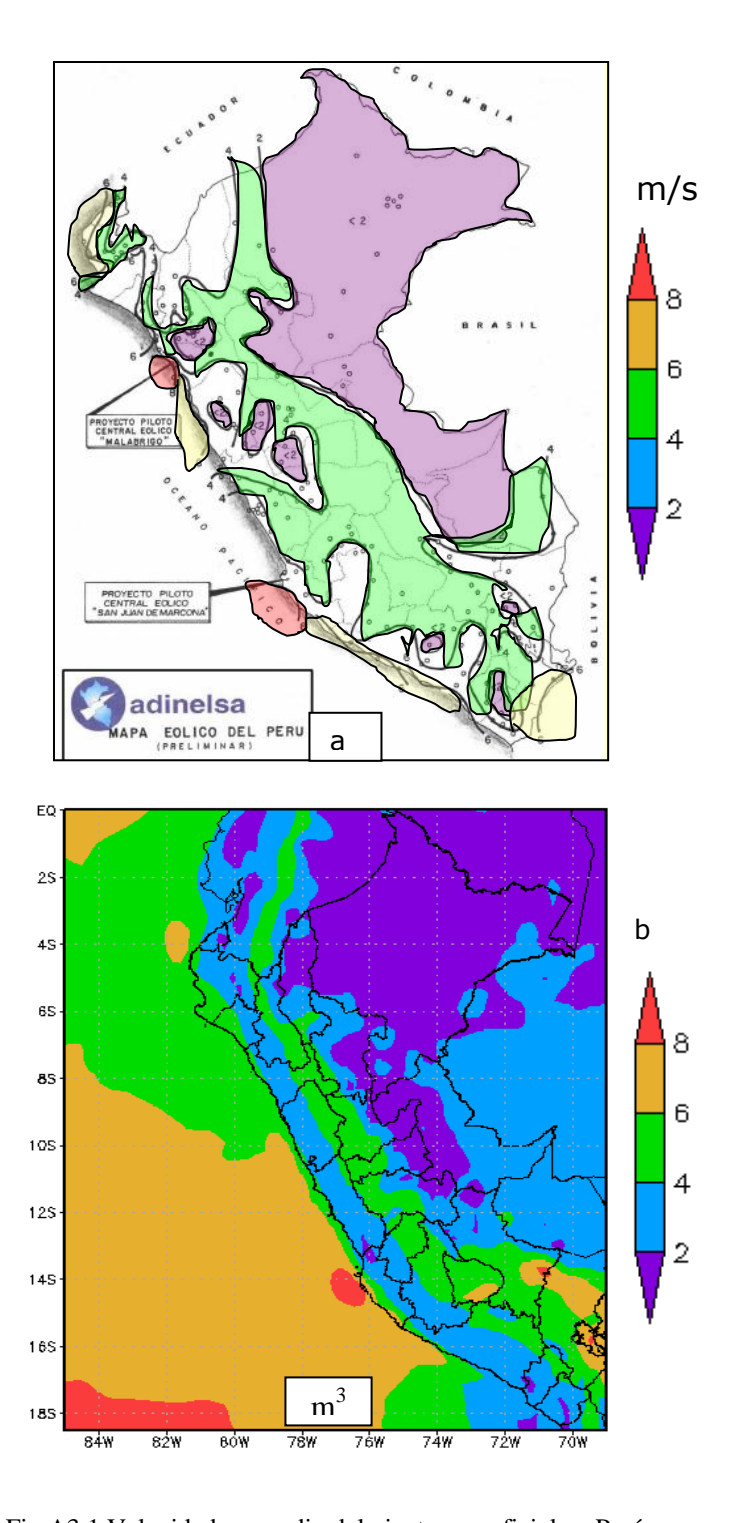

Fig.A3.1 Velocidad promedio del viento superficial en Perú. **a)** ADILNELSA a 10msnm climatología 1985-1993. **b)** MM5 a 40msnm 05-15Oct2008 sobre el océano, y sobre el continente.